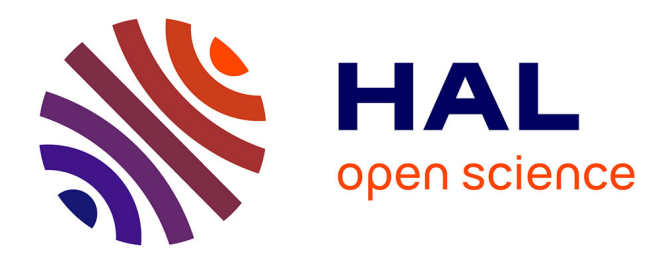

### **Méthodologie de test pour cartes mixtes analogiques-numériques**

Bertrand Gilles

### **To cite this version:**

Bertrand Gilles. Méthodologie de test pour cartes mixtes analogiques-numériques. Autre [cs.OH]. Université de Bretagne occidentale - Brest, 2009. Français. NNT: . tel-00460578

### **HAL Id: tel-00460578 <https://theses.hal.science/tel-00460578v1>**

Submitted on 1 Mar 2010

**HAL** is a multi-disciplinary open access archive for the deposit and dissemination of scientific research documents, whether they are published or not. The documents may come from teaching and research institutions in France or abroad, or from public or private research centers.

L'archive ouverte pluridisciplinaire **HAL**, est destinée au dépôt et à la diffusion de documents scientifiques de niveau recherche, publiés ou non, émanant des établissements d'enseignement et de recherche français ou étrangers, des laboratoires publics ou privés.

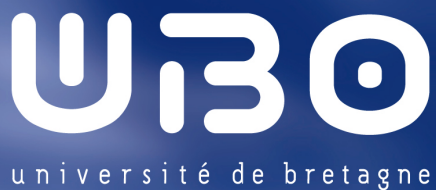

occidentale

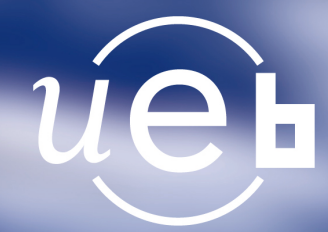

### **THÈSE / UNIVERSITÉ DE BRETAGNE OCCIDENTALE**

sous le sceau de l'Université européenne de Bretagne pour obtenir le titre de **DOCTEUR DE L'UNIVERSITÉ DE BRETAGNE OCCIDENTALE** Mention : Informatique **École Doctorale SICMA**

### présentée par

### **Bertrand GILLES**

Préparée à l'équipe d'accueil 3883 - LISyC Université de Brest

Méthodologie de test pour cartes mixtes analogiques-numériques

**Thèse soutenue le 7 juillet 2009** devant le jury composé de :

#### **Jacques TISSEAU**

Professeur, ENIB / président du jury **Michel RENOVELL**  Directeur de recherche, CNRS - LIRMM / rapporteur **Chantal ROBACH**  Professeur, ESISAR - INP Grenoble / rapporteur **Vincent BEROULLE**  Maître de conférences, ESISAR - INP Grenoble / examinateur **Dominique DUHAUT**  Professeur, Université de Bretagne Sud / examinateur **Yvon KERMARREC**  Professeur, Télécom Bretagne / examinateur **Laurent NANA TCHAMNDA**  Professeur, Université de Bretagne Occidentale / directeur de thèse **Valérie-Anne NICOLAS**  Maître de conférences, Université de Bretagne Occidentale / examinateur **Michel LE GOFF**  Responsable de l'agence ISIS-MPP de Brest / invité

... in palmis semper parens juventus. In palmis resurgo.

### **Remerciements**

Je tiens tout d'abord à remer
ier les membres de mon jury de thèse :

- Ja
ques Tisseau, professeur, dire
teur de l'ENIB et du LISyC, qui m'a fait l'honneur de présider e jury.
- Michel RENOVELL, directeur de recherche CNRS LIRMM, ainsi que Chantal ROBACH, professeur, directeur de l'ESISAR – INP Grenoble, d'avoir bien voulu accepter la lourde tâche de rapporteur. Je les remercie vivement pour leur lecture attentive du document ainsi que pour leurs commentaires avisés.
- Dominique DUHAUT, professeur à l'Université de Bretagne Sud, Yvon KERMARREC, professeur à Télé
om Bretagne, et Vin
ent Beroulle, maître de onféren
es à l'ESISAR – INP Grenoble, d'avoir lu en détail le document.
- Laurent NANA TCHAMNDA, professeur à l'Université de Bretagne Occidentale. qui a dirigé ma thèse, et Valérie-Anne NICOLAS, maître de conférences à l'Université de Bretagne Occidentale, qui l'a co-encadrée. Leur soutien a été important tout au long de mon travail. Leurs relectures du document ont été très précieuses, ainsi que leurs onseils avisés lors de la préparation de la soutenan
e.
- Michel LEGOFF, directeur de l'agence brestoise de la société ISIS-MPP, qui a ollaboré a
tivement aux travaux présentés dans e do
ument.

Je remercie également Bruno CASTEL de la société ISIS-MPP qui m'a fait largement bénéficier de sa grande expérience du test matériel.

J'ai une pensée émue pour Lionel Mar
é, professeur à l'Université de Bretagne Occidentale, qui nous a quittés en mars 2006. Il fut mon premier directeur de thèse. Je lui suis reconnaissant de la confiance qu'il m'a toujours témoignée.

La thèse est un travail long et difficile. Aussi, les amis sont importants. Qu'ils soient ici remerciés.

Le soutien de la famille est également essentiel. Je remercie mes très chers parents, ma « petite » sœur Karine, John, Paul, Claire et Alex qui ont toujours cru en moi. Merci à Karine pour l'organisation de la « cérémonie » du 21 juillet 2009 à Belfast!

Enfin, merci à Lydie pour son amour et sa patience.

Brest, le 21 septembre 2009.

## Table des matières

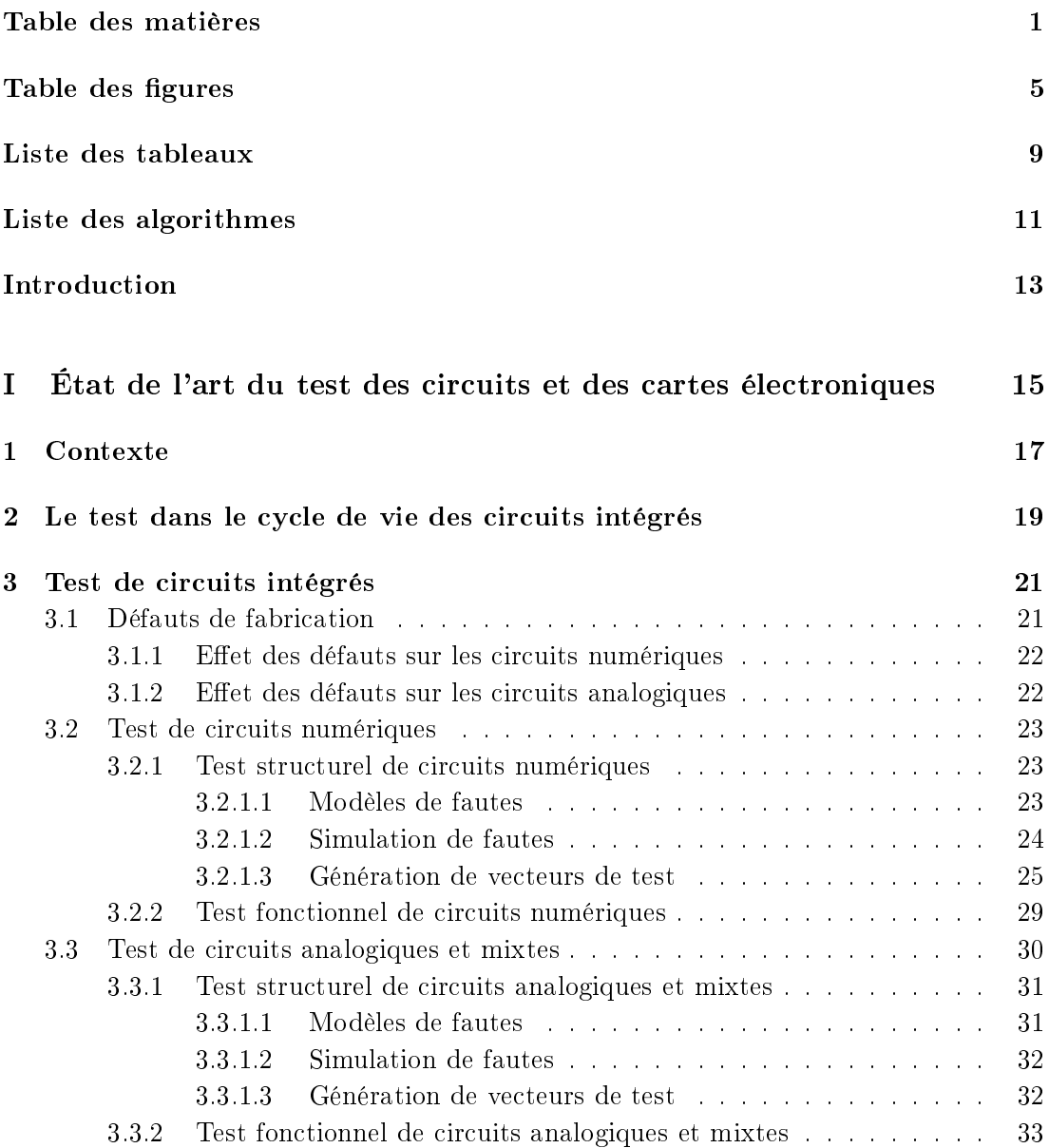

### 2 Table des matières

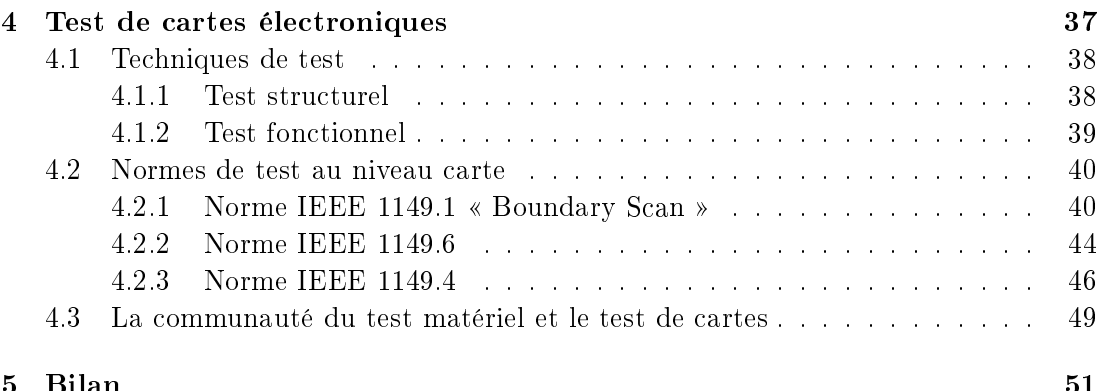

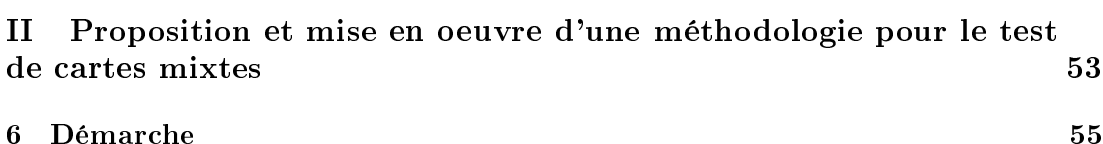

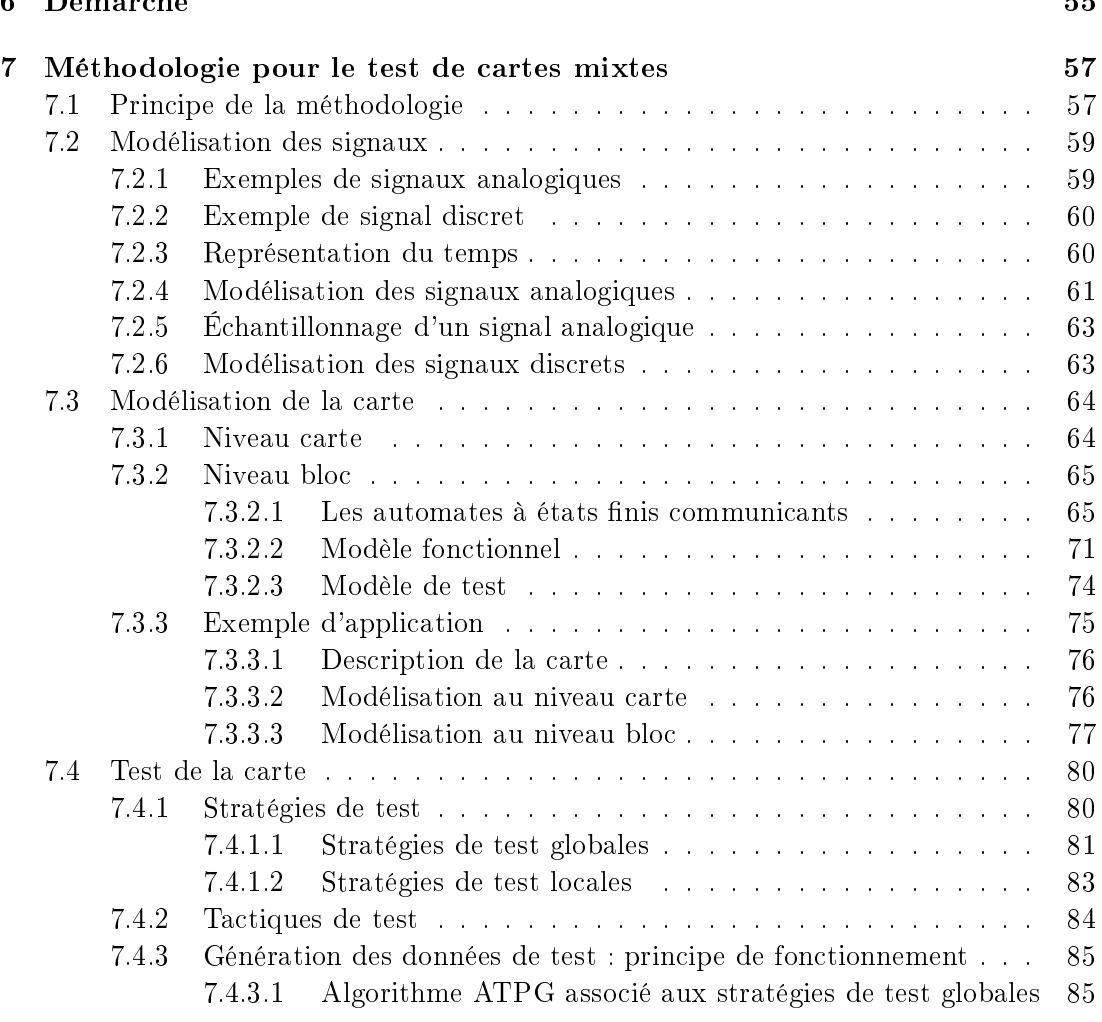

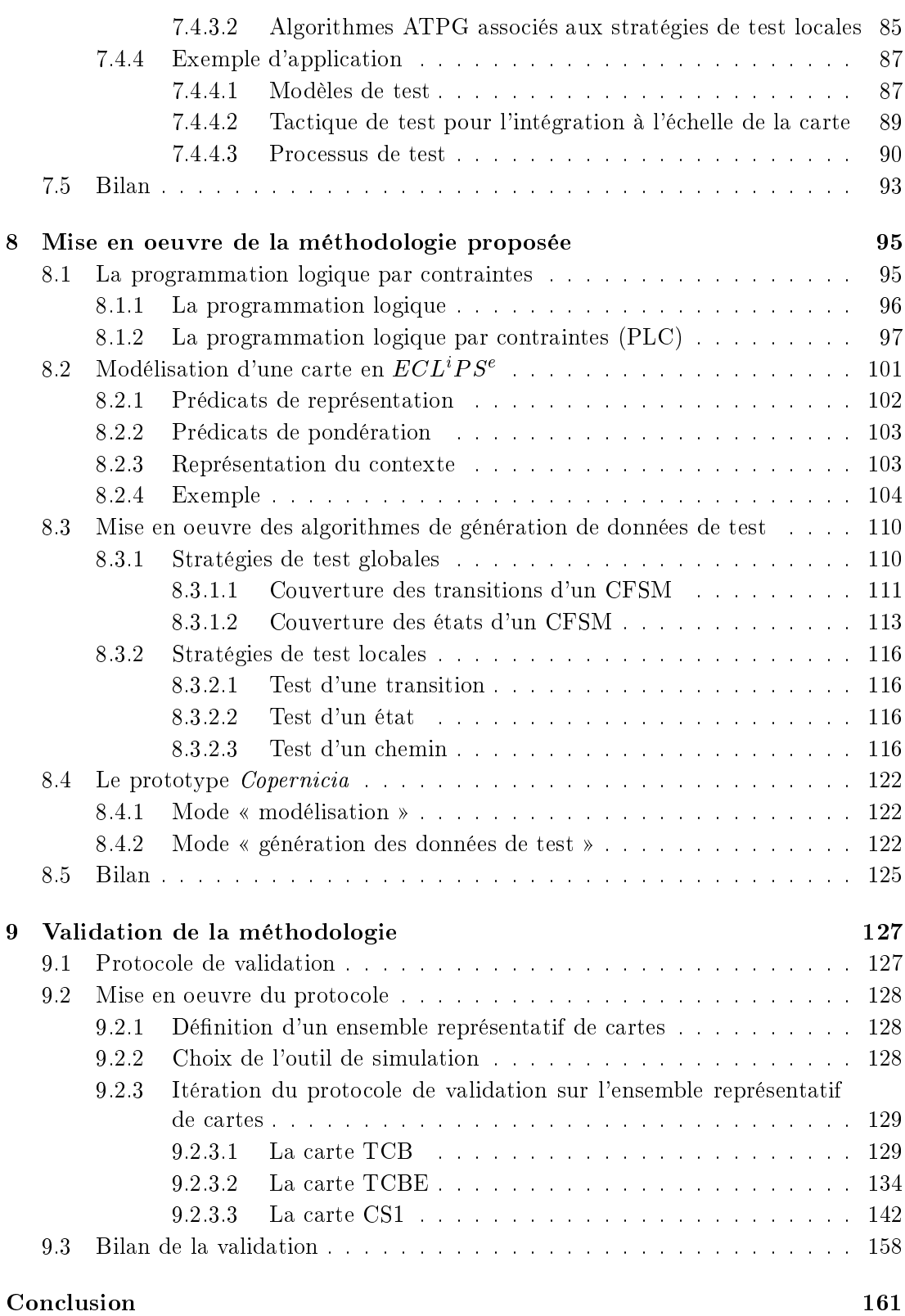

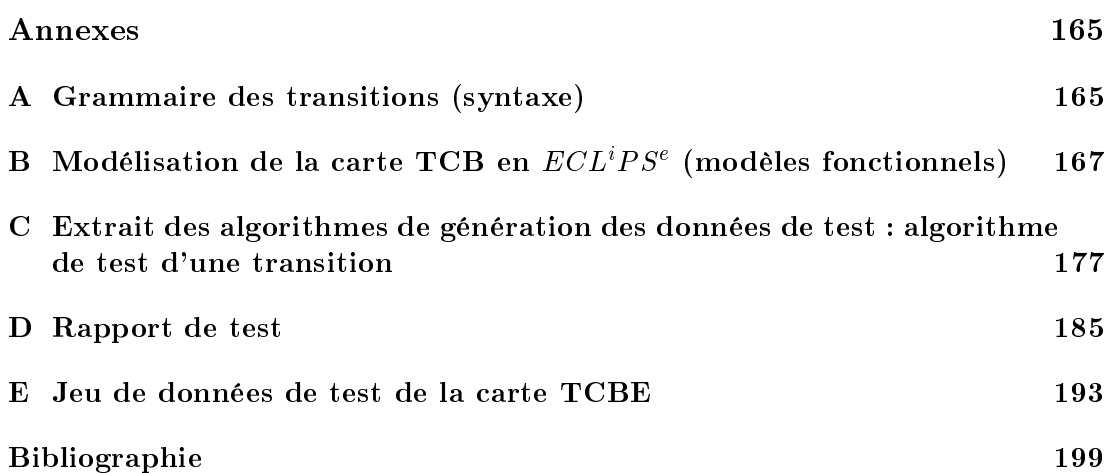

# Table des figures

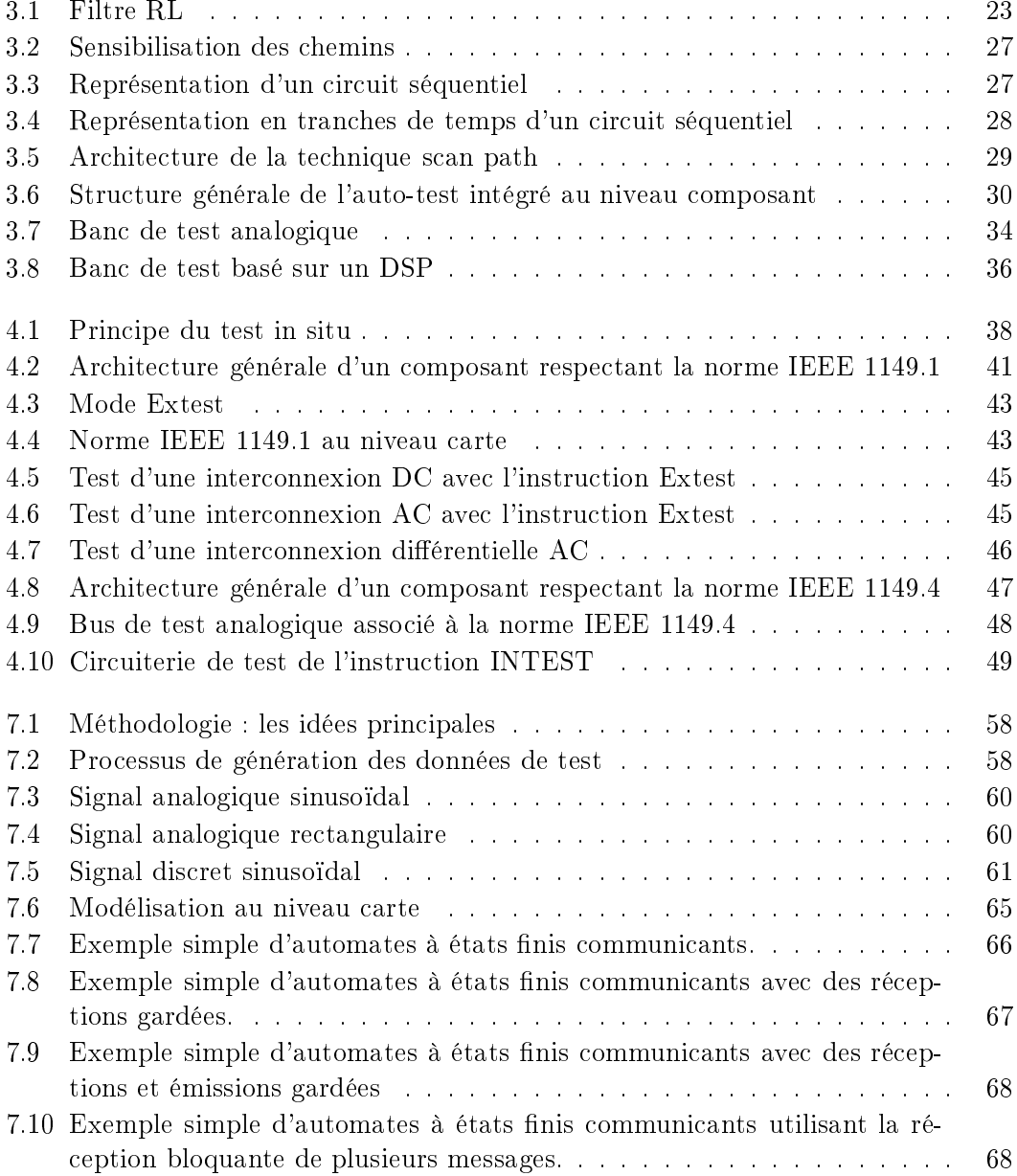

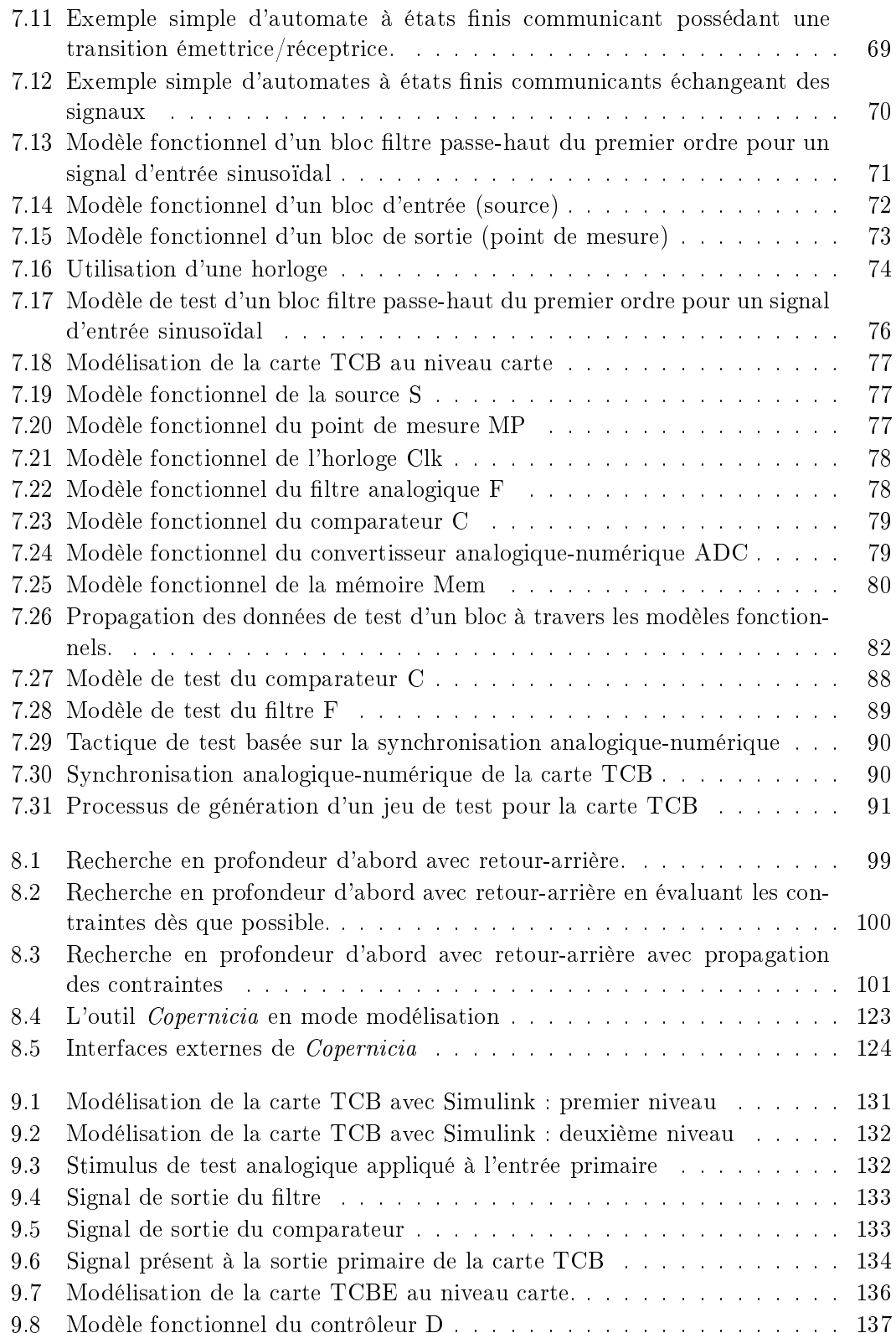

#### Table des gures 7

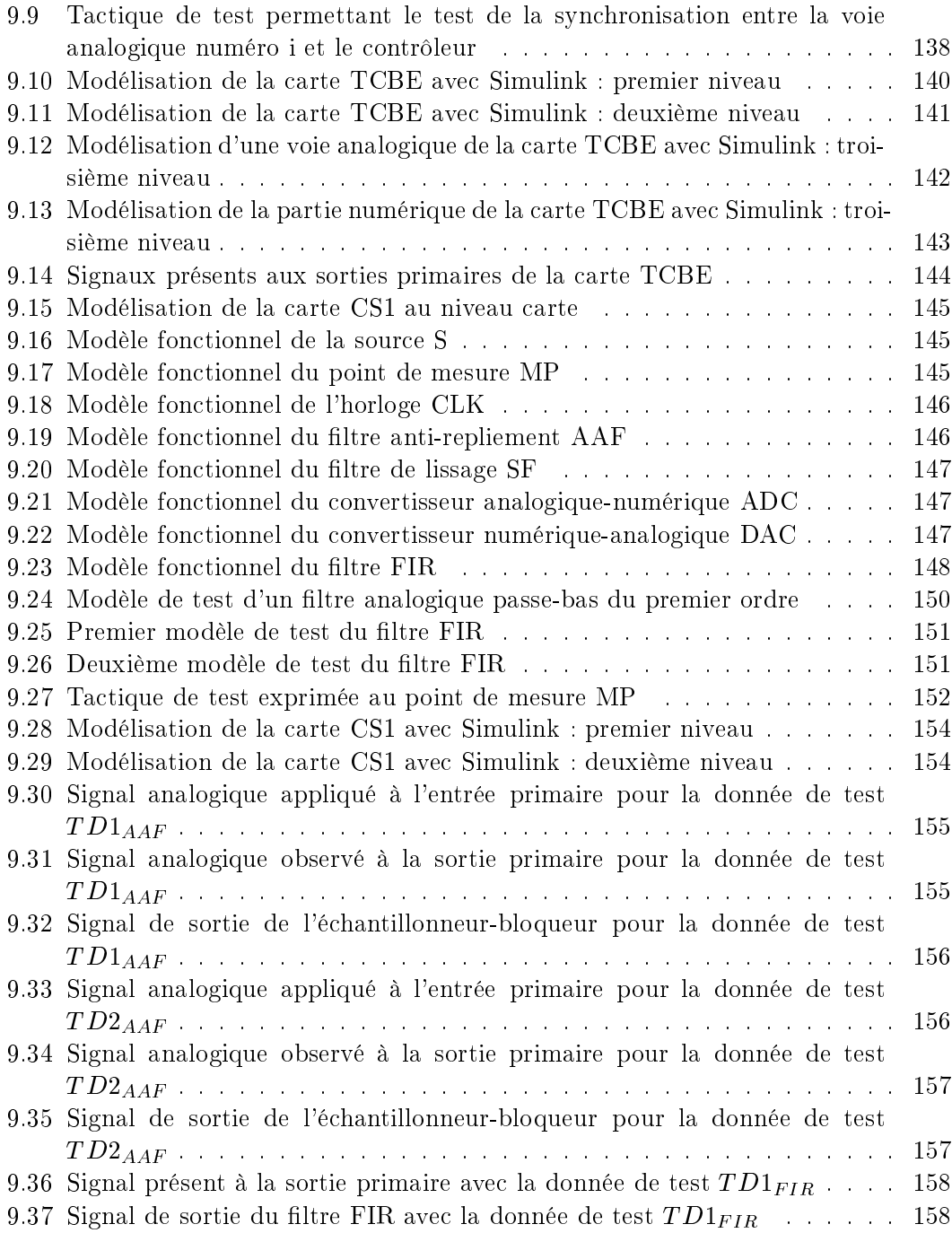

 $8\,$  Table des figures  $\,$ 

## Liste des tableaux

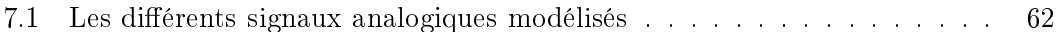

 $10 \hskip 1.0cm$  Liste des tableaux

# Liste des algorithmes

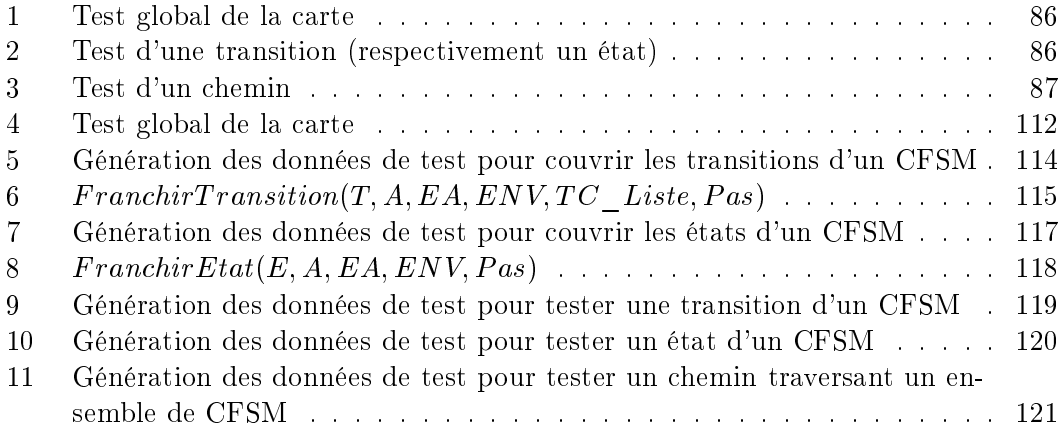

Liste des algorithmes

### Introduction

Le test est une activité qui intervient dans les différentes phases du cycle de vie d'un circuit, d'une carte ou d'un système électronique, avec différents objectifs. Ainsi, au niveau omposant, le on
epteur d'un ir
uit intégré oriente sa on
eption dans le but de rendre ce dernier plus testable (*Design For Testability*). Par ailleurs, en production, il est nécessaire de tester de manière exhaustive tous les circuits produits afin d'éliminer ceux présentant un défaut de fabrication. Au niveau carte, le test de production onsiste souvent à tester unitairement haque omposant monté sur la arte, ainsi que les interconnexions entre les composants. Au niveau système, l'activité de test consiste à vérifier au final que le système satisfait ses spécifications fonctionnelles.

Un circuit électronique est caractérisé par son type : analogique, numérique ou mixte. Un circuit mixte est un circuit qui possède à la fois des fonctions analogiques et des fonctions numériques. Une carte mixte est composée de circuits de types différents. De nombreux travaux ont été effectués sur le test de production et sur la conception en vue d'un meilleure testabilité des circuits. Les résultats de ces travaux ont abouti à l'élaboration de nombreuses méthodes et outils de test.

Les travaux présentés dans ce document s'intéressent au test en maintenance de artes mixtes. Il n'existe pas, à notre onnaissan
e, de méthodologie de test et d'outil de test dédiés spécifiquement au test de cartes électroniques mixtes en phase de maintenan
e. Ce manque est prin
ipalement dû au ontexte de maintenan
e lui-même, pour au moins deux raisons.

Premièrement, la phase de maintenance cible des cartes électroniques à longue durée de vie. On peut s'étonner de onsidérer une grande durée de vie alors que l'explosion des systèmes embarqués grand publi (téléphone portable, assistant personnel, appareil photo numérique, navigateur GPS,  $\cdots$ ), les prix de plus en plus bas et le marketing incitent les clients à renouveler de plus en plus rapidement leur matériel. Cependant, certains systèmes, et tout parti
ulièrement les systèmes militaires et avioniques, se doivent de rester opérationnels pendant plusieurs dizaines d'années. Il est alors important, pour la sûreté de fonctionnement, de vérifier que les fonctionnalités des cartes électroniques omposant es systèmes ne se dégradent pas au ours du temps (maintenan
e préventive). D'autre part, il est également né
essaire de pouvoir diagnostiquer les pannes dans les cartes électroniques dans le but de les réparer (maintenance corrective). C'est partiulièrement important dans le as où les lots de re
hanges sont épuisés.

Deuxièmement, la phase de maintenance se trouve très en aval du cycle de vie de la carte. Ce positionnement tardif, couplé à la longévité des cartes ciblées, entraîne très

souvent une onnaissan
e réduite de la arte pour les personnes impliquées dans le test en maintenance. En effet, des informations concernant les spécifications et la conception peuvent (involontairement ou volontairement pour des raisons de ondentialité) être totalement ou partiellement indisponibles.

A
tuellement, les ingénieurs de test en maintenan
e doivent faire fa
e à diverses situations. En effet, ils doivent tester des cartes qui peuvent être numériques, analogiques ou mixtes, et pour lesquelles la qualité et la quantité d'information est variable. Ils peuvent donc rencontrer des situations idéales où la totalité de la documentation d'origine est disponible, des situations intermédiaires où la do
umentation est partiellement disponible, et des situations difficiles où aucune documentation n'est disponible. Aussi, les ingénieurs de test se doivent de posséder une expérien
e importante. Leurs méthodes, souvent empiriques induisent des oûts élevés pour le test. Clairement, il manque des méthodologies de test qui permettent d'automatiser au moins partiellement le test de artes mixtes en phase de maintenan
e.

Le travail effectué dans le cadre de cette thèse vise deux buts. Le premier but est de proposer une méthodologie de test adaptée au test en maintenan
e des artes mixtes. Le deuxième but consiste à développer un outil *semi-automatique* qui met en oeuvre cette méthodologie. L'outil doit être apable de générer automatiquement des données de test à partir de la modélisation d'une arte et de stratégies et ta
tiques de test prenant en ompte le savoir-faire des ingénieurs en matière de test.

Le document de thèse se décompose en deux parties :

- La première partie du document présente un état de l'art sur le test de circuits intégrés et de artes éle
troniques. Une arte éle
tronique étant prin
ipalement omposée de ir
uits intégrés, il nous a semblé important de ommen
er ette partie par un panorama des principales méthodes de test des circuits intégrés numériques, analogiques et mixtes. Dans ce cadre, nous avons mis l'accent sur le test de production car c'est celui qui a très certainement été le plus automatisé. Nous abordons ensuite le test de artes à proprement parler, puis nous terminons et état de l'art par un bilan.
- La deuxième partie du do
ument présente notre travail de thèse. Nous ommençons par présenter la méthodologie que nous proposons. Nous dé
rivons ensuite la mise en oeuvre de la méthodologie et introduisons l'outil résultant de ette dernière. Nous présentons ensuite les résultats obtenus à partir de différents cas d'étude et terminons par un bilan de notre travail et quelques perspe
tives.

## Première partie

## État de l'art du test des circuits et des cartes électroniques

### Chapitre 1

## Contexte

Nous avons pré
isé en introdu
tion que nous nous intéressons au test de artes mixtes en phase de maintenan
e. Nous nous positionnons ainsi dans un ontexte ara
térisé par un niveau particulier (niveau carte), un type de carte particulier (carte mixte) et une phase du cycle de vie particulière (maintenance). Avant d'aborder le test de cartes, il nous semble nécessaire d'examiner le test de circuits intégrés étant donné qu'une arte éle
tronique est omposée en grande partie de ir
uits intégrés. De même, la nature (analogique, numérique ou mixte) d'un circuit influe sur la manière dont celui-ci peut être testé. Aussi est-il important de s'intéresser aux méthodes de test développées spécifiquement pour chaque nature de circuits. Les objectifs du test d'un circuit varient en fonction des différentes phases qui constituent le cycle de vie du circuit. Le test de circuits intégrés en phase de production bénéficie de travaux importants de la part de la communauté du test. La complexité toujours croissante des circuits et les délais de mise sur le mar
hé né
essitent des méthodes de test de produ
tion automatisées ave un temps d'appli
ation le plus ourt possible. L'aspe
t automatisation fortement iblé par le test de produ
tion nous intéresse ar, dans le ontexte omplexe de la maintenan
e, nous her
hons aussi à automatiser le plus possible le pro
essus de test.

Nous commençons par présenter le test dans le cycle de vie des circuits intégrés au hapitre 2, puis nous dé
rivons au hapitre 3 les diérentes méthodes adaptées au test de production des circuits intégrés numériques, analogiques et mixtes. Ces deux chapitres permettent de mieux omprendre le test de artes éle
troniques abordé au hapitre 4. Nous terminons ette partie par un bilan au hapitre 5.

Contexte

### Chapitre 2

## Le test dans le cycle de vie des circuits intégrés

L'objectif du test d'un circuit intégré n'est pas unique. Il varie en fonction des différentes phases qui constituent le cycle de vie du circuit. On distingue ainsi quatre types de tests  $[BAO0]$  qui sont le test de caractérisation, le test de production, le test de déverminage et le test de contrôle d'entrée.

Le test de caractérisation est réalisé sur les premiers prototypes du circuit fabriqués à l'issue de la phase de conception. Son objectif est de vérifier que la conception du circuit est correcte et que celui-ci satisfait ses spécifications. Lorsque la conception du circuit est validée, le circuit entre alors en phase de production, c'est-à-dire qu'il est fabriqué à plus ou moins grande échelle. Le test de production est relatif à la fabrication du circuit et son but est de s'assurer que celle-ci est correcte.

Le test de production se doit de détecter les défauts de fabrication des circuits et ainsi de différencier les bons circuits des mauvais. La durée de vie des circuits ayant passé le test de production est très inégale : certains circuits deviennent défaillants rapidement (mortalité infantile et défaillan
es aléatoires) alors que d'autres fon
tionneront correctement pendant longtemps. En effet, la fiabilité des composants électroniques est décrite par une courbe en forme de « baignoire » [Wil02].

Le but du test de déverminage est de s'assurer de la fiabilité des circuits en les faisant fon
tionner pendant un ertain temps dans des onditions environnementales stressantes. Ainsi, les circuits potentiellement défaillants sont éliminés.

Le test de contrôle d'entrée concerne les circuits qui ont déjà été livrés chez un client qui est un fabri
ant de artes ou de systèmes éle
troniques. Il est né
essaire, pour un systémier, de tester à nouveau les circuits avant leur assemblage sur un circuit imprimé (Printed Circuit Board ou PCB). En effet, plus un défaut dans un circuit est détecté tard dans le processus d'intégration du système, plus le coût de remplacement du circuit est important. La nature du test de contrôle d'entrée dépend du domaine d'application du système final et de ses contraintes. Ainsi, ce test peut, pour un circuit et une application donnée, reprendre un sous-ensemble plus ou moins omplet du test de produ
tion

ou être omplètement personnalisé.

Il existe deux grandes approches pour le test de circuits : l'approche structurelle et l'approche fonctionnelle. Celles-ci sont décrites ci-après.

Le test structurel fait appel au concept du test en « boîte blanche ». Une boîte blan
he représente un ir
uit dont la stru
ture est onnue. Le but du test onsiste à vérifier l'intégrité du circuit en se basant sur sa structure. Un *défaut* représente une différence imprévue entre la conception et l'implémentation du circuit. L'élaboration du test consiste à créer le ou les vecteurs de test qui permettent de détecter une défaillance du circuit, i.e. l'effet d'un défaut visible aux sorties primaires du circuit. Cette approche du test est dite *orientée défaut (Defect-oriented Test ou DOT)*. Celle-ci repose sur l'utilisation d'algorithmes basés sur des modèles de fautes. Un modèle de faute représente à un niveau d'abstraction plus ou moins élevé (électrique, logique, ...) un défaut. La représentation abstraite d'un défaut doit combiner une bonne précision dans la modélisation du défaut physique et une simplicité de mise en oeuvre concernant la génération des données de test. Nous présenterons plus en détail ertains modèles de fautes et leur utilisation dans la génération des données de test lorsque nous aborderons le test structurel des circuits numériques et des circuits analogiques/mixtes.

Le test fonctionnel utilise le concept du test en « boîte noire ». Contrairement au principe de la boîte blanche, la boîte noire représente un circuit dont la structure est inconnue. L'approche du test se focalise alors sur la fonctionnalité du circuit, *i.e.* son comportement et ses performances. Il consiste à vérifier que le circuit satisfait des spécifications fonctionnelles. Ainsi, le test est basé sur les spécifications (Specificationbased Test). Il consiste à mesurer les paramètres fonctionnels du circuit en analysant ses réponses pour des stimuli d'entrée donnés obtenus par la ouverture totale ou partielle des spécifications.

### Chapitre 3

### Test de circuits intégrés

Un critère possible de classification des circuits électroniques est la nature des signaux qu'ils gèrent. Ainsi, il est possible de distinguer les circuits  $numériques$ , les circuits analogiques et les circuits hybrides ou mixtes. Les circuits numériques gèrent uniquement des signaux dont le niveau prend deux valeurs logiques : zéro et un. Par opposition, les ir
uits analogiques manipulent des signaux ontinus en amplitude et dans le temps, et qui peuvent ainsi prendre une infinité de valeurs. Alors que la frontière séparant les ciruits numériques et analogiques est fran
he, il en va autrement pour les ir
uits mixtes qui ontiennent à la fois des omposants numériques et analogiques, gérant ainsi des signaux hétérogènes. Par la suite, nous considérons que la *nature* d'un circuit correspond à elle des signaux qu'il gère.

Dans ce chapitre, nous nous intéressons aux méthodes développées pour le test de produ
tion des ir
uits intégrés omme nous l'avons évoqué au hapitre 2. Nous avons choisi de nous concentrer sur le test de production car c'est certainement celui qui a été le plus automatisé. L'automatisation du test de produ
tion permet de tester rapidement les circuits fabriqués à grande échelle. Le but du test de production pour un circuit est de détecter les défauts de fabrication de celui-ci, la conception du circuit étant supposée bonne. Pour omprendre le fondement de es méthodes de test, il est nécessaire de connaître l'origine et l'effet des défauts de fabrication affectant les circuits intégrés (section 3.1). Par ailleurs, le type de circuit influe sur la manière de tester. Les méthodes de test pour les circuits numériques sont décrites en section 3.2. Celles relatives aux circuits analogiques et mixtes sont décrites en section 3.3.

#### 3.1Défauts de fabrication

Les défauts de fabrication d'un circuit intégré sont généralement de deux types : les défauts dont l'origine provient de l'environnement de fabrication et les défauts causés par une variation du processus de fabrication [Rob96]. Une particule de poussière qui se dépose sur la tranche de silicium du circuit au cours de sa fabrication constitue un exemple de défaut dû à l'environnement. Un exemple de défaut ausé par une variation du pro
essus de fabri
ation est un mauvais alignement des masques.

Les variations du processus de fabrication engendrent deux types de défauts : les défauts globaux et les défauts lo
aux. Un défaut global orrespond à une variation systématique d'un même paramètre. Par exemple, une variation hors toléran
e de la tension de seuil de tous les transistors du circuit est représentative d'un défaut global. Par opposition, un défaut local correspond à de petites variations aléatoires qui apparaissent entre des omposants adja
ents. Ces petites variations sont appelées erreur d'appariement (mismat
h error).

Un défaut sur un composant du circuit provoque une défaillance catastrophique ou paramétrique. Une défaillance catastrophique correspond à une destruction ou un comportement incontrôlable du composant alors qu'une défaillance paramétrique va dégrader son fon
tionnement.

Il est important de comprendre que l'effet des défauts est très différent suivant la nature du circuit [Rob96]. Nous présentons ci-après l'effet des défauts sur les circuits numériques et analogiques.

### 3.1.1 Effet des défauts sur les circuits numériques

Les circuits numériques ne sont pas sensibles aux erreurs d'appariement. Cela est dû au fait que le circuit est composé de transistors fonctionnant en mode de commutation (bloqué ou saturé), i.e. en niveaux logiques (un ou zéro). En d'autres termes, de légères variations affectant les caractéristiques des transistors physiquement proches d'un composant ne modifient pas la fonction logique du circuit.

Il n'en est pas de même concernant les effets des défauts globaux ou ceux dus à l'environnement de fabrication qui sont aléatoires. Prenons l'exemple d'un défaut environnemental où une particule de poussière se dépose sur un transistor MOS lors du dépôt de polysilicium. Si la particule couvre entièrement la grille d'un transistor MOS, ette dernière sera détruite et s'en suivra alors une défaillan
e atastrophique. Dans le as d'un re
ouvrement partiel, une partie de la grille existe. Il s'en suit alors une défaillan
e paramétrique orrespondant à un fon
tionnement dégradé.

#### 3.1.2 Effet des défauts sur les circuits analogiques

Comme les circuits numériques, les circuits analogiques sont affectés par les défauts globaux ainsi que eux dus à l'environnement de fabri
ation. Cependant, ontrairement aux circuits numériques, les circuits analogiques sont également très sensibles aux erreurs d'appariement. En effet, un circuit analogique accomplit une fonction qui est ara
térisée par un ensemble de paramètres et il existe des relations de dépendan
e entre ses paramètres et les valeurs de ses omposants. Ainsi, une légère variation de la valeur d'un composant par rapport à sa valeur nominale modifie un (ou plusieurs) paramètre du circuit. Illustrons ceci en considérant le filtre analogique RL du premier ordre montré en figure 3.1.

La fréquence de coupure du filtre est un de ses paramètres et est donnée par la relation :

$$
F_0 = \frac{R}{2\pi L}
$$

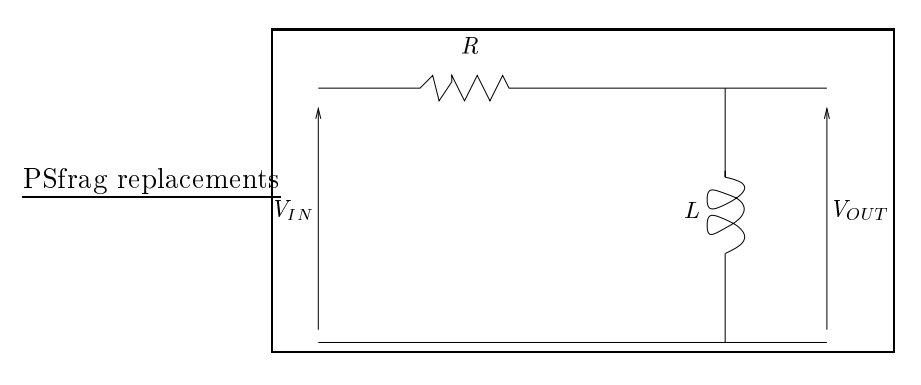

On voit aisément qu'une erreur d'appariement modifiant les valeurs nominales respectives de la résistance R et de l'inductance L va avoir pour conséquence de modifier la fréquence de coupure du filtre  $F_0$  (défaillance paramétrique)

De manière générale, les erreurs d'appariement limitent les performances des circuits analogiques et contribuent fortement à rendre le test de circuits analogiques et mixtes difficile.

#### 3.2Test de circuits numériques

Nous présentons les principales méthodes de test structurel (section 3.2.1) et fonctionnel (section 3.2.2) pour les circuits numériques.

#### 3.2.1 Test structurel de circuits numériques

Nous avons déjà présenté, dans le chapitre 2, le test structurel comme un test orienté défaut et introduit la notion de modèle de faute. Nous présentons dans ette se
tion un aperçu des principaux modèles de fautes utilisés pour les circuits numériques intégrés. Nous dis
utons ensuite de la simulation de fautes, puis de la génération automatique des vecteurs de test. Enfin, nous présentons les techniques de conception en vue d'une meilleure testabilité.

#### 3.2.1.1 Modèles de fautes

Le premier modèle de faute à avoir été largement étudié est le modèle de collage  $simple$  (single stuck-at line model) [Hay85]. Dans ce modèle, on considère les collages permanents à 0 ou à 1 sur les différentes lignes du circuit décrit sous forme de portes logiques interconnectées. Un collage consiste à couper virtuellement une ligne et appliquer un signal onstant qui peut prendre les valeurs logiques 0 ou 1. Ce modèle a été et reste largement utilisé, prin
ipalement par
e qu'il permet de représenter de nombreux défauts et qu'il est indépendant de la te
hnologie. Une extension de e modèle est le modèle de collage multiple [ABF90] dans lequel plusieurs lignes peuvent être collées simultanément à 0 ou à 1.

Le modèle de court-circuit (bridging fault) [MJR86] a été introduit dans le but de modéliser des défauts non ouverts par les modèles pré
édents. Ce modèle onsidère le cas où plusieurs lignes du circuit sont en contact (court-circuit).

Les modèles de fautes décrits précédemment ne permettent pas de représenter des défauts affectant une technologie particulière. Par exemple, on constate des défauts spécifiques affectant les transistors utilisés dans la technologie CMOS [Cas76]. De nouveaux modèles de fautes ont été introduits pour représenter ces défauts [Wad78] : transistor collé ouvert (stuck-off), transistor collé passant (stuck-on), court-circuit (short) et ciruit ouvert (open).

Plus récemment, toujours pour la technologie CMOS, de nouveaux modèles plus réalistes ont été proposés, comme par exemple les courts-circuits résistifs [RHB95] : des études ont montré qu'un ourtir
uit entre lignes possède une résistan
e intrinsèque [RMBF92] qui est négligée par le modèle de court-circuit classique décrit plus haut.

Enfin, nous terminons cette présentation succincte des modèles de fautes en introduisant les fautes de délais qui modélisent les défauts temporels. Un défaut temporel sur un circuit affecte les délais de propagation (retards) dans celui-ci. Il en résulte que certaines valeurs logiques sont positionnées en retard en différents points du circuit. Cela provoque dans le meilleur des cas un résultat bon hors délai et dans le cas le moins favorable un résultat faux. Une très bonne synthèse des diérents modèles de fautes de délais est effectuée dans [MA97].

#### 3.2.1.2 Simulation de fautes

Le but de la simulation de fautes est de déterminer, pour un circuit, l'ensemble des fautes déte
tées par un ve
teur d'entrée donné. La simulation de fautes onsiste, pour un ve
teur d'entrée donné et une liste de fautes (préétablie ou déduite de la stru
ture du circuit), à classer chacune des fautes comme *détectée* ou non détectée. Une faute est détectée lorsque la réponse (obtenue par simulation) d'un circuit affecté par cette faute, pour un vecteur d'entrée donné est différente de celle du circuit sain.

La simulation de fautes peut être utilisée après ou pendant la génération des vecteurs de test. Après le pro
essus de génération des ve
teurs de test (se
tion 3.2.1.3), elle permet de calculer le *taux de couverture (fault coverage)* de l'ensemble des vecteurs de test obtenus. Le taux de couverture est le rapport entre le nombre de fautes détectées et le nombre de fautes à déte
ter. Utilisée pendant le pro
essus de génération des ve
teurs de test, elle permet de produire un ensemble de ve
teurs de test assurant un taux de ouverture donné, pour un modèle de faute donné.

Nous introduisons maintenant les prin
ipaux algorithmes de simulation de fautes. La simulation de fautes série est l'algorithme de simulation le plus simple. Pour une liste initiale de *n* fautes, il consiste à simuler tout d'abord le circuit sain, puis de manière consécutive, les *n* circuits défectueux affectés chacun d'une des fautes de la liste. Cette approche est simple mais lente. Dans le but d'accélérer le temps d'exécution, la simulation parallèle [Ses65] utilise les opérations bit à bit des machines. Le nombre de circuits

qui peuvent être simulés en même temps est fon
tion de la longueur du mot ma
hine. La simulation de fautes déductive [Arm72] n'utilise pas de liste de fautes préétablie. Les fautes qui pourront être détectées dans un circuit sont déduites à partir de la structure du circuit sain et du vecteur de test appliqué. La simulation de fautes concurrente est basée sur le fait que le comportement d'un circuit défaillant est généralement peu différent du circuit sain. Seules les parties du circuit fautif qui possèdent un comportement différent du circuit sain sont simulées [Fuj85].

#### 3.2.1.3 Génération de ve
teurs de test

Nous dé
rivons maintenant les diérentes méthodes de génération des ve
teurs de test. Un ve
teur de test représente le stimulus (ensemble des valeurs d'entrée) à appliquer au circuit sous test (Circuit Under Test ou CUT) dans le but de détecter un défaut du circuit. Nous présentons tout d'abord de manière succincte les méthodes de test exhaustives et aléatoires, puis les méthodes déterministes de manière plus détaillée.

Le test exhaustif consiste à choisir comme jeu de test l'ensemble de toutes les combinaisons possibles de valeurs d'entrée. Cette appro
he, qui paraît naturelle, est irréalisable en pratique pour un circuit possédant un nombre de broches d'entrée élevé. En enet, pour un circuit possédant  $n$  entrées, le nombre de vecteurs de test est  $z$  . Cela onduit à un grand nombre de ve
teurs et un temps d'appli
ation global prohibitif. De plus, ela ne permet pas de déte
ter des fautes qui né
essitent une séquen
e pré
ise de plusieurs ve
teurs de test. C'est le as par exemple lorsque l'on veut tester les fautes de délais présentées dans la section 3.2.1.1 ou tester les fautes de collage dans les circuits séquentiels (ce type de circuit est présenté dans le paragraphe traitant du test déterministe). Ainsi, il est né
essaire d'adopter d'autres méthodes de test qui sont présentées i-après.

Le test aléatoire consiste, comme son nom l'indique, à choisir de manière aléatoire un ensemble de vecteurs de test à appliquer au circuit et à vérifier, par simulation, si ceuxi permettent de déte
ter une liste de défauts potentiels. Les défauts sont exprimés en utilisant des modèles de fautes donnés, omme par exemple le modèle de ollage présenté dans la se
tion 3.2.1.1. Le test aléatoire possède l'avantage d'être simple à mettre en oeuvre. Par ontre, un nombre important de ve
teurs de test est né
essaire pour obtenir une bonne ouverture de fautes, e qui peut induire un temps de test long.

Le test déterministe consiste à générer un ensemble de vecteurs de test permettant de détecter un défaut ciblé du circuit, en utilisant un modèle de faute donné. Un nombre important de travaux se sont concentrés sur le test de circuits combinatoires (les valeurs de sortie ne dépendent que des valeurs d'entrée), ave l'utilisation du modèle de ollage simple sur une représentation au niveau porte logique. Les algorithmes de génération automatique de vecteurs de test (Automatic Test Pattern Generation ou ATPG) les plus connus sont le D-algorithme [Rot66], le PODEM (Path-Oriented DEcision Making)  $[Goe81]$  et le FAN (FANout-oriented Test Generation) [Fuj85]. Le D-algorithme a été véritablement le premier algorithme ATPG. Le PODEM et le FAN en proposent des améliorations successives. Une comparaison intéressante de ces trois algorithmes est présentée dans [KM98]. Ces algorithmes reposent sur la technique dite de *sensibilisation* des chemins. Cette technique se décompose en trois phases : la phase de sensibilisation de la faute, la phase de propagation aval et la phase de propagation amont. Nous expliquons maintenant plus précisément ces trois phases en prenant comme exemple le circuit simple représenté figure 3.2. Ce circuit présente un défaut modélisé par une faute qui colle à zéro (sa0) la sortie de la porte AND numéro 1 (point noir). La sensibilisation consiste à produire sur le site de la faute (l'endroit du ollage) la valeur opposée de elle du collage. La notation  $x/y$  décorant une ligne signifie que cette ligne vaut x pour le circuit sain et y pour le circuit défaillant. La phase de propagation aval consiste à propager la faute (valeur du ollage) en trouvant un hemin allant du site de la faute jusqu'à une sortie primaire du circuit. La valeur de cette sortie primaire doit être différente entre le bon et le mauvais circuit. La phase de propagation amont (appelée également justification) consiste à trouver le vecteur de test qui permet la sensibilisation de la faute et la propagation aval. Pour le circuit pris en exemple, nous pouvons nous apercevoir que le vecteur de test  $(1, 1, 1, 1, 0)$  permet de différencier le bon circuit du mauvais. Il onvient de remarquer que dans notre exemple, nous avons trouvé un hemin reliant le site de la faute à une sortie primaire du circuit qui permet l'aboutissement de la phase de justification. Or, ce n'est pas toujours le cas car des conflits peuvent apparaître sur certaines équipotentielles du circuit (une équipotentielle du circuit ne peut pas être à la fois dans l'état logique zéro et dans l'état logique un) lors de la phase de justification. Il faut alors essayer de résoudre ces conflits. Si la résolution des conflits est impossible dans la phase de justification, il faut trouver un autre chemin liant le site de la faute à une sortie primaire du circuit et justifier à nouveau. Ce principe est connu sous le nom de retour arrière (backtracking).

La contrôlabilité d'un circuit est sa capacité et sa facilité à valuer ses noeuds internes à partir de ses entrées primaires. L'observabilité d'un circuit est sa capacité et sa facilité à observer la valeur de ses noeuds internes à partir de ses sorties primaires. La testabilité d'un circuit est sa capacité à être testé. Celle-ci dépend de la contrôlabilité et de l'observabilité du circuit. Dans la méthode de sensibilisation des chemins, la sensibilisation et la justification garantissent la contrôlabilité alors que la propagation aval garantit l'observabilité.

Nous avons cité des algorithmes ATPG qui sont applicables uniquement aux circuits combinatoires. Nous discutons maintenant des algorithmes ATPG qui concernent les ir
uits séquentiels. Contrairement à un ir
uit ombinatoire dont les valeurs de sortie dépendent uniquement des valeurs d'entrée, les valeurs de sortie d'un circuit séquentiel dépendent à la fois de ses valeurs d'entrée et de ses états internes. Un état interne orrespond à une valeur sto
kée en mémoire.

Dans le but de mieux comprendre les problèmes relatifs au test des circuits séquentiels, nous décrivons de manière détaillée le type de circuit séquentiel le plus simple : le circuit séquentiel synchrone simple horloge. Celui-ci contient des éléments de logique combinatoire et des éléments mémoire un bit (Bascule D sur front ou flip-flop) synchronisés par une même horloge. Il est fréquemment représenté sous la forme d'une ma
hine

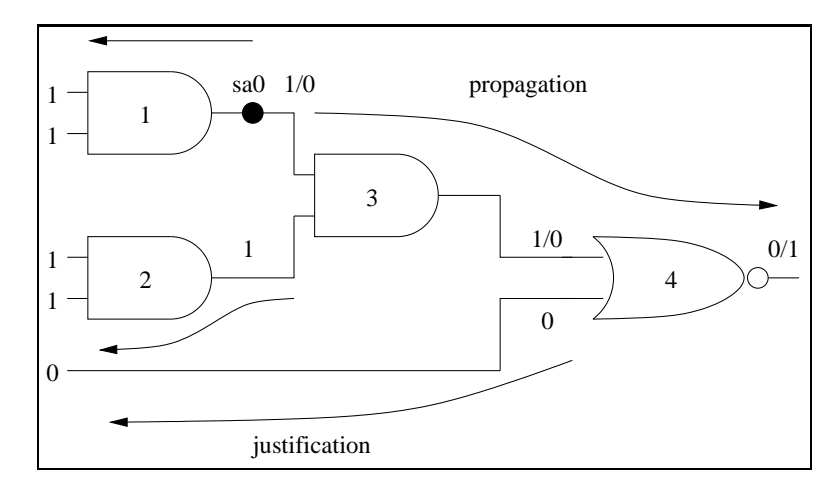

Fig. 3.2 Sensibilisation des hemins

à états finis (figure 3.3)  $[BA00]$ .

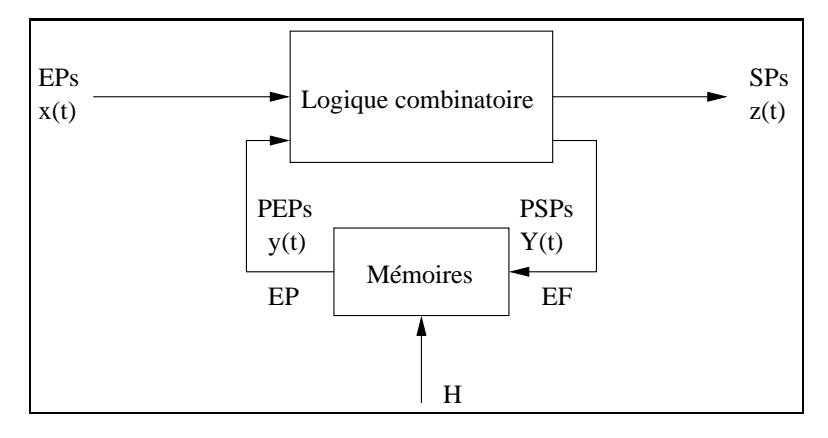

Fig. 3.3 – Représentation d'un circuit séquentiel

Le bloc combinatoire possède un ensemble d'entrées primaires (EPs) et de sorties primaires (SPs). Il possède également un ensemble de pseudo-entrées primaires (PEPs) et de pseudo-sorties primaires (PSPs) internes inaccessibles. Les pseudo-entrées primaires proviennent des flip-flops et forment l'état présent (EP) du circuit. Les pseudo-sorties primaires qui alimentent les flip-flops forment l'état futur (EF) du circuit. Le circuit reste dans le même état (et possède donc le même comportement) entre deux coups d'horloge (H) et hange d'état (et don de omportement) au oup d'horloge suivant. Ainsi, le circuit peut être vu comme une succession temporelle de circuits combinatoires différents. C'est la représentation du circuit en tranches de temps (time frame), comme le montre la figure 3.4.

Un seul ve
teur de test permet de sensibiliser une faute de ollage et de propager ellei pour un ir
uit ombinatoire. Un ir
uit séquentiel pouvant être vu omme une succession de circuits combinatoires différents correspondant à ses différents états.

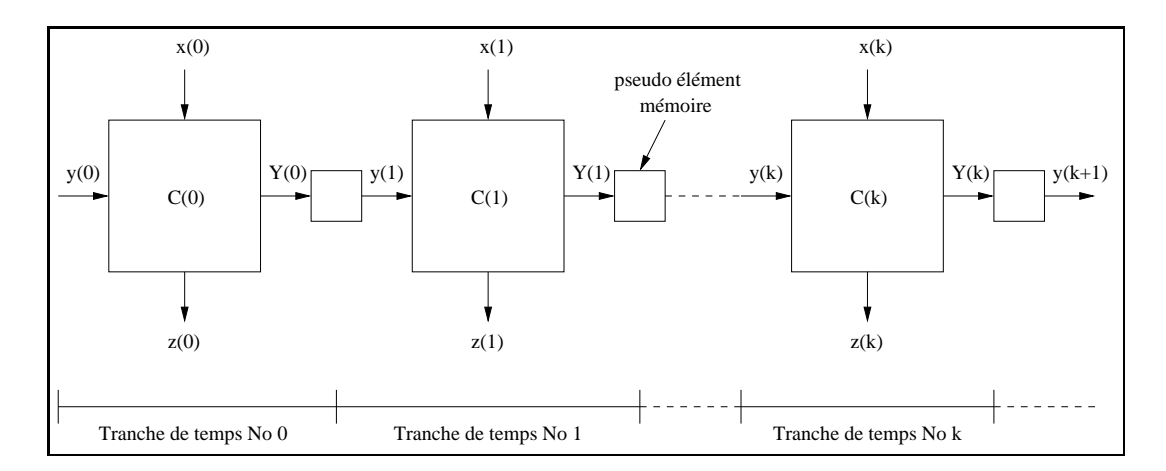

FIG. 3.4 – Représentation en tranches de temps d'un circuit séquentiel

nous voyons qu'il est né
essaire d'utiliser une séquen
e de ve
teurs de test. Un premier ensemble de ve
teurs permet de mettre le ir
uit dans un état où la faute peut être sensibilisée. Le deuxième ensemble de vecteurs permet de mettre le circuit dans l'état où la faute est observable (propagation vers une sortie primaire). Cette appro
he de la génération des ve
teurs de test pour les ir
uits séquentiels est appelée appro
he basée sur l'analyse topologique du circuit. Une autre approche, appelée approche basée sur la simulation, consiste à construire une séquence de test, par phases successives, en ombinant la génération et la simulation de séquen
es d'essai. Une bonne synthèse des différentes classes d'algorithmes existants est effectuée dans [Che96].

La conception en vue d'une meilleure testabilité  $\rm\;|ABB^{+}04|$  (Design for testability ou DFT) regroupe un ensemble de techniques de conception qui améliorent la contrôlabilité et l'observabilité du circuit, le rendant ainsi plus testable. Les circuits numériques omplexes sont peu testables ar ils possèdent un très grand nombre de noeuds internes par rapport au nombre de leurs entrées et sorties primaires. On distingue deux grandes familles de techniques DFT : les techniques ad hoc et les techniques structurées.

Les techniques ad hoc constituent en fait un ensemble de « bonnes pratiques » issues de l'expérience [ABF90]. Par exemple, pour un circuit difficile à tester, une solution simple onsiste à a jouter des points de test qui pourront augmenter l'observabilité et/ou la contrôlabilité du circuit. Nous pouvons également citer la technique de partitionnement qui consiste comme son nom l'indique, à partitionner un circuit complexe en circuits plus petits, ce qui permet de réduire le coût du test. En effet, le temps de génération des ve
teurs de test est proportionnel au moins au arré du nombre d'éléments composant le circuit [ADD + 04].

Les techniques structurées impliquent l'utilisation de signaux et de composants logiques supplémentaires qui vont permettre d'augmenter la contrôlabilité et l'observabilité du circuit à tester. Et ceci, sans augmenter de manière significative le nombre d'entrées et de sorties dédiées au test, évitant ainsi un des gros in
onvénients des méthodes ad noc [ABB+U4]. Les tecninques structurees les plus communément utilisées

sont le scan path et l'auto-test intégré (Built-In Self Test ou BIST). Nous les décrivons <u>- Parte Tranmen</u>am succinctement.

> Le scan path permet, dans un mode de test du circuit, d'interconnecter des points de mémorisation du circuit implémentés à l'aide de bascules (mémoires un bit élémentaire) [BA00]. Les points de mémorisation forment alors un registre à décalage, comme le montre la figure 3.5. Le mode test (le signal T vaut un) autorise ainsi le chargement série (via l'entrée primaire  $X_n$  et cadencé par le signal d'horloge H) des différentes valeurs de contrôle  $y_k$  et leur application ainsi que la récupération série des valeurs observées  $Y_k$ (via la sortie primaire  $\mathcal{Z}_m$ ). [ABB+04] explique de manière détaillée cette tecnilique.

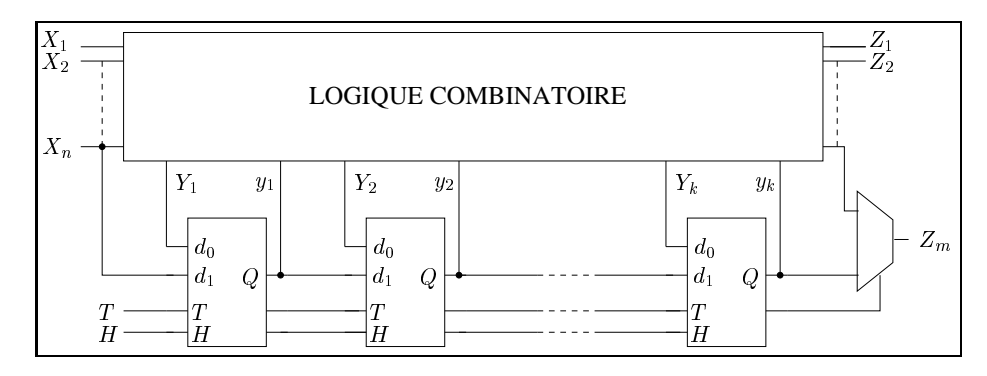

Fig. 3.5 Ar
hite
ture de la te
hnique s
an path

L'auto-test intégré est une te
hnique de DFT dans laquelle la génération du test, son application et l'analyse de la réponse du circuit sous test sont effectués à travers l'ajout de omposants matériels supplémentaires. L'ar
hite
ture matérielle la plus simple d'un auto-test intégré est représentée figure 3.6. En mode test, le circuit sous test (bloc CST) répond aux stimuli envoyés par le générateur de ve
teurs de test (blo GVT). Les réponses du circuit sous test (bloc CST) sont analysées par l'analyseur de réponse (bloc AR) et comparées aux réponses du circuit réputé bon qui sont stockées en mémoire (bloc MEM). Le résultat du test est binaire (circuit sain ou défectueux). Il existe plusieurs types de générateurs de ve
teurs de test ainsi que plusieurs types d'analyseurs de réponse [AKS93]. Citons, à titre d'exemple, les générateurs de vecteurs de test pseudoaléatoires et les analyseurs de réponses basés sur l'utilisation des registres à décalage ave rebou
lage linéaire (Linear Feedba
k Shift Register ou LFSR), largement utilisés. Le lecteur intéressé par la théorie des LFSR pourra consulter [Gol82].

### 3.2.2 Test fonctionnel de circuits numériques

Au niveau fonctionnel, un circuit numérique est le plus souvent décrit par un langage de haut niveau comme par exemple VHDL [IEE93] (VHSIC Decription Language où l'acronyme VHSIC signifie Very High Speed Integrated Circuit), Verilog [IEE01a] ou System C [IEE01b]. Ces langages permettent non seulement de spécifier la conception du circuit, mais aussi de le synthétiser automatiquement à partir d'outils dédiés. L'automate à états finis (*Finite State Machine* ou FSM) est un formalisme très utilisé pour décrire le comportement d'un circuit séquentiel [Har03]. Les différents modèles de
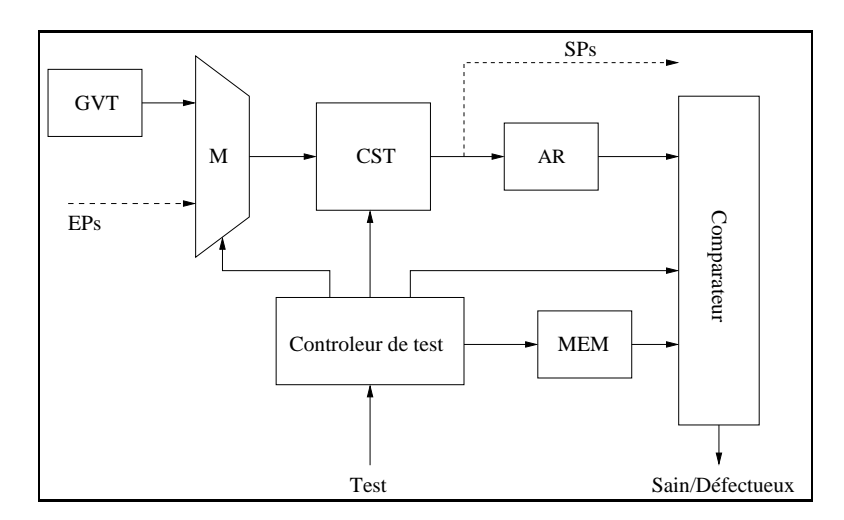

FIG. 3.6 – Structure générale de l'auto-test intégré au niveau composant

fautes utilisés pour les FSM sont la *couverture des états* et la *couverture des transitions*. La couverture des états consiste à atteindre tous les états et la couverture des transitions consiste à franchir toutes les transitions. Les circuits numériques devenant de plus en plus omplexes, le formalisme FSM montre ses limites à ause de l'explosion du nombre des états. Ainsi, dans le but de ontourner e problème, d'autres formalismes comme par exemple les automates à états finis étendus (Extended Finite State Machine ou EFSM) [CK93] ont été proposés. Un EFSM ne nécessite pas de représenter explicitement les registres de données internes du circuit. Les opérations sur les registres sont modélisées dans les transitions, diminuant ainsi le nombre des états. Il est possible d'extraire un EFSM à partir de la description comportementale du circuit écrite en langage de haut niveau tel que haque transition orresponde à une instru
tion de la description comportementale. La génération des vecteurs de test, qui consiste à couvrir les transitions du EFSM, garantit que chaque instruction dans la description comportementale de haut niveau est exécutée au moins une fois [CK93]. Les résultats de travaux ré
ents sur les ATPG fon
tionnels basés sur l'utilisation des EFSM sont disponibles dans  $[FMP05, GFMP06]$ .

## Test de circuits analogiques et mixtes

Il existe des différences importantes de complexité entre le test des circuits intégrés numériques et le test de circuits analogiques [Vin98]. Nous présentons maintenant ces prin
ipales diéren
es.

Les circuits analogiques possèdent peu de composants, de l'ordre de quelques centaines, alors que les circuits numériques complexes possèdent plusieurs centaines de millions de transistors. Le niveau d'intégration des circuits numériques, toujours croissant, influe directement sur la complexité du test, alors que ce n'est pas le cas pour les circuits analogiques. Par ailleurs, des différences comportementales existent entre les deux types de circuits. Les signaux analogiques possèdent une infinité de valeurs (même lorsque leur variation est limitée), e qui n'est évidemment pas le as des signaux numériques. Il est impossible, ontrairement à un signal numérique (déni par une valeur unique à un instant donné), de connaître avec précision la valeur d'un signal analogique. Il est ainsi nécessaire d'associer une *tolérance* qui détermine un intervalle de bonnes valeurs pour un signal analogique. Les toléran
es dépendent des variations du pro
essus de fabri
ation et des erreurs de mesure.

Les variations du processus de fabrication ont un impact significatif sur les paramètres d'un circuit analogique (cf. section 3.1.2).

La fonctionnalité et la performance d'un circuit numérique sont distinctes : la fonctionnalité d'un circuit décrit les relations entre les sorties et les entrées (table de vérité), alors que la performance spécifie les délais dans les chemins critiques. Un circuit peut fon
tionner orre
tement mais ne pas satisfaire ses spé
i
ations vis-à-vis de ses ontraintes temporelles. Des modèles de fautes orientés vers la fon
tionnalité ou la performance d'un circuit ont été développés séparément. Une telle séparation n'est pas envisageable pour les circuits analogiques ou mixtes où fonctionnalité et performance sont liées. Il n'y a pas de lien clairement établi entre le taux de couverture par rapport à un modèle de faute structurel donné et les performances du circuit.

De manière générale, chaque classe de circuit analogique/mixte possède un ensemble de spécifications distinct. Ainsi, par exemple, les spécifications d'un filtre sont très différentes de celles d'un convertisseur analogique-numérique. Les spécifications étant liées à une classe de circuit, il n'existe pas de technique générale de test.

Les différences de complexités décrites ci-dessus font que les techniques de test pour les circuits analogiques/mixtes et les circuits numériques sont différentes. Nous présentons maintenant les principales méthodes de test structurel (section 3.3.1) et fonctionnel (section 3.3.2) pour les circuits analogiques et mixtes.

### 3.3.1 Test structurel de circuits analogiques et mixtes

Nous présentons dans ette se
tion un aperçu des prin
ipaux modèles de fautes utilisés pour les circuits intégrés analogiques et mixtes, puis un aperçu de la simulation de fautes. Nous dis
utons ensuite de la génération automatique des ve
teurs de test.

### 3.3.1.1 Modèles de fautes

En section 3.1.2, nous avons expliqué que les circuits analogiques sont exposés, omme les ir
uits numériques, aux défauts globaux. Ils sont, de plus, ontrairement aux ir
uits numériques, parti
ulièrement sensibles aux erreurs d'appariement, qui peuvent affecter de manière significative les performances. Il est donc indispensable de modéliser les deux types de défaillances. Les modèles de fautes classiques que l'on trouve en analogique sont les modèles de fautes atastrophique et paramétrique. Dans le modèle de faute atastrophique, une défaillan
e atastrophique est modélisée par un omposant qui est mis en court-circuit ou en circuit ouvert. Dans le modèle de faute paramétrique, une défaillan
e paramétrique (due à une erreur d'appariement) est modélisée, pour un omposant, omme une déviation de l'un de ses paramètres en dehors de sa toléran
e. Dans un ir
uit analogique, des variations paramétriques mineures de plusieurs omposants peuvent autant impacter les performances du circuit qu'une variation paramétrique plus importante d'un seul omposant. Ces variations multiples ne peuvent pas être représentées par un modèle de faute unique. Il est don né
essaire d'utiliser des modèles de fautes paramétriques multiples. Cela ontraste fortement ave les modèles de fautes numériques les plus répandus qui sont des modèles simples où une seule faute est présente à un instant donné. Une difficulté supplémentaire vient du fait que des défaillances paramétriques multiples affectant un circuit peuvent se compenser [Rob96]. Par exemple, un circuit composé de deux amplificateurs montés en cascade et ayant chacun un gain non onforme à sa spé
i
ation peut donner un gain orre
t si le produit des deux gains est dans la fenêtre de toléran
e. Pour terminer, il est important de rappeler qu'il n'y a pas de lien lairement établi entre le taux de ouverture par rapport à un modèle de faute structurel donné et les fonctionnalités/performances du circuit.

### 3.3.1.2 Simulation de fautes

Nous avons yu en section 3.3.1.1 que les modèles de fautes pour les circuits analogiques affectent soit la topologie du circuit (modèle de faute catastrophique), soit les valeurs des composants du circuit. L'utilisation de ces modèles de fautes fait que la simulation de fautes repose prin
ipalement sur des simulateurs analogiques de type SPICE [Tui88, Riv94]. Ce type de simulateur calcule les réponses d'un circuit analogique à partir d'un hier d'entrée. Ce hier d'entrée dé
rit les stimuli d'entrée, les omposants, leur valeurs respe
tives et la manière dont euxi sont inter
onne
tés.

### 3.3.1.3 Génération de ve
teurs de test

Comme pour les circuits numériques, un vecteur de test représente le stimulus à appliquer au circuit sous test dans le but de détecter un défaut physique (section 3.2.1.3). Les stimuli analogiques sont plus complexes que les stimuli numériques. Ils ne sont pas onstitués de séquen
es dis
rètes binaires, mais orrespondent à des signaux analogiques qui sont par dénition ontinus en temps et en amplitude. De plus, un stimulus analogique peut être caractérisé par une forme particulière adaptée pour un type de test donné. Par exemple, on teste un filtre analogique du premier ordre en lui injectant un signal sinusoïdal (fréquen
e pure).

Les recherches concernant la génération automatique des vecteurs de test pour les circuits analogiques datent des années 60-70 [DR79]. Nous présentons ici différentes méthodes de test paramétrique. Le test paramétrique onsidère les fautes (paramétriques) qui affectent la valeur des composants et qui ont pour effet de changer les performances du circuit. Les performances du circuit sont caractérisées par un ensemble de paramètres appelés paramètres de sortie. Par exemple, le gain est un paramètre de sortie d'un ir uit réalisant une fon
tion d'ampli
ation. Le prin
ipe de e type de test est de trouver les stimuli qui permettent d'observer les hangements de valeur des paramètres de sortie dûs à des variations des valeurs des omposants. Le test paramétrique permet don de localiser les défauts dans un circuit. Il est à noter que dans la littérature, ce type de test peut être vu comme étant du test fonctionnel [Vin98] : on s'intéresse alors plus aux performances du circuit (au travers de ses paramètres de sortie) qu'à sa structure (valeur des omposants et topologie). Dans le but d'éviter toute onfusion, nous onsidérons ici que le test paramétrique est un test de type structurel et non fonctionnel. Le test fonctionnel fera l'objet de la section 3.3.2.

Dans [HK93a], les auteurs présentent une méthode de génération automatique de tests pour les circuits analogiques basée sur la *sensibilité*. La sensibilité représente l'effet de la déviation de la valeur d'un omposant d'un ir
uit sur le hangement de la valeur d'un paramètre de sortie. La méthode génère une liste de paramètres de sortie qui doivent être mesurés pour ouvrir l'ensemble des fautes onsidérées. Cependant, les formes des stimuli analogiques qui permettent de mesurer les paramètres de sortie ne sont pas générées. Cette méthode a été généralisée pour prendre en compte les modèles de fautes multiples [HK93b]. Elle a également été utilisée pour tester les parties analogiques de circuits mixtes [AHK95].

Dans [RB96], les auteurs proposent un algorithme de génération de tests pour les circuits analogiques et mixtes qui utilise les graphes à flot de signaux (Signal Flow Control ou SFG). L'algorithme construit un graphe à flot de signaux modélisant le circuit, puis inverse la direction de ses arcs. Il utilise les poids symboliques des arcs pour représenter les valeurs des composants défaillants et calcule la forme du stimulus d'entrée qui permet de déte
ter une faute. Une faute orrespond à la variation de la valeur d'un omposant qui provoque une variation d'un paramètre de sortie.

#### 3.3.2 Test fonctionnel de circuits analogiques et mixtes

Le test fonctionnel est basé sur les spécifications du circuit. Il consiste à vérifier que le circuit sous test satisfait ses spécifications. Dans ce but, l'ensemble des paramètres fonctionnels (paramètres de sortie) caractéristiques du circuit sont mesurés et comparés aux valeurs attendues dans le ahier des harges. Le test fon
tionnel ne onsidère pas la structure du circuit.

Les circuits analogiques réalisent des fonctions très différentes. On distingue plusieurs classes de circuits comme par exemple les filtres, les amplificateurs et les convertisseurs. En considérant la classe des filtres, on s'aperçoit qu'il existe un grand nombre de types de filtres différents. A cause de cette diversité, chaque circuit est caractérisé par un ensemble de paramètres spécifiques, et donc, par un ensemble de mesures spécifiques à effectuer.

Pour effectuer la mesure d'un paramètre particulier, il est nécessaire d'utiliser un type de test adapté. Celuii impose les ara
téristiques des stimuli (dont la forme des signaux) à appliquer au circuit sous test. Par exemple, une méthode très utilisée pour mesurer la fréquen
e de oupure d'un ltre analogique linéaire passe-bas onsiste à étudier la réponse en fréquen
e du ltre en un point parti
ulier qui orrespond à sa fréquen
e de oupure. Cette méthode impose don d'inje
ter omme stimulus un signal sinusoïdal dont la fréquence est égale à la fréquence de coupure du filtre, afin de pouvoir mesurer l'amplitude et la phase de la réponse du circuit. D'autres types de

stimuli omme les signaux d'amplitude ontinue (Dire
t Current ou DC ), les signaux arrés, ou les signaux d'autres formes peuvent être utilisés, en fon
tion de la nature des paramètres à mesurer. Par exemple, la mesure du seuil d'un comparateur s'effectue en utilisant un signal DC. Cependant, les signaux sinusoïdaux sont souvent utilisés pour tester les circuits analogiques ou mixtes. C'est le cas pour les méthodes de test spectrales que nous décrivons maintenant succinctement.

L'analyse fréquentielle (analyse de Fourier) de la réponse d'un circuit linéaire à une fréquence pure (tone en anglais) permet de quantifier le degré de non-linéarité du circuit. Ce degré de non-linéarité du circuit se traduit, dans le spectre de puissance du signal de sortie, par l'apparition de fréquen
es harmoniques qui viennent s'a jouter à la fréquence fondamentale. Le test *single tone* est basé sur ce principe. Il permet de mesurer le taux de distorsion harmonique qui ompare la puissan
e de la fondamentale à elle des harmoniques. Le test multi tone utilise omme stimulus d'entrée une somme de fréquences pures différentes et permet de mesurer un ensemble de paramètres dits de transmission, omme par exemple le taux d'inter-modulation.

Nous pouvons nous aper
evoir, au travers de es quelques exemples, de la diversité des méthodes de test et des stimuli asso
iés. Il en résulte que les ressour
es matérielles né
essaires pour tester les ir
uits analogiques et mixtes sont plus nombreuses et plus complexes que pour les circuits numériques. En effet, pour ces derniers, les stimuli orrespondent toujours à des niveaux logiques valant zéro ou un.

Le banc de test analogique le plus simple est représenté figure 3.7. Il permet d'effectuer un test par mesure directe. Il est constitué de différents générateurs de signaux analogiques et diérents instruments de mesure.

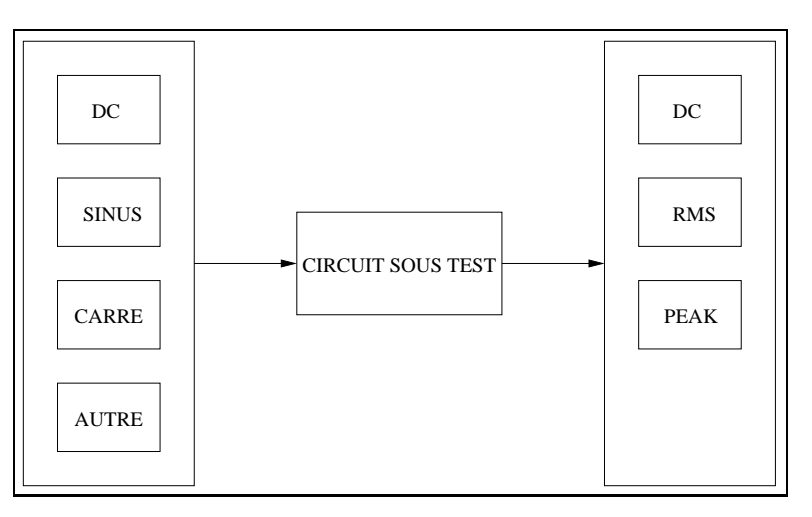

Fig. 3.7 Ban de test analogique

A l'heure a
tuelle, la plupart des ir
uits analogiques et mixtes sont testés à l'aide de bancs de test utilisant un *processeur numérique de signal (Digital Signal Processing* ou DSP). La figure 3.8 montre l'architecture matérielle de ce type de banc. Le DSP permet la synthèse des stimuli analogiques. La synthèse d'un signal onsiste à onstruire eluii à partir de données numériques hargées en mémoire auxquelles est appliquée

une onversion numérique-analogique. Il est ainsi possible d'émuler les générateurs de signaux analogiques traditionnels utilisés en mesure dire
te. Les stimuli numériques sont envoyés directement au circuit sous test lorsque celui-ci est de type mixte. Les réponses analogiques du circuit sous test sont acquises, puis numérisées et stockées en mémoire alors que les réponses numériques (cas d'un circuit mixte) sont acquises et stockées en mémoire sans transformation. Afin d'obtenir un test précis, le synthétiseur doit délivrer les données numériques à des intervalles de temps précis pour la construction d'un signal analogique délivré au circuit sous test. L'unité de capture doit également échantillonner et numériser précisément un signal analogique délivré par le circuit sous test. On parle alors de syn
hronisation du synthétiseur et de l'unité de apture.

Le DSP effectue également les post-traitements sur les réponses du circuit sous test. Ces traitements peuvent être simples, omme des mesures de type voltmètre en mesure dire
te, ou nettement plus omplexes omme par exemple l'analyse spe
trale né
essitée par les méthodes de test multi-tone. L'intégralité du test est ainsi gérée par le programme de test qui s'exécute sur le DSP.

Nous n'avons présenté que très succinctement le test de circuits analogiques et mixtes. Le le
teur intéressé trouvera des informations très détaillées dans [Mah87, BR01l.

Pour terminer, nous expliquons brièvement l'échantillonnage cohérent (*coherent sam*pling), car c'est une notion fondamentale qui conditionne la précision des tests effectués sur un ban de test basé sur un DSP. Dans la méthode single tone, l'analyse spe
trale de la réponse du circuit sous test est effectuée en utilisant la transformée de Fourier rapide (Fast Fourier Transform ou FFT) qui est un algorithme permettant de calculer très rapidement la transformée de Fourier discrète. L'échantillonnage cohérent établit une relation qui maximise l'information ontenue dans le stimulus sinusoïdal, et qui implique la plus grande précision dans le calcul de la FFT [Mah87]. Cette relation est donnée par

$$
\frac{F_{test}}{F_e} = \frac{M}{N}
$$

où  $F_{test}$  représente la fréquence du signal single tone,  $F_e$  la fréquence d'échantillonnage, N le nombre de points utilisés pour le calcul de la FFT et  $M$  le nombre entier de périodes du signal, M et N étant premiers entre eux. L'é
hantillonnage ohérent est également appli
able à un signal multi tone ar la somme de signaux single tone ohérents reste un signal ohérent.

36 Test de ir
uits intégrés

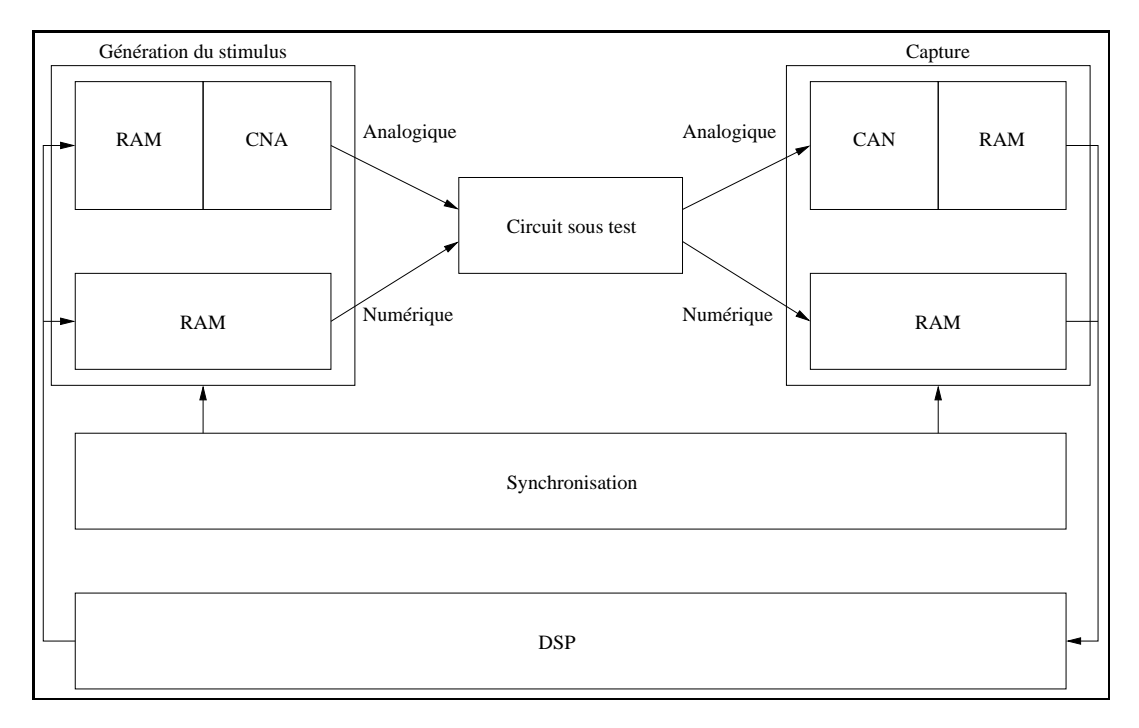

## Chapitre 4

# Test de cartes électroniques

Dans le chapitre précédent, nous avons présenté les techniques de test structurelles et fonctionnelles pour les circuits intégrés numériques, analogiques et mixtes. Dans e hapitre, nous nous intéressons au test de artes, appelé également test au niveau carte (Board Level Test). Le test de cartes repose, comme le test de circuits, sur deux appro
hes distin
tes : l'appro
he stru
turelle et l'appro
he fon
tionnelle. Par rapport aux objectifs du test de circuit, les objectifs du test de carte sont plus globaux. Ainsi, dans l'approche structurelle, le test consiste à tester les circuits montés sur la carte, mais aussi à vérifier la structure de la carte. Par conséquent, il est important de vérifier par exemple que les bons circuits sont montés correctement sur la carte et qu'il n'y a pas de circuits manquants. Par ailleurs, il est également important de vérifier que les interconnexions entre les circuits sont correctes. Il est nécessaire de pouvoir détecter par exemple des ourtsir
uits ou des oupures sur les inter
onnexions. Dans l'appro
he fonctionnelle, le test consiste à vérifier que le comportement de la carte satisfait ses spécifications. Le test unitaire de composants est insuffisant : il est nécessaire de vérifier les interactions entre les composants montés sur la carte.

Afin de faciliter le test, des normes de test au niveau carte ont été développées. Ces normes prévoient la testabilité de la carte dès sa conception, reprenant et étendant ainsi le on
ept de on
eption en vue d'une meilleure testabilité abordé dans le hapitre pré
édent. L'idée est d'a
heminer fa
ilement les ve
teurs de test et de ré
upérer facilement les réponses. Le but est de tester non seulement les circuits mais également les interconnexions entre ces circuits. Les normes de test peuvent être vues comme un moyen de faciliter le test structurel au niveau carte.

Nous commençons par présenter les techniques de test structurelles et fonctionnelles (section 4.1), puis les principales normes de test proposant la conception en vue d'une meilleure testabilité (section 4.2). Nous terminons en précisant la position de la communauté du test matériel vis-à-vis du test de cartes (section 4.3).

## Te
hniques de test

Nous présentons dans ette se
tion les deux appro
hes du test au niveau arte : le test structurel et le test fonctionnel.

#### $4.1.1$ **Test structurel**

Les techniques automatiques d'inspection visuelle (Automatic Optical Inspection ou AOI) et d'inspection par rayons X (Automatic X-Ray Inspection ou AXI) sont des méthodes d'inspection visuelle en amont du cycle de fabrication des cartes. Elles permettent de déte
ter les défauts de la arte nue.

Le test in situ (In Circuit Testing ou  $ICT$ ) consiste à tester individuellement chaque omposant de la arte omme s'il n'était pas monté sur la arte. L'idée du test in situ est la suivante : si tous les composants d'une carte sont bons et si toutes les interconnexions entre les omposants sont bonnes, alors la arte est onsidérée omme bonne. Dans la pratique, la carte à tester est posée sur un *lit à clous (bed of nails)*. Le lit à clous est omposé d'un ensemble de pointes. Chaque pointe entre en onta
t ave un point de soudure de la carte, le contact s'effectuant par le dessous de la carte. Ainsi, une pointe est en contact avec une ligne d'interconnexion de la carte. La figure 4.1 montre le prin
ipe du test in situ. Les stimuli de test d'un omposant de la arte et ses réponses aux stimuli sont respe
tivement appliqués et ré
upérées par les pointes adéquates du lit à lous. Les avantages de ette te
hnique sont les suivants :

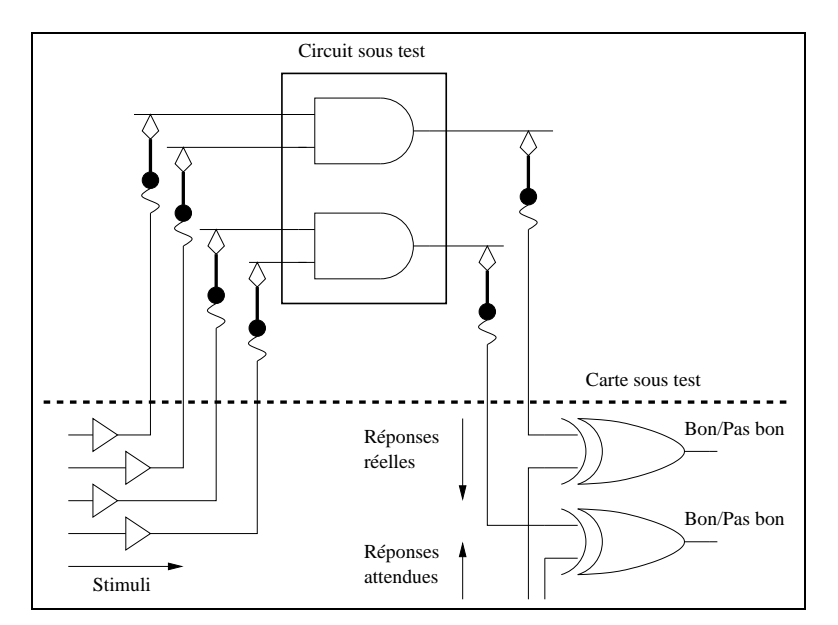

Fig. 4.1 Prin
ipe du test in situ

 alors qu'il peut exister un très grand nombre de artes, il n'existe qu'un nombre plus limité de omposants. Et omme les omposants sont testés individuellement lors de leur fabri
ation, des bibliothèques de ve
teurs de test sont disponibles,

- l'exé
ution des ve
teurs de test est généralement rapide ar leur taille est petite,
- lorsque le test d'un composant échoue, la carte peut être réparée en remplaçant le composant défectueux (il faut évidemment que ce remplacement soit technologiquement possible).

Les in
onvénients sont les suivants :

- le lit à clous est spécifique à la carte à tester. Pour une carte moyenne, le nombre de pointes est de l'ordre d'un millier. Le nombre de pointes, plus le fait que elles i doivent être positionnées pré
isément sur les points de soudure de la arte font que le coût de fabrication d'un lit à clous est élevé,
- le test in situ devient inapplicable avec la densité croissante des composants sur une arte,
- considérer que l'on teste individuellement chaque composant comme s'il n'était pas monté sur une arte alors qu'en fait, il l'est, pose un problème. Un ve
teur de test onçu pour tester un omposant isolé éle
triquement n'est pas toujours adapté au test du même omposant entouré des autres omposants de la arte.
- de par son principe même, le test in situ ne permet pas de tester les interactions entre les composants. En effet, le principe fondamental du test in situ est de tester unitairement un composant en y accédant via le lit à clous et en le testant en utilisant la bibliothèque de ve
teurs de test adéquate.

Le test fonctionnel consiste à tester les fonctionnalités (comportement) de la carte. La carte peut être testée dans son environnement normal (par exemple, la carte est insérée dans un fond de panier (backplane)) ou montée dans un testeur fonctionnel. Un testeur fon
tionnel simule l'environnement normal de la arte en lui fournissant en temps réel les signaux né
essaires.

Les avantages sont les suivants :

- le test fonctionnel permet de vérifier les interactions entre les composants. C'est le seul test qui est capable de vérifier le bon comportement d'une carte, i.e. que la carte satisfait à ses spécifications,
- il présente un vrai intérêt pour la validation de la conception d'une carte et le test en maintenance (réutilisation d'un test existant ou développement spécifique).

Les inconvénients sont les suivants :

- $\sim$  le test fonctionnel donne un résultat de type go/nogo, ce qui signifie que la carte fon
tionne orre
tement ou pas. Lorsque le test é
houe, il faut utiliser du test de omposants orienté diagnosti
,
- pour chaque nouvelle carte, il est nécessaire de concevoir un nouveau test fonctionnel. Pour une arte de taille moyenne, le temps de développement moyen du logiciel de test est typiquement de six mois. Le développement est donc cher et le délai n'est pas ompatible ave du test de produ
tion.
- les testeurs fon
tionnels oûtent très hers.

## $4.2$

La complexité croissante des cartes électroniques et l'évolution des technologies utilisées pour leur fabrication rendent le test in situ de moins en moins applicable. En particulier, avec la technologie de montage en surface (Surface Mount Technology ou  $SMT$ ), les composants sont soudés sur un côté de la carte, sans perçage de celle-ci. Il est ainsi impossible (à moins de prévoir des broches de test spécifiques) de contrôler et d'observer les signaux de ces composants en utilisant un lit à clous car ces signaux ne sont pas accessibles de l'autre côté de la carte. Par ailleurs, les cartes électroniques a
tuelles sont multiou
hes et les lignes de onnexions dans les ou
hes internes sont également inaccessibles. L'inapplicabilité du test in situ a conduit à repenser la manière d'a
heminer les ve
teurs de test (et les réponses) vers les omposants d'une arte électronique. Ceci a conduit à l'élaboration de différentes normes.

Dans cette section, nous présentons les principales normes de test au niveau carte. Nous abordons tout d'abord la norme IEEE 1149.1, appelée également boundary scan », qui est la plus ancienne et qui s'intéresse aux cartes électroniques composées uniquement de circuits numériques. Nous présentons ensuite deux normes qui constituent ha
une une extension du boundary s
an : la norme IEEE 1149.6 propose une solution aux limitations du boundary s
an dues aux te
hnologies a
tuelles, et la norme IEEE 1149.4 traite les cartes possédant des circuits analogiques et mixtes.

### 4.2.1 Norme IEEE 1149.1  $\ast$  Boundary Scan  $\ast$

La norme IEEE 1149.1 [IEE90] constitue une réponse pour le test de cartes composées de circuits intégrés numériques. La norme possède deux niveaux de spécifications. Elle spécifie d'une part l'architecture générale des composants, et d'autre part, la façon dont les omposants doivent être reliés entre eux sur la arte. L'utilisation de la norme permet principalement d'une part, d'isoler logiquement les circuits (compatibles) en vue de leur test et d'autre part, de tester les inter
onnexions entre les omposants (déte
tion de ourtsir
uits entre lignes et de lignes ouvertes).

La figure 4.2 montre l'architecture d'un composant numérique respectant la norme IEEE 1149.1. La partie hachurée représente la logique interne du circuit avant sa mise à la norme. Chaque broche du circuit (rectangle noir) est connectée à une entrée ou une sortie de la logique du circuit par une cellule de boundary scan (boundary scan cell). Ces ellules sont reliées en série entre elles pour former un registre à dé
alage appelé registre de boundary scan (boundary scan register). La norme définit des registres supplémentaires : le registre d'instruction et les registres de données. Le registre d'instruction stocke en série l'instruction courante. L'instruction spécifie les opérations à effectuer et le registre de données à séle
tionner.

Le port d'accès de test (Test Access Port ou TAP) est une interface standardisée permettant l'accès et le contrôle des différents registres. Ces registres seront décrits plus tard. Le port est composé de quatre signaux, avec une broche externe dédiée à chacun d'entre eux. Ces signaux sont décrits ci-après :

– entrée des données de test (*Test Data Input ou TDI*) : ce signal d'entrée charge

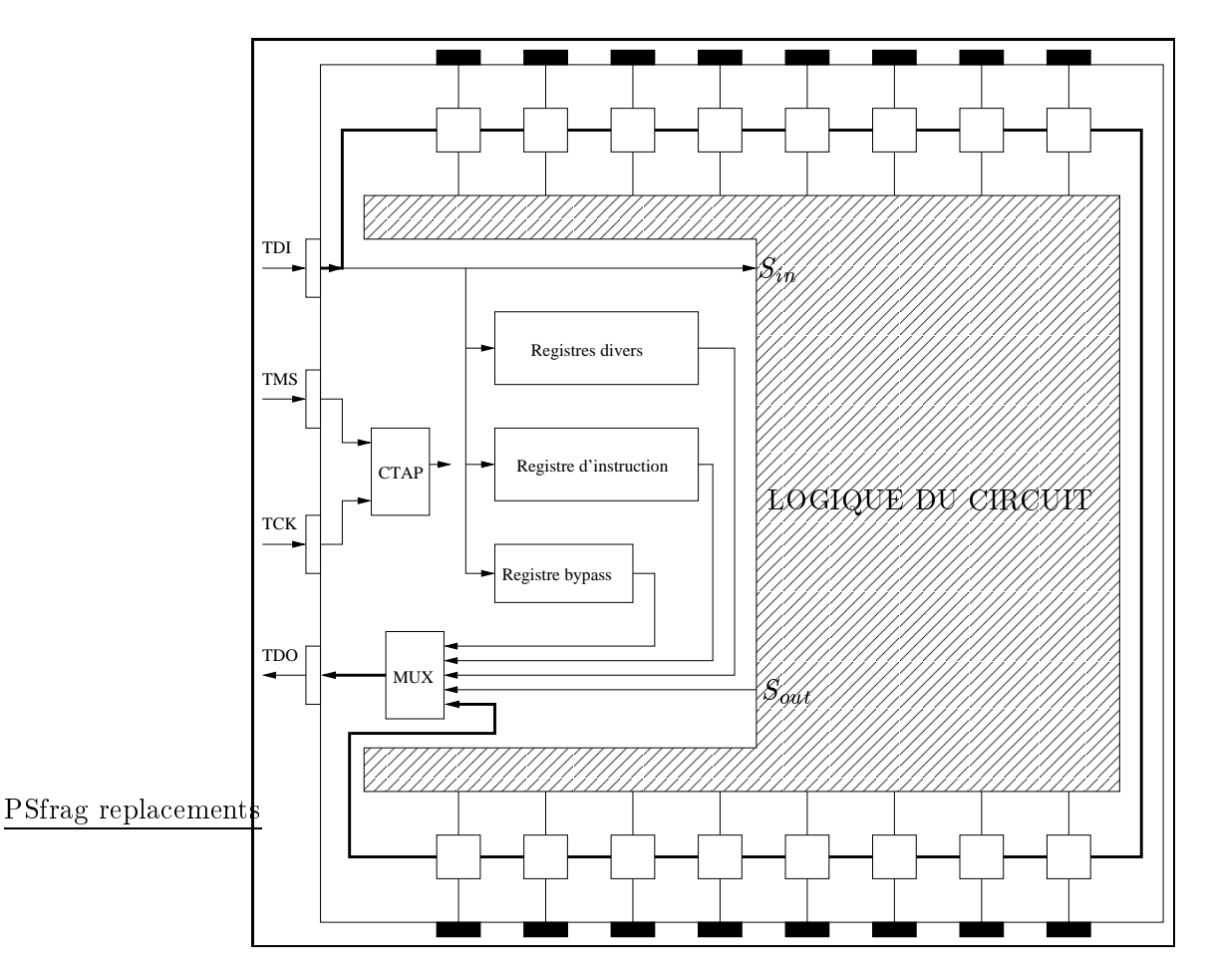

Fig. 4.2 Ar
hite
ture générale d'un omposant respe
tant la norme IEEE 1149.1

les données de test et les instru
tions dans les registres appropriés,

- sortie des données de test (Test Data Output ou TDO) : ce signal de sortie fournit les données provenant du registre de boundary s
an ou des autres registres,
- horloge de test (Test Clock ou TCK) : ce signal d'entrée contrôle le chargement des différents registres,
- $-$  sélection du mode de test (Test Mode Selection ou TMS) : ce signal d'entrée détermine l'état du contrôleur TAP (TAP Controller).

Le contrôleur TAP (boîte CTAP sur la figure 4.2) est une machine à états finis de seize états. Le contrôleur change uniquement d'état sur un front montant du signal TCK, l'état suivant dépendant de la valeur du signal TMS. L'automate du contrôleur est donné dans [IEE90, BA00]. À chaque état du contrôleur est associé un comportement du boundary s
an. Nous dé
rivons brièvement quelques uns de es omportements. Dans l'état Test Logic Reset, toute la circuiterie de test est déconnectée et le circuit fonctionne normalement. Dans l'état Shift-DR, le registre de données sélectionné entre les broches

TDI et TDO est dé
alé d'un bit sur un front montant du signal TCK (un bit rentre par TDI et un bit sort par TDO). Par exemple, le registre boundary s
an permet de harger un vecteur de test ou de récupérer la réponse du circuit sous test de manière sérielle. Dans l'état Update-DR, les données du registre sélectionné sont accessibles de manière parallèle. Par exemple, le registre de boundary s
an permet d'appliquer un ve
teur de test à la logique interne du circuit. Pour terminer, dans l'état  $Capture-DR$ , les données sont hargées parallèlement dans le registre de données séle
tionné. Par exemple, le registre de boundary scan peut récupérer de manière parallèle les réponses du circuit sous test.

L'ensemble des instructions définies par la norme est donné dans [IEE90, BA00]. Nous en décrivons maintenant quelques unes. L'instruction *intest* permet le test de la logique interne du circuit. Le vecteur de test est chargé via la broche TDI dans le registre de boundary scan (état Shift-DR du contrôleur), puis est appliqué à la logique du circuit (état Update-DR). La réponse du circuit sous test est ensuite stockée dans le registre de boundary scan (état Capture-DR). Le contrôleur retourne ensuite dans l'état Shift-DR de façon à charger un nouveau vecteur de test via TDI et récupérer le résultat du test précédent via TDO. L'instruction Extest permet le test des interconnexions entre les différents circuits de la carte. Le mode Extest est illustré figure 4.3. Dans e mode, la logique interne des ir
uits est dé
onne
tée. Le ve
teur de test V1 est hargé en série via la bro
he TDI dans le registre de boundary s
an et appliqué aux broches externes du circuit numéro 1. Dans notre exemple, le contenu du vecteur V1 est calculé de manière à ce que des valeurs logiques « un » soient appliquées sur les broches externes du circuit numéro 1 qui sont reliées à celles du circuit numéro 2, les autres valeurs étant quelconques. Les signaux sur les broches externes  $(V2)$  du circuit numéro 2 sont ensuite sto
kés dans son registre de boundary s
an, puis ré
upérés en série via la broche TDO. Dans notre exemple, le vecteur V2 contient des « un » qui sont les valeurs des signaux sur les broches du circuit numéro 2 reliées au circuit numéro 1 (les vecteurs V1 et V2 sont différents car les broches interconnectées pour chacun des deux circuits sont différentes). Les deux lignes d'interconnexions sont alors considérées comme bonnes (non ouvertes). Dans la réalité, les ve
teurs de test sont plus omplexes, dans le but par exemple de tester le court-circuit de deux lignes d'interconnexions. Pour finir. l'instruction *runbist* permet de déclencher un auto-test et de récupérer son résultat, en utilisant respectivement l'entrée  $S_{in}$  et la sortie  $S_{out}$  représentées figure 4.2.

Les registres de données sont au minimum le registre de boundary s
an et le registre  $de \; by \; pass.$  Le registre de bypass est un registre de un bit qui permet de raccourcir la haîne de s
an, e qui permet d'a
heminer plus rapidement les ve
teurs de test à un autre omposant situé en aval. La norme prévoit qu'il peut exister également des registres de données supplémentaires.

La norme est flexible en ce qui concerne la configuration du chemin d'acheminement des vecteurs de test. La figure 4.4 montre une configuration possible où les registres de boundary s
an des diérents ir
uits de la arte sont reliés en série entre eux, formant une seule et unique *chaîne de scan (boundary scan chain)*. Afin de ne pas alourdir le schéma, le TAP et les différents registres de chaque circuit n'ont pas été représentés, et

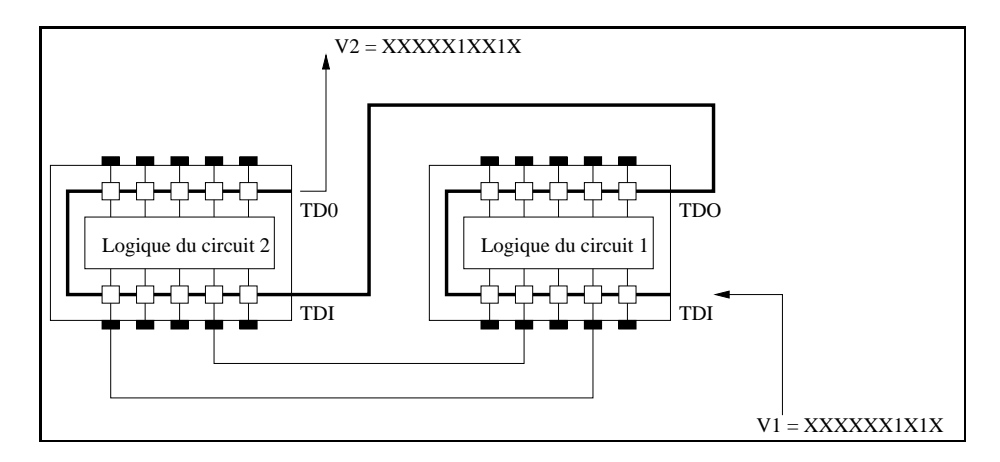

Fig. 4.3 Mode Extest

les entrées/sorties primaires de la carte n'ont pas été annotées.

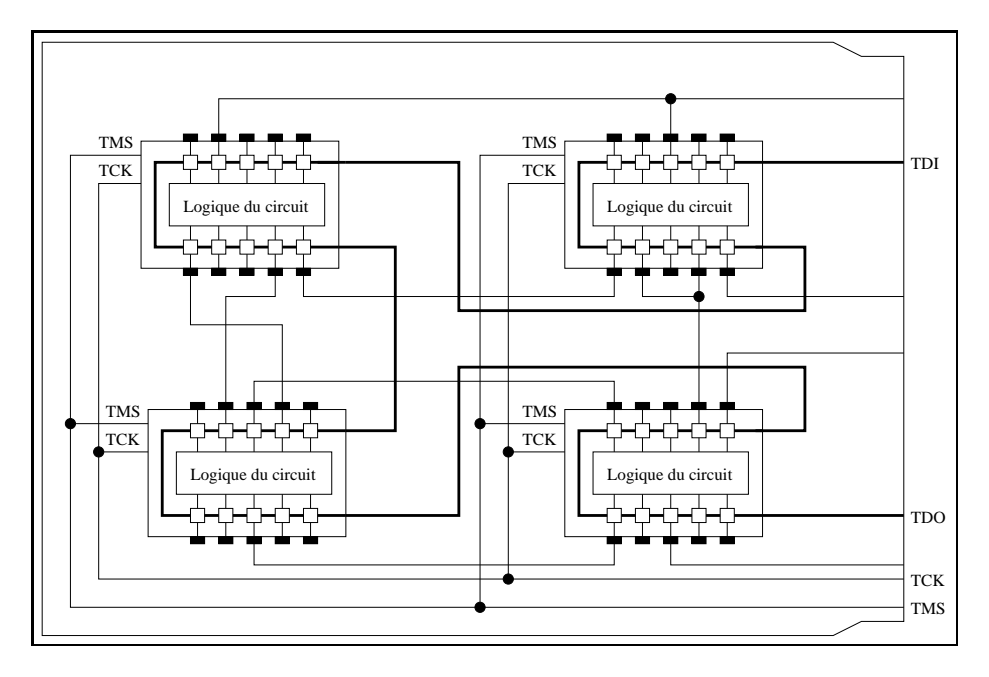

Nous terminons ette rapide des
ription de la norme boundary s
an en introduisant son langage de description (Boundary Scan Description Language ou BDSL) [IEE94]. Ce langage permet de décrire la circuiterie de test du boundary scan. Il peut être utilisé par exemple par des outils de conception assistée par ordinateur (CAO) pour synthétiser la circuiterie de test d'un composant. Le langage BSDL est implémenté comme un sous-ensemble du langage VHDL.

La norme IEEE 1149.1 est largement acceptée et utilisée dans l'industrie par les

fabriquants de circuits intégrés, les outils de conception et de test, ainsi que par les fournisseurs d'équipements de test.

### 4.2.2 Norme IEEE 1149.6

L'utilisation d'interconnexions à couplage capacitif, appelées également connexions AC (AC coupled interconnects) comme lignes de transmission entre circuits devient de plus en plus répandue. Les inter
onnexions à très haute vitesse (multi-gigahertz) entre les entrées/sorties de omposants sérialisateur-désérialisateur (Serializer-Deserializer ou  $SerDes$ ), que l'on trouve par exemple dans les routeurs ou les switchs, sont à couplage apa
itif. Ce type d'inter
onnexion, illustré gure 4.6, est omposé d'un élément de terminaison résistif (R) et d'un élément capacitif (C). Une interconnexion AC permet de relier deux circuits numériques qui ne sont pas compatibles par rapport aux tensions représentant les niveaux logiques  $(DC\text{-}incompatible)$ . Des raisons technologiques et économiques rendent souhaitable l'utilisation et la connexion de circuits DC-incompatibles [Par01]. Une interconnexion AC rend deux circuits DC-incompatibles compatibles en bloquant la tension continue (*DC voltage ou offset*) du signal, ce qui a pour effet de dé
aler les tensions représentant les niveaux logiques un et zéro (AC voltages ).

La norme IEEE 1149.1 ne permet pas de tester efficacement les interconnexions AC à l'aide de l'instruction Extest décrite dans la section 4.2.1. Afin de mieux comprendre ette problématique, nous dé
rivons maintenant la mise en oeuvre de l'instru
tion Extest pour deux types d'interconnexions [Whe03] : les interconnexions classiques au sens de la norme IEEE 1149.1, appelées interconnexions directes ou DC (DC interconnect) et les inter
onnexions AC.

La figure 4.5 représente le test d'une interconnexion DC. En mode test, lorsque l'instruction Extest est exécutée, la cellule de boundary scan du circuit émetteur est dé
onne
tée du oeur numérique. Elle est ensuite positionnée à la valeur de test (un sur l'exemple) via le registre de boundary scan lorsque le contrôleur TAP est dans l'état Shift-DR. La donnée de test est mise à jour (OUT' vaut un) sur le front des
endant de l'horloge TCK lorsque le contrôleur TAP est dans l'état Update-DR, puis copiée dans la cellule du circuit récepteur (capture) sur un front montant de l'horloge, dans l'état Capture-DR. La durée entre la mise à jour de la donnée de test et sa apture est égale à 2,5 périodes de l'horloge TCK.

La figure 4.6 représente le test d'une interconnexion AC. Le séquencement des états du contrôleur TAP est identique à celui utilisé pour le test d'une interconnexion DC. Ceci est normal car dans les deux cas, l'instruction Extest est utilisée. Nous pouvons cependant remarquer qu'après la mise à jour de la donnée de test par le circuit émetteur (OUT' vaut un), le signal à l'entrée de la cellule d'entrée du circuit récepteur s'affaiblit en fonction du temps (IN). Cet affaiblissement est dû à la capacité (C) qui se décharge vers la masse à travers la résistance  $(R)$ . Le réseau formé par  $(R)$  et  $(C)$  est un filtre dont la onstante de temps vaut RC. Lorsque la durée entre la mise à jour de la donnée de test et sa apture (qui vaut 2,5 périodes de l'horloge TCK) est supérieure à 5 fois la constante de temps du filtre, la tension (IN) franchit le seuil de différentiation des niveaux logiques. Le niveau logique alors apturé dans la ellule (IN') vaut zéro. Le test

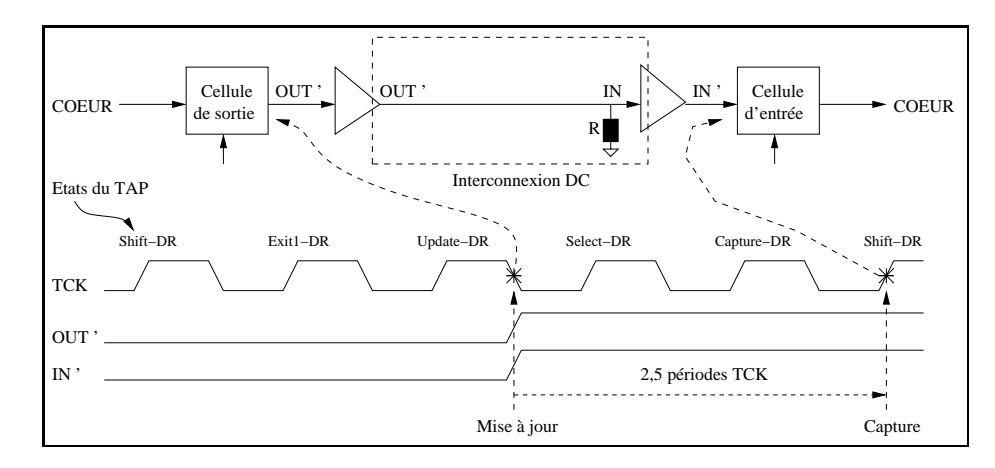

Fig. 4.5 Test d'une inter
onnexion DC ave l'instru
tion Extest

de l'inter
onnexion est alors faussé.

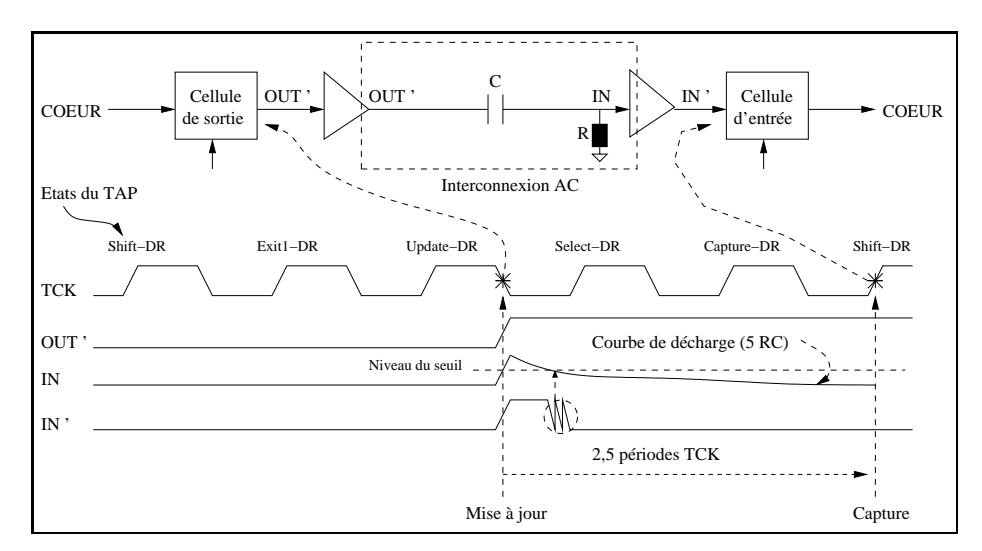

Fig. 4.6 Test d'une inter
onnexion AC ave l'instru
tion Extest

La norme IEEE 1149.6 [IEE03] permet de résoudre ce problème. Cette norme est une extension de la norme IEEE 1149.1 ave laquelle elle reste ompatible. Elle permet ainsi de tester des inter
onnexions DC et AC. Con
ernant les inter
onnexions AC, elle onsidère également le cas des interconnexions différentielles car ce type d'interconnexion est fréquemment utilisé, principalement à cause d'une meilleure tolérance aux fautes et d'une meilleure immunité au bruit. Une inter
onnexion diérentielle est représentée figure 4.7.

Afin d'apporter une solution au problème des signaux s'affaiblissant dans le temps, la norme IEEE 1149.6 impose que la capture doit s'effectuer sur les transitions du signal et non plus sur le niveau du signal (IEEE 1149.1). Pour e faire, les ellules d'entrée du côté récepteur reliées aux lignes IN et IN\* sont modifiées (cellules d'entrée 1149.6 sur la

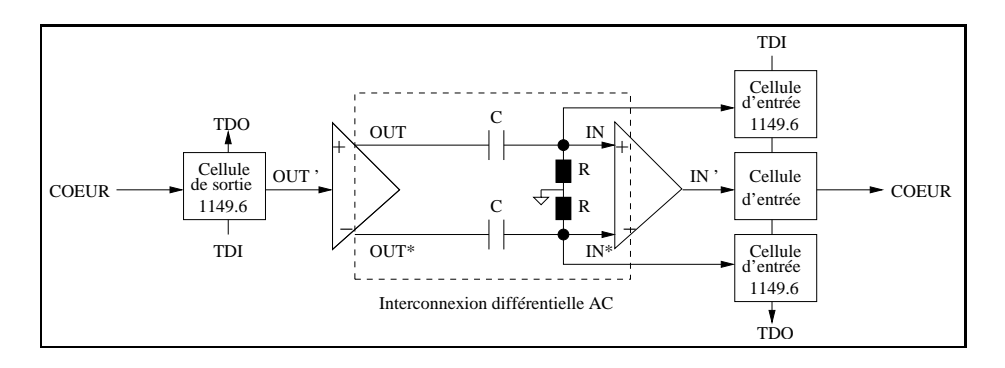

Fig. 4.7 Test d'une inter
onnexion diérentielle AC

figure 4.7). Une cellule d'entrée 1149.6 détecte les transitions montantes et les transitions descendantes du signal affaibli et reconstitue le signal numérique original. La détection est basée sur le principe du comparateur à hystéresis auto-référencé [EBP02]. La norme IEEE 1149.6 définit deux nouvelles instructions Extest Pulse et Extest Train qui sont présentées de manière détaillée dans [EBP02]. Par ailleurs, un ensemble de considérations pratiques de la norme, et plus particulièrement au niveau carte, est abordé dans  $[EBRB03]$ .

### 4.2.3 Norme IEEE 1149.4

La norme IEEE 1149.4 [IEE99], appelée également bus de test analogique (Analog Test Bus ou ATB) est une extension de la norme boundary scan. Son objectif principal est de permettre le test des interconnexions d'une carte mixte. Un second objectif est de tester la partie analogique des circuits mixtes de la carte. Nous présentons d'abord l'architecture matérielle d'un circuit respectant la norme. Puis nous expliquons le principe des tests d'inter
onnexion et le test de la partie analogique.

La figure 4.8 montre l'architecture générale d'un composant respectant la norme IEEE 1149.4. La circuiterie de test, issue de celle du boundary scan, est enrichie. Nous retrouvons les quatre signaux TDI, TDO, TMS et TCK qui forment le TAP, le registre d'instruction et les registres de données (entre les broches TDI et TDO), et le contrôleur TAP. La norme a joute deux signaux analogiques AT1 et AT2. Le signal AT1 est habituellement utilisé omme stimulus de test, tandis que le signal AT2 est la réponse du circuit sous test. Les signaux AT1 et AT2 forment le port d'accès du test analogique (Analog Test Access Port ou ATAP). La norme IEEE 1149.4 fait évoluer le registre de boundary scan. Il est composé des cellules DBM (Digital Boundary Module), des cellules ABM (*Analog Boundary Module*) et du circuit d'interface du bus de test (Test Bus Interface Circuit ou TBIC). Les cellules DBM sont connectées aux entrées/sorties numériques du circuit et les cellules ABM sont connectées aux entrées/sorties analogiques du circuit. Le TBIC interface les signaux AT1 et AT2 avec le circuit mixte. Il permet de connecter ou d'isoler le bus de test analogique interne du composant mixte au bus de test analogique externe. Le bus de test analogique interne est omposé des deux lignes internes AB1 et AB2 qui distribuent ha
une des ellules ABM. Le TBIC

permet également la réalisation des tests d'inter
onnexion entre les bro
hes AT1 et AT2 des composants mixtes, et la caractérisation des mesures analogiques [BA00]. Le bus de

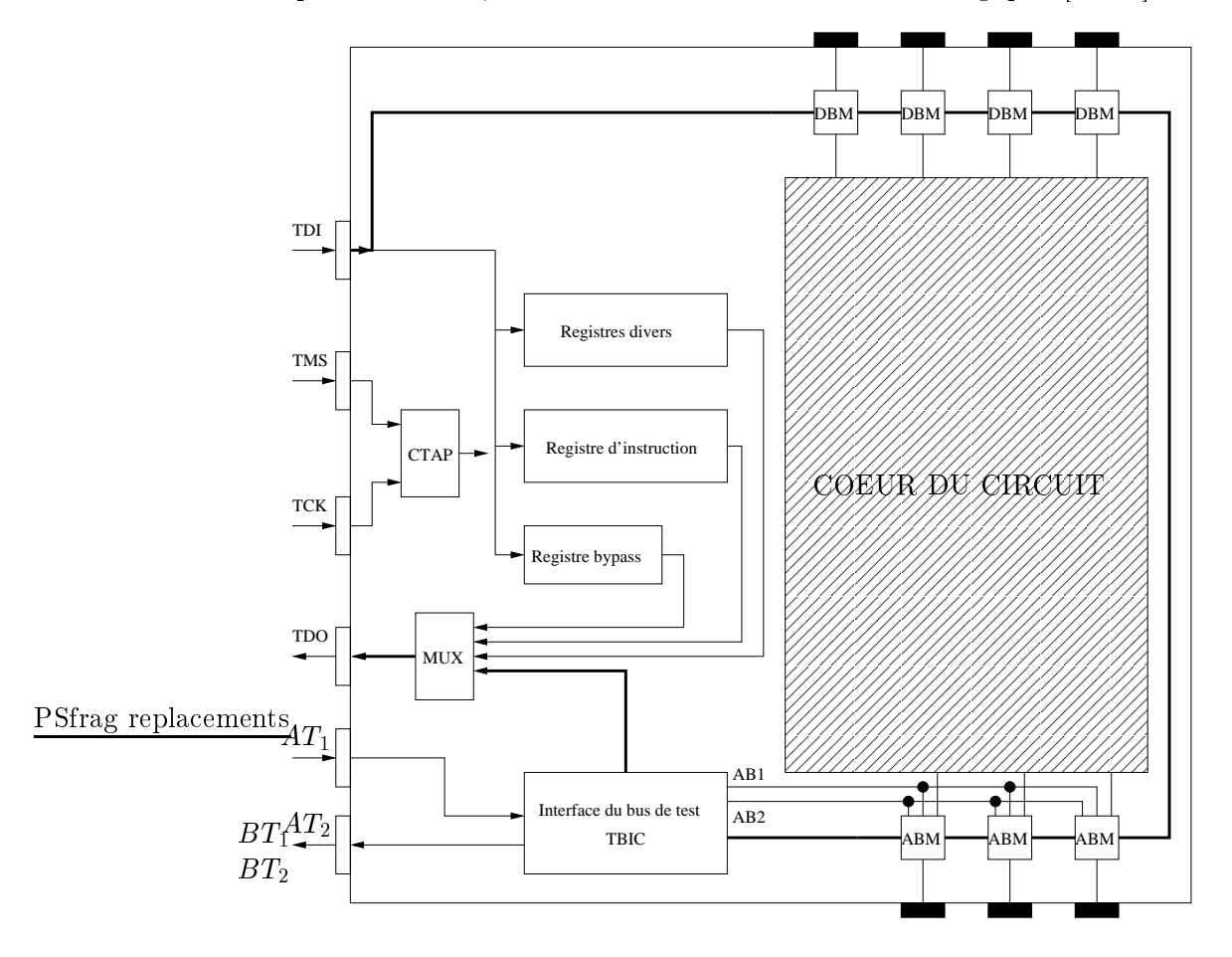

Fig. 4.8 Ar
hite
ture générale d'un omposant respe
tant la norme IEEE 1149.4

test analogique externe, au niveau arte, omposé de deux lignes, permet d'a
heminer les signaux analogiques entre le testeur et les broches de l'ATAP de chacun des circuits composant la carte, comme le montre la ngure 4.9 |ABB+04|.

Dans un but de concision, nous ne décrivons pas les différentes configurations de fon
tionnement du TBIC, ni l'ar
hite
ture matérielle des ellules ABM et DBM. Le lecteur intéressé pourra consulter [IEE99, BA00, ABB+04]. Nous décrivons maintenant deux instructions particulières de la norme : extest et intest. Une présentation détaillée de toutes les instructions se trouve dans lIEE99, BA00, ABB<sup>+</sup>04. L'instruction *extest* permet de tester les inter
onnexions simples de la même façon que le boundary s
an, omme dé
rit en se
tion 4.2.1. Le mode opératoire est exa
tement le même pour les lignes numériques. Pour les lignes analogiques, on applique sur celles-ci des tensions analogiques ontinues représentatives des états logiques zéro et un. L'instru
tion extest permet également d'effectuer un test paramétrique sur une interconnexion étendue. Dans e type d'inter
onnexion, un omposant analogique dis
ret (
omme par exemple

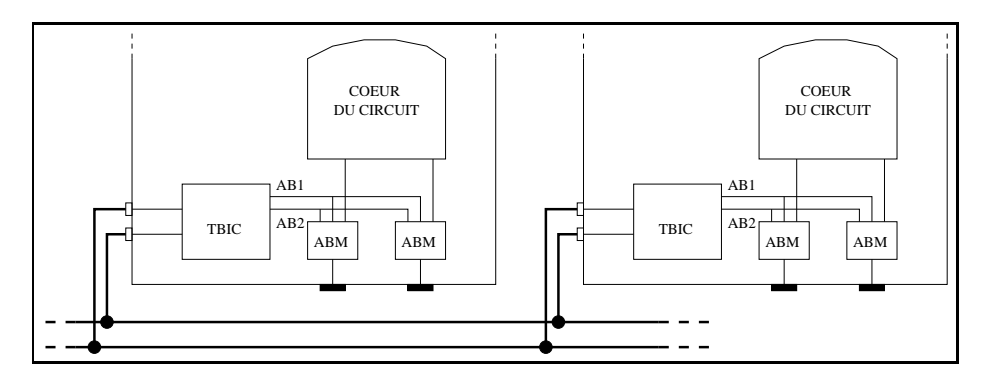

Fig. 4.9 Bus de test analogique asso
ié à la norme IEEE 1149.4

une résistance ou une capacité) relie une broche de chacun des deux circuits (ou d'un même circuit). Les composants analogiques discrets restent très utilisés dans les cartes mixtes. Ils permettent notamment, dans le cas des résistances, de dissiper plus de puissance que s'ils étaient intégrés dans les circuits mixtes. Par ailleurs, les valeurs des omposants dis
rets sont plus pré
ises que leurs équivalents intégrés. Le test paramétrique onsiste à mesurer l'impédan
e du omposant analogique dis
ret présent sur la ligne. Le mode opératoire détaillé est donné dans [IEE99, BA00, ABB+ 04℄.

L'instruction *intest* permet le test interne d'un circuit mixte. Lorsque le circuit supporte ette instru
tion optionnelle, le registre de boundary s
an doit obligatoirement posséder des cellules DBM qui interfacent les blocs numériques et analogiques du circuit (figure 4.10). Ces cellules additionnelles permettent de contrôler et d'observer les signaux d'interfa
e entre les deux types de blo
s. Le blo numérique est dé
onne
té et testé suivant le principe de l'instruction *intest* de la norme IEEE 1149.1 (voir section 4.2.1). Le bloc analogique reste connecté. A un instant donné, une seule broche analogique peut être contrôlée via AT1 et une seule broche analogique peut être observée via AT2. Pour terminer, l'instruction *probe* (la seule nouvelle instruction définie par la norme par rapport au boundary s
an) permet l'intera
tion réelle entre les blo
s analogiques et numériques en laissant le blo numérique onne
té.

La norme IEEE 1149.4 est récente et elle ne bénéficie pas encore, à l'heure actuelle. d'une large acceptation des fabriquants de circuits et des concepteurs de cartes. Une des principales raisons de ceci vient du fait que l'objectif de la norme est de faciliter le test des circuits et des cartes mixtes, et non de fournir les moyens de test. Un système de test externe (sour
e, système de mesure, logi
iel) est né
essaire. On ne trouve pas à l'heure a
tuelle e genre de système sur étagère. Cela ontraste fortement ave le boundary scan dont l'une des raisons du succès est que la mise en oeuvre des tests est effectuée en utilisant une solution à base de PC ne né
essitant pas ou requérant peu de matériel supplémentaire.

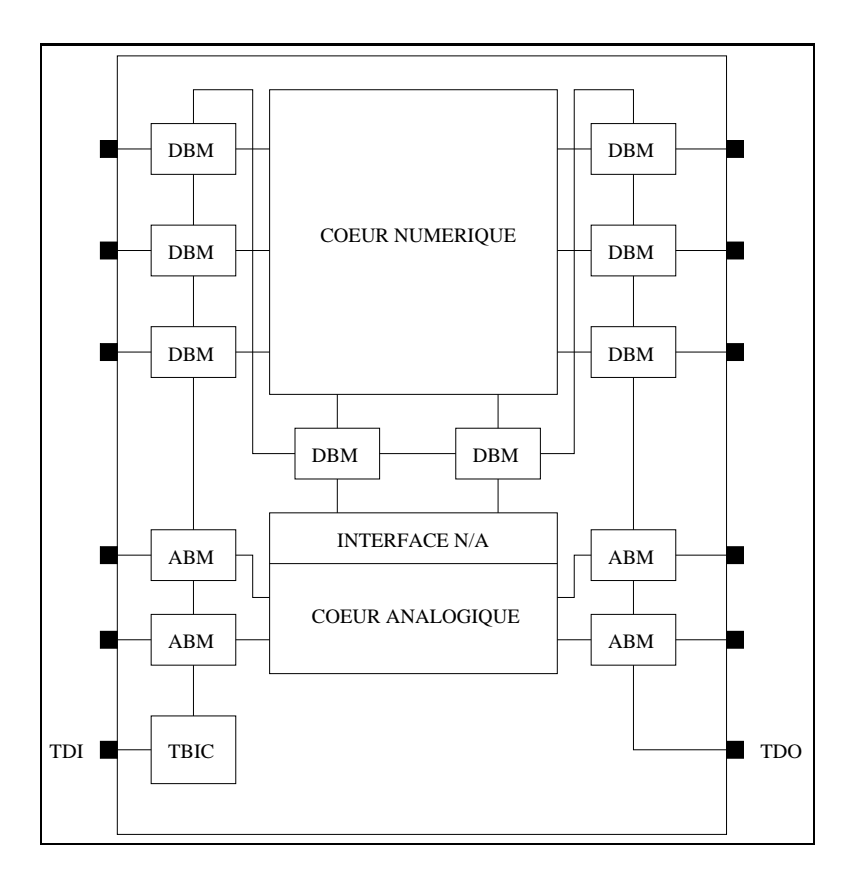

Fig. 4.10 Cir
uiterie de test de l'instru
tion INTEST

### 4.3La ommunauté du test matériel et le test de artes

A e jour, la ommunauté du test matériel s'intéresse beau
oup plus au test de circuits et de systèmes sur puce (System On Chip ou Soc) mixtes et RF (Radio frequency)  $JBR^+08$  qu'au test de cartes. Nous en voulons pour preuve que la plus grande onféren
e internationale dédiée au test matériel (International Test Conferen
e ou ITC) a consacré, ces dix dernières années, moins de  $10\%$  de ses publications et panels au test de artes. Et parmi euxi, la plupart se sont intéressés au boundary s
an, ou plus ré
emment au test des inter
onnexions entre omposants de type mémoire [P1501, ERT06, Ehr07]. Pourtant, le test de cartes reste un challenge important pour les fabri
ants de artes qui doivent traiter des volumes de produ
tion importants et des cartes de plus en plus complexes [Ekl02].

Test de artes éle
troniques

## Chapitre 5

# Bilan

Les chapitres précédents présentant l'état de l'art du test des circuits et des cartes éle
troniques font apparaître lairement plusieurs points importants :

- beaucoup de travaux de recherche s'intéressent au test de production des circuits intégrés (niveau omposant),
- comparativement, la communauté du test matériel est peu active en ce qui concerne le test de cartes électroniques,
- l'essentiel du test au niveau arte onsiste en l'élaboration ou l'évolution de normes de test.

Le manque d'intérêt pour le test de artes est prin
ipalement dû à une idée reçue. Celle-ci consiste à penser que le test de la carte nue à l'aide des méthodes d'inspection de type optique ou rayon X, puis le test de la arte assemblée ave des omposants réputés bons (*Known Good ou KG*) [Ekl04] en utilisant le test in situ (voir section 4.1.1) ou le boundary scan (voir section 4.2.1), est suffisant. À première vue, cette approche semble orre
te ar les te
hniques utilisées sont bien maîtrisées et semblent adéquates pour détecter la plupart des défauts de fabrication de la carte (courts-circuits, circuits ouverts, omposants manquants, mal montés, ou inadéquats). Cette manière de voir les choses explique pourquoi la communauté s'intéresse au test de composants plutôt qu'à elui des artes. Pourtant, e point de vue présente deux grandes faiblesses. D'une part, l'utilisation des technologies récentes comme les liaisons par radio RF ou les liaisons optiques et série à haut débit ommen
e à montrer les limites des te
hniques de test au niveau arte. Par exemple, le test in situ devient infaisable à ause de problèmes liés à l'intégrité des signaux. Un autre exemple concerne le boundary scan qui devient inapplicable pour les circuits numériques à haute vitesse (voir section 4.2.2). D'autre part, il devient difficile de supposer que les composants montés sur la carte sont exempts de défauts. En effet, les circuits intégrés sont toujours plus complexes. Il devient de plus en plus difficile de vérifier leur bonne conception. De plus, pour les tests de production, les circuits actuels commencent à montrer les limites des équipements automatiques de

D'autres raisons sont également données pour expliquer le désintérêt concernant le test de cartes [But02]. Premièrement, le niveau d'intégration croissant et la prolifération

des systèmes sur pu
e ont déporté le problème du test de arte vers le problème du test de pu
e. Deuxièmement, la révolution des appareils portables (téléphone, PDA, ...). Si l'on prend l'exemple des téléphones portables, ceux-ci ne sont guère plus qu'un système sur puce, un écran, un clavier, une alimentation et une circuiterie de support. Cette architecture matérielle fait que le support, i.e. la carte « disparaît ». Encore une fois, es raisons expliquent pourquoi la recherche actuelle met fortement l'accent sur le test de omposants.

Mais il existe encore de gros systèmes sur cartes, à longue durée de vie, et à niveau de fiabilité requis élevé. Pour ces cas, le test fonctionnel au niveau carte semble dorénavant prometteur [Nel03]. Les méthodes de test structurelles au niveau composant et au niveau carte ne permettent pas d'affirmer que la carte respectera au final ses spécifications fonctionnelles. Contrairement au test structurel, le test fonctionnel au niveau carte permet de vérifier les interactions entre les différents composants de la carte. Le test fon
tionnel peut être utilisé en phase de produ
tion mais également plus en amont du cycle de vie. Ainsi, le test fonctionnel peut servir à valider la conception de la carte. De même, le test fonctionnel peut être utilisé plus en aval du cycle de vie. Il peut servir en phase de maintenance à vérifier d'une part que le comportement de la carte ne varie pas au ours du temps (maintenan
e préventive). D'autre part, le test fon
tionnel peut, en phase de maintenan
e, onstituer une aide à la lo
alisation de panne dans la arte et à la réparation (maintenance corrective).

Dans cette thèse, nous nous intéressons au test de cartes électroniques mixtes en phase de maintenan
e. A notre onnaissan
e, il n'existe pas de méthodologie de test spécifique au test en maintenance de cartes électroniques mixtes. Dans la deuxième partie du do
ument, nous proposons et mettons en oeuvre une telle méthodologie.

# Deuxième partie

# Proposition et mise en oeuvre d'une méthodologie pour le test de artes mixtes

## Chapitre 6

# Démarche

L'objet de notre étude est le test de cartes électroniques mixtes en phase de maintenance. Dans le bilan présenté à la fin de la première partie, nous avons montré que les travaux de re
her
he a
tuels relatifs au test de artes éle
troniques ne sont pas adaptés au test en maintenan
e.

Dans cette partie du document, nous présentons une méthodologie de test qui offre une réponse à la problématique du test de artes mixtes en phase de maintenan
e. Cette méthodologie onstitue le premier but de notre travail de thèse. Elle repose sur :

- un formalisme de représentation uniforme qui permet de modéliser les diérentes fonctionnalités (analogique, numérique, mixte) de la carte, ainsi que la connexion aux équipements de test, et qui est bien adapté à une onnaissan
e plus ou moins fine des spécifications de la carte,
- la prise en ompte de l'expertise et du savoir-faire des ingénieurs de test (pratiques industrielles) sous forme de ta
tiques de test exprimées dans le même formalisme,
- la génération automatique des données de test fon
tionnelles à partir de stratégies de test globales (
iblant la maintenan
e préventive) et de stratégies de test lo
ales (
iblant la maintenan
e orre
tive).

Notre méthodologie de test et son appli
ation à un as d'étude sont présentés au hapitre 7.

Le deuxième but de notre travail est de mettre en oeuvre ette méthodologie en réalisant un outil prototype. En effet, nous pensons que la méthodologie ne sera utile et utilisable par des professionnels du test uniquement que si euxi disposent d'un outil qui répond à leurs besoins. Cet outil doit :

- être convivial et facile à utiliser,
- proposer une bibliothèque de omposants ouramment ren
ontrés sur les artes mixtes,
- être ouvert en autorisant la prise en ompte de nouveaux omposants et de nouvelles ta
tiques de test,
- permettre de générer automatiquement sans intervention de l'utilisateur les données de test liées au stratégies de test globales,
- permettre de générer de manière intera
tive les données de test liées au stratégies

de test lo
ales.

Les détails de la mise en oeuvre de la méthodologie et la présentation de l'outil prototype se trouvent au hapitre 8.

Durant nos travaux, nous n'avons pas eu l'opportunité de disposer physiquement de cartes mixtes ni de banc de test adéquat. En conséquence, afin de vérifier l'adéquation de notre méthodologie au test en maintenan
e de artes mixtes, nous avons déni un ensemble de modèles de artes mixtes à tester dont ertains sont issus de artes réelles. En utilisant notre méthodologie, nous avons modélisé chacune des cartes, défini les tactiques de test et généré les données de test pour différentes stratégies de test. Puis, nous avons simulé le omportement des artes sur les données de test générées en utilisant un outil de simulation adapté et comparé les sorties observées avec celles prédites. Ce proto
ole de validation est détaillé au hapitre 9.

## Chapitre 7

# Méthodologie pour le test de artes mixtes

Dans ce chapitre, nous décrivons une méthodologie de test pour les cartes électroniques mixtes en phase de maintenan
e permettant l'automatisation, en grande partie, du pro
essus de génération des données de test. Nous ommençons par exposer les fondements de ette méthodologie (se
tion 7.1). Nous présentons ensuite la modélisation des signaux (se
tion 7.2) et la méthodologie de modélisation d'une arte mixte (se
tion 7.3), puis le pro
essus de génération des données de test (se
tion 7.4). Nous terminons e hapitre par un bilan (se
tion 7.5).

### 7.1Prin
ipe de la méthodologie

Notre but est d'aider véritablement les ingénieurs de test en maintenan
e dans leur tâ
he. Ainsi, il nous semble indispensable d'intégrer leur expertise (pratiques industrielles) et de proposer une automatisation (au moins partielle) du pro
essus de génération des données de test. De plus, toujours dans le but de procurer une véritable aide. le formalisme de représentation induit par le besoin d'automatisation doit être adapté au caractère mixte des cartes et aisément appréhendable par les futurs utilisateurs. La figure 7.1 résume ces idées.

Nous avons vu dans le hapitre 5 que la maintenan
e de artes éle
troniques mixtes nécessite une approche fonctionnelle du test. La nécessité d'avoir une approche fonctionnelle du test implique une modélisation fon
tionnelle de la arte. Ainsi, dans la méthodologie proposée, une arte est modélisée par un ensemble de fon
tions numériques, analogiques et mixtes. À cette fin, la méthodologie permet de choisir des fonctions prédéfinies ou d'en créer de nouvelles. En particulier, une bibliothèque de fonctions analogiques et mixtes, modélisant le comportement de composants classiques (filtres, comparateurs,  $\cdots$ ) et de sources (générateurs) est proposée. Il est également possible de spécifier des fonctions de type « boîte noire » lorsqu'un composant de la carte est inconnu. Une fonction boîte noire ne contient alors qu'un ensemble de vecteurs de test. Dans tous les cas, la modélisation fonctionnelle d'un composant est décrite par un mo-

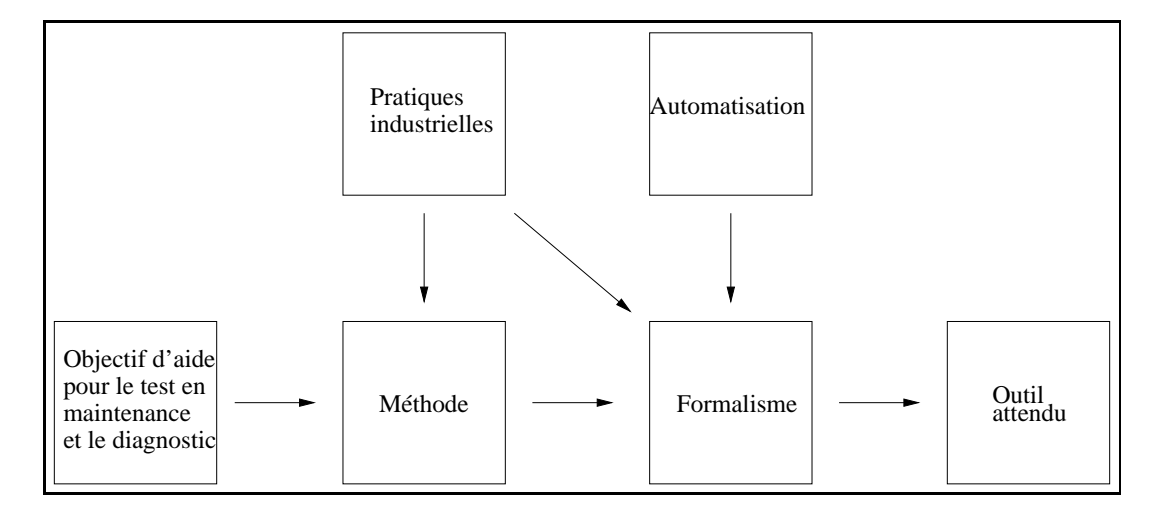

Fig. 7.1 Méthodologie : les idées prin
ipales

### dèle fon
tionnel.

Le plus souvent, la modélisation du comportement d'une carte n'est pas suffisante pour produire des données de test pertinentes. Ainsi, par exemple, la fonction de transfert d'un filtre analogique passe-haut ne permet pas d'inférer les points en fréquence intéressants à tester. C'est alors qu'intervient le savoir-faire de l'ingénieur de test qui va effectuer par exemple une mesure dans la bande passante et une mesure à la fréquence de coupure en considérant que ces deux mesures sont suffisantes pour tester efficacement le filtre. Cette expertise apparaît sous la forme de modèles de test et de tactiques de test dans notre approche, illustrée figure 7.2.

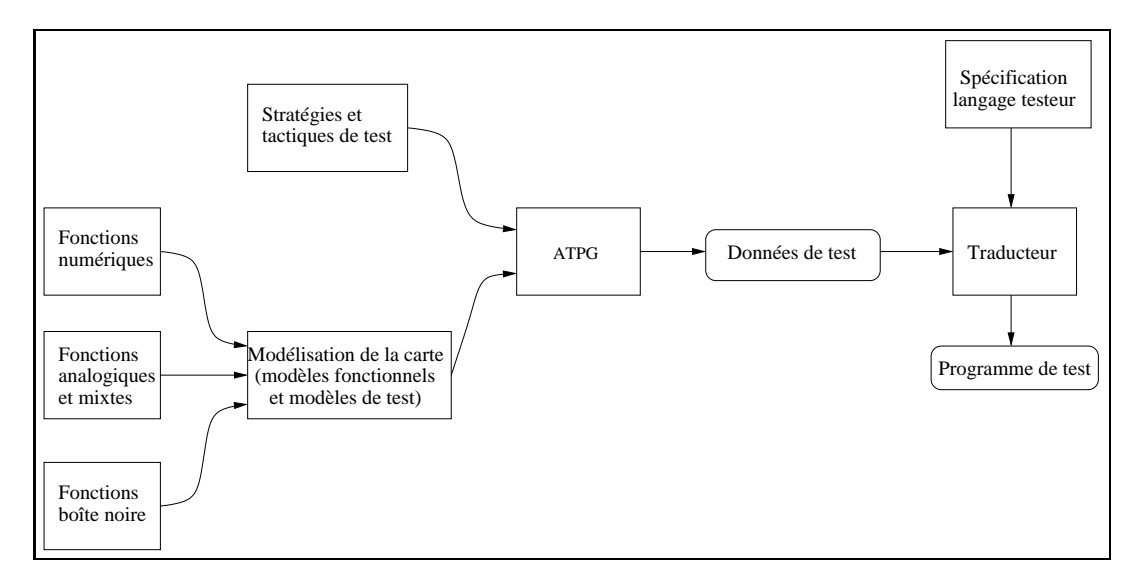

Fig. 7.2 Pro
essus de génération des données de test

Nous avons abordé dans l'introduction de ce document la nécessité d'effectuer de la

maintenance préventive et de la maintenance corrective. Afin de répondre à ces besoins, la méthodologie propose des stratégies de test. Une stratégie de test peut être globale ou locale. Une stratégie de test globale permet de tester l'ensemble des fonctionnalités de la arte et onstitue une réponse au besoin de la maintenan
e préventive. Une stratégie de test locale permet de tester plus finement un comportement particulier de la carte. Elle onstitue ainsi une aide à la lo
alisation de panne et répond au besoin de la maintenan
e corrective.

Le générateur des données de test (boîte ATPG sur la figure 7.2) génère les données de test de la arte à partir de sa modélisation (modèles fon
tionnels et modèles de test) et des stratégies et éventuelles ta
tiques de test hoisies. Ces données de test peuvent ensuite être encodées dans un programme de test s'exécutant sur un testeur.

Après ette présentation des fondements de notre méthodologie, nous présentons dans la se
tion qui suit l'appro
he de modélisation de signaux adoptée dans ette dernière.

### 7.2Modélisation des signaux

Nous ommençons par donner les dénitions des types de signaux qui nous intéressent, dans le cadre des cartes mixtes.

**Définition 7.1** Un signal analogique est un signal à temps continu [Kun88].

Définition 7.2 Un signal discret est une suite de valeurs numériques [Kun88].

### 7.2.1 Exemples de signaux analogiques

Un exemple de signal analogique est le signal sinusoïdal  $s(t - t_0)$  de période  $T_0$ représenté figure 7.3 et défini par :

$$
s(t - t_0) = A \sin(2\pi F_0(t - t_0)) \tag{7.1}
$$

$$
= A\sin(2\pi F_0 t - \phi_0) \tag{7.2}
$$

avec  $\phi_0 = 2\pi F_0 t_0$ , où  $F_0$  est la fréquence du signal  $(F_0 = 1/T_0)$  et  $t_0$  son retard.  $\phi_0$ représente le déphasage du signal.

Un autre exemple de signal analogique est le signal rectangulaire  $rect(t - t_0)$  de période  $T$  représenté figure 7.4 et défini par :

$$
rect(t - t_0) = \begin{cases} 1 & \text{si } t \in [t_0, t_0 + \Delta T_1] \\ 0 & \text{si } t \in ]t_0 + \Delta T_1, t_0 + \Delta T_0 + \Delta T_1] \end{cases}
$$
(7.3)

où  $t_0$  est le retard, avec la relation :

$$
T = \Delta T_0 + \Delta T_1 \tag{7.4}
$$

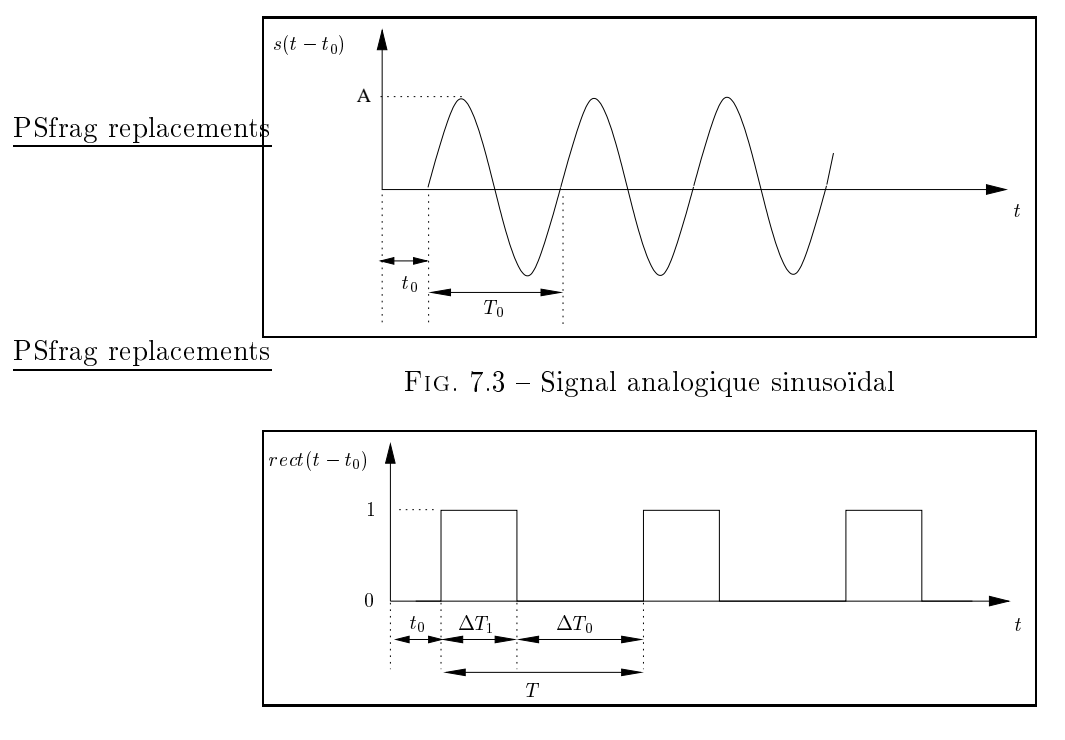

Fig. 7.4 Signal analogique re
tangulaire

### 7.2.2 Exemple de signal dis
ret

Un exemple de signal discret est le signal sinusoïdal discret  $s((n - k_0)\tau)$  de période  $T_0$  défini par :

$$
s((n-k_0)\tau) = A\sin(2\pi F_0(n\tau - k_0\tau))
$$
\n(7.5)

$$
= A\sin(2\pi F_0 n \tau - \phi_0) \tag{7.6}
$$

avec  $\phi_0 = 2\pi F_0 k_0 \tau$ , où  $F_0$  est la fréquence du signal et  $k_0$  son retard. *n* et  $k_0$  sont des entiers relatifs et  $\tau$  représente la période d'échantillonnage. Le signal (7.5) est représenté sur la ngure 7.5 avec  $\kappa_0 = 1$  et  $\tau = \frac{100}{4}$ . Ce signal correspond à la sequence de points noirs sur ette même gure. Le signal représenté en pointillés représente le signal analogique de même forme que le signal dis
ret.

 $=$ 

## 7.2.3 Représentation du temps

Lorsqu'on teste une carte électronique, il est nécessaire de connaître la valeur de signaux à des instants précis. C'est par exemple le cas lorsque l'on veut tester la synhronisation de deux signaux.

Définition 7.3 Un échantillon est la valeur d'un signal analogique à un instant donné dans le domaine de définition du signal.

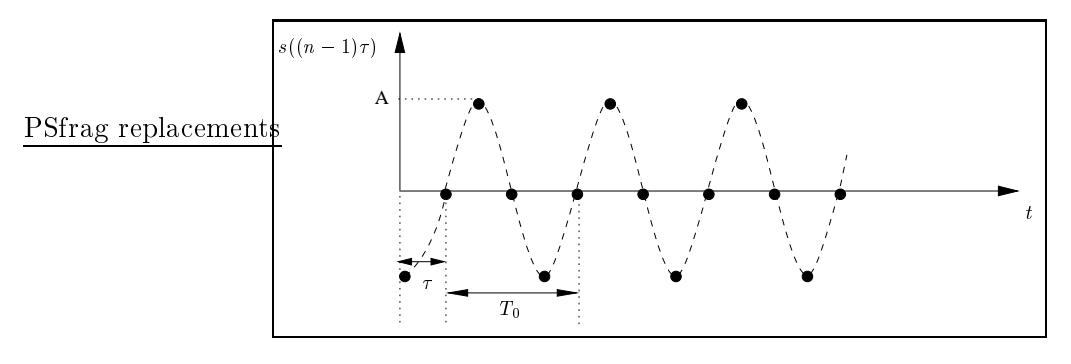

Fig. 7.5 Signal dis
ret sinusoïdal

Pour calculer un échantillon d'un signal à l'instant  $t$ , il est nécessaire de se synchroniser à cet instant. Cette synchronisation s'effectue par l'utilisation d'un événement estampillé temporellement par  $t$ , délivré par une horloge et appelé top. Dans la pratique, nous aurons besoin d'obtenir non pas un seul é
hantillon d'un signal, mais un ensemble d'é
hantillons. Par onséquent, il est né
essaire de onsidérer non pas un seul top, mais un ensemble de tops possédant une référen
e de temps unique. Cela nous amène à la dénition suivante d'une horloge :

Définition 7.4 Une horloge délivre des tops qui sont des points de synchronisation par rapport à une référence de temps unique. La différence entre l'instant d'un top d'horloge et la référence de temps est une date. Toutes les horloges sont calées sur la même référen
e de temps.

Il est important de pré
iser qu'un top n'est par dénition ni un signal analogique, ni un signal discret. Il est modélisé par la structure top possédant un unique champ qui orrespond à l'instant du top :

$$
top(instant) \tag{7.7}
$$

Nous présentons maintenant la modélisation des signaux analogiques, puis elle des signaux dis
rets.

### 7.2.4 Modélisation des signaux analogiques

Nous proposons de modéliser les signaux analogiques par une structure

### $siga(frome, param1, param2, param3)$

Un signal est caractérisé par plusieurs paramètres qui sont représentés comme des champs de la structure *siga*. Le premier champ de *siga*, appelé toujours *forme*, désigne la forme du signal. Le nom et la signification des autres champs dépendent de la forme du signal. Nous avons limité, dans un but de simpli
ité, à trois le nombre de paramètres ara
térisant un signal d'une forme donnée. Cependant, le nombre de paramètres de *siga* peut facilement être étendu afin de modéliser d'autres types de signaux que eux déjà pris en ompte.

Un signal analogique sinusoïdal non instancié est représenté par la structure siga suivante :

$$
sign(frome, ampl, frq, phi) \tag{7.8}
$$

où forme est toujours égal à sinus et où ampl, frq, et phi représentent respectivement l'amplitude, la fréquen
e et le déphasage. Un signal sinusoïdal instan
ié est représenté par une valuation de (7.8). Ainsi, le signal (7.2) est représenté par :

$$
signas, A, F_0, \phi_0) \tag{7.9}
$$

De même, un signal analogique rectangulaire périodique non instancié est représenté par :

$$
sign(forme, dt1, prd, dly) \tag{7.10}
$$

où forme est toujours égal à rect et où dt1, prd et dly représentent respectivement la durée pour laquelle le signal vaut un sur une période, prd la période et dly le retard. Un signal rectangulaire instancié est représenté par une valuation de  $(7.10)$ . Ainsi, le signal (7.3) est représenté par :

$$
sign(rect, \Delta T_1, T, t_0) \tag{7.11}
$$

La notation pointée permet d'accéder aux champs du signal. A titre d'exemple, pour le signal défini par l'expression

$$
Monsignal = siga(sinus, A, F_0, \phi_0)
$$
\n
$$
(7.12)
$$

nous avons :

$$
\begin{cases}\nMonsignal.format = sinus \\
MonSignal.annotation = A \\
MonSignal.frq = F_0 \\
MonSignal.phpi = \phi_0\n\end{cases}
$$
\n(7.13)

Cette notation est utilisée pour exprimer des conditions sur les signaux (cf. section 7.3.2.1).

 $\ddot{\phantom{0}}$ 

Le tableau 7.1 indique les différentes formes de signaux modélisés. Il précise pour chaque signal, le nom de sa forme ainsi que le nom de ses champs. Le symbole  $\ll - \gg$  signifie que le champ est inutilisé.

Tab. 7.1 Les diérents signaux analogiques modélisés

| Nom                  |       | Forme   Param1   Param2   Param3 |       |     |
|----------------------|-------|----------------------------------|-------|-----|
| signal sinusoïdal    | sinus | ampl                             | fra   | phi |
| signal rectangulaire | rect  | dt1                              | . prd | dlv |
| signal DC            | ĐC    | valeur                           |       |     |

### 7.2.5 É
hantillonnage d'un signal analogique

Un échantillon d'un signal s modélisé par une structure siga obtenu à l'instant t sera noté

$$
E(s,t) \tag{7.14}
$$

Ainsi, par exemple, l'é
hantillon du signal (7.2)

$$
s = siga(sinus, A, F_0, \phi_0)
$$

à l'instant  $t = t_0 + T_0/4$  est noté

$$
E(s,t_0+T_0/4)
$$

et vaut A.

De la même manière, l'é
hantillon du signal (7.3)

$$
s = siga(rect, \Delta T_1, T, t_0)
$$

à l'instant  $t = t_0 + \frac{\Delta T_1}{2}$  est

$$
E(s, t_0 + \frac{\Delta T_1}{2})
$$

et vaut 1.

### 7.2.6 Modélisation des signaux dis
rets

Nous proposons de modéliser les signaux discrets par une structure

$$
sigd(sa, date) \tag{7.15}
$$

Le premier champ sa désigne un signal analogique de même forme que la séquence de valeurs formées par le signal discret. Le deuxième champ *date* permet d'identifier une valeur particulière de la séquence. Ainsi, la structure sigd permet de représenter un signal dis
ret (séquen
e de valeurs numériques) et de désigner la valeur du signal (une valeur particulière de la séquence) à l'instant date.

Ainsi, par exemple, l'expression

$$
sigd(siga(sinus, A, F_0, \phi_0), 2\tau)
$$

modélise le signal discret représenté figure 7.5 (la séquence de points noirs) et désigne la troisième valeur de la séquence (valeur de la courbe dessinée en pointillés à la date  $2\tau$ ).

Comme pour les signaux analogiques, l'accès aux champs se fait en utilisant la notation pointée. Par exemple, si  $x$  est un signal discret,  $x$ .sa permet d'accéder au signal analogique que le modèle véhicule. De même,  $x.data$  permet d'accéder à son hamp date.

## 7.3 Modélisation de la carte

Physiquement, une arte éle
tronique est onstituée d'un support sur lequel sont montés un ensemble de composants électroniques interconnectés. Ces composants effectuent des traitements et é
hangent entre eux des signaux. Certains omposants (d'interfa
e) reçoivent des signaux externes via les entrées primaires de la arte. D'autres envoient des signaux externes via les sorties primaires. Dans un environnement de test, omme par exemple un ban de test, les entrées et les sorties primaires de la arte sont reliées à des équipements de test qui permettent d'appliquer les stimuli de test (aux entrées primaires) et de mesurer les réponses (aux sorties primaires). D'un point de vue fon
tionnel, on peut voir une arte omme une omposition de blo
s fon
tionnels qui interagissent entre eux et/ou ave l'extérieur par des signaux.

Dans notre appro
he, nous onsidérons ainsi une modélisation fon
tionnelle hiérar chique à deux niveaux : le *niveau carte* et le *niveau bloc*. Le niveau carte représente une arte omme étant omposée d'un ensemble de blo
s fon
tionnels qui é
hangent entre eux des signaux. Ce niveau permet également de représenter des blo
s externes à la arte qui modélisent les onnexions entre les entrées/sorties primaires de la arte et les équipements de test. Le niveau blo permet de dé
rire la fon
tionnalité d'un blo
.

Nous exposons tout d'abord la modélisation au niveau arte (se
tion 7.3.1), puis celle au niveau bloc (section 7.3.2). Enfin, nous donnons un exemple de modélisation d'une arte mixte (se
tion 7.3.3).

### 7.3.1 Niveau arte

Comme nous l'avons mentionné plus haut, une carte est modélisée au « niveau carte » par un ensemble de blo
s fon
tionnels qui é
hangent des signaux. Un blo fon
tionnel est un bloc qui possède des entrées et des sorties et qui décrit une fonction liant ses entrées et ses sorties. La figure 7.6 montre un exemple de cette décomposition où les blocs fonctionnels sont représentés par les rectangles  $b_1$  à  $b_5$ . Les échanges de signaux entre les blo
s fon
tionnels sont représentés par des liens orientés. Par ailleurs, il est nécessaire de modéliser les connexions entre les entrées/sorties primaires de la carte et les équipements (de test) externes. Ces onnexions sont modélisées en utilisant des blocs d'entrée/sortie. Un *bloc d'entrée* est un bloc externe à la carte qui modélise la connexion d'un équipement (de test) externe aux entrées de la carte. De même, un bloc de sortie est un bloc externe à la carte qui modélise la connexion d'un équipement (de test) externe aux sorties de la arte. De plus, omme nous l'avons mentionné en se
tion 7.2, nous avons besoin d'horloges afin de connaître la valeur de signaux à des instants donnés. Un *bloc horloge* est un bloc d'entrée particulier qui modélise une horloge. Dans la figure 7.6, les blocs d'entrée (respectivement de sortie) sont représentés par les carrés  $s_1, s_2$  (respectivement  $m_1, m_2$ ). Les blocs d'entrée  $s_1$  et  $s_2$  représentent des sources externes qui fournissent des signaux aux entrées primaires de la carte. Les blocs de sortie  $m_1$  et  $m_2$  représentent des points de mesure externes qui observent les signaux délivrés par les sorties primaires de la arte. Les entrées et sorties primaires de la arte sont représentées par des carrés noirs. Le bloc  $h_1$  représente une horloge.

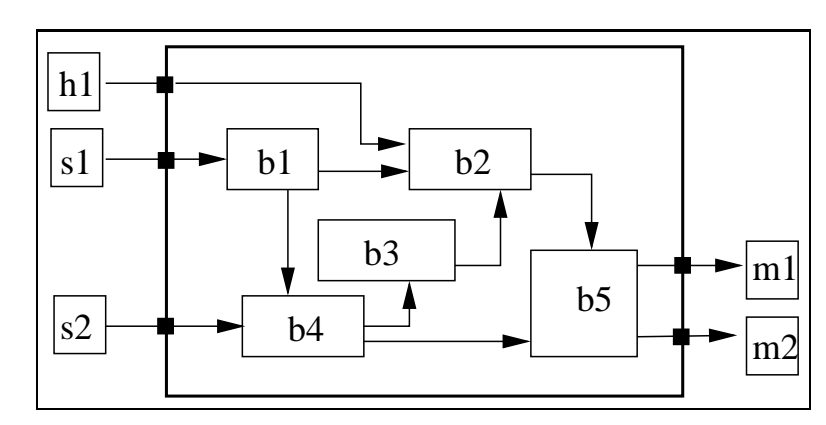

Un bloc fonctionnel modélise une fonction analogique, numérique ou mixte. La modélisation au niveau bloc est présentée dans la section suivante.

Fig. 7.6 Modélisation au niveau arte

### 7.3.2 Niveau bloc

A chaque bloc (fonctionnel, entrée/sortie et horloge) est associé un modèle fonctionnel. De plus, un modèle de test est associé à chaque bloc fonctionnel (mais pas aux blocs d'entrée/sortie et horloge qui orrespondent à des éléments extérieurs à la arte). Le modèle fonctionnel d'un bloc spécifie son comportement en décrivant les relations entre ses entrées et ses sorties. Le modèle de test d'un bloc décrit la manière dont celui-ci peut être testé de manière efficace. Ces deux modèles utilisent le formalisme des automates (ou machines) à états finis communicants (Communicating Finite State Machine ou  $CFSM$  [LY96, BZ83]. Nous avons choisi ce formalisme car il est bien adapté pour modéliser des systèmes formés de pro
essus ommuni
ants. Une arte éle
tronique est omposée d'un ensemble de blo
s. Chaque blo peut être vu omme un pro
essus qui ommunique ave d'autres blo
s par é
hange de signaux. De plus, le formalisme des CFSM est bien onnu dans la ommunauté des ingénieurs de test, e qui peut aider à l'appropriation de la méthodologie. Nous présentons maintenant le formalisme des automates à états finis communicants. Nous détaillons ensuite les notions de modèle fon
tionnel et de modèle de test.

#### $7.3.2.1$ Les automates à états finis communicants

Définition 7.5 Un automate à états finis est composé d'un ensemble fini d'états et de transitions. Il est asso
ié à un graphe orienté (appelé diagramme des transitions) dont les sommets et les arcs correspondent respectivement aux états et transitions de  $l'$ automate  $[HU79]$ .

Définition 7.6 Un automate à états finis est dit communicant lorsqu'il communique avec d'autres automates en utilisant des files d'attente d'entrée. Deux automates communiquent lorsque l'un poste un message dans la file d'entrée de l'autre  $[Hie01]$ .
Les transitions d'un automate à états finis communicant sont décorées avec des étiquettes. Une étiquette est une expression qui dé
rit les onditions et les a
tions au franchissement de la transition (expression logique, envoi et/ou réception de messages entre CFSM). L'envoi d'un message msq vers un CFSM B est noté [LY96] :

$$
B! \, msg \tag{7.16}
$$

De même, la réception d'un message msg émis par un CFSM B est notée  $[LY96]$ :

$$
B? \, msg \tag{7.17}
$$

PSfrag replacements d'un CFSM peuvent être de différents types. Une transition est dite e présentants<br>mettrice si son étiquette décrit uniquement l'envoi de messages. Une transition est dite réceptrice si son étiquette décrit uniquement la réception de messages. Une transition est *émettrice/réceptrice* si son étiquette décrit l'émission et la réception de messages. La figure 7.7 montre un exemple de deux CFSM possédant chacun une transition émettrice et une transition ré
eptri
e.

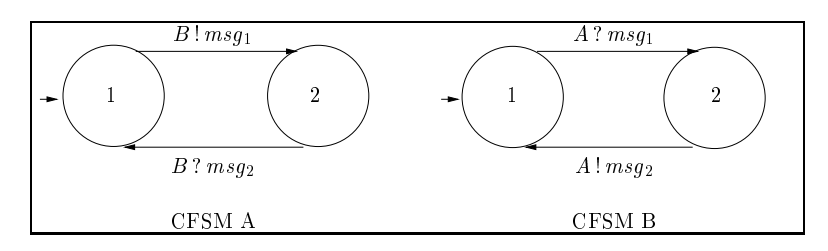

FIG. 7.7 – Exemple simple d'automates à états finis communicants.

Dans notre approche, la réception d'un message est bloquante et l'émission non bloquante. La communication entre deux CFSM est synchronisée par la réception d'un message. Pour illustrer le principe de la réception bloquante et de l'envoi non bloquant. prenons l'exemple de la gure 7.7. Le CFSM A atteint immédiatement l'état 2 à partir de l'état initial  $^1$  1 en envoyant le message  $msg_1$  vers le CFSM B sans attendre que le CFSM B ait reçu le message (envoi non bloquant). Une fois dans l'état 2, A ne repasse dans l'état 1 que lorsque  $msg_2$  est reçu de B (réception bloquante).

Nous pouvons voir aisément que dans et exemple, les transitions ré
eptri
es sont fran
hies in
onditionnellement dès qu'un message est reçu. Cela traduit un omportement très simple. Pourtant, il est né
essaire de modéliser des omportements plus omplexes où l'état suivant d'un CFSM dépend à la fois de son état ourant et de la valeur du message reçu (modélisation par exemple des circuits séquentiels). Cela revient à dire que le fran
hissement d'une transition ré
eptri
e devient onditionnel. Pour e faire, une garde apparaît dans l'étiquette d'une transition ré
eptri
e, étendant la notation (7.17) à

$$
B ? msg \to G \tag{7.18}
$$

où G représente la garde qui est une expression booléenne.

 $\rm ^1L$ 'état initial du CFSM est représenté graphiquement avec une flèche droite entrante.

Définition 7.7 La sémantique d'une réception avec garde (aussi appelée réception gardée) est la suivante : lorsque le message est reçu, la garde est évaluée et la transition PStrag comes communité n'est franchie que si la garde est vraie.

La figure 7.8 montre une version enrichie des automates présentés figure 7.7 où les ré
eptions des CFSM A et B possèdent des gardes. Maintenant, le CFSM A ne peut revenir dans son état initial (état 1) que si  $msg_1$  et  $msg_2$  valent respectivement 2 et 1 (l'opérateur  $==$  représente le test d'égalité).

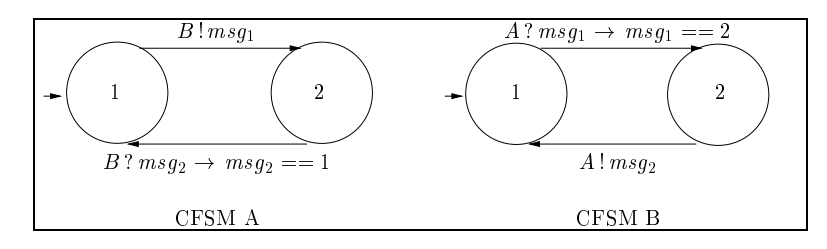

FIG. 7.8 – Exemple simple d'automates à états finis communicants avec des réceptions gardées.

En fait, une garde exprime, de manière générale, un ensemble de onditions qui doivent être satisfaites pour le fran
hissement d'une transition. La modélisation de ertains omportements né
essite d'asso
ier également des onditions aux émissions de messages. C'est par exemple le cas pour la modélisation du signal de sortie d'un circuit analogique qui est d'une forme particulière.

Définition 7.8 La sémantique d'une émission avec garde (aussi appelée émission gardée) est la suivante : la garde est évaluée et la transition correspondante n'est franchie, i.e. le message n'est envoyé, que si la garde est vraie.

Nous asso
ions ainsi une garde à une émission de message en étendant la notation (7.16) à

$$
\gamma : B! \, msg \tag{7.19}
$$

où la garde  $\gamma$  représente une condition préalable à l'envoi du message  $msg$  vers le CFSM B. La figure 7.9 montre des conditions qui sont a joutées pour l'émission du message  $msg_2$  par le CFSM B. Sur cet exemple, la valeur de  $msg_2$  est bornée dans l'intervalle  $[0,3]$ . Notons que sur cet exemple, la communication entre les CFSM A et B est possible car la garde de la transition sortante de l'état 2 de A est compatible avec la garde de la transition sortante de l'état 2 de  $B$ . Si la transition réceptrice de  $A$  devenait  $B$ ?  $msg_2 \rightarrow msg_2 == 4$ , il n'y aurait plus de communication possible entre A et B.

Jusqu'ici, nous avons illustré les mécanismes de communication des CFSM par des transitions n'é
hangeant qu'un seul message. Il est ependant intéressant de modéliser la ré
eption ou l'envoi en séquen
e de plusieurs messages par un CFSM, i.e. de pouvoir représenter la réception bloquante de plusieurs messages et l'envoi non bloquant de plusieurs messages.

68 Méthodologie pour le test de artes mixtes

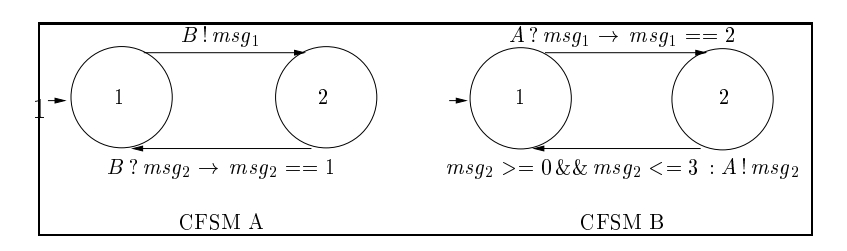

FIG. 7.9 – Exemple simple d'automates à états finis communicants avec des réceptions et émissions gardées

$$
B ? msg_B, C ? msg_C, \dots \to G \tag{7.20}
$$

représente la ré
eption gardée bloquante de plusieurs messages provenant de plusieurs CFSM et la notation

$$
\gamma: B! \, msg_B, C! \, msg_C, \cdots \tag{7.21}
$$

représente l'envoi gardé non bloquant de plusieurs messages vers plusieurs CFSM. Les conditions exprimées par les gardes G dans (7.20) et  $\gamma$  dans (7.21) s'appliquent à l'ensemble des envois/ré
eptions. Notons que haque message peut être un signal atomique ou une stru
ture regroupant plusieurs signaux. La gure 7.10 montre un exemple d'utilisation de ré
eption multiple. Il s'agit de la transition de l'état 1 vers l'état 2 dans le CFSM B. En effet, il y a attente de la réception du message  $msg_1$  envoyé par  $A$  et du message  $msg_3$  envoyé par  $C$ . Il est à noter sur cet exemple que la garde de cette même

PSfrag treplaition represent une condition uniquement sur la valeur de  $msg_3$ .

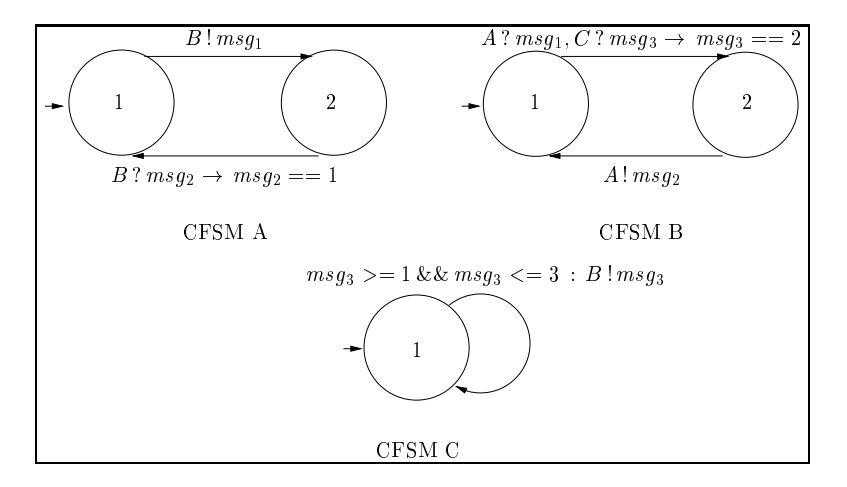

F1G. 7.10 – Exemple simple d'automates à états finis communicants utilisant la réception bloquante de plusieurs messages.

La forme la plus générale des transitions d'un CFSM est elle des transitions émettri
es/ré
eptri
es. La notation

$$
B ? msg_B, C ? msg_{C}, \cdots \rightarrow
$$
  
\n
$$
G [\gamma : D ! msg_D, E ! msg_{E}, \cdots]
$$
\n(7.22)

représente la réception gardée de plusieurs messages provenant de plusieurs CFSM. puis l'émission gardée de plusieurs messages vers plusieurs CFSM (les gardes G et  $\gamma$  représentent respectivement les conditions sur les réceptions et les émissions). La notation ro
het est utilisée pour distinguer la garde de ré
eption de elle d'émission.

Définition 7.9 La sémantique d'une émission/réception avec garde (aussi appelée émission/ré
eption gardée) est la suivante : lorsque les messages sont reçus, la garde G associée à la réception des messages est évaluée. Si G est vraie, alors la garde  $\gamma$  associée à l'émission des messages est évaluée. Si  $\gamma$  est vraie, alors les messages sont émis et la transition est fran
hie. Sinon, les messages ne sont pas émis et la transition n'est pas fran
hie.

La figure 7.11 montre l'exemple du CFSM B constitué d'un unique état et d'une unique transition émettrice/réceptrice.

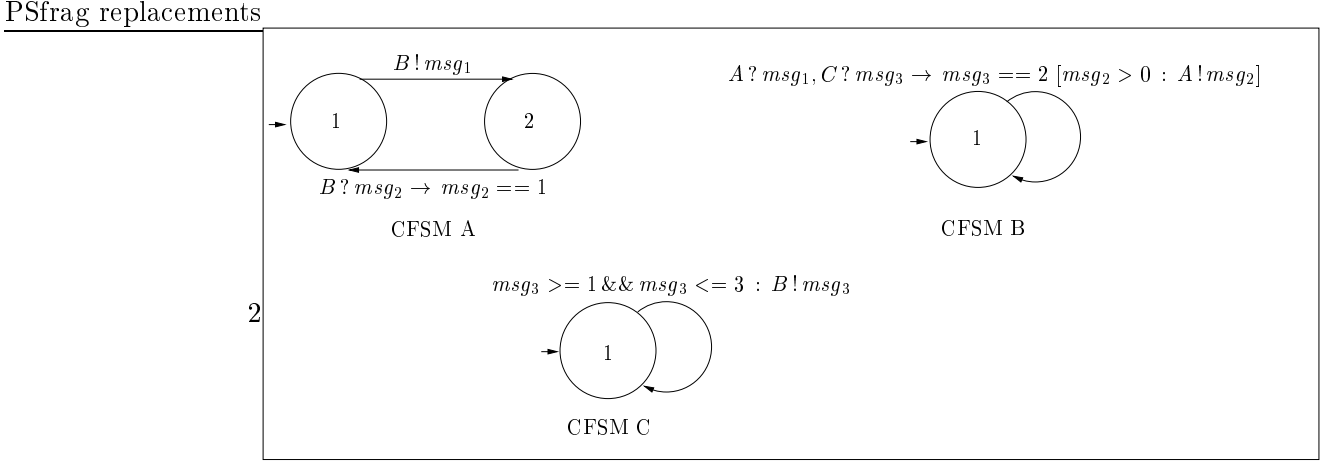

FIG. 7.11 – Exemple simple d'automate à états finis communicant possédant une transition émettrice/réceptrice.

Expression de conditions relatives aux signaux Dans le cadre de la modélisation des blo
s d'une arte en CFSM, les gardes des transitions des CFSM permettent de dé
rire pré
isément les signaux é
hangés. Les signaux sont modélisés de la manière dé
rite en se
tion 7.2. Une ondition sur un signal est alors exprimée par un ensemble de conditions sur les champs de la structure *siga* ou sigd modélisant ce signal. Dans l'exemple présenté sur la figure 7.12, les conditions sur les signaux analogiques échangés par les CFSM sont exprimées par les gardes  $G_A$ ,  $G_B$ , et  $\gamma_B$  qui valent respectivement

$$
G_A: instanceOf(z) == siga \& \& z.format == rect \& \& z.pdf = 0.001
$$

$$
G_B: instanceOf(x) == siga \& x \text{.} \text{ \ } f \text{ or } m \text{ \ } = = sinus \& \& \text{ \ } instanceOf(y) == siga \& x \text{.} \text{ \ } f \text{ or } m \text{ \ } == sinus \& \& \text{ \ } y \text{.} \text{ \ } f \text{ or } m \text{ \ } == sinus \& \& \text{ \ } y \text{.} \text{ \ } f \text{ or } m \text{ \ } == cons \& \text{ \ } y \text{.} \text{ \ } f \text{ or } m \text{ \ } == cons \& \text{ \ } y \text{.} \
$$

$$
\gamma_B: instanceOf(z) == siga \&\& z.format == rect
$$

La fonction *instance*  $Of(s)$  renvoie la nature du signal s qui est analogique ou discret. La garde  $G_A$  signifie que le signal z reçu par A doit être un signal analogique  $(instanceOf(z) == siga)$  de forme rectangulaire  $(z, forme == rect)$  dont la période est égale à 0.001 seconde  $(z, prd == 0.001)$ . La garde  $G_B$  signifie que les deux signaux x et y reçus par B doivent être des signaux analogiques (instance  $Of(z)$  ==  $signa, instanceOf(y) == sign)$  de forme sinusoïdale  $(x, forme == sinus, y, forme ==$ sinus) et que la fréquence du signal y doit être inférieure ou égale à 1000 Hz  $(y, frq \leq$ 

1000). Finalement, la garde  $\gamma_B$  exprime le fait que le signal z envoyé par B doit être un emen analogique ts de forme replacement and the forme replacement and the forme replacement and the forme repla

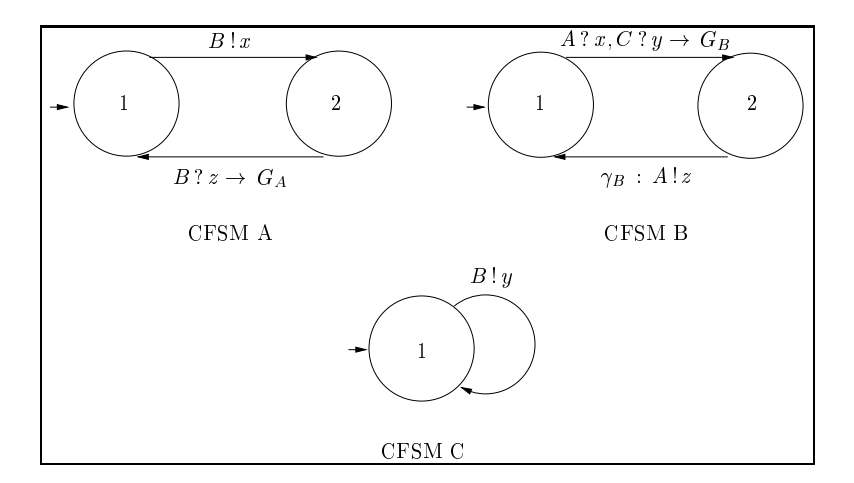

FIG. 7.12 – Exemple simple d'automates à états finis communicants échangeant des signaux

Une des
ription plus formelle des étiquettes de transitions est donnée par une grammaire définissant la syntaxe du langage pour l'étiquette d'une transition [GNN07a] en annexe A.

La méthodologie de test que nous proposons utilise le formalisme des CFSM afin de modéliser une arte. Les CFSM étant introduits, nous présentons maintenant la modélisation d'un bloc fonctionnel à travers ses deux modèles associés : le modèle fonctionnel et le modèle de test.

#### 7.3.2.2 Modèle fonctionnel

Nous avons introduit en se
tion 7.3.1 les blo
s fon
tionnels, les blo
s d'entrée/sortie et les blo
s horloge. Nous présentons maintenant les modèles fon
tionnels asso
iés.

**Définition 7.10** Le modèle fonctionnel d'un bloc est un modèle qui spécifie le comportement de e blo en dé
rivant les relations entre ses entrées et ses sorties.

Modèle fonctionnel d'un bloc fonctionnel Le modèle fonctionnel d'un bloc fonctionnel est onstitué d'un ensemble de CFSM traitant les signaux d'entrée et de sortie du blo
. Ces signaux sont modélisés, suivant leur nature analogique ou dis
rète, par des stru
tures siga ou sigd (
f. se
tion 7.2). La relation entre les signaux de sortie et eux d'entrée est exprimée par des onditions sur les transitions des CFSM (
f. se
tion 7.3.2.1).

La figure 7.13 montre l'exemple du modèle fonctionnel d'un filtre analogique passehaut du premier ordre dont la fonction de transfert complexe est

$$
H(f) = \frac{1}{1 + j\frac{f_c}{f}}
$$

 $\mathbf{r}$ 

où  $f$  désigne la variable fréquence et  $fc$  la fréquence de coupure du filtre. Ce modèle fonctionnel exprime le comportement du filtre lorsque le signal d'entrée est un signal sinusoïdal. Les CFSM Amont et Aval apparaissant dans les étiquettes des transitions sont les modèles fon
tionnels des blo
s liés respe
tivement à l'entrée et à la sortie du blo F . Le CFSM F n'envoie vers le CFSM Aval un signal analogique sinusoïdal (de sortie) que s'il a reçu un signal analogique sinusoïdal (en entrée) provenant du CFSM Amont (garde de la transition réceptrice). Les caractéristiques du signal sinusoïdal de sortie dépendent de celles du signal sinusoïdal d'entrée et sont exprimées par la condition  $\Gamma = \gamma_1$  &&  $\gamma_2$  &&  $\gamma_3$  dans la transition émettrice:

$$
\Gamma = \begin{cases}\n\gamma_1 = (V_0 == \frac{x.\text{ampl}}{\sqrt{1 + \frac{f_c^2}{F_0^2}}}) \\
\gamma_2 = (F_0 == x.\text{frq}) \\
\gamma_3 = (\phi_0 == x.\text{phi} - \arctan\left(\frac{f_c}{F_0}\right))\n\end{cases} (7.23)
$$

 exprime l'atténuation, la fréquen
e et le déphasage du signal sinusoïdal en sortie du filtre.

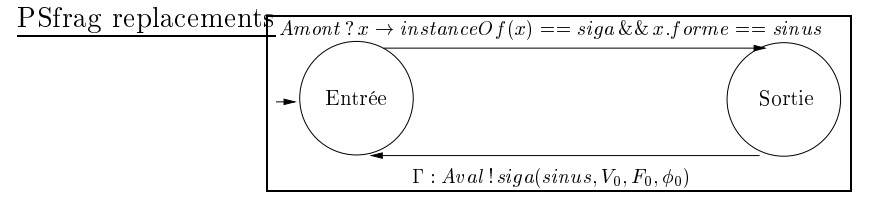

FIG. 7.13 – Modèle fonctionnel d'un bloc filtre passe-haut du premier ordre pour un signal d'entrée sinusoïdal

Dans l'exemple précédent, nous considérons un signal d'entrée sinusoïdal. Ce choix est motivé par le fait que e stimulus d'entrée est très souvent utilisé pour ara
tériser le fonctionnement de ce type de filtre. Cependant, il est possible de considérer un autre modèle fonctionnel caractérisant la réponse du filtre à un autre stimulus d'entrée. Ainsi, le modèle fonctionnel est défini pour des formes particulières des signaux d'entrée et dépend de la forme des signaux d'entrée à onsidérer. Le hoix des stimuli dépend des blo
s environnants.

Modèle fonctionnel d'un bloc d'entrée et d'un bloc de sortie Le modèle fonctionnel d'un blo d'entrée est onstitué d'un CFSM envoyant un signal d'entrée modélisé par une stru
ture siga ou sigd. Dans le même esprit, le modèle fon
tionnel d'un blo de sortie est modélisé par un CFSM recevant un signal de sortie modélisé par une structure siga ou sigd. Comme pour les modèles fonctionnels des blocs fonctionnels, des onditions peuvent êtres exprimées sur le signal d'entrée ou de sortie. Ces onditions peuvent s'exprimer sur l'ensemble ou une partie des ara
téristiques du signal. À titre d'exemple, nous considérons une carte électronique très simple constituée uniquement du filtre analogique passe-haut dont le modèle fonctionnel  $F$  a été présenté dans le paragraphe précédent (figure 7.13). La figure 7.14 montre le modèle fonctionnel d'un bloc d'entrée pour ette arte. Ce blo représente une sour
e de tension délivrant le signal siga. Physiquement, cette source correspond à un générateur de signaux. Les conditions sur les champs de la structure *siga* correspondent à des conditions sur le signal délivré par la source à l'entrée primaire de la carte. Ainsi, la condition  $\Gamma = \gamma_1$  &&  $\gamma_2$  &&  $\gamma_3$ &&  $\gamma_4$  &&  $\gamma_5$  dans la transition émettrice

$$
\Gamma = \begin{cases}\n\gamma_1 = (V_0 > 3) \\
\gamma_2 = (V_0 < 12) \\
\gamma_3 = (F_0 > 1000) \\
\gamma_4 = (F_0 < 10000) \\
\gamma_5 = (\phi_0 == 0)\n\end{cases}
$$
\n(7.24)

signifie que l'amplitude du signal d'entrée sinusoïdal est comprise entre 3 et 12 volts, que la bande passante est omprise entre 1000 et 10000 Hz, et que la phase est nulle. La figure 7.15 montre le modèle fonctionnel d'un bloc de sortie pour la carte. Ce bloc identifie un point de mesure et pourrait correspondre physiquement à un appareil de mesure. Ici, le signal reçu du modèle fonctionnel du filtre n'est pas conditionné. Dans la réalité, ela orrespond simplement à l'observation du signal à la sortie primaire de la arte.

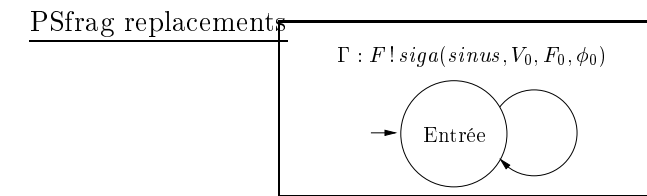

Fig. 7.14 – Modèle fonctionnel d'un bloc d'entrée (source)

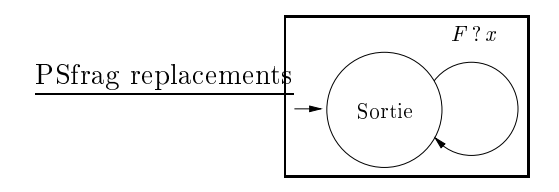

Fig. 7.15 Modèle fon
tionnel d'un blo de sortie (point de mesure)

Modèle fonctionnel d'une horloge Le modèle fonctionnel d'une horloge est constitué d'un CFSM qui envoie des tops d'horloge calculés par rapport à une référence de temps. La figure 7.16 montre le modèle fonctionnel de l'horloge la plus simple que l'on puisse onsidérer (CFSM H) et illustre l'utilisation des horloges dans la modélisation des cartes. Le CFSM H envoie un top estampillé à l'instant  $z (top(z))$  vers le CFSM B. La référence de temps n'apparaît pas explicitement mais il ne faut pas oublier qu'elle existe. Lorsque  $top(z)$  est reçu par le CFSM B et que le signal sinusoïdal x émis par le CFSM A est également reçu par le CFSM B, ce dernier envoie le couple  $(x, z)$  vers le CFSM C qui ne fait que recevoir  $x$  et  $z$ . Il est important de remarquer sur cet exemple que le couple  $(x, z)$  est un échantillon au sens de la définition 7.3, i.e. l'association d'un signal et d'une date. Sur cet exemple, la valeur de l'instant z du top n'est pas conditionnée. La valeur de z peut être conditionnée de manière à obtenir un échantillon à un instant précis. Ainsi, si la condition sur l'envoi du top par le CFSM H devient par exemple

$$
z == 10 : B!top(z)
$$

alors la condition  $z = 10$  exprime que z doit être égal à 10 unités de temps. Ainsi, l'échantillon obtenu par B sera toujours obtenu pour cet instant. Cette unique datation est restri
tive. Nous pouvons obtenir un modèle fon
tionnel de l'horloge délivrant par exemple des tops à intervalles réguliers. Il suffit de modifier la condition d'envoi du top :

$$
z\%T_H == 0 : B!top(z)
$$

La condition  $z\sqrt[n]{T_H}$  == 0 exprime que l'horloge envoie des tops pour des instants z qui sont des multiples d'une constante  $T_H$ , où % représente l'opérateur modulo et  $T_H$ la période de l'horloge. Cette condition garantit la périodicité des tops envoyés car z est alé sur une référen
e de temps. Cette référen
e de temps est ommune à toutes les horloges utilisées dans la modélisation de la carte.

La valeur initiale d'une horloge est égale à zéro par défaut et elle avance sur demande lors du pro
essus de génération de données de test.

Dans notre approche, les modèles fonctionnels des blocs fonctionnels de la carte, les modèles fon
tionnels des blo
s d'entrée et de sortie, et les modèles fon
tionnels des horloges forment un ensemble d'automates à états finis communicants qui modélisent de manière homogène une carte électronique. L'ensemble des comportements de la carte est représenté par l'ensemble des intera
tions possibles entre es automates.

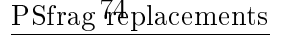

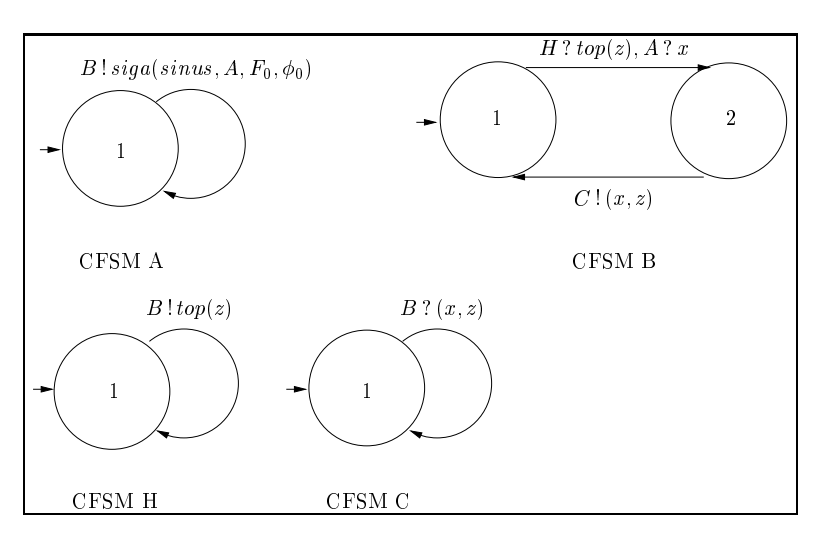

Fig. 7.16 Utilisation d'une horloge

# 7.3.2.3 Modèle de test

Le modèle de test d'un bloc fonctionnel est une représentation spécifique aux besoins du test ar omme dit en se
tion 7.1, très souvent le modèle fon
tionnel n'est pas le plus adéquat pour les besoins du test.

Définition 7.11 Le modèle de test d'un bloc fonctionnel est un modèle qui décrit la manière dont celui-ci peut être efficacement testé.

Le modèle de test d'un bloc fonctionnel est constitué d'un ensemble de CFSM qui traitent, omme pour le modèle fon
tionnel, des signaux d'entrée et de sortie modélisés par des stru
tures siga et/ou sigd. Le modèle de test par défaut d'un blo est identique à son modèle fon
tionnel. Cependant, les besoins du test onduisent souvent à extraire certains comportements spécifiques d'un bloc. Ainsi, les conditions exprimées dans les transitions du modèle de test sont généralement plus fortes que elles exprimées par le modèle fonctionnel. Le modèle de test définit un ensemble de comportements particuliers jugé suffisant pour tester correctement le bloc. Il peut être ainsi vu comme une restriction omportementale du modèle fon
tionnel auquel des onditions supplémentaires ont été a joutées.

L'exemple de la figure 7.17 montre le modèle de test que nous proposons pour le filtre analogique passe-haut du premier ordre dont le modèle fonctionnel est montré figure 7.13. Ce modèle de test définit deux données de test correspondant à des stimuli analogiques sinusoïdaux.

La première donnée de test est relative au comportement du filtre lorsque la fréquen
e du signal sinusoïdal d'entrée est égale à dix fois la fréquen
e de oupure du filtre. La condition  $\Gamma_1 = \gamma_{11}$  &&  $\gamma_{12}$  &&  $\gamma_{13}$  &&  $\gamma_{14}$  &&  $\gamma_{15}$ 

$$
\Gamma_1 = \begin{cases}\n\gamma_{11} = (F_0 == x, frq) \\
\gamma_{12} = (V_0 \le x.ampl + \delta_{11}) \\
\gamma_{13} = (V_0 \ge x.ampl - \delta_{11}) \\
\gamma_{14} = (\phi_0 \le 0 + \delta_{12}) \\
\gamma_{15} = (\phi_0 \ge 0 - \delta_{12})\n\end{cases}
$$
\n(7.25)

donne les ara
téristiques du signal sinusoïdal sortant dans e as. A ette fréquen
e, le signal d'entrée n'est quasiment pas atténué  $(\gamma_{12}$  et  $\gamma_{13})$ , ni déphasé  $(\gamma_{14}$  et  $\gamma_{15})$ . Cette première donnée de test permet donc de tester le comportement du filtre dans sa bande passante. Les constantes positives  $\delta_{11}$  et  $\delta_{12}$  définissent respectivement un intervalle de toléran
e pour l'amplitude et la phase du signal sortant. Ces intervalles de toléran
e prennent en ompte la légère atténuation du signal de sortie du ltre, ainsi que son faible déphasage. Ils prennent également en ompte les déviations paramétriques du filtre.

La deuxième donnée de test est quant à elle relative au comportement du filtre lorsque la fréquence du signal d'entrée est égale à la fréquence de coupure du filtre. La condition  $\Gamma_2 = \gamma_{21}$  &&  $\gamma_{22}$  &&  $\gamma_{23}$  &&  $\gamma_{24}$  &&  $\gamma_{25}$ 

$$
\Gamma_2 = \begin{cases}\n\gamma_{21} = (F_0 == x, frq) \\
\gamma_{22} = (V_0 \le x.ampl\frac{\sqrt{2}}{2} + \delta_{21}) \\
\gamma_{23} = (V_0 \ge x.ampl\frac{\sqrt{2}}{2} - \delta_{21}) \\
\gamma_{24} = (\phi_0 \le -\frac{\pi}{4} + \delta_{22}) \\
\gamma_{25} = (\phi_0 \ge -\frac{\pi}{4} - \delta_{22})\n\end{cases} (7.26)
$$

donne les caractéristiques du signal sinusoïdal sortant dans ce cas. A cette fréquence, le signal d'entrée est affaibli de 3 dB ( $\gamma_{22}$  et  $\gamma_{23}$ ) et est déphasé de  $-\frac{\pi}{4}$  radians ( $\gamma_{24}$ e *les les constantes positive a* les agregations and the tolérance and the tolerance de tolérance que prennent en compte les déviations paramétriques du filtre. Cette deuxième donnée de test permet donc de tester le comportement du filtre à sa fréquence de coupure.

Nous venons de présenter le modèle de test d'un bloc fonctionnel. Concernant les blo
s d'entrée ou de sortie et les horloges, au
un modèle de test ne leur est asso
ié. La raison vient du fait que nous ne cherchons pas à tester le comportement de ces blocs extérieurs à la arte : ils sont réputés bons. Néanmoins, des onditions peuvent êtres a joutées aux modèles fon
tionnels des blo
s d'entrées (générateurs de signaux) et de sortie (points de mesure). Cela pourrait être vu omme un modèle de test, ependant l'idée n'est pas de tester les générateurs ou les points de mesure mais d'orienter le test de la arte vers des données de test parti
ulières. Cette orientation orrespond à une tactique de test, notion qui est détaillée en section 7.4.2.

#### 7.3.3 Exemple d'appli
ation

Dans ette se
tion, nous appliquons notre méthodologie de modélisation à un as d'étude simple (carte TCB - Test Case Board) [GNN07b]. Nous donnons tout d'abord la

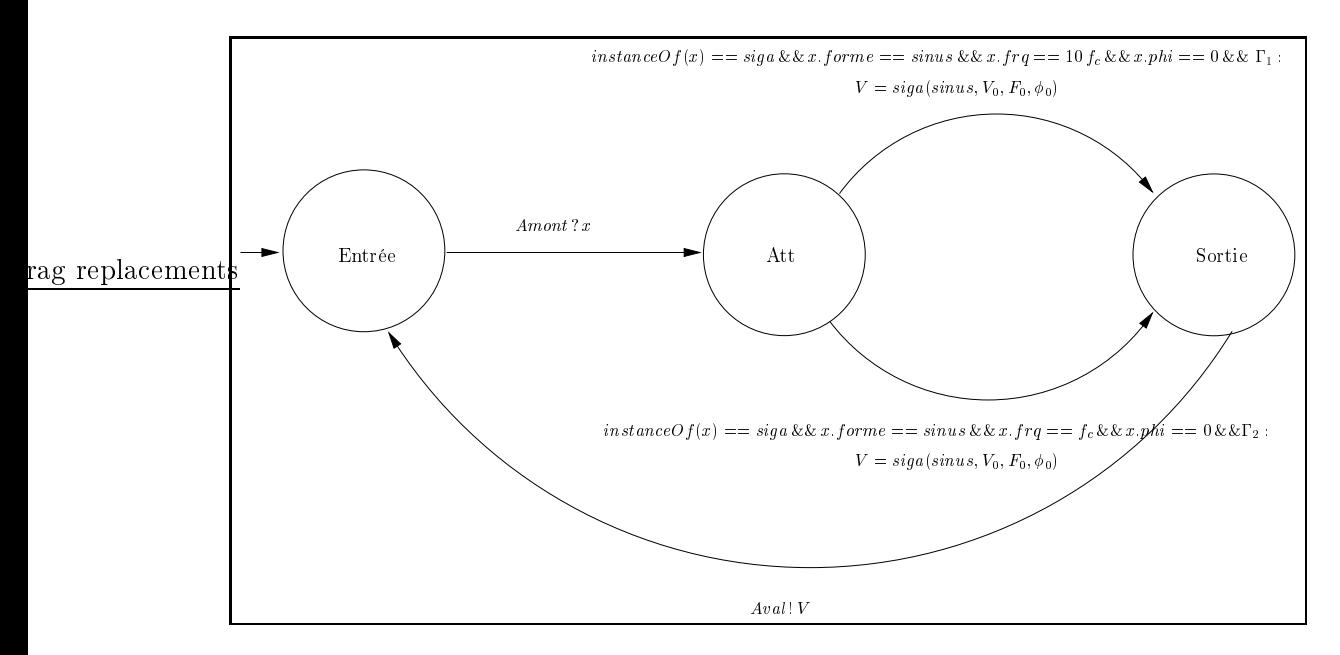

FIG. 7.17 – Modèle de test d'un bloc filtre passe-haut du premier ordre pour un signal d'entrée sinusoïdal

des
ription fon
tionnelle de la arte TCB. Nous présentons ensuite sa modélisation au niveau arte, puis nous dé
rivons la modélisation au niveau blo en donnant les diérents modèles fon
tionnels. Les modèles de test des blo
s sont présentés en se
tion 7.4.4. Nous utilisons la arte TCB pour illustrer les diérents aspe
ts de notre méthodologie dans le reste de e do
ument.

#### $7.3.3.1$ Description de la carte

La carte TCB est une carte mixte qui possède une entrée analogique. La fonction principale de la carte est de vérifier périodiquement la tension instantanée du signal d'entrée en la omparant à un seuil de tension déterminé. Le résultat de la omparaison est une valeur logique datée écrite dans la mémoire RAM de la carte. Un filtre analogique passe-haut, situé en amont de la arte, élimine les tensions ontinues appliquées à l'entrée de la arte.

#### 7332 Modélisation au niveau carte

La figure 7.18 montre la modélisation de la carte TCB au niveau carte. Sur cette figure, le périmètre de la carte est délimité par le rectangle en pointillés et les blocs se trouvant dans e périmètre sont des blo
s fon
tionnels. La arte est omposée de deux blocs analogiques  $F$  et  $C$ , d'un bloc mixte  $Adc$  et d'un bloc numérique  $Mem$ . Le bloc  $\overline{F}$  représente un filtre analogique passe-haut du premier ordre,  $C$  un comparateur à un seuil,  $Adc$  est un convertisseur analogique-numérique et  $Mem$ , une mémoire RAM. Les blocs S et MP sont respectivement des blocs d'entrée et de sortie et représentent

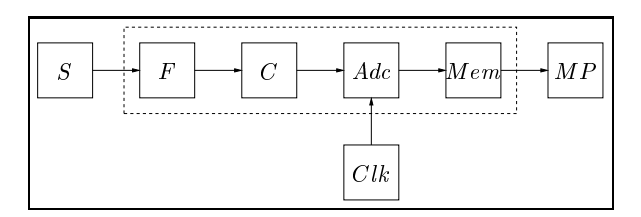

Fig. 7.18 Modélisation de la arte TCB au niveau arte

respe
tivement une sour
e de tension analogique et un point de mesure numérique. Le bloc *Clk* représente une horloge.

## 7.3.3.3 Modélisation au niveau blo

Nous avons défini en section 7.3.2.2 la notion de modèle fonctionnel d'un bloc. Nous décrivons ci-après les modèles fonctionnels de chacun des blocs de la carte TCB. Par onvention, le nom du modèle fon
tionnel est identique au nom du blo auquel il est associé.

Modèle fonctionnel de la source La figure 7.19 montre le modèle fonctionnel de la source  $S$ . Le CFSM  $S$  envoie le signal  $x$  vers le CFSM  $F$ .

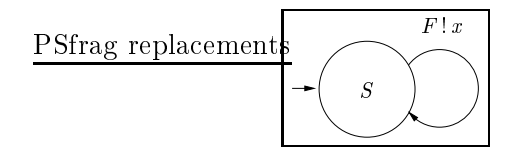

Modèle fonctionnel du point de mesure La figure 7.20 montre le modèle fonctionnel du point de mesure  $MP$ . Le CFSM MP attend le signal discret x émis par le CFSM Mem. Le point de mesure MP permet, pour les besoins du test, de « voir » le contenu de la mémoire  $Mem$ .

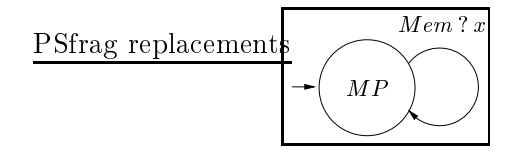

Fig. 7.20 Modèle fon
tionnel du point de mesure MP

Modèle fonctionnel de l'horloge La figure 7.21 montre le modèle fonctionnel de l'horloge. Le CFSM  $Clk$  envoie des tops périodiques aux instants  $\gamma$  vers le CFSM  $Adc$ . La période entre les tops vaut  $T_e$ .

PSfrag repla
ements

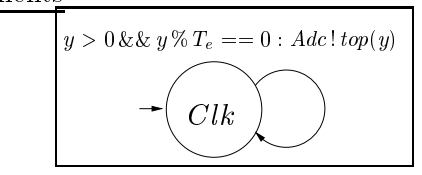

Fig. 7.21 Modèle fon
tionnel de l'horloge Clk

Modèle fonctionnel du filtre analogique Le modèle fonctionnel du filtre analogique passe-haut du premier ordre est représenté figure  $7.22$ . Le CFSM  $F$  décrit le comportement du filtre lorsqu'un signal analogique sinusoïdal lui est appliqué en entrée. F reçoit ainsi un signal analogique sinusoïdal émis par le CFSM S et envoie un signal analogique sinusoïdal vers le CFSM C. Ce modèle fonctionnel a déjà été décrit en section 7.3.2.2. Nous rappelons juste ici que la condition  $\Gamma = \gamma_1$  &&  $\gamma_2$  &&  $\gamma_3$ 

$$
\Gamma = \begin{cases}\n\gamma_1 = (V_0 == \frac{x.\text{ampl}}{\sqrt{1 + \frac{f_c^2}{F_o^2}}}) \\
\gamma_2 = (F_0 == x, frq) \\
\gamma_3 = (\phi_0 == x.phi - \arctan\left(\frac{f_c}{F_0}\right))\n\end{cases}
$$
\n(7.27)

exprime les caractéristiques du signal de sortie en fonction de celles du signal d'en-

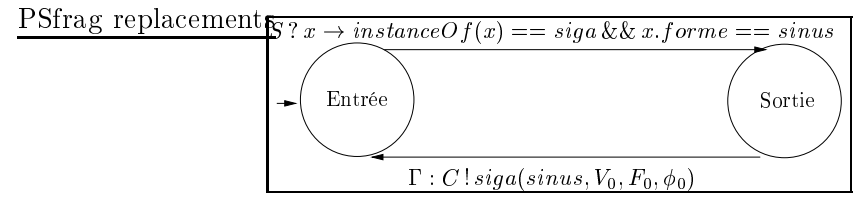

Fig. 7.22 Modèle fon
tionnel du ltre analogique F

Modèle fonctionnel du comparateur La figure 7.23 montre le modèle fonctionnel du omparateur C. Le CFSM C dé
rit le omportement du omparateur lorsqu'un signal analogique sinusoïdal est appliqué à son entrée. Le CFSM  $C$  attend le signal  $x$ émis par  $F$ . Deux comportements distincts sont décrits lorsque le signal  $x$  reçu est un signal analogique sinusoïdal. Si l'amplitude maximale du signal est stri
tement inférieure à la valeur du seuil S du omparateur, alors C envoie le signal analogique DC nul vers le CFSM Ad
. Si l'amplitude maximale du signal dépasse la valeur du seuil S du comparateur, alors C envoie le signal analogique rectangulaire  $siga(rect, \Delta T_1, T_0, t_0)$ vers le CFSM *Adc* en vérifiant la condition  $\Gamma = \gamma_1$  &&  $\gamma_2$  &&  $\gamma_3$ :

$$
\Gamma = \begin{cases}\n\gamma_1 = (T_0 == \frac{1}{x \cdot frq}) \\
\gamma_2 = (\Delta T_1 == \frac{1}{2x \cdot frq} - \frac{1}{\pi x \cdot frq} \arcsin\left(\frac{S}{x \cdot ampl}\right)) \\
\gamma_3 = (t_0 == \frac{1}{2\pi x \cdot frq} \arcsin\left(\frac{S}{x \cdot ampl}\right) + \frac{x \cdot phi}{2\pi x \cdot frq})\n\end{cases} (7.28)
$$

Ces conditions expriment les caractéristiques du signal de sortie en fonction des caractéristiques du signal d'entrée dans le cas du dépassement du seuil.

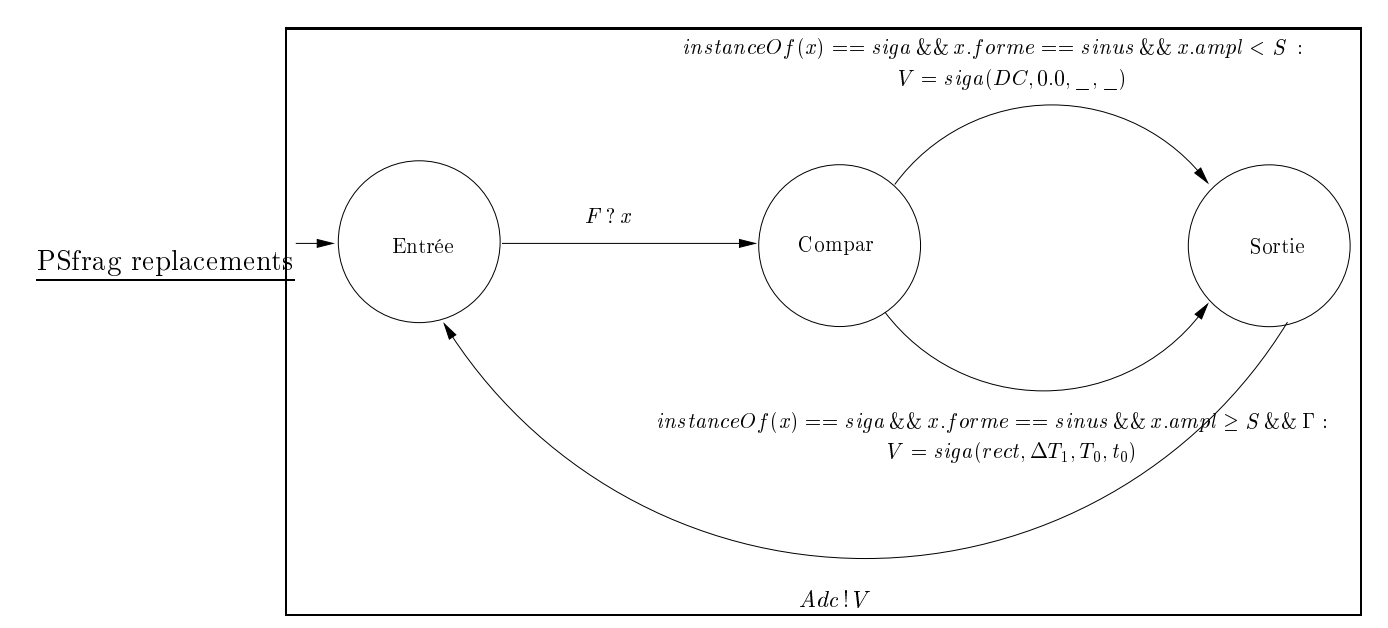

Fig. 7.23 Modèle fon
tionnel du omparateur C

Modèle fonctionnel du convertisseur analogique-numérique La figure 7.24 montre le modèle fonctionnel du convertisseur analogique-numérique Adc. Le CFSM Adc attend la réception d'un top d'horloge daté à l'instant  $z$  envoyé par le CFSM Clk. Lorsque ce top est reçu, Adc attend la réception du signal envoyé par le CFSM C. Puis, Adc envoie le signal discret  $siad(x, z)$  vers le CFSM Mem si le signal x est un signal analogique.

PSfrag repla
ements

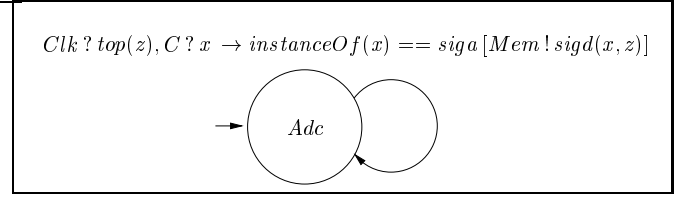

Fig. 7.24 Modèle fon
tionnel du onvertisseur analogique-numérique ADC

Modèle fonctionnel de la mémoire Le modèle fonctionnel de la mémoire Mem est représenté figure  $7.25$ . Le CFSM Mem reçoit le signal discret x envoyé par le CFSM Adc et le renvoie au CFSM MP (pour observabilité).

Nous venons de présenter les modèles fonctionnels des blocs de la carte TCB. Avec cet exemple, il est intéressant de noter que les CFSM permettent de modéliser de manière

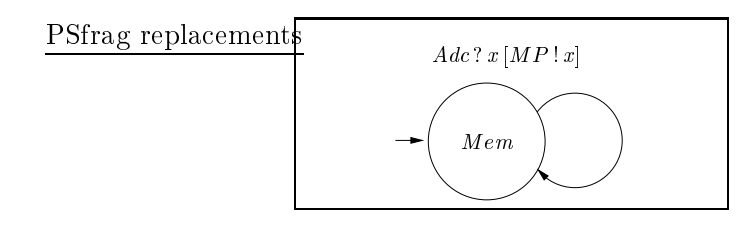

uniforme le omportement de blo
s de diérentes natures (analogique, numérique et mixte). L'ensemble des CFSM pré
édemment dé
rits intègre les intera
tions entre les blo
s fon
tionnels de la arte et onstitue le modèle fon
tionnel de la arte TCB. Nous reviendrons sur et exemple en se
tion 7.4.4 pour illustrer les modèles de test.

#### 7.4Test de la arte

Nous avons exposé en section 7.1 les idées directrices de notre méthodologie de test ainsi que notre appro
he du pro
essus de génération des données de test pour les artes mixtes. Nous avons présenté en se
tion 7.3 la manière dont nous modélisons une arte éle
tronique. Nous avons introduit deux niveaux de modélisation : le niveau arte et le niveau blo
. Le modèle fon
tionnel et le modèle de test d'un blo ont été dé
rits.

Dans cette section, nous détaillons l'approche choisie pour le test de la carte en nous basant sur ette modélisation et l'utilisation de stratégies et ta
tiques de test. Les niveaux de modélisation arte et blo présentés en se
tion 7.3 permettent également, du point de vue du test, d'intégrer l'expertise des ingénieurs de test en dénissant des stratégies de test et des tactiques de test. Nous commençons ainsi par présenter la notion de stratégie de test (section 7.4.1), puis celle de tactique de test (section 7.4.2). Nous décrivons ensuite le principe et le fonctionnement de la génération des données de test d'une carte (section 7.4.3). Nous présentons enfin les données de test obtenues pour la arte TCB dont la modélisation fon
tionnelle a été dé
rite en se
tion 7.3.3.

# 7.4.1 Stratégies de test

Une stratégie de test met en oeuvre des critères de test permettant la couverture fonctionnelle de la carte. Nous avons vu en section 7.3 qu'une carte électronique mixte est modélisée de manière homogène sous la forme d'un ensemble d'automates à états finis communicants. Les stratégies de test que nous proposons sont exprimées dans e même formalisme. Ainsi, les stratégies de test que nous proposons implantent des ritères omme le test des états, des transitions, et des hemins. Nous distinguons les stratégies de test globales et les stratégies de test locales. Une stratégie de test globale vise à évaluer le comportement global de la carte. Une stratégie de test locale cible un omportement parti
ulier de la arte.

Nous introduisons ci-après certaines propriétés relatives au test basé sur les automates à états finis qui nous seront utiles par la suite.

Propriété 7.1 La couverture des transitions d'un CFSM est un critère qui s'applique aux jeux de test. Un jeu de test satisfait ce critère lorsqu'il permet d'activer au moins une fois haque transition du CFSM.

Propriété 7.2 Un jeu de test teste un état s'il permet d'activer l'ensemble des combinaisons possibles de transitions entrantes et sortantes de cet état.

Propriété 7.3 Un jeu de test vérifie le critère de couverture des états s'il permet de tester au moins une fois chacun des états du CFSM.

Propriété 7.4 Un jeu de test teste une transition s'il permet d'activer cette transition.

Propriété 7.5 Un jeu de test teste un chemin reliant deux états dans l'ensemble des CFSM s'il permet d'activer en séquence toutes les transitions de ce chemin.

Nous présentons maintenant les diérentes stratégies de test de notre appro
he en ommençant par les stratégies de test globales, puis les stratégies de test lo
ales.

#### 7.4.1.1 Stratégies de test globales

Dans notre méthodologie, le test de la carte consiste par défaut à tester unitairement, mais immergé dans son ontexte d'exé
ution simulé, haque blo fon
tionnel de la arte en utilisant son modèle de test asso
ié. Ce hoix est intéressant car les spécifications unitaires du bloc sont testées, et en plus à travers son environnement. Ainsi, le test d'intégration est partiellement réalisé. Les données de test pour un bloc sont générées par défaut en effectuant la couverture des transitions de son modèle de test. Nous avons vu en section 7.3.2.3 que le modèle de test décrit un ensemble particulier de comportements dont le test est jugé suffisant pour valider un blo
. Ces omportements parti
uliers sont dé
rits par des onditions sur les transitions des CFSM dé
rivant le modèle de test. La ouverture des transitions du modèle de test d'un blo permet de générer les données de test de e blo en vériant l'ensemble des onditions exprimées dans les transitions.

En pratique, les données de test obtenues pour un bloc ne sont pas directement utilisables. En effet, fréquemment, les blocs testés correspondent à des composants enfouis dans la carte qui ne possèdent pas de point d'accès direct. Les données de test pour un bloc doivent donc être calculées afin de pouvoir être appliquées aux entrées primaires de la carte (contrôlabilité du test), et les réponses du bloc à ces stimuli de test doivent pouvoir être observées aux sorties primaires de la arte (observabilité du test). Il s'en suit qu'il est nécessaire, afin d'assurer la contrôlabilité et l'observabilité du test du bloc, de propager les données de test du blo en amont vers les entrées primaires et en aval vers les sorties primaires. Cette propagation est réalisée en utilisant les modèles fon
 tionnels des blo
s traversés. Durant la propagation, les données de test du blo sous test doivent satisfaire les onditions exprimées dans les modèles fon
tionnels traversés. La vérification de ces conditions permet de calculer les données de test finales du bloc applicables à la carte. Dans l'exemple de la figure  $7.26$ , le bloc  $b_3$  (enfoui) est testé. Les données de test de  $b_3$  sont obtenues à partir de son modèle de test représenté par un rectangle blanc. Les flèches en pointillé montrent le sens des propagations vers l'amont

des données de test du bloc. Les propagations vers l'aval suivent les flèches noires en trait ontinu qui symbolisent les ommuni
ations entre les blo
s. Les re
tangles ha
hurés représentent les modèles fon
tionnels des blo
s fon
tionnels de la arte traversés durant la propagation. Les carrés hachurés représentent les modèles fonctionnels des blo
s d'entrée, des blo
s de sortie et du blo horloge atteints à l'issue de la propagation. Il est à noter que des propagations amont peuvent être induites par des propagations aval. De même, des propagations amont peuvent engendrer des propagations aval.

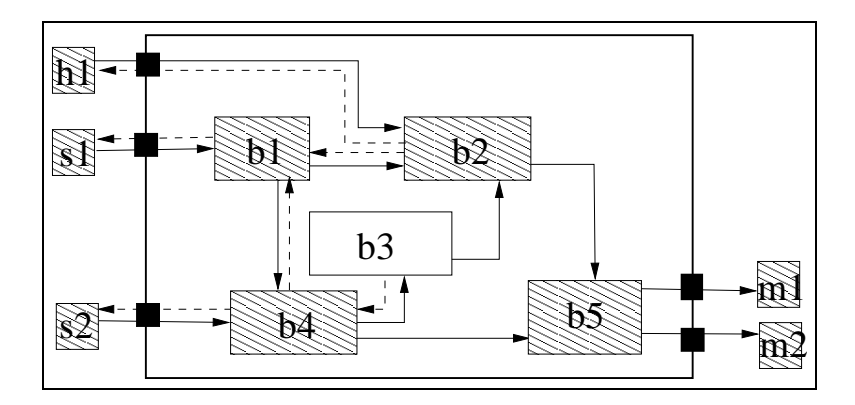

Fig. 7.26 Propagation des données de test d'un blo à travers les modèles fon
tionnels.

Le choix des modèles fonctionnels comme support de la propagation est motivé par le sou
i de maximiser les han
es de réussir la propagation. L'utilisation des modèles de test des blo
s fon
tionnels traversés induirait des onditions plus fortes que elles des modèles fonctionnels et une réduction des domaines de définition. En effet, il faut garder à l'esprit que le modèle de test exprime une restri
tion omportementale (
f. section 7.3.2.3). Dans le cas où la propagation relative à un bloc échoue, les données de test générées pour e blo sont in
omplètes ou inexistantes. Dans le rapport de test final, on indique alors pour ce bloc :

- son nom,
- $\overline{\phantom{a}}$  les transitions couvertes de son modèle de test,
- les transitions non ouvertes de son modèle de test,
- les ontraintes non satisfaites dans les modèles fon
tionnels supports de la propagation.

L'analyse pour un blo des transitions non ouvertes de son modèle de test et des ontraintes non satisfaites dans les modèles fon
tionnels supports de la propagation permet de déterminer si :

- le modèle de test du bloc n'est pas adapté pour être utilisé sur la carte, ce qui ne onstitue pas une erreur,
- la modélisation de la carte est incorrecte (problème de spécification), ce qui constitue une erreur.

Lorsque tous les blocs de la carte sont testés, nous avons couvert toutes les transitions de tous les modèles de test de la carte. Le caractère global de la stratégie de test est lié à l'activation exhaustive de l'ensemble de ces transitions. Nous

proposons également une deuxième stratégie de test globale qui onsiste à générer les données de test d'un bloc en effectuant non pas la couverture des transitions de son modèle de test, mais en effectuant la couverture de ses états. Le mécanisme de propagation dé
rit i-dessus reste valable. Le ara
tère global de ette stratégie de test est lié au test de tous les états de tous les modèles de test de la carte. La ouverture de tous les états est plus forte que la ouverture de toutes les transitions (au sens des propriétés 7.2 et 7.4).

Nous venons de présenter les stratégies de test globales omme des stratégies qui réalisent des tests de couverture. Une manière efficace de réaliser des tests de couverture est de her
her des hemins qui permettent ha
un de visiter le plus grand nombre d'états possible (
ouverture des états) ou de fran
hir le plus grand nombre possible de transitions (
ouverture des transitions) dans le but d'obtenir un nombre minimal de chemins. La vérification des conditions sur chaque chemin permet alors de calculer les données de test finales. On obtient ainsi un nombre minimal de données de test qui sont elles-mêmes de longueur maximales.

#### 7.4.1.2 Stratégies de test lo
ales

Contrairement aux stratégies de test globales, les stratégies de test locales orientent la génération des données de test dans le but de tester un ou des omportements particuliers de la carte. Exprimées dans le formalisme des automates à états finis communi
ants, es stratégies vont onsister à générer les données de test qui permettent de tester (au sens des propriétés 7.2, 7.4, 7.5) un état donné, ou une transition donnée ou un chemin donné. Dans un souci d'efficacité, et contrairement au choix fait pour les stratégies globales, nous cherchons cette fois à parcourir des chemins de longueur minimale et ainsi don de générer le plus souvent des données de test de longueurs minimales. Nous précisons maintenant chacune des stratégies de test locales que nous venons d'introduire.

Test d'une transition Les données de test générées pour tester une transition sont obtenues à partir des onditions qu'elle exprime. Comme pour les stratégies de test globales, les données de test obtenues ne sont pas dire
tement utilisables (à moins que la carte possède un point d'accès direct pour le test). Ainsi, il est également nécessaire, afin d'assurer la contrôlabilité et l'observabilité du test, de propager les données de test de la transition vers les entrées et sorties primaires de la arte en utilisant les modèles fon
tionnels des blo
s traversés.

Test d'un état Les données de test générées pour tester un état sont obtenues à partir des onditions exprimées par haque ombinaison transition entrante/transition sortante de l'état. Puis, comme pour le test d'une transition présenté ci-dessus, les propagations nécessaires sont effectuées.

Test d'un hemin Les données de test générées pour tester un hemin sont obtenues à partir des onditions sur les transitions formant le hemin et en faisant les propagations

né
essaires.

### 7.4.2 Ta
tiques de test

Les tactiques de test permettent d'orienter finement la génération des données de test. Une tactique de test diffère d'une stratégie de test. Comme nous l'avons expliqué en se
tion 7.4.1, une stratégie de test (globale ou lo
ale) est exprimée en terme de par ours de hemin dans un ensemble de CFSM. Une ta
tique de test s'exprime sous la forme de onditions supplémentaires asso
iées à une ou un ensemble de transitions. Le modèle de test d'un bloc de la carte introduit en section 7.3.2.3 peut être vu comme implantant une tactique de test locale à ce bloc qui ne prend pas en compte son environnement. Une tactique de test peut permettre de tester plus finement un blo en tenant ompte de son environnement. Elle peut permettre également de tester un aspect précis du comportement d'une carte. Les affinements obtenus par les tactiques de test peuvent être variés. Il est difficile d'énumérer les différentes tactiques de test. Trois atégories de ta
tiques de test ont toutefois retenu plus parti
ulièrement notre attention : les ta
tiques de test visant à améliorer l'observabilité des données de test générées, celles ayant pour but de rendre la contrôlabilité des données de test générées meilleure, et les ta
tiques de test ayant pour but de permettre l'obtention de données de test pour un omportement parti
ulier qui ne peut être testé à partir des modèles fon
tionnels et des modèles de test standards . Nous donnons i-après un exemple pour chacune des ces trois catégories de tactiques de test.

 Exemple d'amélioration de l'observabilité de données de test générées : les onditions  $\Gamma_1$  et  $\Gamma_2$  données respectivement par les expressions (7.25) et (7.26) pour le modèle de test du filtre analogique passe-haut représenté sur la figure 7.17 peuvent être modiées de la manière suivante :

$$
\Gamma_1' = \begin{cases}\n\gamma_{11} = (F_0 = x, frq) \\
\gamma_{12} = (V_0 \le x.ampl + \delta_{11} + \Delta_{\text{obs11}}) \\
\gamma_{13} = (V_0 \ge x.ampl - \delta_{11} - \Delta_{\text{obs11}}) \\
\gamma_{14} = (\phi_0 \le 0 + \delta_{12} + \Delta_{\text{obs12}}) \\
\gamma_{15} = (\phi_0 \ge 0 - \delta_{12} - \Delta_{\text{obs12}}) \\
\gamma_{21} = (F_0 = x, frq) \\
\gamma_{22} = (V_0 \le x.ampl + \frac{\sqrt{2}}{2} + \delta_{21} + \Delta_{\text{obs21}}) \\
\gamma_{23} = (V_0 \ge x.ampl + \frac{\sqrt{2}}{2} - \delta_{21} - \Delta_{\text{obs21}}) \\
\gamma_{24} = (\phi_0 \le -\frac{\pi}{4} + \delta_{22} + \Delta_{\text{obs22}}) \\
\gamma_{25} = (\phi_0 \ge -\frac{\pi}{4} - \delta_{22} - \Delta_{\text{obs22}})\n\end{cases} (7.30)
$$

L'ajout de constantes supplémentaires  $\Delta_{obs11}$ ,  $\Delta_{obs12}$ ,  $\Delta_{obs21}$  et  $\Delta_{obs22}$  dans les conditions autorise l'expression de ontraintes sur l'environnement du blo ainsi que sur le chemin à parcourir jusqu'à la sortie. Par exemple, la constante  $\Delta_{obs11}$  ajoutée dans les conditions  $\gamma_{12}$  et  $\gamma_{13}$  peut permettre de rendre observable la perturbation de l'amplitude  $V_0$  du signal de sortie du filtre induite par l'interaction avec un autre composant de la arte.

• Exemple d'amélioration de la contrôlabilité de données de test générées : la condition  $\Gamma$  donnée par l'expression (7.24) pour le modèle fonctionnel de la source représenté sur la figure 7.14 peut être modifiée de la manière suivante :

$$
\Gamma' = \begin{cases}\n\gamma_1 = (V_0 > 3 - \Delta_{\text{ctrl11}}) \\
\gamma_2 = (V_0 < 12 + \Delta_{\text{ctrl11}}) \\
\gamma_3 = (F_0 > 1000 - \Delta_{\text{ctrl12}}) \\
\gamma_4 = (F_0 < 10000 + \Delta_{\text{ctrl12}}) \\
\gamma_5 = (\phi_0 \le 0 + \Delta_{\text{ctrl13}}) \\
\gamma_6 = (\phi_0 \ge 0 - \Delta_{\text{ctrl13}})\n\end{cases}
$$
\n(7.31)

L'ajout de constantes supplémentaires  $\Delta_{ctrl11}$ ,  $\Delta_{ctrl12}$  et  $\Delta_{ctrl13}$  dans les conditions autorise l'expression de ontraintes sur le hemin de l'entrée au blo sous test. Par exemple, les constantes  $\Delta_{ctrl11}, \Delta_{ctrl12}$  et  $\Delta_{ctrl13}$  a joutées dans la condition 1 – peuvent permettre de prendre en ompte une perturbation, due à la arte, des ara
téristiques du signal délivré par la sour
e.

• Exemple de test pour un comportement particulier : l'obtention d'une donnée de test permettant de vérifier la synchronisation entre les parties analogiques et numériques de la arte TCB est rendue possible en a joutant des onditions sur le CFSM modélisant le point de mesure (cf. section 7.4.4).

#### $7.4.3$ Génération des données de test : principe de fonctionnement

Dans cette section, nous donnons le principe de fonctionnement des différents algorithmes de génération de données de test (ATPG) associés aux différentes stratégies de test dé
rites en se
tion 7.4.1. Les algorithmes sont génériques et s'expriment en terme de par
ours d'automates. Ils sont présentés de manière plus formelle et plus détaillée en section 8.3.

### 7.4.3.1 Algorithme ATPG asso
ié aux stratégies de test globales

L'algorithme 1 génère un jeu de données de test pour une carte électronique en utilisant une stratégie de test globale (
ouverture des transitions ou ouverture des états des modèles de test). Par défaut, les blo
s les plus internes à la arte sont testés les premiers, eux qui se trouvent aux interfa
es en dernier. Ce hoix permet d'optimiser la génération des données de test. On peut cependant introduire plus de souplesse à ce niveau en proposant à l'utilisateur d'asso
ier un rang de test aux blo
s de la arte.

#### 7.4.3.2 Algorithmes ATPG asso
iés aux stratégies de test lo
ales

Test d'une transition ou d'un état L'algorithme 2 génère les données de test permettant de tester une transition ou un état d'un modèle de test d'un blo
.

Test d'un hemin L'algorithme 3 génère les données de test permettant de tester un chemin. Ce chemin peut être défini sur les modèles fonctionnels et/ou les modèles de test de la arte.

### Algorithme 1 Test global de la arte

**ENTRÉES:** Soit C une carte électronique décomposée en un ensemble de blocs et  $SG$ une stratégie de test globale

SORTIES: un jeu de test pour  $C$ 

## Début

tantque il reste des blo
s à traiter pour C faire

choisir un bloc  $B$  à traiter

générer les séquen
es de test aux entrées/sorties de la arte en utilisant le modèle de test du bloc B et les modèles fonctionnels des autres blocs et la stratégie SG

si échec partiel ou total alors

onsigner les é
he
s de la génération dans le rapport de test

fin si

incorporer les séquences de test du bloc B au jeu de test de C

### fin tantque

Fin

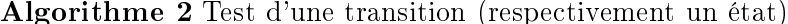

ENTRÉES: Soit  $B$  un bloc d'une carte électronique  $C$ , soit  $T$  une transition (respectivement E un état) du modèle de test du blo B

**SORTIES:** Les données de test permettant de tester T (respectivement  $E$ )

#### Début

générer une séquence de test pour  $T$  (respectivement des séquences de test pour  $E$ )  $en:$ 

- $-$  utilisant le modèle de test de  $B$
- $-$  vérifiant les conditions exprimées par T dans le modèle de test de B (respectivement les onditions exprimées par l'ensemble des ouples transition entrante/transition sortante autour de E dans le modèle de test de B)
- utilisant les modèles fon
tionnels des autres blo
s
- si échec partiel ou total alors

mentionner dans le rapport de test que T ne peut être testé (respe
tivement que  $E$  ne peut être testé ou testé complètement)

fin si

Fin

Algorithme 3 Test d'un hemin

**ENTRÉES:** Soit C une carte électronique décomposée en un ensemble de blocs  $EB$  et soit M un chemin (séquence de transitions) défini sur un sous-ensemble de  $EB$ 

SORTIES: Les données de test couvrant M

# Début

générer une séquen
e de test des entrées aux sorties de la arte, ouvrant M, en véri fiant la conjonction de conditions exprimées par l'ensemble de transitions impliquées par M

si échec de la génération alors

mentionner dans le rapport de test que  $M$  ne peut être testé en précisant les échecs rencontrés

fin si

Fin

## 7.4.4 Exemple d'appli
ation

Nous avons présenté en se
tion 7.3.3 la modélisation fon
tionnelle de la arte TCB. Ayant introduit la notion de modèle de test en se
tion 7.3.2.3, les stratégies de test en se
tion 7.4.1 et les ta
tiques de test en se
tion 7.4.2, nous illustrons maintenant notre processus de test sur la carte TCB. À cette fin, nous présentons d'abord les modèles de test des blo
s de la arte TCB (se
tion 7.4.4.1). Puis nous dé
rivons des ta
tiques de test utilisées dans le modèle de test du filtre (section 7.4.4.1) et sur le point de mesure de la arte TCB (se
tion 7.4.4.2). Nous dé
rivons ensuite l'appli
ation de la stratégie de test globale de couverture des transitions des modèles de test des blocs de la carte TCB (section 7.4.4.3). Nous avons choisi cette stratégie ici, car c'est celle qui est proposée par défaut dans notre méthodologie de test.

#### $7.4.4.1$ Modèles de test

Pour la arte TCB, nous dérivons des modèles de test uniquement pour les blo
s fonctionnels internes, i.e. le filtre, le comparateur, le convertisseur analogique-numérique et la mémoire. Nous obtenons ainsi quatre modèles de test. Nous rappelons que par défaut, le modèle de test est identique au modèle fon
tionnel.

Modèles de test du onvertisseur analogique-numérique et de la mémoire Dans un premier temps, par souci de simplification, les modèles de test utilisés pour le convertisseur analogique-numérique Adc et la mémoire Mem sont respectivement les modèles de test par défaut (modèles fon
tionnels).

Modèle de test du comparateur La figure 7.27 montre le modèle de test que nous proposons pour le omparateur C. Notre modèle de test dé
rit deux omportements dont le test est jugé suffisant pour valider le bloc associé. Ainsi, nous vérifions la réponse du omparateur pour des signaux dont les amplitudes maximales sont respe
tivement légèrement inférieure  $(S - \delta)$  et supérieure  $(S + \delta)$  au seuil S du comparateur. La valeur de la constante  $\delta$  dépend des caractéristiques physiques du comparateur. La condition  $\Gamma$  reste identique à celle (7.28) du modèle fonctionnel.

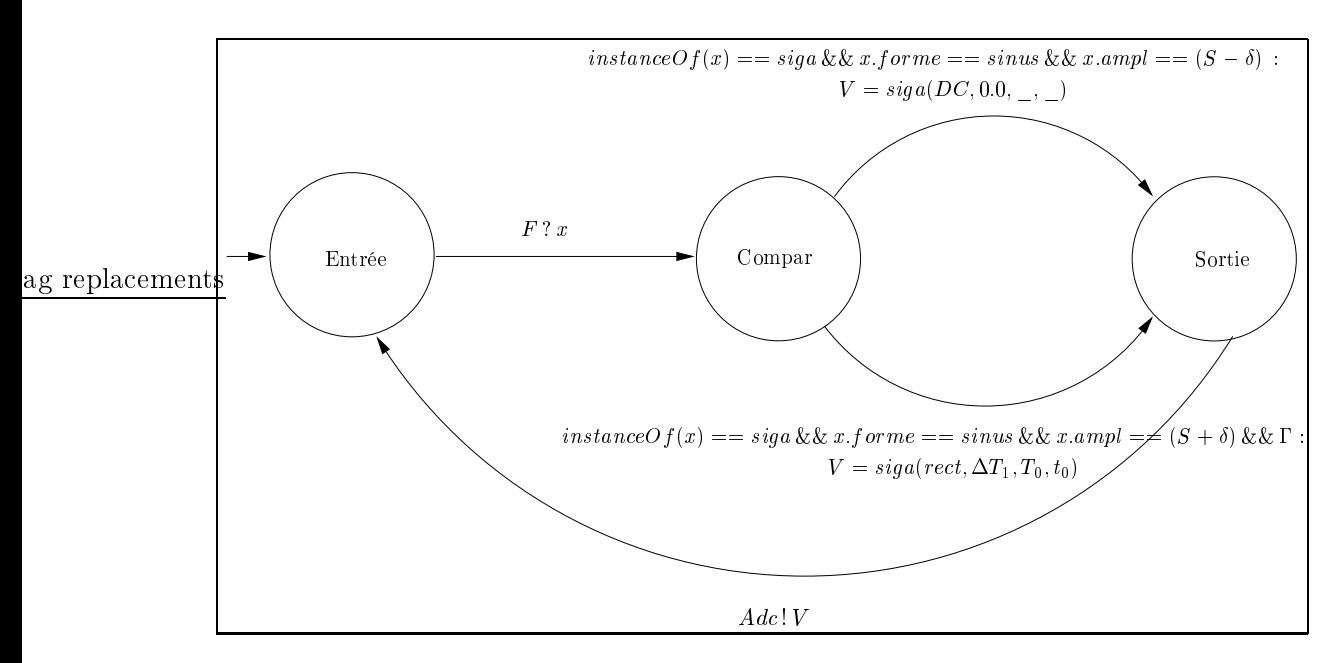

Fig. 7.27 Modèle de test du omparateur C

Modèle de test du filtre La figure 7.28 montre le modèle de test que nous proposons pour le filtre. Ce modèle de test est une extension du modèle de test décrit en section 7.3.2.3. Il ontient une ta
tique de test qui prend en ompte l'environnement du ltre en rendant observables ses réponses à la sortie primaire de la arte (en garantissant que l'amplitude instantanée des réponses sinusoïdales du filtre est supérieure au seuil du omparateur). Sans ette ta
tique de test, la valeur de la sortie primaire pourrait être toujours égale à zéro, rendant ainsi impossible la distin
tion entre les deux réponses du nitre (signal anafoli et signal non anafoli). Les ensembles de conditions  $1_1$  et  $1_2$  sont denins respectivement par  $1_{1} = \gamma_{11}$   $\propto$   $\propto$   $\gamma_{12}$   $\propto$   $\propto$   $\gamma_{13}$   $\propto$   $\propto$   $\gamma_{14}$   $\propto$   $\propto$   $\gamma_{15}$   $\propto$   $\propto$   $\gamma_{16}$  et  $1_{\,2} = \gamma_{21}$  &&  $\gamma_{22}$  &&  $\gamma_{23}$  &&  $\gamma_{24}$  &&  $\gamma_{25}$  &&  $\gamma_{26}$  :

$$
\Gamma_1' = \begin{cases}\n\gamma_{11} = (F_0 == x, frq) \\
\gamma_{12} = (V_0 \le x.ampl + \delta_{11}) \\
\gamma_{13} = (V_0 \ge x.ampl - \delta_{11}) \\
\gamma_{14} = (\phi_0 \le 0 + \delta_{12}) \\
\gamma_{15} = (\phi_0 \ge 0 - \delta_{12}) \\
\gamma_{16} = (V_0 - \delta_{11} > S)\n\end{cases}
$$
\n(7.32)

$$
\Gamma_2' = \begin{cases}\n\gamma_{21} = (F_0 == x, frq) \\
\gamma_{22} = (V_0 \le x.ampl\frac{\sqrt{2}}{2} + \delta_{21}) \\
\gamma_{23} = (V_0 \ge x.ampl\frac{\sqrt{2}}{2} - \delta_{21}) \\
\gamma_{24} = (\phi_0 \le -\frac{\pi}{4} + \delta_{22}) \\
\gamma_{25} = (\phi_0 \ge -\frac{\pi}{4} - \delta_{22}) \\
\gamma_{26} = (V_0 - \delta_{21} > S)\n\end{cases}
$$
\n(7.33)

 $1_1$  et  $1_2$  expriment respectivement les caracteristiques des deux reponses du nitre en fonction des signaux d'entrée. Les conditions  $\gamma_{16}$  et  $\gamma_{26}$  correspondent à la tactique de test susmentionnée.

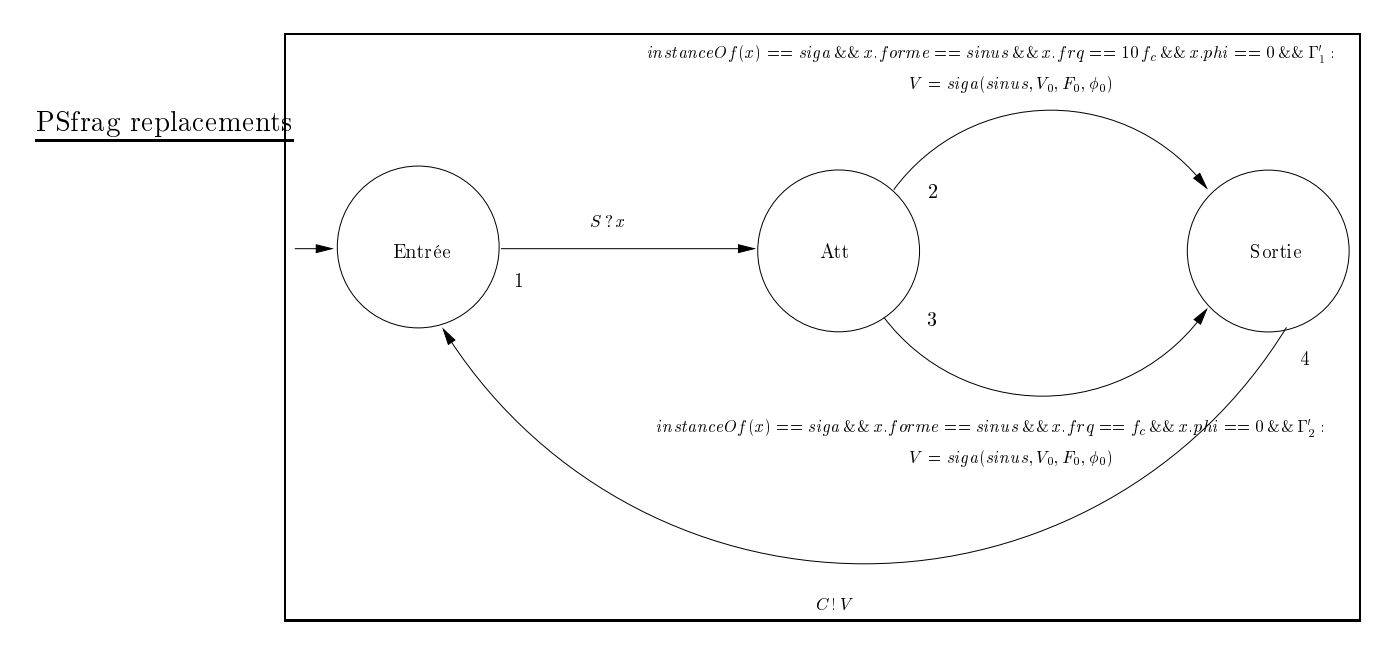

### 7.4.4.2 Tactique de test pour l'intégration à l'échelle de la carte

La figure 7.29 montre une tactique de test appliquée au point de mesure (condition supplémentaire dans le modèle fon
tionnel du point de mesure). Elle permet de tester la synchronisation entre la partie analogique et la partie numérique de la carte TCB. Lorsque la partie analogique et la partie numérique de la carte sont synchronisées, les valeurs datées é
rites dans la mémoire sont toutes égales à un et haque date orrespond à un top de l'horloge  $Clk$  (figure 7.30). Dans notre tactique de test, nous avons choisi d'é
rire des un en mémoire à haque top d'horloge. Nous aurions pu également utiliser une ta
tique de test diérente et n'é
rire que des zéro en mémoire.

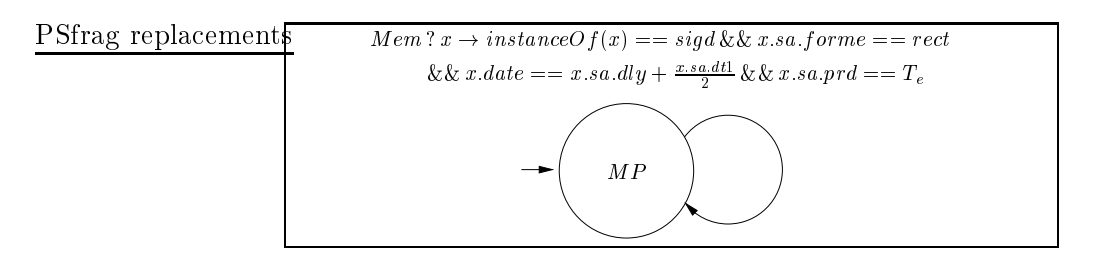

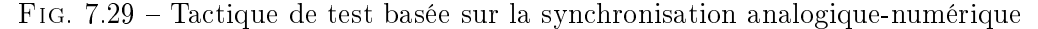

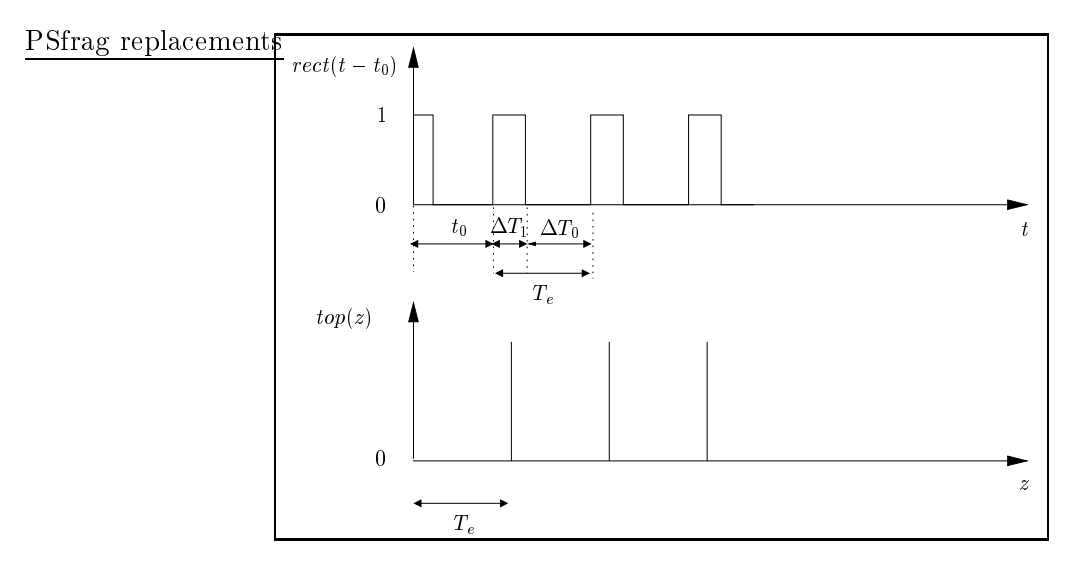

Fig. 7.30 Syn
hronisation analogique-numérique de la arte TCB

#### $7.4.4.3$ Processus de test

Pour illustrer notre approche du test sur la carte TCB, nous choisissons ici d'appliquer prin
ipalement une stratégie de test globale (algorithme 1) de ouverture des transitions des modèles de test. En omplément, nous appliquons aussi une stratégie de test locale (algorithme 2) pour le test de la transition du point de mesure (synchronisation analogique-numérique). Le jeu de données de test obtenu comporte 5 données de test et est  $[GNN07b, NGN08]$ :

$$
TDS = \{TDS_{filter}, TDS_{comparableur}, TDS_{num}\}
$$
\n
$$
(7.34)
$$

où

$$
TDS_{filter} = \{TD1_{filter}, TD2_{filter}\} \tag{7.35}
$$

$$
TDS_{comparateur} = \{TD1_{comparateur}, TD2_{comparateur}\}
$$
\n
$$
(7.36)
$$

$$
TDS_{num} = \{TD1_{num}\}\tag{7.37}
$$

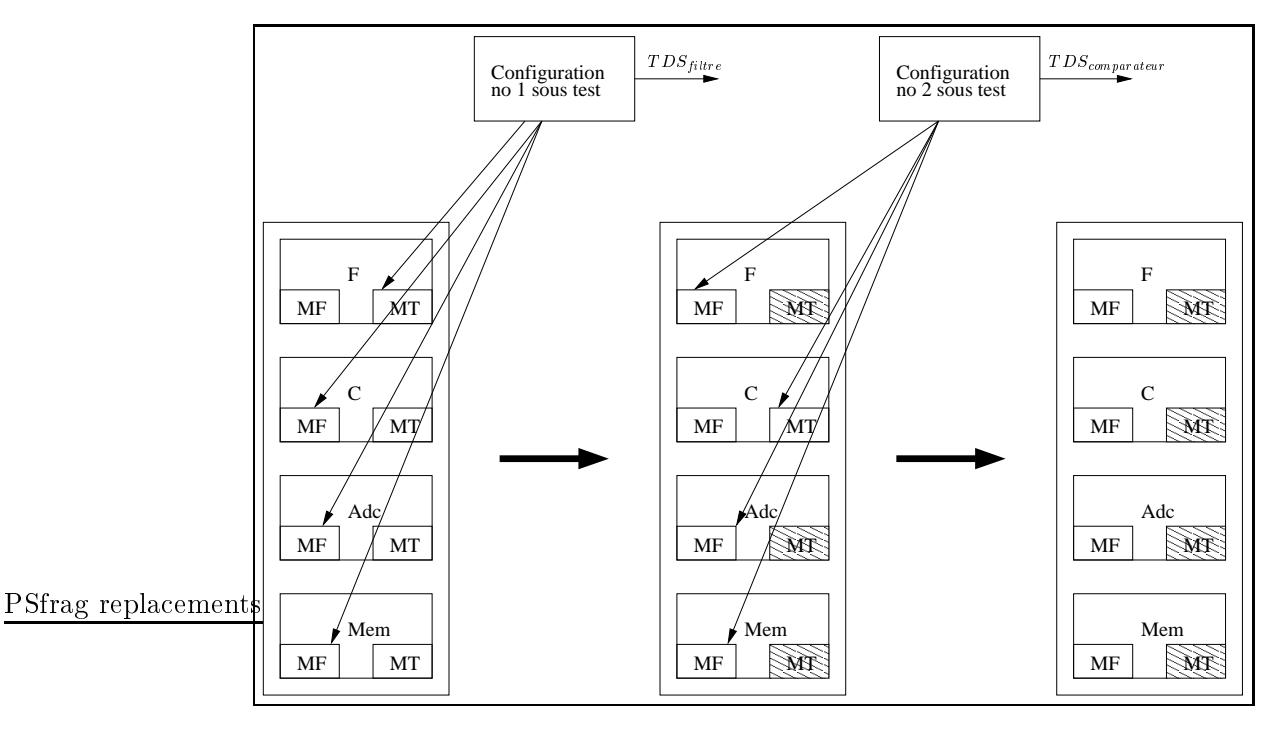

Fig. 7.31 Pro
essus de génération d'un jeu de test pour la arte TCB

T DSf iltre, T DS
omparateur et T DSnum sont les données de test qui permettent de tester respectivement le filtre, le comparateur et la partie numérique de la carte TCB.

Le processus de génération d'un jeu de test pour la carte TCB est illustré figure 7.31 Un bloc de la carte est identifié par un rectangle portant son nom et les deux cases MF et MT représentent respe
tivement son modèle fon
tionnel et son modèle de test. Le modèle de test est ha
huré lorsque toutes ses transitions sont ouvertes.

La première configuration sous test produit le jeu de test  $TDS_{filter}$  du filtre F à partir de son modèle de test et des modèles fonctionnels du comparateur C, du convertisseur analogique-numérique  $Adc$  et de la mémoire  $Mem$ . A la fin de cette première itération du processus de génération, le modèle de test de  $F$  est couvert. Les modèles de test de  $Adc$  et de  $Mem$  sont également couverts, car les modèles fonctionnels de  $Adc$ et Mem sont couverts et les modèles de test de ces deux blocs sont identiques à leurs modèles fon
tionnels.

La deuxième configuration sous test produit le jeu de test  $TDS_{comparteur}$  de C à partir de son modèle de test et des modèles fonctionnels de  $F$ ,  $Adc$  et  $Mem$ . A la fin de cette deuxième itération, tous les modèles de test des blocs de la carte sont couverts et on s'arrête.

Le jeu de données de test TDS ne contient donc pas explicitement des données de test relatives aux blocs Adc et Mem car ces blocs sont testés implicitement par les jeux de test  $TDS_{filter}$  et  $TDS_{comparateur}$ .

La donnée de test  $TDS_{num}$  est une donnée de test supplémentaire, basée sur la syn
hronisation analogique-numérique, qui est obtenue à partir des modèles fon
tionnels

des quatre blo
s de la arte, et en utilisant le test de la transition de la ta
tique de test représentée figure 7.29.

Nous présentons maintenant l'expression littérale de haque donnée de test. Une donnée de test (TD) est omposée d'un ouple de signaux d'entrée et d'un signal de sortie. Le couple d'entrée est de la forme  $(S, Clk)$  et le singleton de sortie est de la forme  $(MP)$  où S représente le signal de la source analogique,  $Clk$  le signal d'horloge et MP le signal au point de mesure numérique. Nous rappelons que  $T_e$  est la période de l'horloge  $Clk$  et  $f_c$  est la fréquence de coupure du filtre passe-haut.

$$
TD1_{filter} = (In = (sign(sinus, V_{IN}, 10 f_c, 0), top(T_e)),
$$
  
\n
$$
Out = sigd(sign(rect, \Delta T'_1, T'_0, t'_0), T_e))
$$
\n(7.38)

$$
TD2_{filter} = (In = (sign(sinus, V_{IN}, f_c, 0), top(T_e)),Out = sigd(siga(rect, \Delta T''_1, T''_0, t''_0), T_e))
$$
(7.39)

Ces deux données de test permettent de tester respectivement le filtre dans sa bande passante et à sa fréquence de coupure.  $v_{IN}, \Delta t_1, t_0, t_0, \Delta t_1, t_0$  et  $t_0$  sont calcules en vérifiant les conditions exprimées par le modèle de test du filtre et celles exprimées par les modèles fon
tionnels des autres blo
s.

Nous proposons d'examiner un peu plus en détail l'obtention de es données de test. Nous avons hoisi i
i la stratégie globale de ouverture des transitions des modèles de test. Ces deux données de test proviennent don de la ouverture des transitions du modèle de test du filtre. Cette couverture est réalisée itérativement en visant d'abord la couverture de la transition du modèle de test du filtre la plus éloignée de l'état initial : la transition numéro 4 (voir la numérotation des transitions du modèle de test du filtre sur la figure 7.28). Pour couvrir la transition numéro 4, on choisit le plus long chemin de l'état initial à la transition numéro 4. Un hemin possible est par exemple :

$$
Entr{\'e}e \stackrel{1}{\longrightarrow} Att \stackrel{2}{\longrightarrow} Sortie \stackrel{4}{\longrightarrow} Entr{\'e}e
$$

La sensibilisation de ce chemin (puis les propagations amont/aval) conduit à la donnée de test  $TD1_{filter}$  qui couvre les transitions numéro 1, 2 et 4 dans le modèle de test du filtre. A ce stade, le modèle de test du filtre n'est pas totalement couvert (il manque la transition numéro 3). On itère donc notre processus en cherchant la transition du modèle de test du filtre non couverte la plus éloignée de l'état initial : la transition numéro 3. Pour couvrir la transition numéro 3, on choisit le chemin :

$$
Entrée \xrightarrow{1} Att \xrightarrow{3} Sortie \xrightarrow{4} Entrée
$$

La sensibilisation de ce chemin (puis les propagations amont/aval) conduit à la donnée de test  $TD2_{filter}$  qui couvre les transitions numéro 1, 3 et 4. Toutes les transitions du modèle de test du filtre sont alors couvertes. Le bloc filtre est ainsi testé unitairement par les deux données de test  $TD1_{filter}$  et  $TD2_{filter}$ .

$$
TD1_{compacteur} = (In = (sign(sinus, V'_{IN}, F'_{IN}, \phi'_{IN}), top(T_e)),
$$
  
\n
$$
Out = sigd(sign(DC, 0.0, , ), T_e))
$$
\n(7.40)

Bilan

$$
TD2_{comparateur} = (In = (sign(sinus, V''_{IN}, F''_{IN}, \phi''_{IN}), top(T_e)),
$$
  
\n
$$
Out = sigd(sign(rect, \Delta T_1, T_0, t_0), T_e))
$$
\n(7.41)

Ces deux données de test permettent de tester respe
tivement le omportement du comparateur en dessous et au-dessus de son seuil.  $V_{IN}, F_{IN}, \phi_{IN}, V_{IN}, F_{IN}, \phi_{IN}, \Delta T_1, T_0$ et  $t_0$  sont calculés en vérifiant les conditions exprimées par le modèle de test du comparateur et elles exprimées par les modèles fon
tionnels des autres blo
s. Elles sont obtenues par ouverture des transitions du modèle de test du omparateur de la même façon que celle décrite pour le filtre.

$$
TD1_{num} = (In = (sign(sinus, V_{IN}, \frac{1}{T_e}, \phi_{IN}), top(T_e)),
$$
  
\n
$$
Out = sigd(sign(rect, \Delta T_1, T_e, t_0), T_e))
$$
\n(7.42)

Cette donnée de test, basée sur la syn
hronisation analogique-numérique, permet de tester la partie numérique de la carte TCB.  $V_{IN}, \phi_{IN}, \Delta T_1$  et  $t_0$  sont calculés en vérifiant la condition exprimée au point de mesure (test de la transition de la tactique de test représentée sur la figure 7.29) et les conditions exprimées par les modèles fonctionnels des blo
s de la arte.

Dans ce chapitre, nous avons proposé une méthodologie de test pour les cartes mixtes arti
ulée autour de modèles fon
tionnels et de modèles de test. Cette méthodologie, basée sur une appro
he fon
tionnelle, est adaptée pour traiter un niveau de onnaissan
e variable des spécifications de la carte à tester. La modélisation des signaux proposée et les modèles fon
tionnels asso
iés à haque blo fon
tionnel de la arte permettent de décrire les interactions entre les différents blocs et rendent notre approche très flexible par rapport aux diérents types de omposants (analogique, numérique, mixte) présents sur la carte

Les modèles de test intègrent le savoir-faire des ingénieurs de test et permettent ainsi à la méthodologie de prendre en ompte ette expertise fondamentale qui ne peut le plus souvent pas être déduite de la modélisation de la carte.

Au niveau du pro
essus de génération des données de test, les stratégies de test proposées répondent bien au besoin du test en maintenan
e : les stratégies de test globales permettent de réaliser la maintenan
e préventive (véri
ation de la non dégradation des fon
tionnalités au ours du temps) et les stratégies de test lo
ales permettent de réaliser la maintenance corrective (test d'un comportement particulier, diagnostic).

De plus, les tactiques de test permettent d'orienter très finement la génération des données dans le but de réaliser un test particulier (notamment à des fins de diagnostic).

# Chapitre 8

# Mise en oeuvre de la méthodologie proposée

Dans le chapitre précédent, nous avons montré que dans notre approche, une carte électronique est modélisée par un ensemble d'automates à états finis communicants. Les stratégies de test que nous proposons se ramènent à par
ourir des hemins (un ensemble de transitions) dans l'ensemble des CFSM modélisant la arte à tester. Les données de test sont alors générées en vériant les onditions asso
iées aux transitions.

La programmation par ontraintes est très pertinente pour la génération de données de test [Kor90, DO91, GBR98], car elle permet de travailler sur des plages de valeurs dans un premier temps, et les solveurs utilisent des algorithmes optimisés pour la résolution de contraintes (de différents types). Le testeur pourra ensuite instancier les données de test pour prendre en ompte des ontraintes appli
atives ou environnementales particulières. Par ailleurs, la programmation logique est tout à fait appropriée pour décrire des par
ours de hemins dans des automates, et don nos stratégies de test.

Pour es raisons, nous avons hoisi d'implanter notre méthodologie en utilisant la programmation logique par ontraintes. Dans l'implantation de notre méthodologie de test, les onditions asso
iées aux transitions sont traduites en ontraintes (au sens de la programmation par ontraintes). Les données de test sont obtenues en résolvant les ontraintes orrespondantes grâ
e aux solveurs proposés par la programmation par ontraintes. Nous détaillons ette implantation en ommençant par introduire le paradigme de la programmation logique par ontraintes (se
tion 8.1). Puis nous montrons omment la modélisation d'une carte (section 8.2) et la génération des données de test (section 8.3) sont implantées ave e paradigme. Nous présentons ensuite le prototype d'outil Copernicia (section 8.4). Nous terminons ce chapitre en présentant un bilan de la mise en oeuvre réalisée (se
tion 8.5).

#### 8.1La programmation logique par contraintes

La présentation que nous faisons de la programmation logique et de la programmation logique par contraintes est issue de  $[AW07]$ . Cet excellent ouvrage couvre plus parti
ulièrement la programmation logique par ontraintes à travers l'utilisation de la plate-forme  $ECL$   $P$   $S$  . Cette plate-forme est conçue pour resoudre les problemes de satisfa
tion de ontraintes. Elle propose un langage qui permet de modéliser le problème, et différents algorithmes de résolution (solvers) [NSSS04]. Un point fort d' $ECL^{i}PS^{e}$  est que la modélisation d'un problème est indépendante du solveur hoisi. Ainsi, il est possible d'utiliser des solveurs différents sans retoucher la modélisation [WNS97]. Nous avons choisi également d'utiliser cette plate-forme car elle est gratuite et elle bénéficie de nombreux as d'études industriels.

Avant d'aller plus loin dans la description de la programmation logique par contraintes (se
tion 8.1.2), nous rappelons brièvement les ara
téristiques prin
ipales de la programmation logique (section 8.1.1).

### 8.1.1 La programmation logique

La programmation logique est un paradigme de programmation simple et puissant bien adapté pour le calcul et la représentation de la connaissance. Le langage Prolog  $(Programmation\ en\ Logique)$  [GKPvC85] et la programmation logique par contraintes (PLC) sont des instan
es de e paradigme. Le paradigme de la programmation logique dière onsidérablement des autres paradigmes de programmation. La raison en est qu'il trouve ses origines dans la preuve automatique de théorèmes, dont il a repris la notion de déduction. Ainsi, pendant le processus de déduction, certaines valeurs sont calculées. Ce paradigme peut être résumé par les trois caractéristiques suivantes :

- une variable logique peut représenter n'importe quel type de donnée,
- lorsqu'on pose une question (but) à un programme, les variables sont minimalement substituées plutôt que d'être affectées et mises à jour,
- l'exécution d'un programme prend la forme d'un arbre de recherche qui inclut des points de hoix où diérents hemins peuvent être pris : si les substitutions deviennent in
onsistantes, le programme revient en arrière au plus ré
ent point de hoix et essaie un autre hemin. Ce mé
anisme est appelé retour-arrière (ba
k $tracking)$ .

Un programme logique est constitué d'un ensemble de *prédicats*. Un prédicat est défini par un ensemble de *clauses*. Une clause est soit une *règle*, soit un *fait*. Un prédicat est caractérisé par son nom et son arité. En  $\mathit{ECL}^iPS^e$ , la syntaxe d'une règle est la suivante :

 $T : - Q$ .

où T représente la tête de la règle et Q le orps de la règle. La tête est formée d'un unique *littéral* constitué d'un symbole de prédicat et de ses arguments. Le corps de la règle est formé d'une onjon
tion de littéraux séparés par des virgules et peut être éventuellement vide. Le symbole :- est appelé le séparateur de règle. Une règle avec un orps vide s'appelle un fait et s'é
rit

T.

Un exemple de règle est :

La programmation logique par ontraintes 97

je suis moi $(P,N)$  :- prenom $(P)$ , nom $(N)$ .

où l'arité du prédicat je\_suis\_moi vaut 2 (noté par convention je\_suis\_moi/2) et prenom/1 et nom/1 sont des prédicats définis respectivement par les faits : prenom(bertrand).

et

nom(gilles).

P et N sont des variables logiques (débutent par une ma jus
ule), bertrand et gilles sont des constantes symboliques (en minuscules).

Du point de vue sémantique, un programme Prolog peut être interprété omme un ensemble de formes propositionnelles de la logique des prédi
ats (ou logique du premier ordre). Une règle est interprétée omme une impli
ation logique. Ainsi, la règle de notre exemple est interprétée omme :

$$
\forall P. \forall N. (prenom(P) \land nom(N) \Rightarrow je \; suis \; moi(P, N)) \tag{8.1}
$$

où les séparateurs :- et , dans la règle ont été respe
tivement substitués par les onne
 teurs logiques d'impli
ation et de onjon
tion.

### 8.1.2 La programmation logique par contraintes (PLC)

La programmation par contraintes est une approche dans laquelle on spécifie des exigen
es (
ontraintes) et on trouve des solutions à es exigen
es en utilisant des méthodes générales ou spécifiques du domaine [AW07]. Nous expliquons maintenant la notion essentielle, objet de la PLC, à savoir celle de problème de satisfaction de contraintes (Constraint Satisfa
tion Problem ou CSP).

De manière informelle, un problème de satisfaction de contraintes se présente sous la forme d'une séquence finie de variables, chacune étant définie sur un domaine, et un ensemble de contraintes, chacune portant sur un sous-ensemble des variables considérées. Résoudre le CSP onsiste à trouver les valeurs de ses variables qui satisfont toutes les ontraintes.

Plus formellement, un CSP implique une séquence finie de variables  $X = x_1, \dots, x_n$ de domaines respectifs  $D_1, \dots, D_n$ , et un ensemble fini de contraintes C, chacune portant sur un sous-ensemble de X. Un CSP est noté  $\langle C; x_1 \in D_1, \cdots, x_n \in D_n \rangle$ . Une solution de  $\langle C; x_1 \in D_1, \cdots, x_n \in D_n \rangle$  correspond aux valuations  $\{(x_1, d_1), \cdots, (x_n, d_n)\}\$ où chaque  $d_i$  est un élément du domaine  $D_i$  tel que, pour chaque contrainte  $c \in C$  sur les variables  $x_{k1}, \dots, x_{km}$ , on ait  $(d_{k1} \dots d_{km}) \in [c]$ . La notation  $[c]$  représente l'inter $prétation$  de la contrainte c, i.e. l'ensemble des valuations des variables telles que c soit vraie.

L'exemple suivant est un CSP simple utilisant des ontraintes d'égalité et d'inégalité :

 $\langle x=y, y\neq z, z\neq u; x\in \{1,2,3\}, y\in \{3,4,5\}, z\in \{1,2\}, u\in \{2\}\rangle.$  (8.2)

Il est facile de vérifier que  $\{(x,3), (y,3), (z,1), (u,2)\}\$ est son unique solution.

La force de la programmation par contraintes est de proposer des solveurs pour résoudre les CSP. Ces solveurs sont des algorithmes optimisés pour résoudre les diérents types de ontraintes, en fon
tion des diérents domaines des variables. Il est également possible de spécifier et de coder ses propres algorithmes de résolution.

La programmation logique par ontraintes est la ombinaison de la programmation logique et de la programmation par contraintes. Elle utilise ainsi le moteur de recherche Prolog basé sur l'unification pour l'aspect contrôle de l'exécution et la puissance des solveurs sur les domaines finis ou continus pour l'aspect calcul des données. Ayant introduit la programmation logique, puis les CSP, nous illustrons maintenant la manière de résoudre es derniers en utilisant tout d'abord Prolog (sans solveur de ontraintes spécifique), puis la plate-forme  $\it ECL^{i}PS^{e}(\rm Prolog$  et solveurs) afin d'en démontrer l'in-

Le programme Prolog suivant implante l'exemple de CSP donné par l'expression  $(8.2)$ :

```
resoudre(Liste) :- re
her
her(Liste), testerContraintes(Liste).
recher(Liste) :- Liste = [X, Y, Z, U],membere(X, [1, 2, 3]),membere(Y, [3, 4, 5]),membere(Z,[1,2]),
                       membere(U, [2]).
testerContraintes(Liste) :- Liste = [X, Y, Z, U],
                               X = Y, Y \ge Z, Z \ge U.
membre(X, [X|_]).
membre(X, \lceil |L] \rceil : - membre(X,L).
```
Nous résolvons notre problème en posant le but suivant :

 $resoudre([X,Y,Z,U])$ .

L'exécution Prolog de ce but provoque une recherche en profondeur d'abord avec retour-arrière. La figure 8.1 montre l'arbre de recherche construit. Chaque chemin dans l'arbre (entre le noeud racine et un noeud terminal) correspond à une instanciation possible pour les variables X, Y, Z et U. Les contraintes du CSP sont évaluées à la fin de chaque branche. Les flèches indiquent le sens du parcours effectué. Le chemin dessiné en gras représente le succès du but resoudre. Il donne la solution du CSP.

Cette approche est inefficace car toutes les instanciations possibles des variables du CSP sont générées. La taille de l'arbre de re
her
he (en nombre de feuilles ou de hemins) devient très grande lorsque le nombre de variables et leurs domaines respe
tifs augmentent. En effet, le calcul du nombre de feuilles (ou chemins)  $N$  de l'arbre est donné par :

$$
N=\prod_i |D_i|
$$

où  $|D_i|$  représente la taille du domaine de la variable *i*. Dans notre exemple, N vaut 18.

Une approche plus efficace consiste, lors du parcours dans l'arbre de recherche, à évaluer les contraintes dès que possible. Cependant, cela nécessite d'entrelacer convenable-

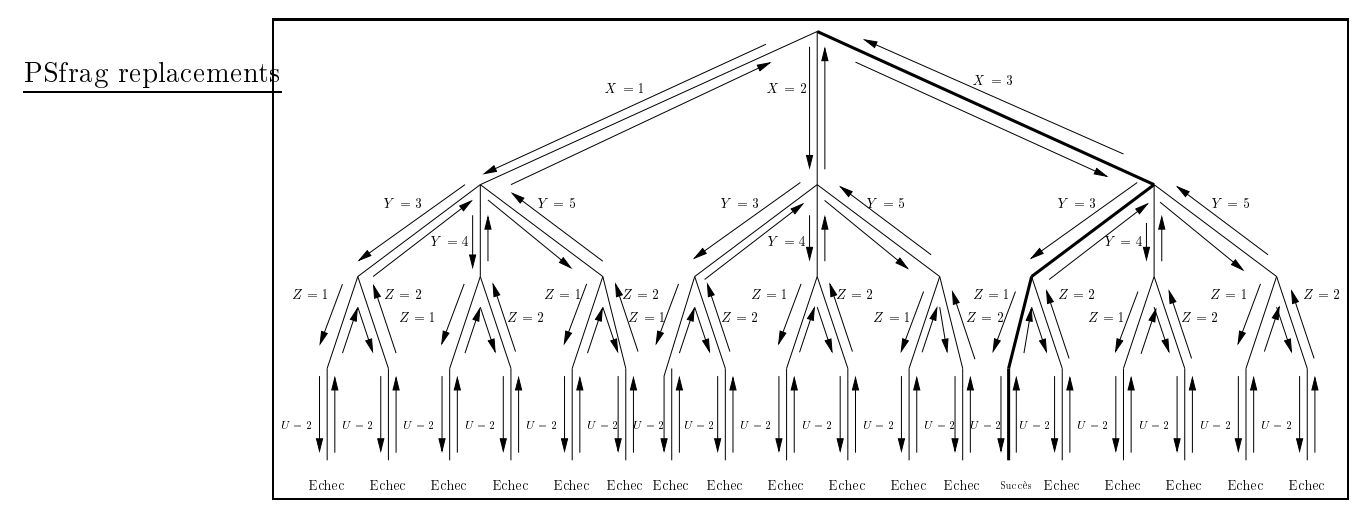

Fig. 8.1 Re
her
he en profondeur d'abord ave retour-arrière.

ment le test des contraintes et l'instanciation des variables car les primitives spécifiques liées à l'évaluation d'expressions arithmétiques et la non-unifiabilité ne n'exécutent que sur des arguments clos ou suffisamment instanciés. Par exemple, le but  $2 \ge Y$ échoue si Y n'est pas instan
ié. Le programme suivant montre lairement un entrela
ement orre
t entre le test des ontraintes et les instan
iations de variables :

```
resoudre2(Liste) :- Liste = [X,Y,Z,U],membere(X, [1, 2, 3]),X = Y,
                        membere(Y, [3, 4, 5]),membere(Z, [1, 2]),Y \leq Z,
                        membre(U, [2]),
                        Z \leq U.
```
La figure 8.2 montre l'arbre de recherche construit par l'exécution Prolog du but  $resoudre2([X,Y,Z,U])$ .

Le fait d'évaluer les contraintes dès que possible au cours de la recherche permet de ouper les bran
hes de l'arbre qui ne orrespondent à au
une solution dès la première in
onsistan
e (ou violation) du système de ontraintes. Le hemin dessiné en gras sur la figure 8.2 représente le succès du but et donne la solution du CSP.

L'utilisation de la programmation logique seule pour résoudre un CSP souffre de deux importantes limitations :

- l'entrela
ement du test des ontraintes et l'instan
iation des variables est spé
i fique à chaque CSP et il n'est pas possible d'écrire un programme de résolution générique optimal de CSP,
- il n'est pas possible de déduire des ontraintes d'un CSP les rédu
tions possibles sur le domaine de ses variables. Par exemple, il est lair que dans le CSP (8.2),

100 Mise en oeuvre de la méthodologie proposée

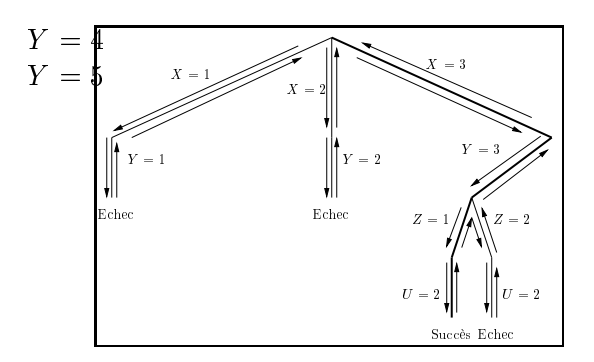

FIG. 8.2 – Recherche en profondeur d'abord avec retour-arrière en évaluant les contraintes dès que possible.

on aimerait déduire de la contrainte  $x = y$  que les domaines respectifs de x et de y se réduisent au singleton  $\{3\}.$ 

La programmation logique par ontraintes reprend la souplesse de la programmation logique et s'affranchit des deux limitations décrites ci-dessus. La réduction des domaines des variables d'un CSP à partir de ses ontraintes est appelée propagation des contraintes. La librairie ic (interval constraints) [ea03] proposée par la plate-forme  $ECL^{i}PS^{e}$  est un solveur de contraintes d'intervalles hybride qui permet de résoudre des CSPs dont les variables appartiennent aux domaines finis ou continus. L'utilisation du solveur ic permet de dépasser les limitations de la programmation logique en :

 retardant l'évaluation des ontraintes (buts retardés) jusqu'à e que leurs variables soient suffisamment instanciées,

propageant les ontraintes.

Ainsi, l'exé
ution du but :

```
resoudre3([X,Y,Z,U]).
```
pour le programme :

```
: -lib(ic).
resoudre3(Liste) :- de
larerDomaines(Liste),
                   genererContraintes(Liste),
                   re
her
herI
(Liste).
declarerDomaines(Liste) :- Liste = [X, Y, Z, U],
                            X::[1..3], Y::[3..5],Z::[1..2], U::[2..2].genererContraintes(Liste) :- Liste = [X, Y, Z, U],
                               X #= Y, Y #\= Z, Z #\= U.
recherIc(Liste) :- Liste = [X, Y, Z, U],indomain(X),
                       indomain(Y),
                       indomain(Z),
                        indomain(U).
```
onstruit l'arbre de re
her
he dessiné gure 8.3 où la propagation des ontraintes a réduit respectivement les domaines des variables x, y, z et u aux singletons  $\{3\}$ ,  $\{3\}$ ,  $\{1\}$  et  $\{2\}$ . Dans cet exemple, l'unique chemin (dessiné en gras) de l'arbre de recherche correspond à l'Ristrage replatiements CSP.

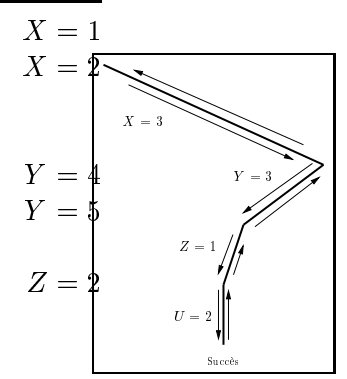

FIG. 8.3 – Recherche en profondeur d'abord avec retour-arrière avec propagation des ontraintes

Nous avons introduit les bases de la programmation logique et de la programmation logique par ontraintes. Dans la pro
haine se
tion, nous présentons la manière dont nous avons utilisé la PLC, à travers la plate-forme  $ECL$   $PS$  , pour implanter notre modélisation d'une arte éle
tronique.

#### 8.2Modélisation d'une carte en  $\it ECL^{\it i}PS^e$

Dans cette section, nous montrons comment implanter la modélisation d'une carte electronique en *ECLFS* . Dans notre approche, une carte est modélisée par un ensemble de CFSM qui é
hangent entre eux des signaux. Les signaux sont représentés selon le formalisme présenté en se
tion 7.2. Comme nous l'avons mentionné au hapitre pré
édent, le modèle fon
tionnel et le modèle de test d'un blo de la arte sont représentés chacun par un ensemble de CFSM. Chaque CFSM est implanté par des prédicats  $ECL$  P $S^-$  appelés predicats de representation, utilisés par les algorithmes de génération de données de test. Afin d'optimiser le parcours de chemin effectué par les algorithmes, les états et les transitions des CFSM sont pondérés. Ces pondérations sont exprimées par les *prédicats de pondération*. Le calcul des données de test nécessite, à différentes phases, de mettre à jour, pour haque CFSM, l'ensemble des états visités, des transitions fran
hies, et des signaux (
ontraints) émis et/ou reçus. Pour e faire, un ontexte global est déni pour es données.

Les prédicats de représentation, les prédicats de pondération et la représentation du ontexte sont présentés dans les se
tions 8.2.1, 8.2.2 et 8.2.3. La se
tion 8.2.4 illustre leur utilisation sur l'exemple d'application introduit en section 7.3.3.
#### 8.2.1 Prédicats de représentation

13 prédicats de représentation ont été définis afin de représenter les caractéristiques des blo
s ainsi que les états, les transitions et les diérents heminements dans les automates. Dans un sou
i de larté et de on
ision, nous donnons uniquement le nom et l'arité des prédicats. Les transitions et les états d'un CFSM sont identifiés par des numéros.

- nombre etats/2 associe à chaque automate son nombre d'états,
- nombre transitions/2 associe à chaque automate son nombre de transitions,
- etat\_initial/2 asso
ie à haque automate son état initial,
- $\sim$  1 suiv/3 associe à chaque état de chaque automate la liste de ses états successeurs,
- lprec/3 associe à chaque état de chaque automate la liste de ses états prédécesseurs,
- ltrans\_suiv/3 associe à chaque état de chaque automate la liste de ses transitions sortantes,
- Itrans prec/3 associe à chaque état de chaque automate la liste de ses transitions entrantes,
- transition/7 décrit les transitions de chaque automate,
- nombre\_automates/1 définit le nombre d'automates qui modélisent la carte,
- sour
es/1 dénit la liste des automates modélisant les blo
s d'entrée,
- horloges/1 définit la liste des automates modélisant les blocs horloges,
- sorties/1 définit la liste des couples automates/transition modélisant les blocs de sortie (un seul couple par automate correspondant à la transition finale),
- caract\_physiques/2 décrit la liste des caractéristiques physiques d'un bloc de la carte modélisé par un automate (par exemple, la fréquence de coupure d'un filtre ou le seuil d'un omparateur).

Le prédicat transition/7 est défini par un ensemble de règles de la forme suivante :

```
transition(AutomateId, TransitionId, EtatDépart, EtatArrivée,
           CtxGlobalAvant, CtxGlobalAprès, Pas) :-

onforme_spe
(...),
               cumuler contraintes(...),
               metric_a\jour(...).
```
TransitionId est la transition de l'automate AutomateId qui va de l'état EtatDépart à l'état EtatArivée. Les variables CtxGlobalAvant et CtxGlobalAprès représentent respe
tivement le ontexte global de l'ensemble des automates ommuni
ants avant et après le fran
hissement de la transition. Le paramètre Pas permet de borner la longueur de la séquence de test lors du processus de test. Le prédicat conforme\_spec modélise les ontraintes sur les signaux émis ou reçus par la transition. Ces ontraintes sont umulées à celles qui existent déjà sur le chemin courant par le prédicat cumuler\_contraintes. Le prédicat mettre\_a\_jour met à jour le contexte global. Dans un souci de concision et de clarté, les arguments de ces trois prédicats ont été omis (en utilisant la notation  $\langle \cdots \rangle$ ).

Les prédicats de représentation sources, horloges et sorties traduisent les CFSM modélisant les blocs d'entrée/sortie de la carte (cf. section 7.3.1). Ces prédicats particuliers sont appelés prédicats d'entrée/sortie.

#### 8.2.2 Prédi
ats de pondération

Comme nous l'avons mentionné en section 7.4.1.1, nous cherchons à générer, dans le adre des stratégies de test globales, un nombre minimal de données de test qui sont elles-mêmes de longueurs maximales. Nous avons également expliqué en se
tion 7.4.1.2 que nous her
hons à générer, dans le adre des stratégies de test lo
ales, des données de test de longueurs minimales. Afin d'optimiser les parcours de chemins et d'atteindre es ob je
tifs, les algorithmes ATPG utilisent des prédi
ats de pondération. Nous les décrivons maintenant.

Le prédicat poids/5 associe à chaque automate la longueur du plus court et du plus long hemin sans y
le pour fran
hir dans eluii un état donné ou une transition donnée, en partant de son état initial. La longueur du plus court chemin pour franchir un état (respe
tivement transition) en partant de l'état initial est appelée poids inférieur de l'état (respe
tivement transition). La longueur du plus long hemin pour fran
hir un état (respe
tivement une transition) en partant de l'état initial est appelé poids supérieur de l'état (respe
tivement transition). Le poids d'un état (respe
tivement transition) est omposé de son poids inférieur et son poids supérieur. Le poids d'une transition est celui de son état de départ. Le prédicat poids/5 est défini par un ensemble de lauses de la forme :

poids(1,AutomateId,EtatId,PoidsInférieur,PoidsSupérieur).

ou

poids(2,AutomateId,TransId,PoidsInférieur,PoidsSupérieur).

où PoidsInférieur et PoidsSupérieur sont respe
tivement la longueur du hemin le plus ourt et le plus long dans AutomateId pour fran
hir EtatId (lorsque le premier argument vaut 1) ou TransId (lorsque le premier argument vaut 2) en partant de l'état initial.

Le prédicat poids max/4 associe à chaque automate les poids inférieurs et supérieurs maximaux de ses états et les poids inférieurs et supérieurs maximaux de ses transitions. Ce prédicat est défini par un ensemble de clauses de la forme :

poids\_max(X, AutomateId, PoidsInférieurMax, PoidsSupérieurMax).

où X égale 1 (état) ou 2 (transition), PoidsInférieurMax et PoidsSupérieurMax forment la pondération maximale des états (lorsque X égale 1) ou des transitions (lorsque X égale 2). Le poids inférieur maximal donne la longueur du plus ourt hemin garantissant l'a

ès à un état/transition quel
onque à partir de l'état initial. Le poids supérieur maximal donne la longueur du plus long chemin sans cycle dans l'automate au départ de l'état initial.

#### 8.2.3 Représentation du ontexte

Nous avons expliqué en se
tions 7.4.1.1 et 7.4.1.2 que les stratégies de test globales et lo
ales sont basées sur des par
ours de hemins dans l'ensemble des CFSM qui modélisent une arte éle
tronique. Lorsqu'on par
ourt un hemin, il faut mémoriser les informations asso
iées à l'état de par
ours de e hemin qui sont né
essaires aux algorithmes de génération des données de test. L'ensemble de es informations est appelé ontexte global.

Le contexte global des automates communicants est représenté par le terme structuré

#### env(liste\_env\_automates, liste\_messages)

qui ontient la liste des ontextes de haque automate ommuni
ant (liste\_env\_automates) ainsi que les messages é
hangés par l'ensemble de es automates (liste\_messages).

Le contexte d'un automate est représenté par le terme structuré

```
enva(etats_vus, trans_vues, mags_in, mags_out, mags_local)
```
qui ontient la liste des états visités dans l'automate (etats\_vus), la liste des transitions fran
hies dans l'automate (trans\_vues), la liste des magasins d'entrée de l'automate (mags\_in), la liste des magasins de sortie de l'automate (mags\_out) et la liste des magasins locaux de l'automate (mags\_local).

Un magasin d'entrée (respe
tivement un magasin de sortie) est asso
ié à haque transition ré
eptri
e (respe
tivement émettri
e) de l'automate et permet de mémoriser les valeurs reçues (respe
tivement émises) par la transition. Ainsi, les magasins d'entrée/sortie permettent d'asso
ier des valeurs aux transitions. Il est également intéressant de pouvoir asso
ier des valeurs aux états, par exemple pour exprimer des propriétés d'un état indépendamment du hemin d'entrée et de sortie de et état. La notion de magasin local correspond à cela. Un magasin local est associé à un état de l'automate.

Les prédicats :

 $-$  extraire\_env\_mag\_in/6,

 $-$  extraire env mag out/6.

- extraire\_env\_mag\_local/6.

permettent d'accéder au contenu d'un magasin donné.

Le prédicat ajout\_env\_elt/5 permet de modifier le contexte global.

Un exemple d'utilisation des prédicats présentés ci-dessus est donné en section 8.2.4.

#### 8.2.4 **Exemple**

Nous avons traduit en prédicats  $ECL^{i}PS^{e}$  l'ensemble des modèles fonctionnels de la carte TCB présentée comme exemple d'application en section 7.3.3. Dans un esprit de on
ision, nous présentons dans ette se
tion uniquement les extraits du ode  $ECL$  F  $S$  -correspondant aux CFSM representant les modèles fonctionnels de la source, du filtre et du comparateur. Nous avons choisi de présenter plus précisément ces modèles (représentés respectivement par les figures 7.19, 7.22 et 7.23 du chapitre 7) car ils illustrent bien la ommuni
ation entre automates et la propagation des ontraintes sur les signaux analogiques élémentaires échangés par ces modèles. Le code  $ECL$  F3  $\,$  traduisant l'ensemble des modèles fon
tionnels des blo
s de la arte TCB est donné en annexe B.

104

La carte TCB est composée de 7 CFSM (un par bloc fonctionnel), ce qui se traduit au niveau du ode par le fait :

nombre\_automates(7).

Chaque automate est identié par un numéro. Ainsi, la sour
e, le omparateur et le filtre sont identifiés respectivement par les numéros 1, 5 et 7. Les autres numéros sont attribués à l'horloge (2), le point de mesure (3), la mémoire (4), et le onvertisseur (6). L'automate numéro 1 modélise l'unique blo d'entrée, l'automate numéro 2 modélise l'unique bloc horloge et l'automate numéro 3 modélise l'unique bloc de sortie (avec une seule transition numérotée 1) de la arte. Cela est traduit par les faits suivants :

```
. . . . . . . . . . . . . .
horloges([2]).
sorties([(3,1)]).
```
Les trois modèles auxquels nous nous intéressons plus particulièrement sont représentés par l'ensemble de faits suivants (se référer à la section 8.2.1 pour la description des prédi
ats) :

```
nombre_etats(1,1).
nombre_etats(5,3).
nombre_etats(7,2).
nombre_transitions(1,1).
nombre_transitions(5,4).
nombre_transitions(7,2).
etat_initial(1,1).
etat_initial(5,1).
etat initial(7,1).
lsuiv(1, 1, [1]).
lsuiv(5,1,[2]).
lsuiv(5, 2, [3]).
lsuiv(5,3,[1]).
lsuiv(7, 1, [2]).
lsuiv(7, 2, [1]).
lprec(1,1,[1]).lprec(5,1,[3]).
lprec(5, 2, [1]).
lprec(5,3,[2]).
lprec(7,1,[2]).
lprec(7, 2, [1]).
ltrans suiv(1,1,[1]).
ltrans\_suiv(5,1,[1]).ltrans\_suiv(5,2,[2,3]).
ltrans\_suiv(5,3,[4]).
ltrans\_suiv(7,1,[1]).
ltrans\_suiv(7,2,[2]).
ltrans\_prec(1,1,[1]).
```

```
ltrans prec(5,1,[4]).
ltrans\_prec(5, 2, [1]).
ltrans\_prec(5, 3, [2, 3]).
ltrans\_prec(7,1,[2]).
ltrans\_prec(7, 2, [1]).
```
Chaque transition des automates est décrite par une règle transition présentée en section  $8.2.1$ :

```
transition(1,1,1,1,Env1,Env2,Pas):
        verifier pas(Pas, ).
        conforme_spec(1,1,V,\_),
        mettre_a_jour(1,1,V,Env1,Env2).
transition(5,1,1,2,Env1,Env2,Pas):
        verifier_pas(Pas,NouvPas),
        conforme\_spec(5,1,V, _),

umuler_
ontraintes(5,1,V,Env1,Env1_inter,NouvPas),
        mettre_a_jour(5,1,V,Env1_inter,Env2).
transition(5,2,2,3,Env1,Env2,Pas) :-
        verifier_pas(Pas,NouvPas),
        contorme_spec(5, 2, V, [V1]),

umuler_
ontraintes(5,2,V1,Env1,Env1_inter,NouvPas),
        mettre_a_jour(5,2,V,Env1_inter,Env2).
transition(5,3,2,3,Env1,Env2,Pas) :-
        verifier_pas(Pas,NouvPas),
        conforme\_spec(5,3,V,[V1]),
umuler_
ontraintes(5,3,V1,Env1,Env1_inter,NouvPas),
        mettre_a_jour(5,3,V,Env1_inter,Env2).
transition(5,4,3,1,Env1,Env2,Pas) :-
        verifier_pas(Pas,NouvPas),
        conforme\_spec(5, 4, V, [V1]),
umuler_
ontraintes(5,4,V1,Env1,Env1_inter,NouvPas),
        mettre_a_jour(5,4,V,Env1_inter,Env2).
transition(7,1,1,2,Env1,Env2,Pas):
        verifier_pas(Pas,NouvPas),
        conforme _spec(7,1,V, ),

umuler_
ontraintes(7,1,V,Env1,Env1_inter,NouvPas),
        mettre_a_jour(7,1,V,Env1_inter,Env2).
transition(7,2,2,1,Env1,Env2,Pas) :-
        verifier_pas(Pas,NouvPas),
        contorme\_spec(7, 2, V, [V1]),

umuler_
ontraintes(7,2,V1,Env1,Env1_inter,NouvPas),
        mettre_a_jour(7,2,V,Env1_inter,Env2).
```
Avant de décrire le prédicat conforme\_spec, nous présentons les faits du prédicat caract\_physiques utilisés pour spécifier la fréquence de coupure du filtre (1000 Hz) et d'une carte en  $ECL^iPS^e$ 

```
la valeur du seuil du 
omparateur (5 V) :
```
caract\_physiques(5, [5.0]).  $\text{caract}$ <sub>physiques</sub> $(7, [1000.0])$ .

Le prédicat de représentation conforme\_spec modélise les contraintes sur la valeur des signaux associés à une transition. Voici les clauses définissant ce prédicat dans notre exemple. Le cas le plus simple que l'on puisse rencontrer est le fait qui indique qu'il n'y a pas de contraintes sur le signal émis par le modèle fonctionnel de la source (cf. figure 7.19) :

```
conforme\_spec(1,1,V, ...).
```
Un autre cas simple est celui où il n'y a pas de contraintes sur le signal reçu par le modèle fonctionnel du comparateur (cf. figure 7.23) :

```
conforme<sub>spec</sub>(5.1,V, ).
```
Un dernier cas simple est celui où le signal émis par le modèle fonctionnel du comparateur est elui sto
ké dans le magasin lo
al de l'état sortie sans ontraintes additionnelles (cf. figure 7.23):

```
conforme\_spec(5, 4, V, [V]).
```
Les deux clauses suivantes modélisent les contraintes sur la valeur des signaux d'entrée et de sortie du modèle fon
tionnel du omparateur dans le as où

- l'amplitude instantanée du signal d'entrée est stri
tement inférieure au seuil du omparateur. Ces ontraintes sont exprimées sur la gure 7.23. Le signal d'entrée est un signal sinusoïdal (la valeur « sinus » du champ forme est codée par l'entier 1) et le signal de sortie est un signal constant (la valeur «  $DC$  » du champ forme est odée par l'entier 3) dont la valeur est nulle (la valeur du deuxième hamp est nulle). Les deux autres champs, qui non pas de signification pour ce type de signal, ont été mis à zéro,
- l'amplitude instantanée du signal d'entrée est supérieure ou égale au seuil du omparateur. Ces ontraintes sont exprimées dans l'expression (7.28) et sur la figure 7.23. Le signal d'entrée est un signal sinusoïdal (la valeur « sinus » du champ forme est odée par l'entier 1) et le signal de sortie est un signal re
tangulaire (la valeur « rect » du champ forme est codée par l'entier 2).

```
conforme_spec(5, 2, V, [V1]) :-
```
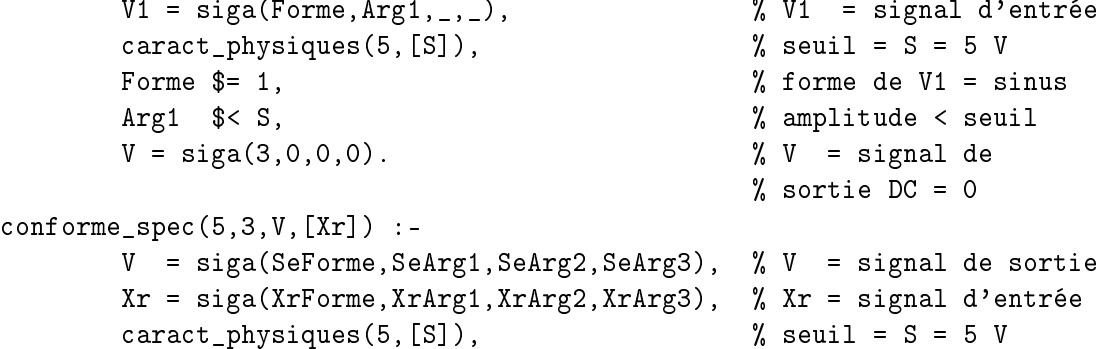

Mise en oeuvre de la méthodologie proposée

```
XrForme $= 1, \% forme de Xr = sinus
Xrf_1 \Rightarrow S, \qquad \qquad \qquad \qquad \qquad \qquad \qquad \qquad \qquad \qquad \qquad \qquad \qquad \qquad \qquad \qquad \qquad \qquad \qquad \qquad \qquad \qquad \qquad \qquad \qquad \qquad \qquad \qquad \qquad \qquad \qquad \qquad \qquad \qquad \qquad 
SeForme \hat{s} = 2, \% forme de V = rect
SeArg2 $= 1 / XrArg2,
           s = S / XrArg1,
RSeArg1 $= 1 / (2 * XrArg2) - 1 / (pi * XrArg2) * arcsin(R),
SeArg3 \text{$s= 1 \text{ / } (2 * pi * XrArg2) * arcsin(R) + XrArg3 / (2 * pi * XrArg2)$},SeArg1 $> 0,
SeArg2 $> 0,
SeArg3 $> 0.
```
Les deux clauses suivantes modélisent les contraintes sur la valeur des signaux d'entrée et de sortie du modèle fonctionnel du filtre exprimées dans l'expression (7.27) et sur la figure 7.22 :

```
conforme\_spec(7,1,V, ...):
       V = siga(Forme,_,_,_), % le signal d'entrée est analogique
       Forme $= 1. \% et de forme sinusoïdale
conforme spec(7, 2, V, [Xr]):-
       V = siga(SeForme,SeArg1,SeArg2,SeArg3), % V = signal de sortie
       Xr = siga(_,XrArg1,XrArg2,XrArg3), % Xr = signal d'entrée
       caract_physiques(7, [Fc]), \gamma fréquence de coupure
                                            \% Fc = 1000 Hz
       SeForme $= 1, \% forme de V = sinus
       SeArg2 $= XrArg2,
       SeArg1 \= XrArg1 / sqrt(1 + (Fc/XrArg2)^2),
       SeArg3 \frac{2}{3} XrArg3 - atan(Fc/XrArg2).
```
Le prédicat de représentation cumuler\_contraintes permet de récupérer les contraintes rencontrées sur le chemin courant. Par souci de concision, nous donnons uniquement les clauses définissant ce prédicat pour le modèle fonctionnel du filtre :

```
cumuler_contraintes(7,1,V,Env1,Env1_inter,Pas) :-
        extraire_env_mag_out(Env1,1,1,V,Env1_inter,Pas).
```
qui ré
upère les ontraintes du signal reçu de la sour
e dans V (signal extrait du magasin de sortie asso
ié à la transition numéro 1 du CFSM numéro 1 dans le contexte global Env1), V étant déjà contraint par la garde de la transition réceptrice  $(conforme_spec(7,1,V,$ ).

```

umuler_
ontraintes(7,2,V1,Env1,Env1_inter,Pas) :-
        extraire_env_mag_in(Env1,7,1,V1,Env1_inter,Pas).
```
qui ré
upère les ontraintes du signal reçu par le ltre dans V1 (signal extrait du magasin d'entrée de la transition numéro 1 du CFSM numéro 7 dans le ontexte global Env1). V1 étant utilisé pour calculer les contraintes modélisées par la garde de la transition émettrice  $(\text{conforme\_spec}(7, 2, V, [V1]))$ .

Le prédicat mettre\_a\_jour met à jour le contexte global lorsque la transition d'un automate est fran
hie : la liste des états visités, la liste des transitions fran
hies, les signaux émis et/ou reçus et la liste des messages é
hangés entre les CFSM. Par sou
i de concision, nous donnons uniquement les clauses définissant ce prédicat pour le modèle fonctionnel du filtre :

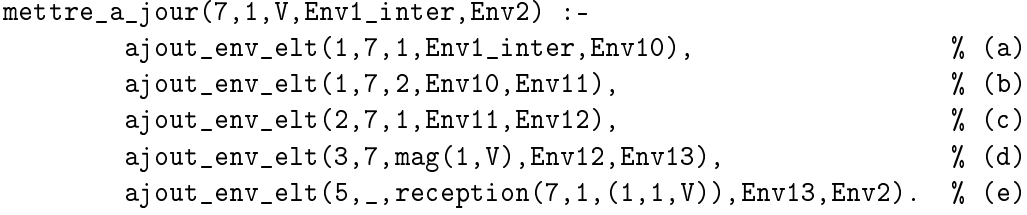

On a joute dans la liste des états visités l'état numéro 1 (a) et l'état numéro 2 (b) de l'automate numéro 7. On a joute dans la liste des transitions fran
hies la transition numéro 1 (
). La valeur V du signal reçu par la transition numéro 1 est sto
kée dans le magasin d'entrée asso
ié à ette transition (d). Un message de ré
eption est mémorisé (e) : ré
eption par la transition numéro 1 de l'automate numéro 7 de la valeur V émise par la transition numéro 1 de l'automate numéro 1 . Ce faisant, le ontexte global Env1\_inter est mis à jour itérativement (via les ontextes Env10, Env11, Env12 et Env13) pour aboutir au ontexte Env2.

```
mettre_a_jour(7,2,V,Env1_inter,Env2) :-
      ajout_env_elt(1,7,1,Env1_inter,Env11), \% (f)
      ajout_env_elt(2,7,2,Env11,Env12), \% (g)
      ajout_env_elt(4,7,mag(2,V),Env12,Env13), % (h)
      ajout_env_elt(5,_,emission(7,2,(5,1,V)),Env13,Env2). % (i)
```
On a joute dans la liste des états visités l'état numéro 1 (f ) de l'automate numéro 7. On a joute dans la liste des transitions fran
hies la transition numéro 2 (g). La valeur V du signal émis par la transition numéro 2 est sto
kée dans le magasin de sortie asso ié à ette transition (h). Un message d'émission est mémorisé (i) : émission par la transition numéro 2 de l'automate numéro 7 de la valeur V vers la transition numéro 1 de l'automate numéro 5 ». Ce faisant, le contexte global Env1 inter est mis à jour itérativement (via les ontextes Env11, Env12 et Env13) pour aboutir au ontexte Env2.

Les poids des états des automates sont décrits par l'ensemble de faits suivants :

```
poids(1,1,1,1,1).
poids(1,5,1,1,1).
poids(1,5,2,2,2).
poids(1,5,3,3,3).
poids(1,7,1,1,1).
poids(1,7,2,2,2).
```
Les poids des transitions des automates sont dérivés par la règle suivante qui attribue à une transition le poids de son état de départ.

```
poids(2,A,N,P1,P2) :-
         existe_transition(A,N,X,_),
         poids(1,A,X,P1,P2).
```
Le prédicat existe\_transition/4 associe à chaque transition de chaque automate l'état de départ et l'état d'arrivée de celle-ci. Il est défini par les faits suivants :

```
existe_transition(1,1,1,1).
existe_transition(5,1,1,2).
existe_transition(5,2,2,3).
existe_transition(5,3,2,3).
existe_transition(5,4,3,1).
existe_transition(7,1,1,2).
existe_transition(7,2,2,1).
```
qui sont de la forme

existe\_transition(AutomateId,TransId,EtatDépart,EtatArrivée).

où la transition TransId de l'automate AutomateId va de l'état EtatDépart vers l'état EtatArrivée.

Les pondérations maximales des états et des transitions des automates sont décrits par les faits suivants :

```
poids_max(1,1,1,1).
poids_max(1,5,3,3).
poids_max(1,7,2,2).
poids_max(2,1,1,1).
poids_max(2,5,3,3).
poids_max(2,7,2,2).
```
#### 8.3 Mise en oeuvre des algorithmes de génération de données de test

Dans ette se
tion, nous détaillons les algorithmes de génération de données de test. Nous ommençons par présenter les algorithmes implantant les stratégies de test globales dé
rites en se
tion 7.4.1.1 , puis eux implantant les stratégies de test lo
ales décrites en section 7.4.1.2. Par souci de clarté et de concision, nous nous limitons à la description des spécifications de ces algorithmes. Un extrait du code des algorithmes (algorithme de test d'une transition) est donné en annexe C. Le ontexte global env contient, en fin d'exécution de chaque algorithme, les données de test.

#### 8.3.1 Stratégies de test globales

Nous avons donné en se
tion 7.4.3.1 le prin
ipe de l'algorithme 1 qui génère le jeu de test d'une arte éle
tronique en utilisant une stratégie de test globale (
ouverture des transitions ou ouverture des états). Les détails d'implantation de et algorithme sont présentés dans ette se
tion, via les algorithmes 4, 5, 6, 7 et 8.

L'algorithme 4 permet d'exprimer le test global de la arte à partir du test de chacun de ses blocs. Il fait appel à l'algorithme 5 (respectivement 7) pour tester un bloc par ouverture des transitions (respe
tivement ouverture des états). L'algorithme 5 (respe
tivement 7) utilise l'algorithme 6 (respe
tivement 8) pour fran
hir une transition (respe
tivement un état). Dans l'algorithme 4, le paramètre N permet de borner la longueur maximale d'une donnée de test aux entrées/sorties de la carte. Par défaut, les blocs  $B_i$  les plus internes à la carte sont testés les premiers, ceux qui se trouvent aux interfaces en dernier. Ce choix permet d'optimiser la génération des données de test car souvent les blo
s aux interfa
es de la arte sont plus simples que les autres. On peut ependant introduire plus de souplesse à e niveau en proposant à l'utilisateur d'asso
ier un rang de test aux blo
s de la arte.

Nous décrivons ci-après les fonctions utilisées dans l'algorithme 4 :

- $taille(L)$  renvoie le nombre d'éléments d'une liste L,
- $choix(L)$  renvoie un élément choisi dans la liste L,
- modele $Test(B)$  renvoie le modèle de test du bloc B.
- modele  $Fonc(B)$  renvoie le modèle fonctionnel du bloc B,
- ajouter test(JT, JTB) ajoute le jeu de test JTB dans le jeu de test JT,
- supprimer $(L, L1)$  supprime dans une liste L les éléments d'une liste L1.

Les algorithmes 5, 6, 7 et 8 sont décrits dans les deux sous-sections suivantes.

#### 8.3.1.1 Couverture des transitions d'un CFSM

L'algorithme 5 génère les séquences de test pour couvrir les transitions d'un CFSM. Nous dé
rivons i-après les fon
tions utilisées dans l'algorithme 5 :

- creer $Env(E)$  crée, initialise et renvoie le contexte global d'un ensemble E d'automates ommuni
ants,
- poidsInferieurMaxTransitions(A) renvoie la longueur du plus court chemin garantissant l'accès à une transition quelconque d'un automate  $A$  à partir de son état initial,
- $-triTransOrd(A)$  renvoie la liste des transitions d'un automate A triées dans l'ordre des poids supérieurs décroissants dans le but de générer un nombre minimal de séquen
es de test, es séquen
es de test étant elles-mêmes de longueur maximale,
- $taile(L)$  renvoie le nombre d'éléments d'une liste L,
- premierElement(L) renvoie le premier élément d'une liste L,
- $franchir Transition(T, A, E.A, ENV, TC \; Liste, Pas)$  est décrite par l'algorithme 6 et exhibe une donnée de test et un hemin valide des entrées aux sorties de la arte permettant de tester la transition désirée,
- supprimer(L, L1) supprime dans une liste L les éléments d'une liste L1 (l'ordre des éléments restant de L est préservé).

Nous décrivons ci-après les fonctions utilisées dans l'algorithme 6 :

#### Algorithme 4 Test global de la arte

**ENTRÉES:** Soit C une carte électronique composée d'une liste de blocs  $EB$  Liste, soit SG une stratégie de test globale {Couverture des transitions ou couverture des états des modèles de test} et soit  $N$  un nombre de pas.

SORTIES: un jeu de test  $JT$  pour  $C$ .

#### VARIABLES:

 $B_i$ : bloc de la carte;

Ai test : modèle de test (CFSM) de Bi ;

 $\frac{1}{\sqrt{1 + \cos^2 \theta}}$  ; in the  $\frac{1}{\sqrt{1 + \cos^2 \theta}}$  ; i.e.,  $\frac{1}{\sqrt{1 + \cos^2 \theta}}$  ; i.e.,  $\frac{1}{\sqrt{1 + \cos^2 \theta}}$  ; i.e.,  $\frac{1}{\sqrt{1 + \cos^2 \theta}}$  ; i.e.,  $\frac{1}{\sqrt{1 + \cos^2 \theta}}$  ; i.e.,  $\frac{1}{\sqrt{1 + \cos^2 \theta}}$  ; i.e.,  $\frac{1}{\sqrt{1 + \cos^2 \theta}}$  ; i.

 $EA<sub>fonc</sub>$ : ensemble de modèles fonctionnels (CFSM);

 $JTB$  : jeu de test;

#### Début

 $JT \leftarrow vide$ ;

```
tantque taille(EB\;Liste) \neq 0 faire
```
 $B_i \leftarrow \text{choix}(EB \text{ \textit{List}} e);$ 

 $A_{itest} \leftarrow modeler (B_i);$ 

 $EA_{fonc} \leftarrow vide;$ 

pour tout bloc  $B_i \neq B_i$  de la carte faire

 $f = f \circ f$  on  $c$  is defined as  $\alpha = \alpha - \beta$  ,  $\beta$  is a set of  $\alpha$  $EA_{fonc} \leftarrow EA_{fonc} \bigcup A_{j~fonc};$ 

#### fin pour

```
si SG == couverture des transitions alors
```

```
JTB \leftarrow couverture transitions(A_{itest}, EA_{fonc}, N) {Algorithme 5}
```
#### sinon

 $\{SG == counterture des états\}$ 

 $JTB \leftarrow couverture\_etats(A_{itest}, EA_{fonc}, N)$  {Algorithme 7}

### fin si

ajouter  $test(JT, JTB)$ ;

 $support(EB\_Liste, B_i);$ 

## fin tantque

- $-$  trouverCheminsAmont(T, A, EA, ENV, C, Ch, Pas) renvoie vrai si des chemins  $C$  et  $Ch$  sont trouvés, faux sinon.  $C$  est un chemin valide dans l'automate  $A$  reliant s a Chi où i est un automate impliqué dans le construction de la construction de la construction de la construction une ation (directed at the ominion of the output of the output of the output of the output of the output of th  $Ch_i$  est un chemin valide dans l'automate i reliant son état initial à la transition impliquant une communication (directe ou indirecte) avec  $A$  sur le chemin  $C$ ,
- $-$  franchir(T, A, ENV) renvoie vrai si le franchissement de la transition T de l'automate  $A$  est un succès, faux sinon.
- $\sim$  trouver Chemins Avat(1, A, EA, EIV v, C), Ch, Pas) renvoie vrai si des chemins  $C'$  et  $Ch'$  sont trouvés, faux sinon.  $C'$  est un chemin valide dans l'automate A impliquant une communication (directe ou indirecte) entre la transition  $T$  et les automates de sortie.  $Ch' = \bigcup Ch'_i$  où  $i$  est un automate impliqué dans une communication (directe ou indirecte) avec les automates de sortie sur le chemin  $C'$  $(i \in EA)$ .  $Ch'_i$  est un chemin valide dans l'automate *i* reliant l'état atteint dans ce dernier à la transition impliquant une ommuni
ation (dire
te ou indire
te) ave les automates de sortie sur le chemin  $\cup$ ,
- $-$  trans(CH) renvoie l'ensemble de transitions constituant le chemin CH,
- liste(E) renvoie la liste des éléments de l'ensemble E.

La sémantique des conjonctions utilisées correspond à la résolution par le solveur de contraintes du problème de l'extraction du chemin permettant de franchir la transition  $T$ .

À la fin de l'algorithme 5, le contexte global  $\overline{E}NV$  contient les séquences de test générées, ainsi que le détail des transitions ouvertes et non ouvertes de l'automate.

#### 8.3.1.2 Couverture des états d'un CFSM

L'algorithme 7 génère les séquen
es de test pour ouvrir les états d'un CFSM. Nous dé
rivons i-après les fon
tions utilisées dans l'algorithme 7 :

- poidsInferieur $MaxEtats(A)$  renvoie la longueur du plus court chemin garantissant l'accès à un état quelconque d'un automate  $A$  à partir de son état initial,
- $-triE \, \text{tats} \, \text{d}(A)$  renvoie la liste des états d'un automate A triés dans l'ordre des poids supérieurs dé
roissants dans le but de générer un nombre minimal de séquen
es de test, es séquen
es de test étant elles-mêmes de longueur maximale,
- franchir $Etat(E, A, EA, ENV, Pas)$  est décrite par l'algorithme 8 et exhibe les données de test et les hemins valides des entrées aux sorties de la arte permettant de tester l'état désiré.

Nous décrivons ci-après les fonctions utilisées dans l'algorithme 8 :

 $n-hCouplesTransitionsES(E)$  renvoie le nombre de couples de transitions entrantes/sortantes autour de l'état E.

La sémantique des conjonctions utilisées correspond à la résolution par le solveur de ontraintes du problème de l'extra
tion des hemins permettant de tester l'état.

Algorithme 5 Génération des données de test pour ouvrir les transitions d'un CFSM

ENTRÉES: Soit A un CFSM, soit EA l'ensemble des CFSM pouvant communiquer ave A et soit N un nombre de pas.

**SORTIES:** Les séquences de test pour couvrir les transitions de  $A$  en au plus  $N$  pas en amont et en aval.

#### Variables:

 $L:$  entier;

 $ENDV$ : contexte global de l'ensemble des automates communicants  $\{A\} \cup EA$ ;

T Aord\_Liste : liste des transitions de A triées dans l'ordre des poids supérieurs dé
roissants ;

 $TC$  Liste : liste des transitions couvertes de A;

### Début

 $ENV \leftarrow \text{creerEnv}(\{A\} \cup EA)$ ;

 $L \leftarrow \text{poids}Inferieur MaxTransitions(A)$ ;

si  $N < L$  alors

**AfficherErreur** « la couverture de 100% des transitions de A en au plus N pas est impossible  $\Rightarrow$  augmenter la valeur de N »

#### sinon

```
T Aord\;Liste \leftarrow triTransOrd(A) ;
tantque taille(T Aord\;Liste) \neq 0 faire
  T \leftarrow premierElement(T Aord\;Liste);
  si franchirTransition(T, A, EA, ENV, TC \; Liste, N) alors
    support(TAord\_Liste, TC\_Liste);
  sinon
    support(TAord\;Liste,T);
    AfficherErreur « la transition T n'est pas couverte »
```
fin si

fin tantque

fin si

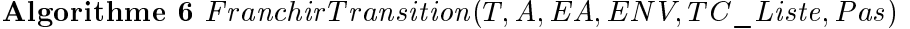

L'algorithme renvoie vrai et donne la liste des transitions couvertes  $TC$  Liste dans le CFSM A si la transition T du CFSM A est testée, faux sinon. La séquence de test correspondante de longueur respectant  $Pas$  est dans  $ENV$  à la fin de l'algorithme.

#### PARAMÈTRES:

 $Pas :$  entier; (entrée)

 $T:$  transition à tester; (entrée)

 $A: \text{CFSM }\text{possédant } T$ ; (entrée)

 $EA$ : ensemble des CFSM pouvant communiquer avec  $A$ ; (entrée)

 $ENV$ : contexte global de l'ensemble des automates communicants  $\{A\} \cup EA$ ; (entrée/sortie)

 $TC\$  Liste : liste des transitions couvertes dans A lorsque T est testée ; (entrée/sortie)

#### Variables:

 $Now Pas:$  entier;

 $\cup$ , $\cup$  : chemin valide dans  $A$  ;

 $\cup$ *n*,  $\cup$ *n* : ensemble de chemins valides dans  $EA$ ;

### Début

 $TC\_Liste \leftarrow$  vide;

 $N \text{ouv} \text{P} \text{as} \leftarrow \text{P} \text{as} - 1$ ;

 $s$ i  $trouverCheminsAmount(T, A, EA, ENV, C, Ch, NouvPas)$   $\wedge$ f ran
hir(T ; A; EN V ) ^ trouverCheminsAval(T ; A; EA; EN V ; C<sup>0</sup> ; Ch0 ; N ouvP as) alors

```
I \cup usie \leftarrow iiste(trans(C) \cup {I \uparrow \cup trans(C) \cup ;
```
renvoyer vrai ;

sinon

renvoyer faux ;

fin si

À la fin de l'algorithme 7, le contexte global  $ENV$  contient les séquences de test générées, ainsi que le détail des états ouverts et non ouverts de l'automate.

#### 8.3.2 Stratégies de test lo
ales

Nous avons donné en se
tion 7.4.3.2 le prin
ipe de l'algorithme 2 qui génère les données de test permettant de tester un état ou une transition et le prin
ipe de l'algorithme 3 qui permet de tester un hemin. Les détails d'implantation de es algorithmes sont présentés dans ette se
tion via les algorithmes 9, 10 et 11. L'algorithme 9 teste une transition particulière d'un CFSM, l'algorithme 10 teste un état particulier d'un CFSM et l'algorithme 11 teste un hemin parti
ulier dans un ensemble de CFSM. Ces trois algorithmes sont présentés dans les sous-se
tions suivantes.

### 8.3.2.1 Test d'une transition

L'algorithme 9 génère la séquen
e de test pour tester une transition d'un CFSM A. Le paramètre d'entrée N permet de borner la longueur maximale d'une séquence de test dans EA. La fonction  $poidsInferieur Trans(A, T)$  donne la longueur du plus court chemin de l'état initial à l'état de départ de la transition  $T$ . À la fin de l'algorithme, le ontexte global ontient la séquen
e de test générée.

#### 8.3.2.2 Test d'un état

L'algorithme 10 génère les séquen
es de test pour tester un état d'un CFSM A. Le paramètre d'entrée N permet de borner la longueur maximale d'une séquence de test dans EA. La fonction *poidsInferieurEtat(A, E)* donne la longueur du plus court chemin de l'état initial à l'état  $E$ . À la fin de l'algorithme, le contexte global contient les séquen
es de test générées.

#### 8.3.2.3 Test d'un hemin

L'algorithme 11 génère les données de test pour tester un hemin. Le paramètre d'entrée N permet de borner la longueur maximale d'une séquence de test. Nous décrivons i-après les fon
tions utilisées dans l'algorithme 11 :

- $-$  transition  $Debut(C)$  renvoie le couple automate/transition correspondant à la transition de début du hemin C,
- longueur(C) renvoie la longueur du chemin C (nombre de ses transitions),
- $-$  transition  $Fin(C)$  renvoie le couple automate/transition correspondant à la transition de fin du chemin  $C$ ,
- $-$  franchir(C, EA, ENV) { $\wedge_{i=1}^{i=1}$   $\cdots$  franchir(T<sub>i</sub>, A<sub>i</sub>, ENV)} renvoie vrai si le franchissement du chemin  $C$  est un succès, faux sinon. Le chemin  $C$  est constitué des transitions  $T_i$  dans les CFSM  $A_i$  ordonnées de son début vers sa fin.

 $\hat{A}$  la fin de l'algorithme 11, le contexte global contient la séquence de test générée.

Algorithme 7 Génération des données de test pour ouvrir les états d'un CFSM

ENTRÉES: Soit  $A$  un CFSM, soit  $EA$  l'ensemble des CFSM pouvant communiquer avec  $A$  et soit  $N$  un nombre de pas.

**SORTIES:** Les séquences de test pour couvrir les états de  $A$  en au plus  $N$  pas en amont et en aval.

#### VARIABLES:

 $L, RES:$  entier ;

 $ENDV$ : contexte global de l'ensemble des automates communicants  $\{A\} \cup EA$ ;

 $E Aord$  Liste : liste des états de A triés dans l'ordre des poids supérieurs décroissants ;

### Début

 $ENV \leftarrow \text{creerEnv}(\{A\} \cup EA)$ ;

 $L \leftarrow \text{poidsInferieur} \textit{MaxEtats}(A)$ ;

si  $N < L$  alors

**AfficherErreur** « la couverture de 100% des états de  $A$  en au plus  $N$  pas est impossible  $\Rightarrow$  augmenter la valeur de N »

#### sinon

```
E Aord Liste \leftarrow triEtatsOrd(A);
tantque taille(EAord\;Liste) \neq 0 faire
  E \leftarrow premierElement(EAord\;Liste);
  RES \leftarrow \frac{franchirEtat(E, A, EA, ENV, N)}{s}support(EAord\;Liste, E);
  si RES = COUVERTURE\_PARTIELLE alors
    AfficherErreur « l'état E est partiellement couvert »
  sinon
    si RES == ECHEC alors
      AfficherErreur « l'état E n'est pas couvert »
    fin si
  fin si
fin tantque
```
fin si

### Algorithme 8  $FranchirEtat(E, A, EA, ENV, Pas)$

L'algorithme renvoie COUVERTURE TOTALE (respectivement COUVER-TURE\_PARTIELLE) si l'état E du CFSM A est testé omplètement (respe
tivement partiellement), ECHEC sinon. Les séquen
es de test orrespondantes de longueur respectant Pas sont dans ENV à la fin de l'algorithme.

### PARAMÈTRES:

 $Pas :$  entier; (entrée)

 $E$  : état à tester ; (entrée)

 $A: CFSM$  possédant  $E$ ; (entrée)

EA : ensemble des CFSM pouvant ommuniquer ave A ; (entrée)

 $ENV$ : contexte global de l'ensemble des automates communicants  $\{A\} \cup EA$ ; (entrée/sortie)

### Variables:

 $NowPas, NB:$  entier;

 $\cup$ ,  $\cup$   $\ldots$  chemin valide dans  $A$  ;

 $\cup$ *n*,  $\cup$ *n* : ensemble de chemins valides dans  $EA$ ;

### Début

 $NB\leftarrow0$ :

 $NouvPas \leftarrow Pas - 1$ ;

pour chaque couple de transition entrante/sortante  $T_e/T_s$  autour de E faire

```
si trouverCheminsAmount(T_e, A, EA, ENV, C, Ch, NouvPas) \wedgefranchir(T_e, A, ENV) \wedge franchir(T_s, A, ENV) \wedgetrouverCheminsAval(I<sub>s</sub>, A, E.A, E.NV, C., Ch., Nova</sub>) alors
```
 $NB \leftarrow NB + 1$ ;

fin si

### fin pour

si  $NB == nbCouples TransitionsES(E)$  alors renvoyer  $COUNTERTURE\ TOTALE$  ;

#### sinon

```
si NB > 0 alors
     renvoyer COUVERTURE PARTIELLE ;
   sinon
     renvoyer ECHEC ;
   fin si
 fin si
Fin
```
Algorithme 9 Génération des données de test pour tester une transition d'un CFSM

```
ENTRÉES: Soit T la transition à couvrir dans un CFSM A, soit EA l'ensemble des
  CFSM pouvant communiquer avec A et soit N un nombre de pas.
```
SORTIES: La séquence de test pour tester  $T$  en au plus  $N$  pas en amont et en aval.

#### Variables:

 $L$  : entier;

 $ENDV$ : contexte global de l'ensemble des automates communicants  $\{A\} \cup EA$ ;

 $TC$  Liste : liste des transitions couvertes de  $A$ ;

#### Début

 $ENV \leftarrow \text{creerEnv}(\{A\} \cup EA)$ ;

 $L \leftarrow \text{poids}Inferieur Trans(A, T)$ ;

#### si  $N < L$  alors

**AfficherErreur** « il est impossible de tester T en au plus N pas (T non atteignable en moins de N pas)  $\Rightarrow$  augmenter la valeur de N »

#### sinon

```
si franchirTransition(T, A, EA, ENV, TC \; Liste, N) == \textbf{faux alors}AfficherErreur « la transition T n'est pas couverte »
  fin si
fin si
```
Algorithme 10 Génération des données de test pour tester un état d'un CFSM

ENTRÉES: Soit  $E$  l'état à couvrir dans un CFSM  $A$ , soit  $EA$  l'ensemble des CFSM pouvant ommuniquer ave A et soit N un nombre de pas.

SORTIES: Les séquences de test pour tester  $E$  en au plus  $N$  pas en amont et en aval.

### Variables:

 $RES, L:$  entier;

 $ENDV$ : contexte global de l'ensemble des automates communicants  $\{A\} \cup EA$ ;

### Début

 $ENV \leftarrow \text{creerEnv}(\{A\} \cup EA)$ ;

 $L \leftarrow \text{poids}InferieurEtat(A, E)$ ;

si  $N < L$  alors

**AfficherErreur** « il est impossible de tester  $E$  en au plus N pas (E non atteignable en moins de N pas)  $\Rightarrow$  augmenter la valeur de N »

#### sinon

 $RES \leftarrow \frac{franchirEtat(E, A, EA, ENV, N)}{s}$ si  $RES = COUVERTURE$   $PARTIELLE$  alors Afficher Erreur « l'état  $E$  est partiellement couvert »

sinon

si  $RES = ECHEC$  alors AfficherErreur « l'état  $E$  n'est pas couvert » fin si fin si fin si

Algorithme 11 Génération des données de test pour tester un hemin traversant un ensemble de CFSM

ENTRÉES: Soit C le chemin à couvrir dans un ensemble de CFSM  $EA1$ , soit  $EA2$ l'ensemble des CFSM pouvant ommuniquer ave EA1 et soit N un nombre de pas.

SORTIES: La séquence de test pour tester  $C$  en au plus  $N$  pas en amont et en aval.

#### Variables:

 $N_1, L_1, L_2$ : entier;

 $EA = EA1 \cup EA2$ : ensemble de CFSM ;

 $ENDV$ : contexte global de  $EA$ :

 $\circ$  .  $\circ$  : chemin valide dans un automate :

 $\cup$   $n$  ,  $\cup$   $n$  ) ensemble de chemins valides dans  $EA$  :

 $T_d, T_f$ : transition;

 $A_d$ ,  $A_f$ : CFSM;

### Début

 $ENV \leftarrow \text{creer}Env(EA)$ ;

 $(A_d, T_d) \leftarrow transitionDebut(C)$ ;

 $L_1 \leftarrow \text{poidsInferieur Trans}(A_d, T_d)$ ;

 $L_2 \leftarrow longueur(C)$ ;

si  $N < L_1 + L_2$  alors

**AfficherErreur** « il est impossible de tester  $C$  en au plus N pas (C non franchissable en moins de N pas)  $\Rightarrow$  augmenter la valeur de N »

#### sinon

 $N_1 \leftarrow N - 1$ ;  $(A_f, T_f) \leftarrow transition Fin(C)$ ;  $\mathbf{S}$ **i** trouverCheminsAmont( $\mathbf{I}_d$ ,  $A_d$ ,  $EA$ ,  $E_N$   $V$ ,  $C$ ,  $CH$ ,  $N_1$ )  $\mathbf{N}_1$  $franchir(C, EA, ENV) \wedge trouverCheminsAval(T_f, A_f, EA, ENV, C'', Ch'', N_1) ==$ faux alors

**AfficherErreur** « le chemin  $C$  n'est pas couvert »

fin si

fin si

## 8.4 Le prototype Copernicia

Nous avons présenté en section 8.2 comment modéliser une carte électronique sous la forme de predicats  $ECL$  FS . Nous avons également détaille en section 8.3 les algorithmes de génération de données de test. Il est évidemment fastidieux de modéliser une carte en écrivant « à la main » l'ensemble des prédicats nécessaires. En plus d'être fastidieuse, cette manière de procéder est génératrice d'erreurs. Afin d'être réellement utilisable, notre appro
he pour la modélisation et le test de artes mixtes doit être implantée par un outil onvivial. Nous avons développé le prototype d'un tel outil appelé Copernicia.

L'outil Copernicia fournit une interface homme-machine (IHM) écrite en  $C++$  avec la bibliothèque graphique ILOG Views [ILO02]. L'IHM permet de modéliser graphiquement de manière conviviale une carte électronique au niveau carte (cf section 7.3.1) et au niveau bloc (cf section 7.3.2). Par ailleurs, l'outil autorise la spécification de tactiques de test (
f. se
tion 7.4.2) et permet de générer des données de test selon les stratégies de test globales et lo
ales mentionnées en se
tions 7.4.3.1 et 7.4.3.2. Il se dégage ainsi deux fonctionnalités principales correspondant aux deux modes d'utilisation distincts qui sont présentés dans les se
tions suivantes : le mode modélisation et le mode génération des données de test.

#### 8.4.1 Mode « modélisation »

La figure 8.4 montre l'outil Copernicia en mode d'utilisation modélisation. Ce mode d'utilisation est a

essible en liquant sur un bouton dédié dans la barre d'outils de Copernicia. La fenêtre à fond blanc située dans le coin supérieur gauche de la fenêtre prin
ipale est utilisée pour dé
rire la arte éle
tronique au niveau arte. Les autres fenêtres à fond gris sont utilisées pour la représentation des modèles fon
tionnels et des modèles de test des diérents blo
s de la arte. La fenêtre à fond blan située en bas (fenêtre de sortie) donne des informations sur la modélisation interne de la arte.

Une bibliothèque contenant les modèles fonctionnels et de test des composants électroniques courants (filtres analogiques, comparateurs, multiplexeurs,  $\cdots$ ) est à disposition de l'utilisateur (accessible par une liste déroulante de composants dans la barre de menu de l'outil). Ce dernier peut cependant spécifier ses propres modèles (en utilisant un éditeur dédié), ce qui fait de *Copernicia* un outil ouvert. Dans le mode modélisation. l'utilisateur peut également modéliser des tactiques de test en intégrant des éléments supplémentaires dans les modèles de test ou fonctionnels de certains blocs de la carte (niveau bloc). Il peut aussi modéliser une tactique de test comme un bloc spécifique supplémentaire (niveau bloc) à intégrer dans la carte (niveau carte).

#### 8.4.2 Mode « génération des données de test »

En mode génération de données de test (accessible en cliquant sur un bouton dédié dans la barre d'outils), l'utilisateur a la possibilité de générer des données de test en liquant sur des éléments graphiques déterminés.

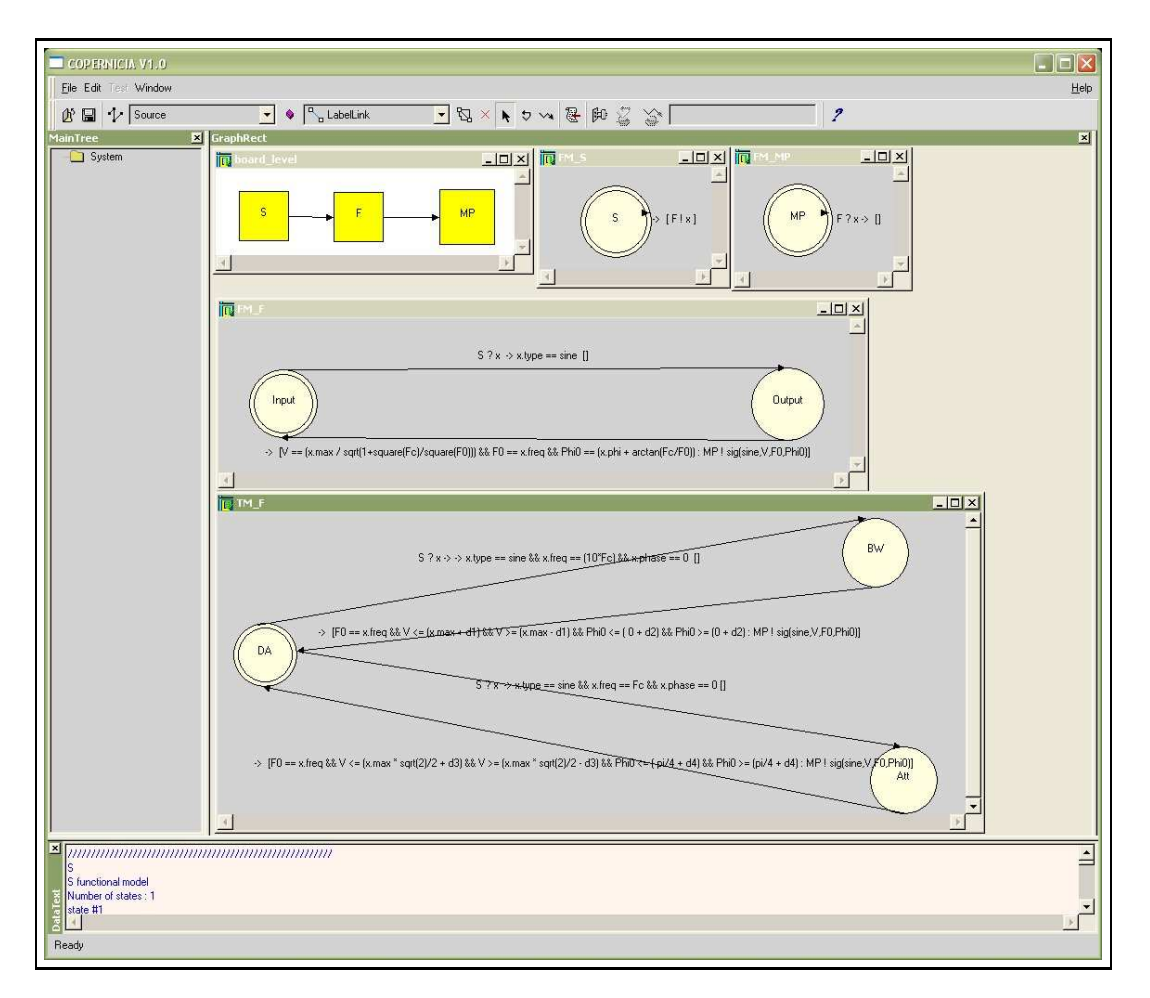

FIG.  $8.4$  – L'outil *Copernicia* en mode modélisation

#### Génération des données de test asso
iées à une stratégie de test globale

Deux boutons dédiés permettent de générer les données de test respe
tivement pour la couverture des transitions et la couverture des états de chacun des modèles de test des blocs de la carte (cf. section 7.4.3.1). Lorsque l'utilisateur clique sur ces boutons, l'outil Copernicia construit en mémoire un ensemble de représentations internes de la arte orrespondant aux CFSM utilisés par l'algorithme 4 pour le test de haque blo
. À partir de es représentations internes, les prédi
ats de représentation et de pondération (cf. sections 8.2.1 et 8.2.2) sont générés automatiquement dans des fichiers board, ecl,  $i = 1 \cdots n$ , n étant le nombre de blocs internes de la carte (un fichier est généré pour haque blo de la arte à tester ; i est le numéro attribué au blo
), omme le montre la figure 8.5. Les données de test sont alors obtenues en exécutant l'algorithme 4 sur l'ensemble des fichiers *board<sub>i</sub> ecl* avec la stratégie de test choisie. Pour ce faire, l'outil s'interface avec le moteur d'inférence  $ECL^{\imath} P S^e$  en utilisant une API (Application Programming Interface) décrite dans [NSSS04]. Les étapes de la génération des données

de test, comme le montre la figure 8.5, sont les suivantes :

Pour tout fichier  $board_i$ .ecl:

- $-$  compliation en  $ECL$  PS au nomer board; ect,
- compilation du fichier algos.ecl contenant les algorithmes de génération de données de test,
- postage du but (appel de l'algorithme implantant la stratégie de test hoisie),
- ré
upération des solutions (données de test générées),
- affichage des solutions dans la fenêtre de sortie et historisation dans un fichier (rapport de test).

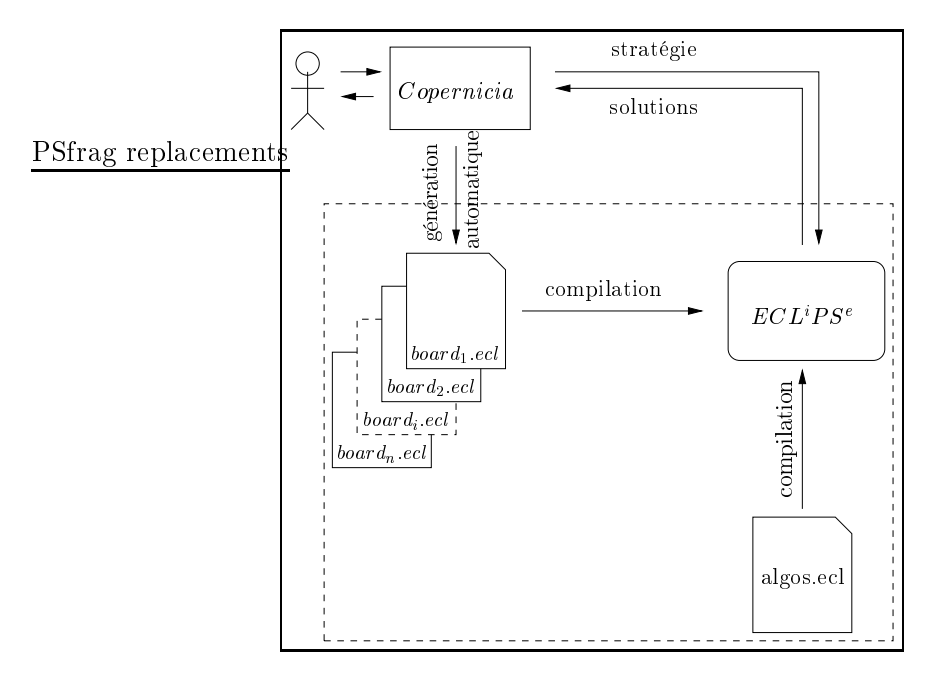

Fig. 8.5 Interfa
es externes de Coperni
ia

Rappelons que l'obtention d'une donnée de test finale repose sur une ultime étape d'instanciation. En effet, plusieurs données de test peuvent correspondre à un même chemin. Nos algorithmes vont ainsi rendre une donnée de test générique sous la forme d'un ensemble d'intervalles ontraints qui représente un ensemble de données de test nales possibles pour un certain chemin. L'instanciation n'est pas faite par nos algorithmes ATPG mais peut être ommandée à tout moment dans l'outil Coperni
ia. Garder ette généricité le plus tard possible est très intéressant. Cela permet en particulier à l'utilisateur, en fon
tion des ontraintes supplémentaires liées à l'environnement de test de la carte, par exemple, de « choisir » l'instanciation qui lui convient le mieux.

#### Génération des données de test asso
iées à une stratégie de test lo
ale

L'utilisateur a la possibilité de cliquer sur une transition (exécution de l'algorithme 9) ou un état d'un CFSM (exécution de l'algorithme 10). Il peut enfin sélectionner un chemin parti
ulier qui peut traverser plusieurs CFSM (exé
ution de l'algorithme 11).

Bilan

Dans e hapitre, nous avons présenté la mise en oeuvre de notre méthodologie en hoisissant un langage d'implantation supportant la programmation logique par ontraintes. Les modèles fon
tionnels, les modèles de test des blo
s et les ta
tiques de test étant onstitués de CFSM, nos stratégies de test onsistent à par
ourir des hemins (des omportements) dans es CFSM.

La génération des données de test est réalisée, pour haque stratégie de test, en vérifiant l'ensemble des conditions rencontrées lors du franchissement des transitions lors des parcours de chemins. La vérification des conditions est implantée en utilisant la programmation par contraintes. Ainsi, vérifier les conditions revient à résoudre un ensemble de ontraintes.

Dans cette réalisation, il est à noter que la programmation logique apporte beaucoup de souplesse pour parcourir des chemins dans un ensemble de CFSM (aspect contrôle) et la programmation par contraintes son efficacité et sa puissance pour le calcul des données de test (aspect données, calcul).

Mise en oeuvre de la méthodologie proposée

# Chapitre 9

# Validation de la méthodologie

Dans les deux chapitres précédents, nous avons présenté respectivement notre méthodologie de test pour les artes éle
troniques mixtes (
hapitre 7) et sa mise en oeuvre (
hapitre 8). Dans e hapitre, nous nous proposons d'étudier l'adéquation de notre méthodologie aux besoins du test de artes éle
troniques en maintenan
e. Pour e faire, nous nous appuyons sur une appro
he de validation. Cette dernière onsiste à modéliser une arte donnée et à générer ses données de test à l'aide de notre méthodologie. Puis, en utilisant un outil de simulation adapté, à modéliser à nouveau la carte et simuler son comportement avec les données de test générées et enfin, à vérifier que les valeurs obtenues aux sorties primaires de la carte par simulation sont consistantes avec celles prédites par notre méthodologie et que l'ensemble des omportements ainsi simulés ouvre les modèles, stratégies et ta
tiques de test mis en oeuvre. Nous validons ainsi l'aspect modélisation fonctionnelle de notre méthodologie (en confirmant les couples d'entrée/sortie de nos jeux de test par simulation) et son aspe
t test (en validant expérimentalement notre modélisation du pro
essus de test et la sûreté de nos algorithmes de génération de données de test).

Nous dé
rivons tout d'abord le proto
ole de validation (se
tion 9.1). Puis nous appliquons ce protocole de validation à un ensemble de trois cartes : les cartes TCB (cf. section 7.3.3), TCBE (une version étendue de la carte TCB) et la carte appelée CS1 onstituée de omposants analogiques et mixtes entrela
és (se
tion 9.2). Nous terminons par un bilan (se
tion 9.3).

#### Protocole de validation 9.1

Le protocole de validation consiste à :

- 1. définir un ensemble représentatif de cartes électroniques à tester,
- 2. appliquer notre méthodologie à haque arte, i.e. modéliser la arte, dénir les stratégies et les ta
tiques de test, générer les données de test (ave leur sorties asso
iées),
- 3. simuler le omportement de haque arte ave un logi
iel de simulation adapté, plus parti
ulièrement pour haque donnée de test générée,
- 4. pour chaque donnée de test en entrée, vérifier la cohérence des signaux de sortie obtenus via la simulation par rapport aux signaux de sortie prédits par notre méthodologie,
- 5. vérifier que chaque jeu de test couvre les objectifs de test exprimés à travers les modèles, stratégies et ta
tiques de test utilisés.

Les objectifs principaux du protocole de validation sont :

- 1. évaluer l'adéquation de notre modélisation,
- 2. évaluer nos fon
tionnalités de test (méthodologie de test globale, niveaux de test, modèles de test, stratégies de test, ta
tiques de test) et montrer qu'elles onviennent aux exigen
es, aux pro
essus et aux ob je
tifs du test en maintenan
e.

#### 9.2 Mise en oeuvre du proto
ole

La mise en oeuvre du protocole nécessite de :

- définir un ensemble représentatif de cartes électroniques à tester,
- $h$  choisir un outil de simulation,
- itérer les étapes 2, 3, 4 et 5 du proto
ole sur haque arte de l'ensemble représentatif.

Ces trois phases de mise en oeuvre sont détaillées dans les sous-se
tions suivantes.

#### 9.2.1 Définition d'un ensemble représentatif de cartes

Notre ensemble représentatif de cartes est formé de trois cartes : la carte TCB introduite en section 7.3.3, la carte TCBE (cf. section 9.2.3.2) et la carte CS1 (cf. se
tion 9.2.3.3). La arte TCB est une arte mixte très simple possédant des omposants analogiques, numériques et mixtes, et des fon
tionnalités temporelles simples. En outre, les omposants de diérentes natures ne sont pas entrela
és (l'entrela
ement apparaît très souvent dans les artes mixtes). La arte TCBE est une version étendue de la arte TCB qui possède un plus grand nombre de omposants, ainsi que des fon
tionnalités temporelles plus riches. Enfin, la carte CS1 possède des composants analogiques et mixtes diérents des deux autres artes, et qui sont en plus entrela
és. Pour es raisons, il nous semble que es trois artes dénissent un bon ensemble minimal d'exemples représentatifs de cartes électroniques à tester (premier point du protocole).

#### 9.2.2 Choix de l'outil de simulation

Il existe plusieurs outils permettant de modéliser, simuler et analyser les systèmes dynamiques. Certains d'entre eux sont bien adaptés pour les systèmes tels que les artes éle
troniques mixtes. Ils fournissent des éditeurs graphiques permettant de onstruire facilement des modèles complexes en interconnectant des blocs qui implantent des fonctions de base prédéfinies (générateurs de signaux, filtres analogiques,  $\cdots$ ) ou des fonctions personnalisables. Sans être exhaustif, nous pouvons mettre en avant des outils commerciaux réputés tels que Simulink qui est une sur-couche de MATLAB [Mat03a],

SystemBuild qui fait partie de l'environnement MATRIX<sub>X</sub> [MAT], LabVIEW [Lab] et un outil du domaine public tel que Scicos qui fait partie de l'environnement Scilab [NS97]. Les fonctionnalités de Scicos sont similaires à celles de Simulink. En fait, Scilab, qui est développé par l'INRIA est onnu omme la version de MATLAB dans le domaine public. La plupart des fonctionnalités offertes par Simulink sont également disponibles dans SystemBuild.

Afin de valider notre approche, nous avons choisi Simulink pour la modélisation et la simulation du comportement des cartes électroniques. Ce choix a été motivé par son adéquation par rapport aux objectifs visés et par l'expérience que nous avons déjà dans son utilisation au niveau des enseignements.

### 9.2.3 Itération du proto
ole de validation sur l'ensemble représentatif de cartes

Nous présentons dans les sous-se
tions suivantes la modélisation de ha
une des artes de l'ensemble représentatif (
f. se
tion 9.2.1) à l'aide de notre méthodologie, puis la génération des données de test à partir des modèles produits. Chaque arte est ensuite simulée à l'aide de Simulink. Dans chacun des cas, la stratégie de test choisie est la stratégie globale de ouverture des transitions. Nous avons opté pour une stratégie globale plutôt que locale car les jeux de test sont de taille plus importante pour une stratégie globale, e qui permet d'avoir plus d'éléments d'étude sur l'ensemble de la arte et ainsi une validation plus signi
ative. Dans les stratégies globales, nous avons hoisi la ouverture des transitions ar elle est la stratégie globale minimale de notre méthodologie. En effet, l'autre stratégie globale qui consiste en la couverture des états implique la ouverture des transitions.

#### 9.2.3.1 La carte TCB

Dans ette se
tion, nous présentons d'abord la des
ription, puis la modélisation de la arte TCB et la génération des données de test par nos algorithmes ATPG. Nous présentons ensuite la modélisation de la carte TCB avec Simulink. Nous abordons enfin la simulation du comportement de la carte avec ces données de test et les résultats que nous avons obtenus

#### 9.2.3.1.1 Des
ription de la arte

La description de la carte est disponible en section 7.3.3.1.

#### 9.2.3.1.2 Modélisation de la carte TCB avec notre méthodologie

La modélisation complète de la carte TCB (modélisation au niveau carte, modèles fon
tionnels et modèles de test des blo
s) a été présentée en se
tions 7.3.3 et 7.4.4, ainsi qu'en annexe B.

#### 9.2.3.1.3 9.2.3.1.3 Génération des données de test

Nous avons utilisé l'algorithme 4 décrit en section 8.3.1 et l'algorithme 5 décrit en section 8.3.1.1 (couverture des transitions) pour générer les données de test  $TD1_{filter}$ .  $TD2_{filter}$ ,  $TD1_{comp}$  et  $TD2_{comp}$ , et l'algorithme 9 décrit en section 8.3.2.1 (test d'une transition) pour générer la donnée de test  $TD1_{num}$ . L'expression littérale du jeu de données de test est donnée en se
tion 7.4.4 ave les valeurs de paramètres suivantes :

 $S = 5 V$  (seuil du comparateur),

 $f_c = 1000 Hz$  (fréquence de coupure du filtre),

 $T_e = 0.002 s$  (période de l'horloge),

 $-\delta_{11} = \delta_{12} = \delta_{21} = \delta_{22} = 0.1$  (tolérances du modèle de test du filtre),

 $\delta = 0.2$  (tolérance du modèle de test du comparateur).

Les données de test générées à l'aide des algorithmes susmentionnés, puis instanciées sont les suivantes :

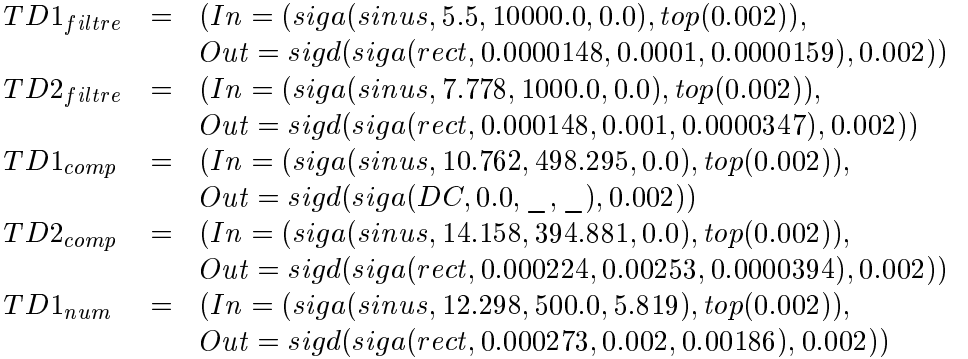

Le rapport de test relatif à la donnée de test  $TD1_{num}$  est donné en annexe D.

#### 9.2.3.1.4 Modélisation de la arte TCB ave Simulink

La modélisation hiérarchique de la carte TCB effectuée avec Simulink est représentée sur les figures 9.1 et 9.2. La figure 9.1 représente le premier niveau de la modélisation où le rectangle central représente la carte TCB. L'entrée primaire de la carte  $(PI)$  est connectée à un générateur de tension analogique sinusoïdal. La sortie primaire de la carte  $(PO)$  est connectée à un bloc po qui modélise un point de mesure pour les données é
rites dans la mémoire de la arte. Ces données (et leur date d'a
quisition) sont écrites dans l'espace de travail de MATLAB (workspace). Des oscilloscopes affichent certains signaux durant la simulation. En particulier, les oscilloscopes connectés aux sorties respectives du filtre  $(FilterOut)$ , de l'échantillonneur (Sampler Out) et du omparateur (ComparatorOut) rendent possible l'observation de signaux internes de la carte TCB. Finalement, la boîte threshold permet de régler la valeur du seuil du omparateur (i
i à 5 V).

La figure 9.2 montre le deuxième niveau de modélisation. A ce niveau, la carte TCB est modélisée par un ensemble de diagramme blo
s Simulink. Il est intéressant de noter

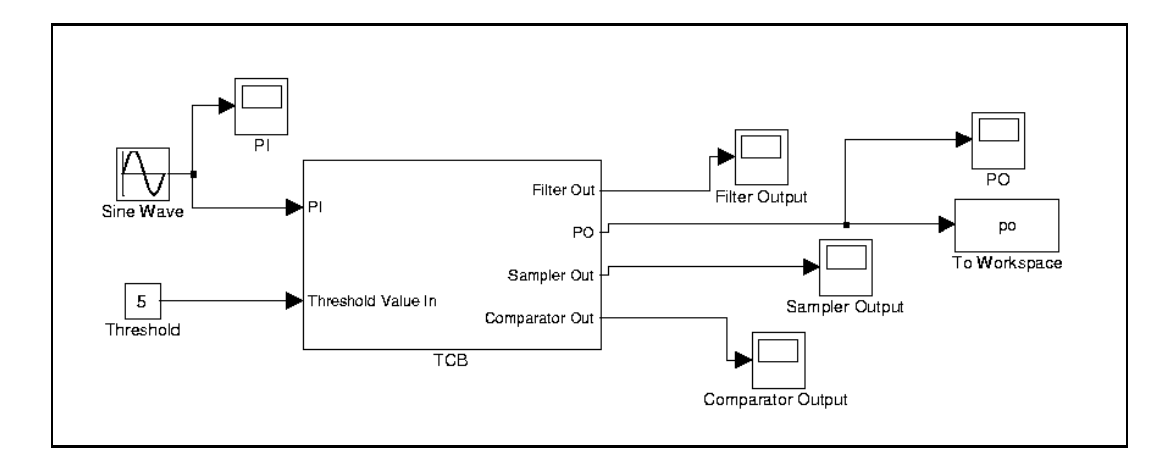

Fig. 9.1 Modélisation de la arte TCB ave Simulink : premier niveau

qu'extérieurement, ette modélisation ressemble à elle que nous avons proposée ave notre méthodologie (voir figure 7.18). A chaque bloc défini au niveau carte de notre modélisation orrespond un diagramme blo Simulink :

 $-$  le filtre (F) est modélisé à l'aide du bloc prédéfini *fonction de transfert* (HP Transfer Fcn). Ce bloc implante la fonction de transfert du filtre analogique passehaut du premier ordre défini par l'expression :

$$
H(s) = \frac{s}{s + 1000.2\pi}
$$

où 1000 (Hz) est la valeur de la fréquence de coupure du filtre, avec  $s = i\omega$ , où j est le nombre imaginaire de module unité et  $\omega$  la pulsation.

- le omparateur (C) est modélisé par un blo personnalisé dont le omportement a été écrit en utilisant l'API des S-Fonctions [Mat03b].
- le onvertisseur analogique-numérique (Ad
) est modélisé à l'aide du blo prédéni échantillonneur bloqueur d'ordre zéro avec une fréquence d'échantillonnage de 500 Hz,
- la mémoire (Mem) est modélisée grâce au bloc prédéfini expression générale. L'expression utilisée est  $u(1)$ . Elle signifie que les valeurs de sortie du bloc sont identiques à celles de son entrée (fonction identité).

Plutôt que de mettre en dur la valeur du seuil du comparateur dans le corps de la S-Fon
tion qui modélise e dernier, nous avons modélisé ette valeur de seuil par un blo Simulink en entrée. Cela permet d'a juster la valeur du seuil du omparateur sans avoir à re
ompiler le ode du omparateur.

En omparant la modélisation obtenue via Simulink ave elle obtenue par notre méthodologie, nous pouvons noter que les deux appro
hes reposent sur deux niveaux hiérarchiques de modélisation. Dans la modélisation Simulink, le premier niveau est utilisé dans le but de modéliser les entrées et les sorties de la carte. Le second niveau spécifie le omportement des omposants de la arte et leurs liens. Dans notre méthodologie, le premier niveau spé
ie les entrées et sorties de la arte mais également la manière

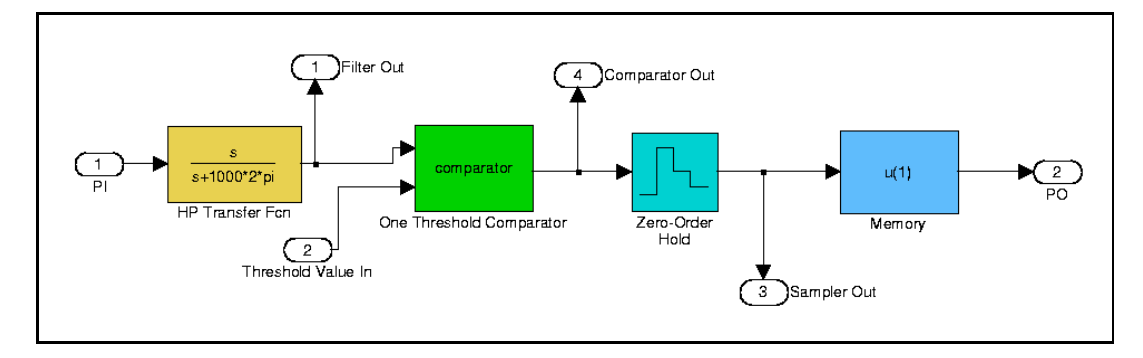

dont les composants de la carte sont liés. Le second niveau est dédié à la spécification du omportement des omposants de la arte. Les deux appro
hes sont ainsi assez similaires. La véritable différence réside dans la représentation interne des blocs. En effet, un bloc Simulink est représenté de manière interne par un ensemble d'équations  $differentiales ordinaires (ODE)$  [Mat03a] et la simulation d'un modèle (un ensemble de blo
s Simulink inter
onne
tés) est basée sur l'intégration numérique d'un ensemble d'ODE effectuée par un solveur spécialisé<sup>1</sup>. Notre approche, quant à elle, repose sur les CFSM.

Nous avons simulé ave Simulink le omportement de la arte TCB ave les données de test présentées en section 9.2.3.1.3. La simulation a été effectuée avec le solveur MATLAB ode45 (Dormand-Prince), de l'instant 0 à l'instant 0.01s. Dans cette section, nous nous concentrons sur la simulation avec la donnée de test  $TD1_{num}$  générée pour la partie numérique. La figure 9.3 montre le stimulus de test analogique appliqué à l'entrée primaire.

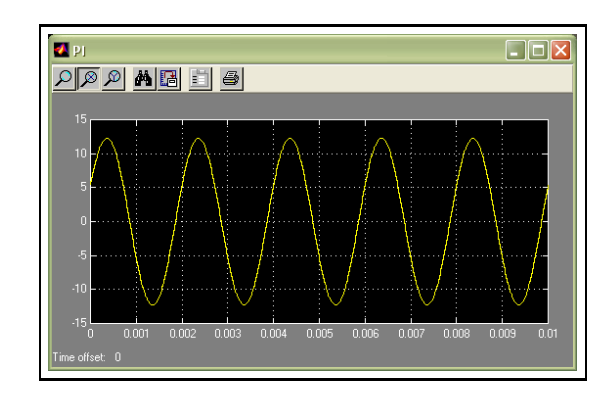

Fig. 9.3 Stimulus de test analogique appliqué à l'entrée primaire

<sup>&</sup>lt;sup>1</sup>MATLAB fournit un ensemble complet de solveurs

#### Mise en oeuvre du proto
ole 133

La figure 9.4 montre le signal de sortie du filtre. Ce signal est affaibli et décalé parce que la fréquen
e du signal sinusoïdal de test (500 Hz) est inférieure à la fréquen
e de coupure du filtre (1000 Hz). Grâce à l'utilisation de la tactique de test permettant la synchronisation analogique/numérique présentée en section 7.4.4.2, l'amplitude maximale du signal est légèrement supérieure à la valeur du seuil du omparateur (5 V) pour des instants multiples de la période d'é
hantillonnage.

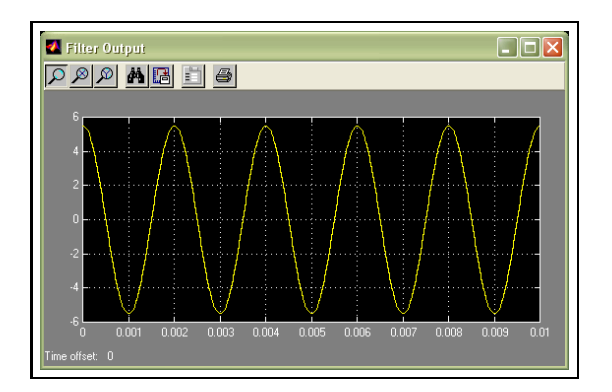

Fig. 9.4 Signal de sortie du ltre

La figure 9.5 montre le signal de sortie du comparateur. Parce que l'amplitude instantanée du signal sinusoïdal d'entrée du omparateur est légèrement supérieure à la valeur de son seuil pour des instants multiples de la période d'é
hantillonnage, son signal de sortie est un signal re
tangulaire. Les intervalles de temps pour lesquels la sortie du omparateur vaut un sont entrés sur les périodes orrespondantes.

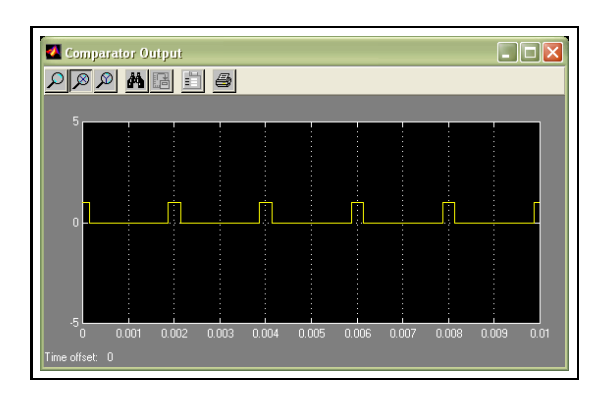

Fig. 9.5 Signal de sortie du omparateur

La figure 9.6 montre le signal numérique présent à la sortie primaire de la carte. Nous pouvons remarquer que la mémoire prend la valeur un à l'instant  $t_1 = 0.002s$  et qu'elle garde ensuite cette valeur jusqu'à la fin de la simulation. La mémoire vaut zéro à l'instant  $t = 0$  car c'est la valeur par défaut qu'elle prend lors de l'initialisation de la arte.

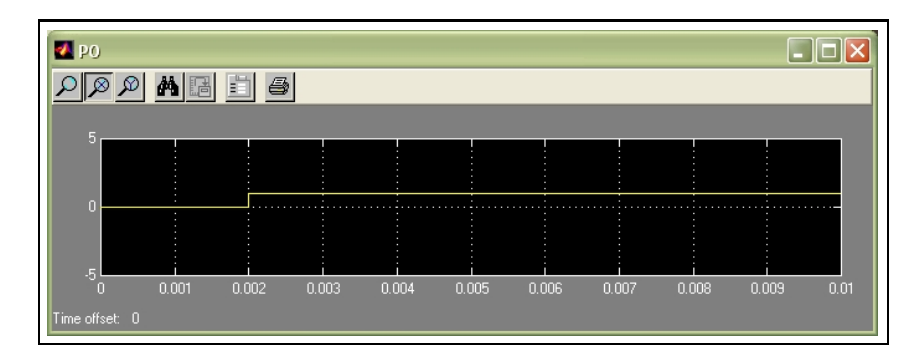

Fig. 9.6 Signal présent à la sortie primaire de la arte TCB

#### $9.2.3.1.6$ **Bilan**

Les résultats de la simulation sont en accord avec les sorties prédites par les données de test. Ces résultats montrent que :

- la modélisation des signaux élémentaires proposée est suffisante pour représenter les signaux de la arte TCB,
- la modélisation fon
tionnelle de la arte TCB au niveau arte et au niveau blo (modèles fon
tionnels) est orre
te,
- l'appli
ation seule de la ouverture des transitions des modèles de test permet de tester correctement le filtre, le comparateur, le convertisseur analogique-numérique et la mémoire,
- la tactique de test utilisée pour vérifier la synchronisation analogique/numérique permet de tester un omportement pré
is à l'é
helle de la arte (test d'intégration).

Sur l'exemple de la carte TCB, nos fonctionnalités de test se sont révélées souples et nos algorithmes de génération de données de test sûrs.

#### $9.2.3.2$ La carte TCBE

Dans ette se
tion, nous présentons d'abord la arte TCBE, puis sa modélisation et la génération des données de test ave notre méthodologie. Nous présentons ensuite la modélisation de la carte TCBE avec Simulink. Nous abordons enfin la simulation du omportement de la arte ave es données de test et les résultats que nous avons obtenus.

#### 9.2.3.2.1 Des
ription de la arte

La carte TCBE peut être vue comme une extension de la carte TCB. Elle possède trois voies analogiques constituées chacune d'un filtre passe-haut du premier ordre et d'un comparateur. La fonction principale de la carte est de vérifier périodiquement les tensions instantanées des signaux d'entrée en les omparant à des seuils de tension donnés. Le résultat de la omparaison pour une voie est une valeur logique datée é
rite dans une mémoire dédiée de la arte (il y a une mémoire par voie analogique).

#### 9.2.3.2.2 Modélisation de la carte TCBE avec notre méthodologie

Nous présentons dans un premier temps la modélisation au niveau carte de la arte TCBE. Nous présentons ensuite les modèles fon
tionnels, les modèles de test des blo
s de la arte et les ta
tiques de test.

La figure 9.7 montre la modélisation de la carte TCBE au niveau carte. Sur cette figure, le périmètre de la carte est délimité par le rectangle en pointillés et les blocs se trouvant dans ce périmètre sont les blocs fonctionnels de la carte. La carte est composée de six blocs analogiques  $F_1 \cdots F_3$  et  $C_1 \cdots C_3$ , d'un bloc mixte D et de trois blocs numériques  $Mem_1 \cdots Mem_3$ :

- les blocs  $F_1 \cdots F_3$  représentent chacun un filtre analogique passe-haut du premier ordre,
- les blocs  $C_1 \cdots C_3$  représentent chacun un comparateur à un seuil,
- $-$  le bloc D représente le contrôleur qui balaye cycliquement les voies de la carte,
- les blocs  $Mem_1 \cdots Mem_3$  représentent chacun une mémoire.

Les blocs externes à la carte sont les suivants :

- les blocs d'entrée  $S_1 \cdots S_3$  qui représentent chacun une source de tension analogique,
- les blocs de sortie  $MP_1 \cdots MP_3$  qui représentent chacun un point de mesure (Measurement Point),
- $\overline{\phantom{a}}$  le bloc *Clk* qui représente une horloge.

Nous présentons i-après les modèles fon
tionnels et les modèles de test des blo
s susmentionnés.

Modèles fonctionnels des sources : le modèle fonctionnel de chaque source est identique - au modèle fonctionnel de la source 5 de la carte TCB representé sur la figure 7.19.

Modèle fonctionnel de l'horloge : le modèle fonctionnel de l'horloge est identique <sup>3</sup> à celui de l'horloge  $Clk$  de la carte TCB représenté sur la figure 7.21.

Modèles fonctionnels des filtres analogiques : le modèle fonctionnel de chaque filtre est identique  $\tau$  a celui du filtre  $F$  de la carte TCB represente sur la figure 7.22.

Modèles fonctionnels des comparateurs : le modèle fonctionnel de chaque comparateur est identique + a ceiui du comparateur de la carte TCB representé sur la ligure 7.25.

Modèle fonctionnel du contrôleur : le modèle fonctionnel du contrôleur numérique représenté figure 9.8 généralise le modèle fonctionnel du convertisseur analogique-numérique de la carte TCB (voir figure 7.24). Le signal de chaque comparateur est échantillonné, puis envoyé vers la mémoire adéquate, de manière cyclique.

<sup>&</sup>lt;sup>2</sup>Il suffit de remplacer respectivement S par  $S_i$  et F par  $F_i$  avec  $i = 1 \cdots 3$ 

 $^{\circ}$ Il suffit de remplacer  $Adc$  par  $D$ 

<sup>&</sup>lt;sup>4</sup>Il suffit de remplacer respectivement S par  $S_i$  et C par  $C_i$  avec  $i = 1 \cdots 3$ 

<sup>&</sup>lt;sup>5</sup>Il suffit de remplacer F par  $F_i$  avec  $i = 1$  3 et Adc par D

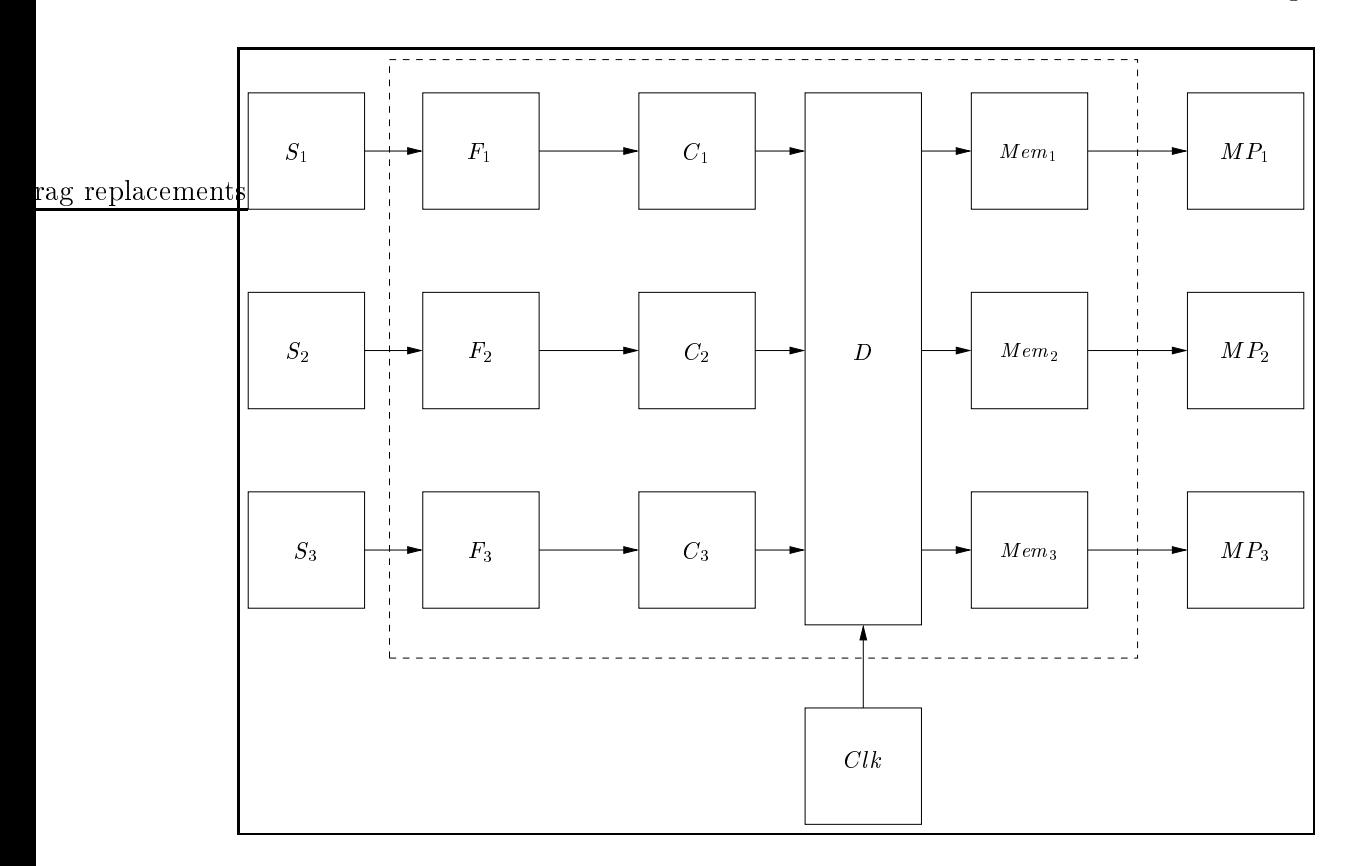

Modèles fonctionnels des mémoires : le modèle fonctionnel de chaque mémoire est identique <sup>-</sup> au modèle fonctionnel de la mémoire *in em* de la carte TCB représente sur la figure 7.25.

Modèles fonctionnels des points de mesure : le modèle fonctionnel de chaque point de mesure est identique – au modèle fonctionnel du point de mesure *M P* de la carte TCB représenté sur la figure 7.20.

 $\textit{Models}$  de test des filtres analogiques : le modèle de test de chaque filtre est identique  $\frac{1}{2}$  a celui du filtre  $F$  de la carte TCB represente sur la figure 7.28.

Modèles de test des comparateurs : le modèle de test de chaque comparateur est aentique <sup>-</sup> a celui du comparateur de la carte TCB representé sur la ligure 7.27.

<sup>&</sup>lt;sup>o</sup>Il suffit de remplacer Adc par D, Mem par Mem<sub>i</sub> et MP par MP<sub>i</sub> avec  $i = 1 \cdots 3$ 

Il suffit de remplacer MP par  $MP_i$  et Mem par Mem<sub>i</sub> avec  $i = 1 \cdots 3$ 

<sup>&</sup>lt;sup>8</sup>Il suffit de remplacer respectivement S par  $S_i$  et C par  $C_i$  avec  $i = 1 \cdots 3$ 

<sup>&</sup>lt;sup>9</sup>Il suffit de remplacer F par  $F_i$  avec  $i = 1 \cdot 3$  et Adc par D

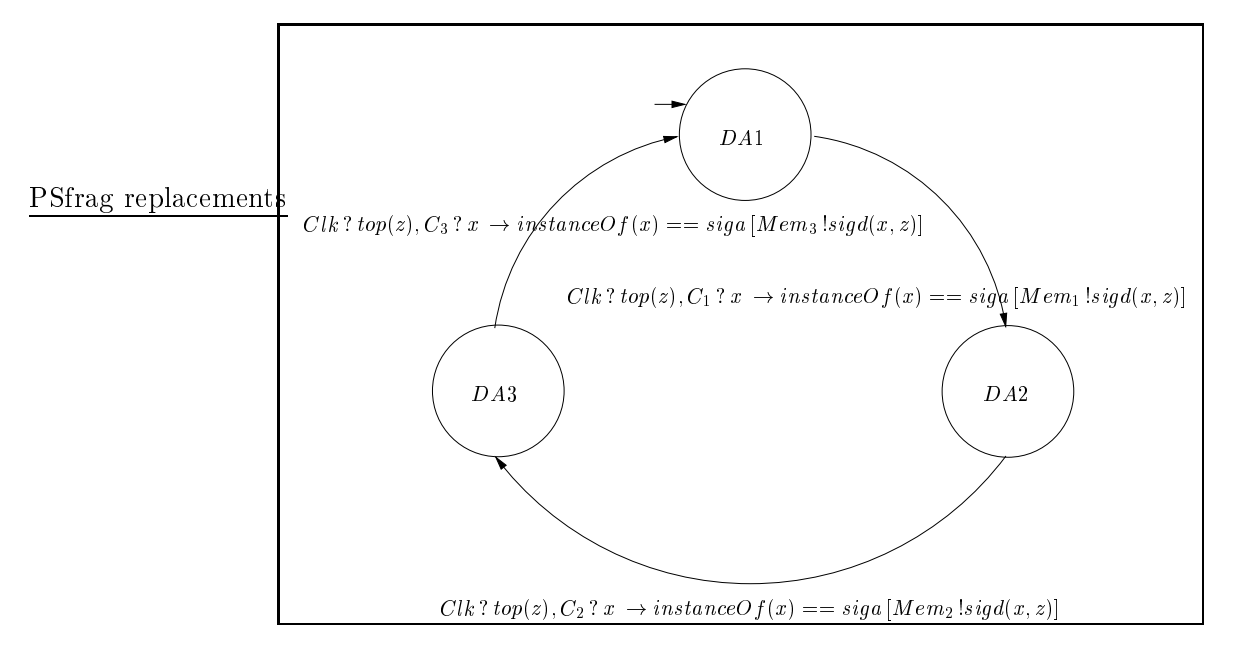

*Modèle de test du contrôleur* : le modèle de test du contrôleur est identique à son modèle fon
tionnel (modèle de test par défaut).

Modèle de test des mémoires : le modèle de test de haque mémoire est identique à son modèle fon
tionnel (modèle de test par défaut).

Tactiques de test : deux tactiques de test distinctes ont été spécifiées pour la carte

- la première tactique de test permet de rendre observables les réponses des filtres aux sorties primaires. Une telle ta
tique de test a déjà été présentée pour la arte TCB (voir figure  $7.28$  et les conditions  $(7.32)$  et  $(7.33)$ ),
- la deuxième tactique de test permet de vérifier le fonctionnement avec l'hypothèse de synchronisation entre chaque voie analogique et le contrôleur. Une telle tactique de test a déjà été présentée pour la carte TCB (voir figure 7.29). La figure 9.9 montre les conditions a joutées aux points de mesure afin que la synchronisation soit assurée.

#### 9.2.3.2.3 Génération des données de test

Nous avons utilisé l'algorithme 4 décrit en section 8.3.1 et l'algorithme 5 décrit en section 8.3.1.1 afin de générer un jeu de données de test de la carte TCBE (stratégie de test globale utilisant la ouverture des transitions des modèles de test). La donnée de test permettant de vérifier la synchronisation entre les voies analogiques et le contrôleur numérique a été générée en utilisant l'algorithme 9 décrit en section 8.3.2.1 (stratégie
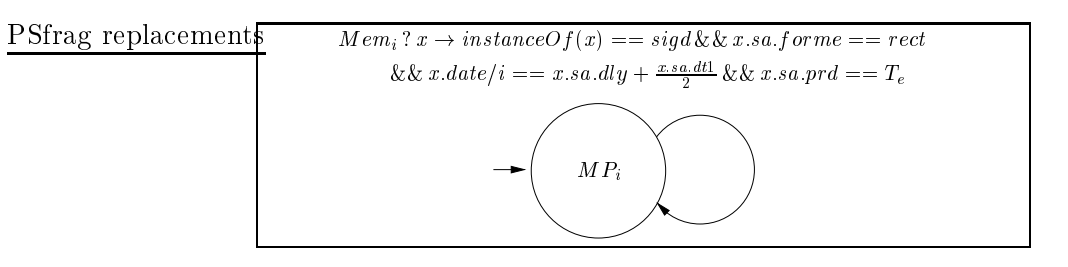

Fig. 9.9 Ta
tique de test permettant le test de la syn
hronisation entre la voie analogique numéro i et le contrôleur

de test lo
ale : test d'une transition). Les données de test générées et instan
iées sont données i-après. Elles ont été al
ulées ave les valeurs de paramètres suivantes :

 $S = 5 V$  (seuil des comparateurs).

 $f_c = 1000 Hz$  (fréquence de coupure des filtres),

 $T_e = 0.002 s$  (période de l'horloge),

-  $\delta_{11} = \delta_{12} = \delta_{21} = \delta_{22} = 0.1$  (tolérances du modèle de test des filtres),

 $\delta = 0.2$  (tolérance du modèle de test des comparateurs).

Le jeu de données de test obtenu pour la carte TCBE est le suivant :

$$
TDS = \{TDS_{filter_1}, TDS_{filter_2}, TDS_{filter_3},\newline TDS_{comp_1}, TDS_{comp_2}, TDS_{comp_3},\newline TDS_{num}\}
$$

où

$$
\begin{array}{rcl} TDS_{filter_i} & = \{TD1_{filter_i}, TD2_{filter_i}\} \\ TDS_{comp_i} & = \{TD1_{comp_i}, TD2_{comp_i}\} \\ TDS_{num} & = \{TD1_{num}\} \end{array}
$$

avec  $i = 1 \cdots 3$ .

Une donnée de test (TD) est composée d'un quadruplet d'entrée et d'un triplet de sortie. Le quadruplet d'entrée est de la forme :

$$
(S_1,S_2,S_3,\mathit{Clk})
$$

et le triplet de sortie est de la forme :

 $(M P_1, M P_2, M P_3)$ 

L'élément  $S_i$  du quadruplet d'entrée de chaque donnée de test représente le signal analogique delivré par la source analogique  $S_i$  sur l'entrée primaire i. L'élément Clk représente la séquence de tops horodatés (entre crochets) envoyée par l'horloge  $Clk$ vers le contrôleur  $D$  (cf. le modèle fonctionnel de  $D$  représenté sur la figure 9.8). Cette séquence de tops permet d'échantillonner les sorties des comparateurs. L'élément  $MP_i$ du triplet de sortie de haque donnée de test représente la valeur du signal numérique observé sur la sortie primaire i par le point de mesure  $MP_i$  à l'instant où la mesure est effective. Cet instant est précisé pour chaque donnée de test. Un élément est noté pour indiquer que le signal orrespondant est quel
onque.

Par souci de concision, nous nous limitons à décrire uniquement le jeu de test du filtre  $F_1$  (TDS<sub>filtre<sub>1</sub>), du comparateur  $C_2$  (TDS<sub>comp<sub>2</sub>) et de la partie numérique (TDS<sub>num</sub>).</sub></sub> Le jeu de test omplet de la arte TCBE est donné en annexe E.

Le jeu de données de test  $TDS_{filter_1}$  du filtre  $F_1$  est composé des deux données de test suivantes :

$$
TD1_{filter_1} = (In = (sign(sinus, 5.5, 10000.0, 0.0), ..., ..., (top(0.002))),
$$
  
\n
$$
Out = (sign(siga(rect, 0.0000148, 0.0001, 0.0000159), 0.002), ..., ...)
$$
  
\n
$$
TD2_{filter_1} = (In = (sign(sinus, 7.778, 1000.0, 0.0), ..., ..., (top(0.002))),
$$
  
\n
$$
Out = (sign(siga(rect, 0.000148, 0.001, 0.0000347), 0.002), ..., ...)
$$

 $TD1_{filter_1}$  permet de tester le comportement du filtre  $F_1$  dans sa bande passante et  $TD2_{filter}$  permet de tester son comportement à sa fréquence de coupure. L'instant de mesure est  $t = 0.002s$ . Ces données de test ont été générées en utilisant notre première tactique de test.

Le jeu de données de test  $TDS_{comp_2}$  du comparateur  $C_2$  est composé des deux données de test suivantes :

$$
TD1_{comp_2} = (In = (siga(sinus, 10.762, 498.295, 0.0), \_ ,\_ \{top(top(0.002), top(0.004)]),
$$
  
\n
$$
Out = (s, sigd(siga(DC, 0.0, \_ , \_ ), 0.004), \_ ))
$$
  
\n
$$
TD2_{comp_2} = (In = (siga(sinus, 14.158, 394.881, 0.0), \_ ,\_ \{top(top(0.002), top(0.004)]),
$$
  
\n
$$
Out = (s, sigd(siga(rect, 0.000224, 0.00253, 0.0000394), 0.004), \_ ))
$$

 $TD1_{comp_2}$  permet de tester le comportement du filtre  $C_2$  en dessous de son seuil d'entrée et  $TD2_{comp_2}$  permet de tester son comportement au-dessus du seuil d'entrée. L'instant de mesure est  $t = 0.004s$ .

Le jeu de données de test  $TDS_{num}$  de la partie numérique de la carte TCBE (i.e. le contrôleur D et les mémoires  $Mem_i$  est composé de l'unique donnée de test suivante :

$$
TD1_{num} = (In = (sign(30, 12.298, 500.0, 5.819),
$$
  
\n
$$
sign(sinus, 12.298, 500.0, 5.819),
$$
  
\n
$$
sign(sinus, 12.298, 500.0, 5.819),
$$
  
\n
$$
[top(0.002), top(0.004), top(0.006)]),
$$
  
\n
$$
Out = (sign(sign(rect, 0.000273, 0.002, 0.00186), 0.002),
$$
  
\n
$$
sigd(siga(rect, 0.000273, 0.002, 0.00186), 0.004),
$$
  
\n
$$
sigd(siga(rect, 0.000273, 0.002, 0.00186), 0.006)))
$$

 $TD1_{num}$  permet de vérifier la synchronisation entre les voies analogiques et le contrôleur. Les instants de mesure sont  $t = 0.002s$ ,  $t = 0.004s$  et  $t = 0.006s$ . Cette donnée de test a été générée en utilisant notre deuxième ta
tique de test. Elle donne les signaux analogiques délivrés par les trois sour
es analogiques aux entrées primaires, la séquen
e des trois tops horodatés fournie par l'horloge et les valeurs des signaux numériques aux sorties primaires de la arte pour les instants de mesure susmentionnés.

#### 9.2.3.2.4 Modélisation de la arte TCBE ave Simulink

La modélisation hiérarchique de la carte TCBE est représentée sur les figures 9.10. 9.11, 9.12 et 9.13. La figure 9.10 représente le premier niveau de la modélisation où le rectangle central représente la carte TCBE. Les trois entrées primaires de la carte  $(PI1, PI2$  et  $PI3)$  sont connectées chacune à un générateur de tension sinusoïdale. Les sorties primaires de la carte  $(PO1, PO2$  et  $PO3)$  sont connectées respectivement aux blocs po1, po2 et po3 qui modélisent chacun un point de mesure pour les données écrites dans chaque mémoire de la carte. Ces données (et leur date d'acquisition) sont écrites dans l'espa
e de travail de MATLAB. Les os
illos
opes onne
tés aux sorties internes de la arte permettent d'observer les signaux internes de la arte TCBE. La valeur du seuil de chaque comparateur (5V sur la figure 9.10) peut être modifiée à ce niveau de modélisation.

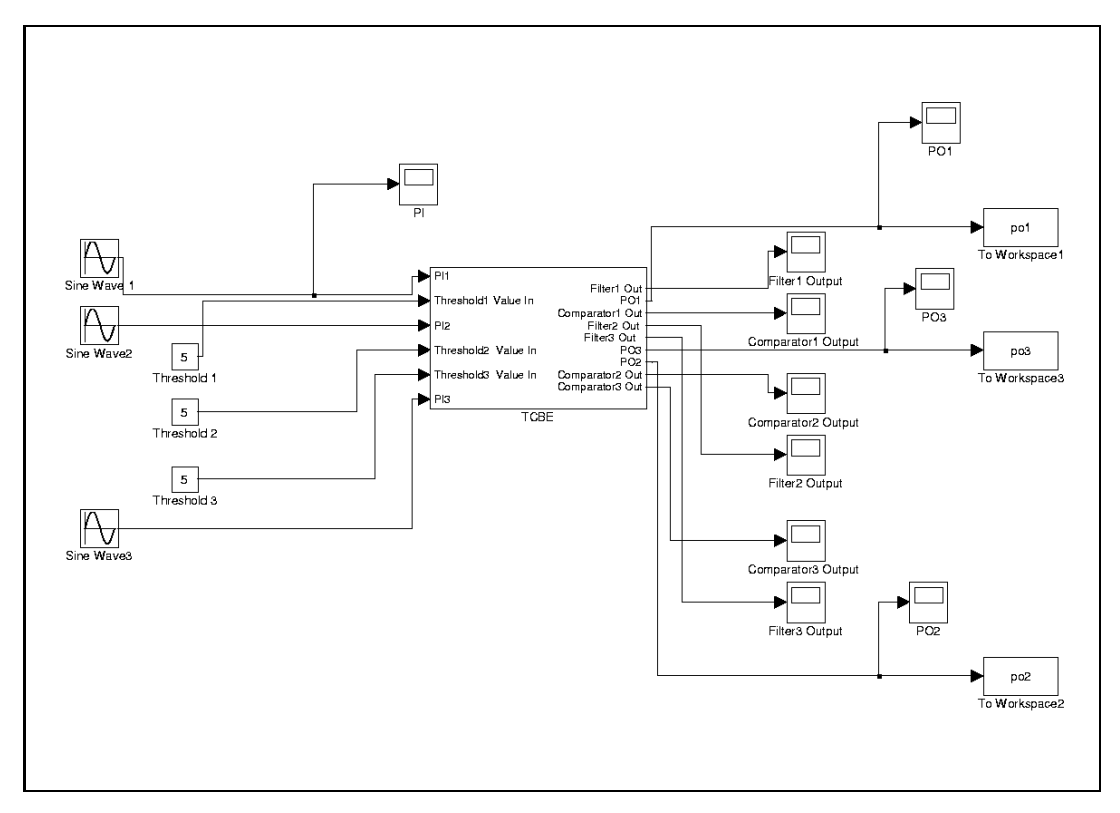

Fig. 9.10 Modélisation de la arte TCBE ave Simulink : premier niveau

La figure  $9.11$  montre le deuxième niveau de modélisation. À ce niveau, la carte

est dé
omposée en une partie analogique et une partie numérique (digital part). La partie analogique est formée de trois voies (analog channel1, analog channel2 et analog hannel3).

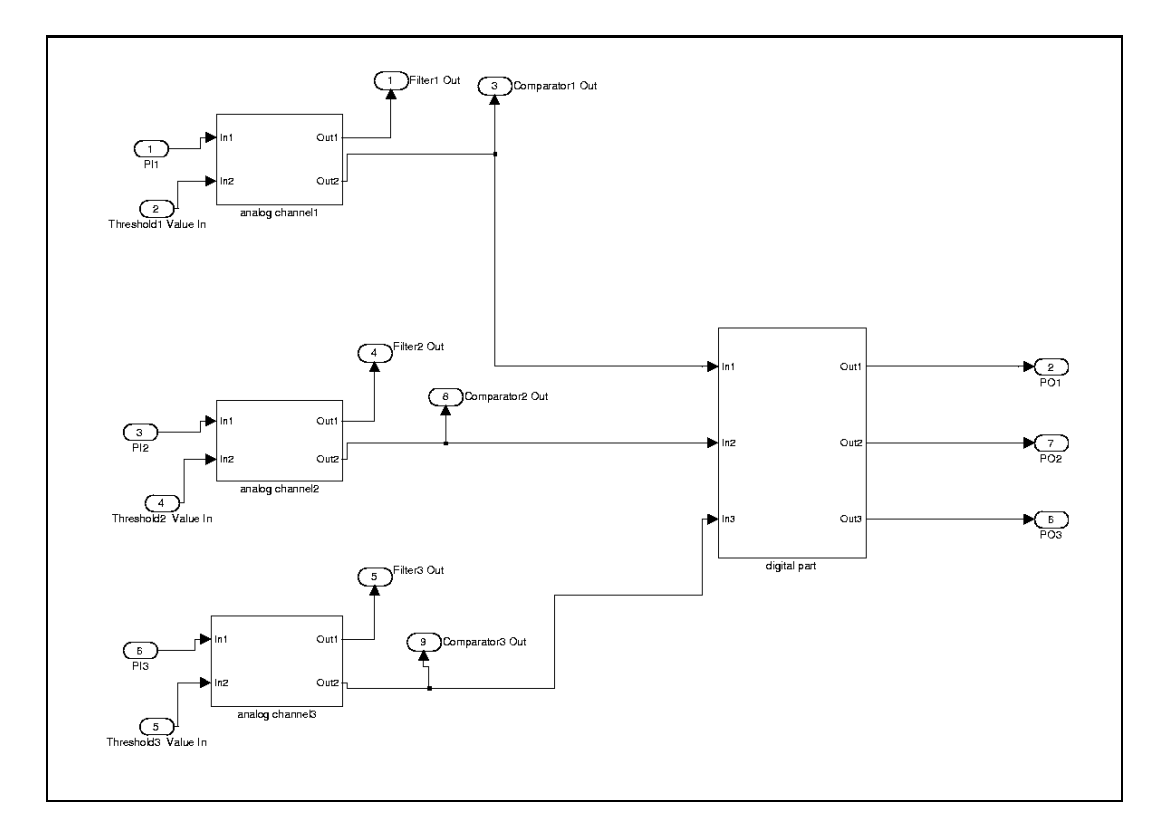

La figure 9.12 représente la modélisation d'une voie analogique en utilisant les diagramme blocs Simulink. Une voie analogique est constituée d'un filtre et d'un comparateur. Le filtre et le comparateur sont modélisés de façon similaire à ceux de la carte TCB.

La figure 9.13 représente la modélisation de la partie numérique de la carte TCBE en utilisant les diagramme blocs Simulink. Cette partie est composée du contrôleur et de trois mémoires :

- le contrôleur est modélisé par un bloc personnalisé (controller SP) dont le comportement (balayage périodique des voies) a été dé
rit en utilisant l'API des S-Fonctions,
- chaque mémoire est modélisée de façon similaire à celle de la carte TCB.

### 9.2.3.2.5 Simulation

Nous avons simulé ave Simulink le omportement de la arte TCBE sur les données de test présentées en section 9.2.3.2.3. La simulation a été effectuée avec le solveur

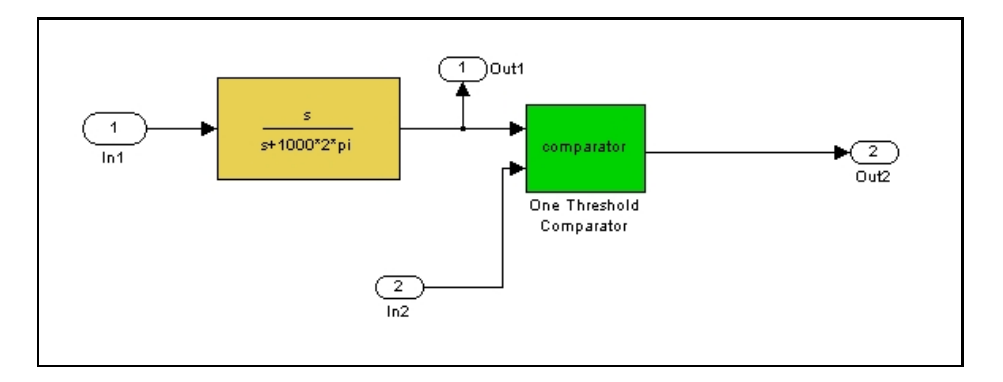

Fig. 9.12 Modélisation d'une voie analogique de la arte TCBE ave Simulink : troisième niveau

MATLAB ode45 (Dormand-Prin
e), de l'instant 0 à l'instant 0.01s.

Nous examinons plus en détail la simulation avec la donnée de test  $TD1_{num}$  qui permet de vérifier la synchronisation entre les voies analogiques et le contrôleur. Le signal obtenu par simulation en sortie de haque omparateur est le même que elui obtenu en sortie du comparateur de la carte TCB représenté sur la figure 9.5. La figure 9.14 montre le signal numérique présent à chaque sortie primaire de la carte. Nous pouvons remarquer que les mémoires numéro 1, 2 et 3 prennent la valeur un respe
tivement aux instants  $t_1 = 0.002s$ ,  $t_2 = 0.004s$  et  $t_3 = 0.006s$  et qu'elles gardent ensuite cette valeur jusqu'à la fin de la simulation. Chaque mémoire vaut zéro à l'instant  $t = 0$  car c'est la valeur par défaut qu'elle prend lors de l'initialisation de la arte.

#### 9.2.3.2.6 Bilan

Les résultats de la simulation sont en accord avec les sorties prédites par les données de test. Ces résultats nous font aboutir aux mêmes conclusions que elles énon
ées en se
tion 9.2.3.1.6 pour la arte TCB. L'utilisation de l'horloge est bien adaptée pour modéliser les fon
tionnalités temporelles plus omplexes de la arte TCBE. La ouverture des modèles de test et l'utilisation des ta
tiques de test permettent d'obtenir un jeu de test pour la carte TCBE qui permet de vérifier son bon fonctionnement. On peut également noter le caractère « générique » de l'approche proposée et des formalismes sous-ja
ents qui fa
ilitent la généralisation des solutions (passage d'un omposant à plusieurs omposants de même nature, ).

#### 9.2.3.3 La arte CS1

Dans ette se
tion, nous présentons d'abord la arte CS1 ainsi que sa modélisation et la génération des données de test à l'aide de notre méthodologie. Nous présentons ensuite la modélisation de la carte CS1 avec Simulink. Nous abordons enfin la simulation du omportement de la arte ave es données de test et les résultats que nous avons obtenus.

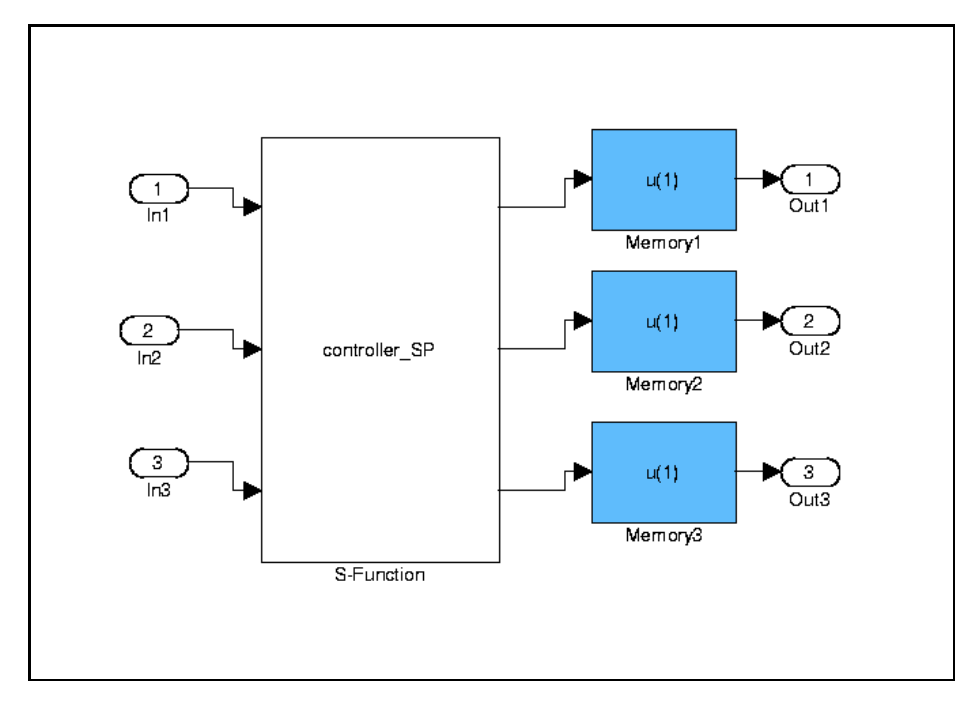

Fig. 9.13 Modélisation de la partie numérique de la arte TCBE ave Simulink : troisième niveau

#### 9.2.3.3.1 Des
ription de la arte

La carte CS1 implante une chaîne d'acquisition numérique simple avec une restitution analogique. Le traitement numérique est réalisé par un filtre à réponse impulsionnelle finie d'ordre 2. Les composants analogiques et numériques de cette carte sont entrela
és. L'entrela
ement de omposants de nature diérente apparaît souvent dans les cartes mixtes. Aussi est-il intéressant d'évaluer notre méthodologie sur la carte CS1.

#### 9.2.3.3.2 Modélisation de la arte CS1 ave notre méthodologie

Nous présentons dans un premier temps la modélisation au niveau carte de la arte CS1. Nous présentons ensuite les modèles fon
tionnels et les modèles de test des blo
s de la arte et les ta
tiques de test.

La figure 9.15 montre la modélisation de la carte CS1 au niveau carte. Sur cette figure, le périmètre de la carte est délimité par le rectangle en pointillés et les blocs se trouvant dans e périmètre sont des blo
s fon
tionnels. La arte est omposée de deux blocs analogiques  $AAF$  et  $SF$ , de deux blocs mixtes  $ADC$  et  $DAC$ , et d'un bloc numérique  $FIR$ :

- le bloc  $AAF$  représente un filtre analogique passe-bas anti-repliement  $(Anti-Aliasina$  $Filter)$  du premier ordre,
- le bloc  $SF$  représente un filtre analogique passe-bas de lissage (*Smoothing Filter*)

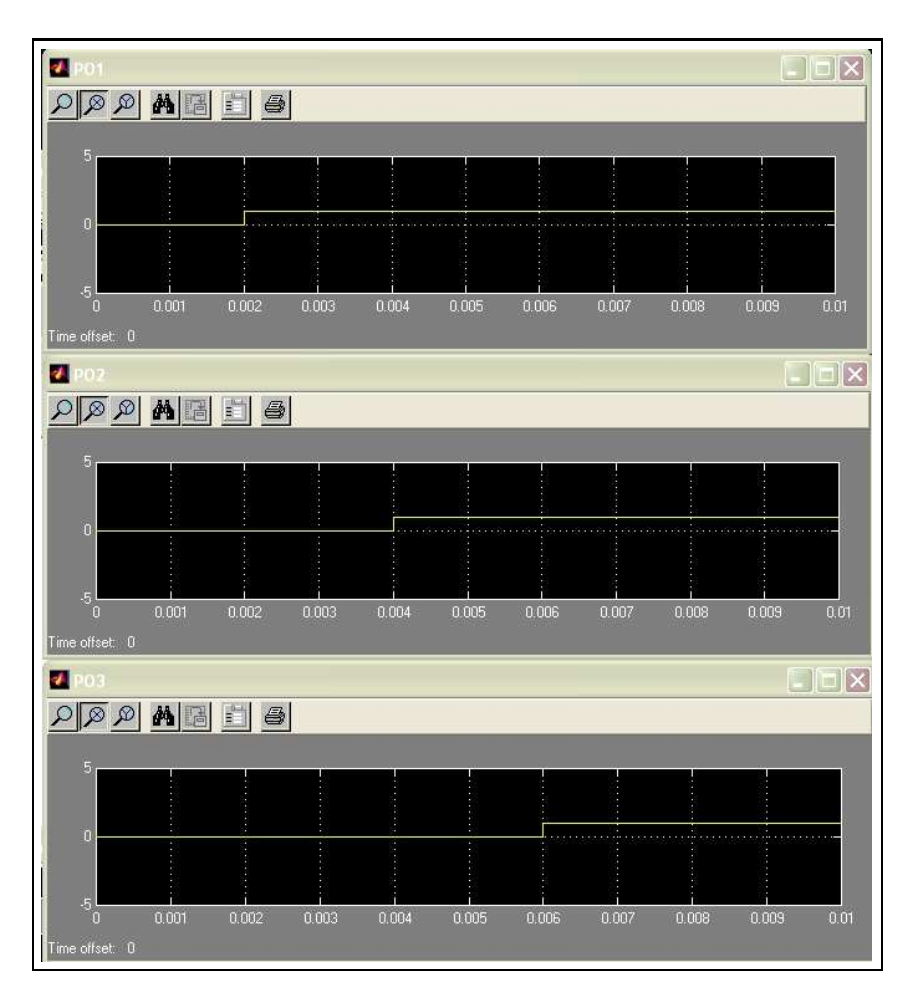

Fig. 9.14 Signaux présents aux sorties primaires de la arte TCBE

du premier ordre,

- le bloc  $ADC$  représente un convertisseur analogique-numérique (Analog-to-Digital) Converter ),
- le bloc  $DAC$  représente un convertisseur numérique-analogique ( $Digital-to-Analog$ ) Converter ),
- $-$  le bloc  $FIR$  représente un filtre à réponse impulsionnelle finie (Finite Impulse Response) d'ordre 2.

Les blocs externes à la carte sont les suivants :

- $\overline{\phantom{a}}$  le bloc d'entrée S qui représente une source de tension analogique,
- le bloc de sortie  $MP$  qui représente un point de mesure (Measurement Point),
- $-$  le bloc  $CLK$  qui représente une horloge.

Nous présentons ci-après les modèles fonctionnels et les modèles de test des blocs susmentionnés.

Modèle fonctionnel de la source : la figure 9.16 montre le modèle fonctionnel de la

#### PSfrag repla
ements

Mise en oeuvre du proto
ole 145

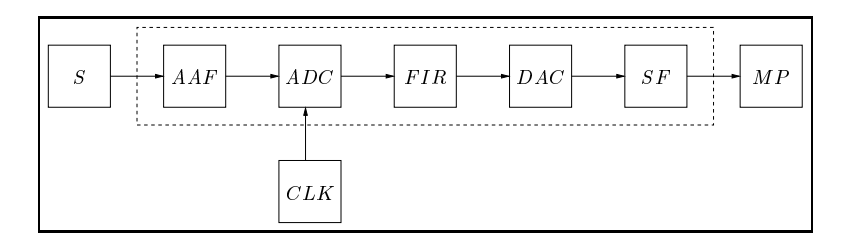

source  $S$ . Le CFSM  $S$  envoie le signal analogique  $x$  vers le CFSM  $AAF$  (la condition instance  $Of(x) == siga$  signifie que le signal x doit être un signal analogique).

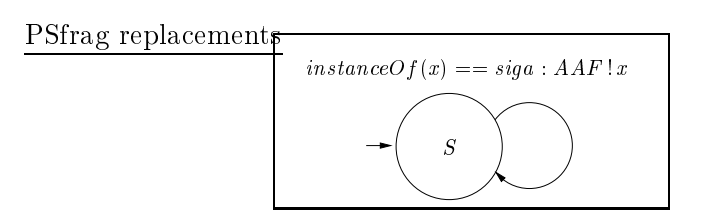

Fig. 9.16 Modèle fon
tionnel de la sour
e S

Modèle fonctionnel du point de mesure : la figure 9.17 montre le modèle fonctionnel du point de mesure  $MP$ . Le CFSM  $MP$  attend le signal  $x$  émis par le CFSM  $SF$ .

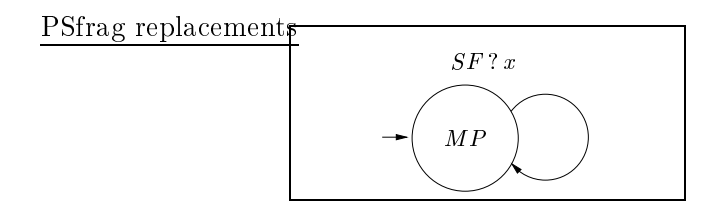

Fig. 9.17 Modèle fon
tionnel du point de mesure MP

Modèle fonctionnel de l'horloge : la figure 9.18 montre le modèle fonctionnel de l'horloge CLK. Le CFSM CLK envoie des tops périodiques aux instants  $y$  vers le CFSM ADC. La période entre les tops vaut  $T_e$  et représente la période d'échantillonnage de la haîne d'a
quisition.

Modèle fonctionnel du filtre anti-repliement : le modèle fonctionnel du filtre analogique passe-bas anti-repliement AAF est représenté par la figure 9.19. Le CFSM  $AAF$ décrit le comportement du filtre lorsque le signal appliqué à son entrée est un signal analogique sinusoïdal. Ainsi, le CFSM  $AAF$  attend la réception du signal  $x$  (analogique et sinusoïdal) émis par le CFSM S et envoie un signal analogique sinusoïdal vers le CFSM ADC en vérifiant la condition  $\Gamma_1$  qui exprime les caractéristiques du signal de sortie al
ulées dans le domaine fréquentiel (atténuation, fréquen
e et déphasage). La

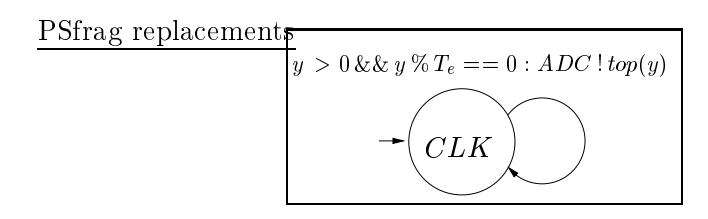

Fig. 9.18 Modèle fon
tionnel de l'horloge CLK

condition  $\Gamma_1 = \gamma_{11} \&\& \gamma_{12} \&\& \gamma_{13}$  est définie par :

$$
\Gamma_{1} = \begin{cases}\n\gamma_{11} : \left(V_{0} == \frac{x.\text{ampl}}{\sqrt{1 + \frac{F_{0}^{2}}{f_{c_{AAF}^{2}}}}}\right) \\
\gamma_{12} : (F_{0} == x.frq) \\
\gamma_{13} : \left(\phi_{0} == x.phi + \arctan\left(\frac{F_{0}}{f_{c_{AAF}}}\right)\right)\n\end{cases} \tag{9.1}
$$

où  $f_{c_{AAF}}$  est la fréquence de coupure du filtre.

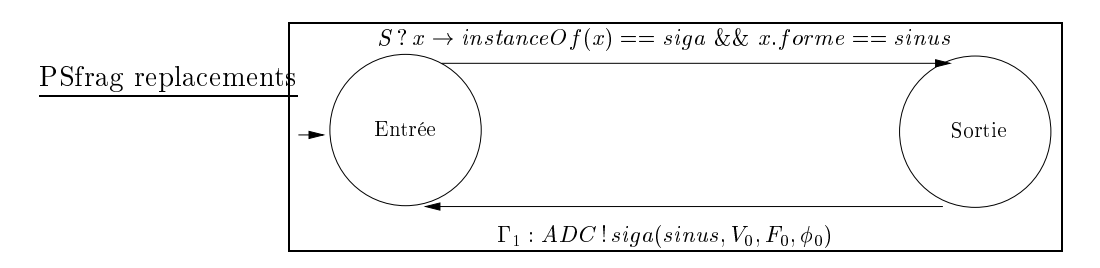

Fig. 9.19 Modèle fon
tionnel du ltre anti-repliement AAF

Modèle fonctionnel du filtre de lissage : la figure 9.20 montre le modèle fonctionnel du filtre analogique passe-bas de lissage SF. Le CFSM SF décrit le comportement du filtre lorsque le signal appliqué à son entrée est un signal analogique sinusoïdal. Ainsi, le CFSM SF attend la réception du signal x (analogique et sinusoïdal) émis par le CFSM DAC et envoie un signal analogique sinusoïdal vers le CFSM MP en vérifiant la condition  $\Gamma_2$  qui exprime les caractéristiques du signal de sortie calculées dans le domaine fréquentiel. La condition  $\Gamma_2 = \gamma_{21} \&\& \gamma_{22} \&\& \gamma_{23}$  est définie par :

$$
\Gamma_2 = \begin{cases}\n\gamma_{21} : \left(V_0 = \frac{x.\text{ampl}}{\sqrt{1 + \frac{F_0^2}{f_{c_{SF}}^2}}}\right) \\
\gamma_{22} : (F_0 = x.f\,rq) \\
\gamma_{23} : \left(\phi_0 = x.\text{phi} + \arctan\left(\frac{F_0}{f_{c_{SF}}}\right)\right)\n\end{cases} \tag{9.2}
$$

où  $f_{c_{SF}}$  est la fréquence de coupure du filtre. Notons que la modélisation du filtre  $SF$ est similaire à celle du filtre  $AAF$  car tous les deux sont des filtres analogiques passe-bas Mise en oeuvre du proto
ole 147

du premier ordre.

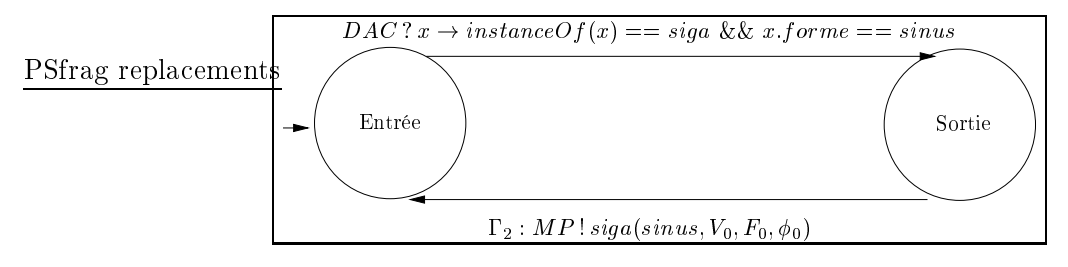

Fig. 9.20 Modèle fon
tionnel du ltre de lissage SF

Modèle fonctionnel du convertisseur analogique-numérique : la figure 9.21 montre le modèle fonctionnel du convertisseur analogique-numérique *ADC*. Le CFSM *ADC* dé
rit le omportement du onvertisseur. Ainsi, le CFSM ADC attend un top d'horloge horodaté à la date z émis par le CFSM CLK. Lorsque le top est reçu, le CFSM ADC attend la réception du signal analogique  $x$  envoyé par le CFSM  $AAF$ . Puis, lorsque ce signal est reçu, il envoie la valeur du signal numérique (signal analogique numérisé) à la date  $z$  vers le CFSM  $FIR$ .

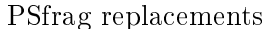

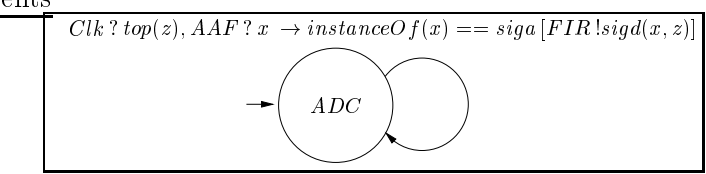

Fig. 9.21 Modèle fon
tionnel du onvertisseur analogique-numérique ADC

Modèle fonctionnel du convertisseur numérique-analogique : la figure 9.22 montre le modèle fon
tionnel du onvertisseur numérique-analogique DAC. Le CFSM DAC dé rit de manière très simpliée le omportement du onvertisseur. Ainsi, le CFSM DAC attend la réception du signal numérique  $x$  traité et envoyé par le CFSM  $FIR$  et envoie le signal analogique parfaitement interpolé (restitué) vers le CFSM SF .

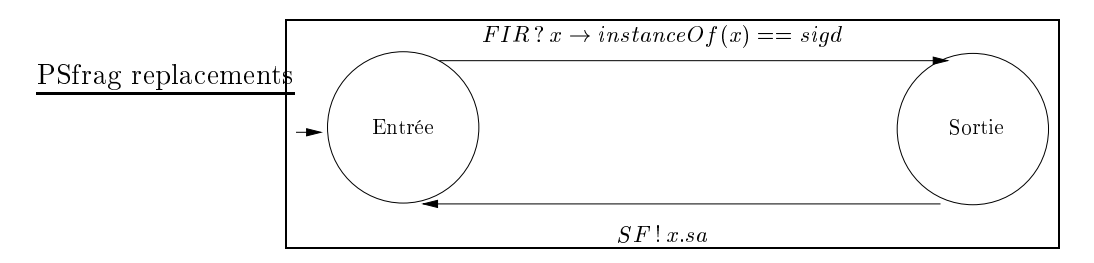

Fig. 9.22 Modèle fon
tionnel du onvertisseur numérique-analogique DAC

*Modèle fonctionnel du filtre numérique* : le modèle fonctionnel du filtre numérique

 $FIR$  est représenté sur la figure 9.23. Le CFSM  $FIR$  décrit le comportement du filtre lorsque le signal numérique appliqué à son entrée est de forme sinusoïdale. Ainsi, le CFSM  $FIR$  attend la réception du signal numérique sinusoïdal  $x$  émis par le CFSM  $ADC$  puis envoie le signal numérique sinusoïdal filtré vers le CFSM  $DAC$ , en vérifiant la condition  $\Gamma_3$  qui exprime les caractéristiques du signal de sortie calculées dans le domaine fréquentiel.

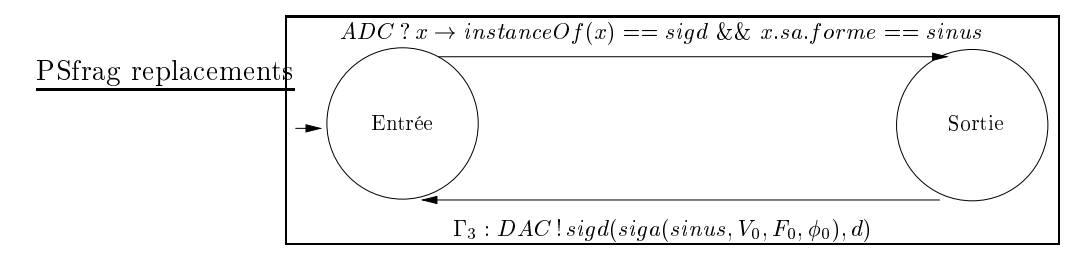

La condition  $\Gamma_3$  est calculée à partir de l'équation aux différences du filtre. L'équation aux diéren
es que nous onsidérons est donnée par :

$$
y(n) = x(n) + x(n-1) + x(n-2)
$$
\n(9.3)

Cette équation (9.3) montre que l'échantillon de sortie courant (présent)  $y(n)$  du filtre ne dépend que de l'é
hantillon d'entrée ourant x(n) et des deux é
hantillons pré
édents  $x(n-1)$  et  $x(n-2)$ . La période d'échantillonnage est  $\tau$ .

La transformée en z de l'équation aux différences (9.3) permet d'obtenir la transmittance en z du filtre. Ainsi, la transmittance est donnée par l'expression :

$$
H(z) = 1 + z^{-1} + z^{-2}
$$
\n(9.4)

où  $z^{-1}$  représente l'opérateur de retard unitaire.

La fonction de transfert du filtre exprimée dans le domaine fréquentiel est alors obtenue en posant

$$
z = e^{j\omega\tau}
$$

où  $\omega$  est la pulsation et  $\tau$  la période d'échantillonnage. Ainsi, la fonction de transfert  $H$  du filtre est donnée par l'expression :

$$
H(\omega) = H(e^{j\omega\tau}) = 1 + e^{-j\omega\tau} + e^{-2j\omega\tau}
$$
\n(9.5)

Finalement, l'expression  $(9.5)$  peut être réécrite comme :

$$
H(\omega) = H_0(w) e^{-j\Theta(\omega)} \tag{9.6}
$$

où  $H_0(\omega)$  et  $\Theta(\omega)$  représentent respectivement le spectre d'amplitude (gain) et le spectre de phase du filtre. Ils sont définis par les expressions suivantes :

$$
H_0(w) = 1 + 2\cos(\omega \tau) \tag{9.7}
$$

Mise en oeuvre du proto
ole 149

$$
\Theta(\omega) = \omega \tau \tag{9.8}
$$

Les expressions  $(9.7)$  et  $(9.8)$  permettent alors de déduire directement les sousconditions  $\gamma_{31}$  (atténuation) et  $\gamma_{33}$  (déphasage) de la condition  $\Gamma_3$ .  $\Gamma_3 = \gamma_{31}$  &&  $\gamma_{32}$ &&  $\gamma_{33}$  &&  $\gamma_{34}$  est finalement définie par :

$$
\Gamma_3 = \begin{cases}\n\gamma_{31} : (V_0 == x.\text{ampl } (1 + 2\cos(2\pi F_0 T_e)) \\
\gamma_{32} : (F_0 == x.frq) \\
\gamma_{33} : (\phi_0 == x.\text{phi} + 2\pi F_0 T_e) \\
\gamma_{34} : (d == x.\text{date})\n\end{cases}
$$
\n(9.9)

Après avoir présenté les modèles fon
tionnels de ha
un des blo
s de la arte, nous dé
rivons maintenant les modèles de test et les ta
tiques de test que nous proposons.

Modèle de test d'un filtre analogique passe-bas du premier ordre : la figure  $9.24$ montre le modèle de test générique d'un filtre analogique passe-bas du premier ordre (à instancier pour les filtres  $AAF$  et  $SF$ ). Ce modèle de test définit deux données de test (une dans la bande passante et une à la fréquence de coupure  $f_c$  du filtre). Les conditions  $\Gamma_1 = \gamma_{11}$  &&  $\gamma_{12}$  &&  $\gamma_{13}$  &&  $\gamma_{14}$  &&  $\gamma_{15}$  et  $\Gamma_2 = \gamma_{21}$  &&  $\gamma_{22}$  &&  $\gamma_{23}$ &&  $\gamma_{24}$  &&  $\gamma_{25}$  décrivant les caractéristiques des deux signaux de sortie possibles sont respectivement définies par :

$$
\Gamma_1 = \begin{cases}\n\gamma_{11} = (F_0 = x . frq) \\
\gamma_{12} = (V_0 \le x . ampl + \delta_{11}) \\
\gamma_{13} = (V_0 \ge x . ampl - \delta_{11}) \\
\gamma_{14} = (\phi_0 \le 0 + \delta_{12}) \\
\gamma_{15} = (\phi_0 \ge 0 - \delta_{12})\n\end{cases}
$$
\n(9.10)

et

$$
\Gamma_2 = \begin{cases}\n\gamma_{21} = (F_0 == x, frq) \\
\gamma_{22} = (V_0 \le x.ampl\frac{\sqrt{2}}{2} + \delta_{21}) \\
\gamma_{23} = (V_0 \ge x.ampl\frac{\sqrt{2}}{2} - \delta_{21}) \\
\gamma_{24} = (\phi_0 \le +\frac{\pi}{4} + \delta_{22}) \\
\gamma_{25} = (\phi_0 \ge +\frac{\pi}{4} - \delta_{22})\n\end{cases}
$$
\n(9.11)

où  $\delta_{11}$ ,  $\delta_{12}$ ,  $\delta_{21}$  et  $\delta_{22}$  définissent des intervalles de tolérance. Ce modèle de test constitue le modèle de test des filtres analogiques passe-bas du premier ordre  $AAF$  et  $SF$ . Pour instancier le modèle de test du filtre  $AAF$ , il suffit de remplacer le CFSM Amont par le CFSM S et le CFSM Aval par le CFSM ADC. De même, pour instancier le modèle de test du filtre  $SF$ , on remplace le CFSM  $Amount$  par le CFSM  $DAC$  et le CFSM  $Aval$  par le CFSM  $MP$ .

Modèle de test du convertisseur analogique-numérique : pour des raisons de simplification, le modèle de test du convertisseur analogique-numérique  $ADC$  est identique à son modèle fon
tionnel (modèle de test par défaut).

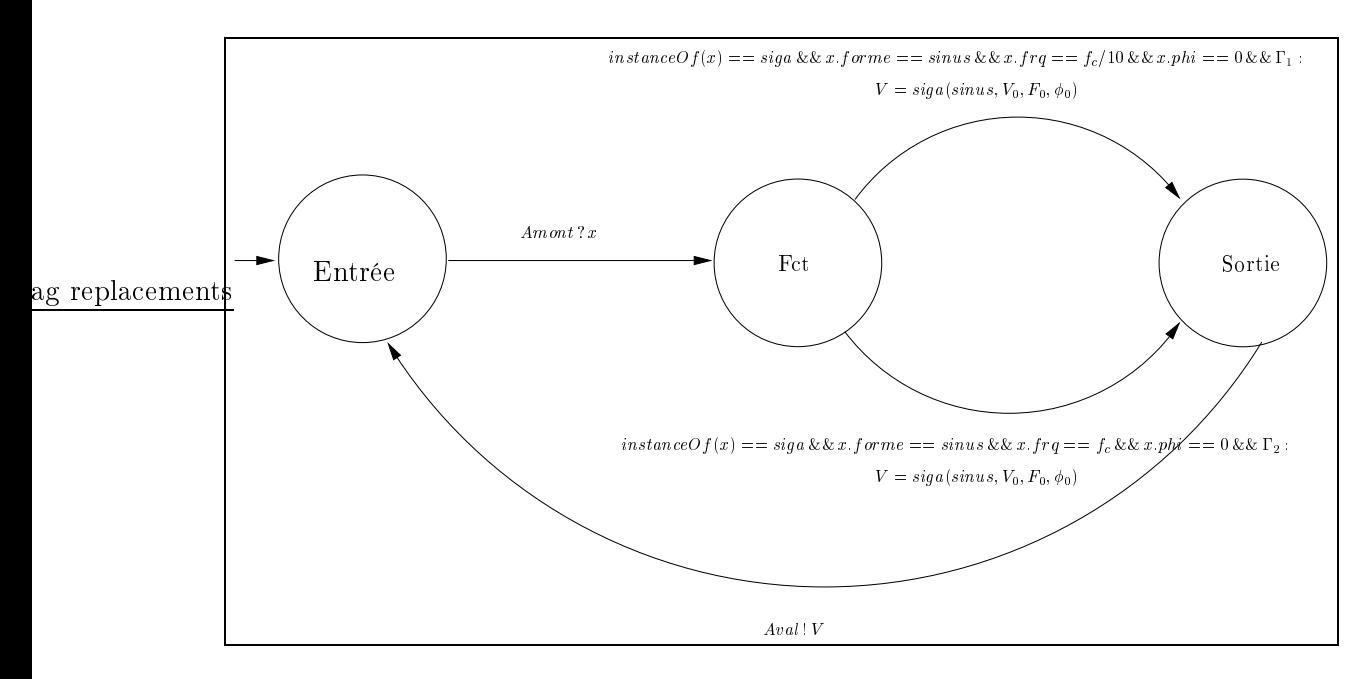

Fig. 9.24 – Modèle de test d'un filtre analogique passe-bas du premier ordre

Modèle de test du convertisseur numérique-analogique : pour des raisons de simplification, le modèle de test du convertisseur numérique-analogique  $DAC$  est identique à son modèle fon
tionnel (modèle de test par défaut).

Modèle de test du filtre numérique : l'expression  $(9.7)$  donnant le gain du filtre  $FIR$ montre que celui-ci est nul pour une pulsation particulière  $\omega_c$  telle que :

$$
\cos(\omega_c \tau) = -\frac{1}{2} \tag{9.12}
$$

En résolvant l'équation  $(9.12)$ , on trouve la fréquence  $f_c$  éliminée par le filtre qui vaut :

$$
f_c = \frac{f_e}{3} \tag{9.13}
$$

où  $f_e = \frac{1}{\tau}$  est la fréquence d'échantillonnage du signal numérique d'entrée et  $f_c$  est la fréquence de coupure du filtre ( il est à noter que  $f_c=\frac{\omega_c}{2\pi}$ ). Ainsi, nous proposons un modèle de test pour le filtre numérique qui permet de tester l'élimination d'une fréquen
e parti
ulière qui est le tiers de la fréquen
e d'é
hantillonnage du signal numérique appliqué à son entrée.

Un premier modèle de test évident pour le filtre  $FIR$  est celui représenté sur la figure 9.25. Le CFSM  $FIR$  est en attente de réception d'un signal numérique sinusoïdal (en provenan
e du CFSM ADC) dont la fréquen
e est égale au tiers de la fréquen
e  $d'$ échantillonnage. Lorsque ce signal est reçu, le CFSM  $FIR$  envoie alors un signal numérique de type DC au CFSM DAC en vérifiant la condition  $\Gamma_3 = \gamma_{31}$  &&  $\gamma_{32}$ dénie par :

Mise en oeuvre du proto
ole 151

$$
\Gamma_3 = \begin{cases} \gamma_{31} : (V_0 == 0) \\ \gamma_{32} : (d == x.data) \end{cases} \tag{9.14}
$$

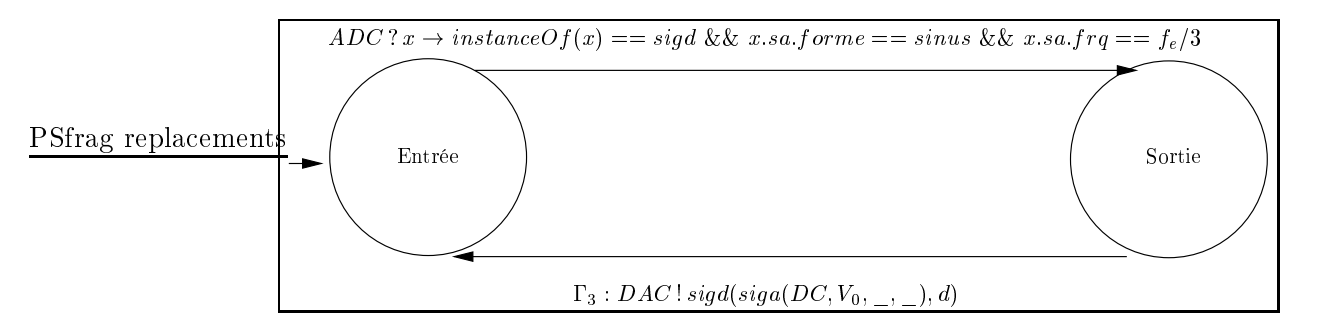

La condition  $\gamma_{31}$  impose que tous les échantillons du signal numérique de sortie soient nuls. La condition  $\gamma_{32}$  date l'échantillon d'entrée courant et l'échantillon de sortie ourant au même instant. Cependant, il est important de remarquer que le modèle de test proposé ne permet pas la propagation de la séquen
e de test à travers le modèle fonctionnel du CFSM SF. En effet, la séquence de test pourra être propagée à travers le CFSM DAC (qui traite n'importe quel type de signal numérique d'entrée), mais pas à travers le CFSM  $SF$  qui ne traite que des signaux d'entrée analogiques sinusoïdaux. Afin de contourner ce problème, nous proposons un nouveau modèle de test du filtre numérique représenté sur la figure 9.26.

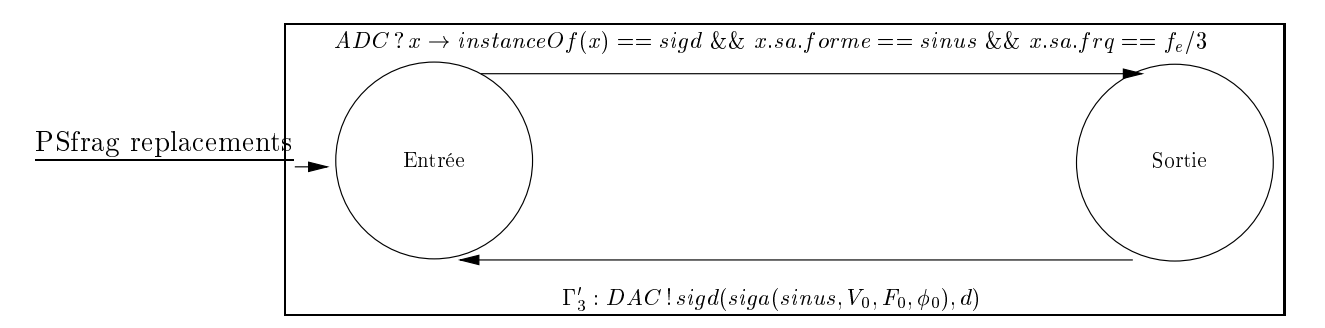

Fig. 9.26 Deuxième modèle de test du ltre FIR

Maintenant, le signal de sortie est un signal sinusoïdal vérifiant la condition  $\Gamma'_3$ définie par :

$$
\Gamma_3' = \begin{cases} \gamma_{31}' : (V_0 == 0) \\ \gamma_{32}' : (F_0 == x, frq) \\ \gamma_{33}' : (d == x.data) \end{cases} \tag{9.15}
$$

qui exprime le signal numérique nul omme un signal sinusoïdal (forme né
essaire pour la propagation) d'amplitude nulle. Ce nouveau modèle de test permet alors la propagation en aval qui était impossible ave le premier modèle de test.

Les tactiques de test : nous décrivons dans cette section une tactique de test qui consiste à ajouter des conditions sur le signal reçu au point de mesure. La figure 9.27 montre le modèle fon
tionnel du point de mesure, enri
hi de la ta
tique de test. Les onditions a joutées dans et exemple ara
térisent entièrement le signal analogique (amplitude, fréquen
e et phase) présent à la sortie primaire de la arte CS1. La vérification de ces conditions et la propagation en amont vers les entrées primaires de la carte permettent de calculer le stimulus de test à appliquer à la carte afin d'obtenir le signal de sortie désiré (dans notre exemple, un signal sinusoïdal d'amplitude maximale egale à 15 V, de fréquence égale à 100 Hz et de phase égale à <del>,</del> ). Cette tactique de test est donnée ici juste à titre d'exemple et n'est pas utilisée par le processus de génération des données de test de la carte CS1 décrit en section 9.2.3.3.3

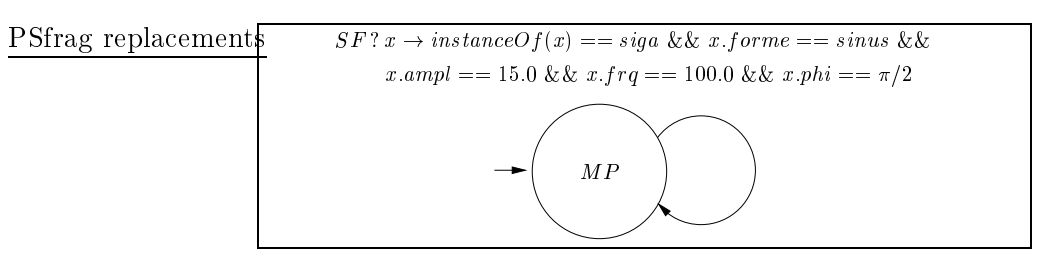

Fig. 9.27 Ta
tique de test exprimée au point de mesure MP

#### 9.2.3.3.3 Génération des données de test

Nous avons utilisé l'algorithme 4 décrit en section 8.3.1 et l'algorithme 5 décrit en section 8.3.1.1 afin de générer un jeu de données de test pour la carte CS1 (stratégie de test globale utilisant la ouverture des transitions des modèles de test). Les données de test générées et instanciées sont données ci-après. Elles ont été calculées avec les valeurs de paramètres suivantes :

- $f_{c_{AAF}} = 1000 Hz$  (fréquence de coupure du filtre anti-repliement),
- $f_{c_{SF}} = 1000 \, Hz$  (fréquence de coupure du filtre de lissage),
- $T_e = 0.000454 s$  (période de l'horloge correspondant à une fréquence d'échantillonnage de  $2200 Hz$ ,

 $-\delta_{11} = \delta_{12} = \delta_{21} = \delta_{22} = 0.1$  (tolérances du modèle de test des deux filtres). Le jeu de données de test obtenu pour la carte CS1 est le suivant :

$$
TDS = \{TDS_{AAF}, TDS_{SF}, TDS_{FIR}\}
$$

où

$$
\begin{array}{ll} TDS_{AAF} &= \{TD1_{AAF}, TD2_{AAF}\} \\ TDS_{SF} &= \{TD1_{SF}, TD2_{SF}\} \\ TDS_{FIR} &= \{TD1_{FIR}\} \end{array}
$$

Une donnée de test (TD) est composée d'un couple d'entrée et d'un singleton de sortie. Le couple d'entrée est de la forme  $(S, Clk)$  et le singleton de sortie est de la forme  $(MP)$  où S représente le signal de la source analogique, Clk celui de l'horloge et MP elui du point de mesure analogique.

Le jeu de données de test du filtre analogique anti-repliement est composé des deux données de test suivantes :

$$
TD1_{AAF} = (In = (sign(sinus, 3.0, 100.0, 0.0), top(0.000454)),
$$
  
\n
$$
Out = siga(sinus, 8.710, 100.0, 0.385))
$$
  
\n
$$
TD2_{AAF} = (In = (sign(sinus, 3.0, 1000.0, 0.0), top(0.000454)),
$$
  
\n
$$
Out = siga(sinus, 1.378, 1000.0, 1.288))
$$

Le jeu de données de test du filtre analogique de lissage est composé des deux données de test suivantes :

$$
TD1_{SF} = (In = (sign(sinus, 3.0, 100.0, -0.385), top(0.000454)),
$$
  

$$
Out = siga(sinus, 8.713, 100.0, 0.0))
$$

$$
TD2_{SF} = (In = (sign(sinus, 3.0, 1000.0, -0.503), top(0.000454)),
$$
  

$$
Out = siga(sinus, 1.378, 1000.0, 0.785))
$$

Le jeu de données de test du filtre numérique est composé de la donnée de test suivante :

$$
T D1_{FIR} = (In = (sign(sinus, 3.0, 733.33, 0.0), top(0.000454)),
$$
  

$$
Out = siga(sinus, 0.0, 733.333, 1.265))
$$

Le jeu de données de test TDS couvre les modèles fonctionnels du convertisseur analogique-numérique  $ADC$  et du convertisseur numérique-analogique  $DAC$ . Les modèles de test de  $ADC$  et de  $DAC$  étant identiques à leurs modèles fonctionnels,  $TDS$ permet de tester ADC et DAC.

#### 9.2.3.3.4 Modélisation de la carte CS1 avec Simulink

La modélisation hiérarchique de la carte CS1 effectuée avec Simulink est représentée sur les figures 9.28 et 9.29. La figure 9.28 représente le premier niveau de modélisation où le rectangle central représente la carte CS1. L'entrée primaire de la carte (PI) est connectée à un générateur de tension sinusoïdale. La sortie primaire de la carte ainsi que les sorties internes sont reliées à des os
illos
opes, permettant ainsi l'observation des signaux présents sur es sorties.

La figure 9.29 montre le deuxième niveau de modélisation. A ce niveau, la carte CS1 est modélisée par un ensemble de blo
s simulink :

- le filtre anti-repliement est modélisé par le bloc prédéfini *fonction de transfert*. Ce bloc implante la fonction de transfert d'un filtre analogique passe-bas du premier ordre déni par l'expression :

$$
H(s) = \frac{1000.2\pi}{s + 1000.2\pi}
$$

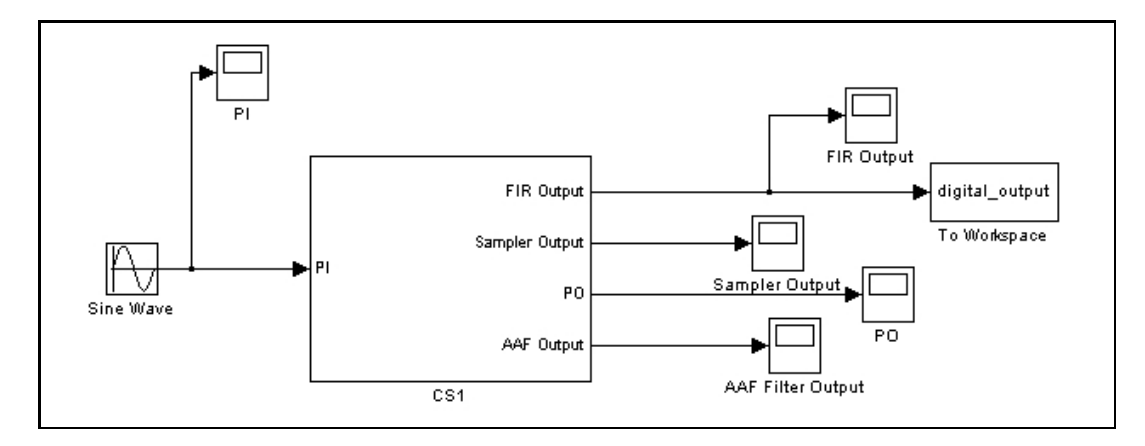

Fig. 9.28 Modélisation de la arte CS1 ave Simulink : premier niveau

où 1000 (Hz) est la valeur de la fréquence de coupure du filtre, avec  $s = j\omega$ , où j est le nombre imaginaire de module unité et  $\omega$  la pulsation,

- le convertisseur analogique-numérique est modélisé par le bloc prédéfini échantillonneur bloqueur d'ordre zéro avec une fréquence d'échantillonnage de 2200 Hz,
- le filtre numérique est modélisé par le bloc prédéfini transmittance. Ce bloc implante la transmittance en Z du filtre défini par l'expression :

$$
H(z) = 1 + z^{-1} + z^{-2}
$$

- le filtre de lissage est modélisé de la même manière que le filtre anti-repliement (les deux filtres sont de même type et possèdent la même fréquence de coupure),
- le convertisseur numérique-analogique qui se trouve entre le filtre numérique et le filtre de lissage est modélisé implicitement par Simulink.

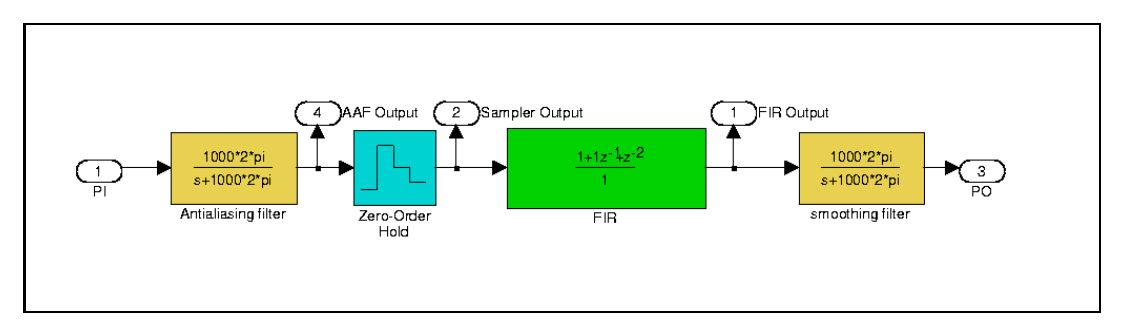

#### 9.2.3.3.5 Simulation

Nous avons simulé ave Simulink le omportement de la arte CS1 sur les données de test présentées en section 9.2.3.3.3. La simulation a été effectuée avec le solveur MATLAB ode45 (Dormand-Prin
e), de l'instant 0 à l'instant 0.05s.

Les figures 9.30 et 9.31 montrent respectivement les signaux analogiques d'entrée et de sortie de la arte CS1 lorsque son omportement est simulé en utilisant la donnée de test  $TD1_{AAF}$ .

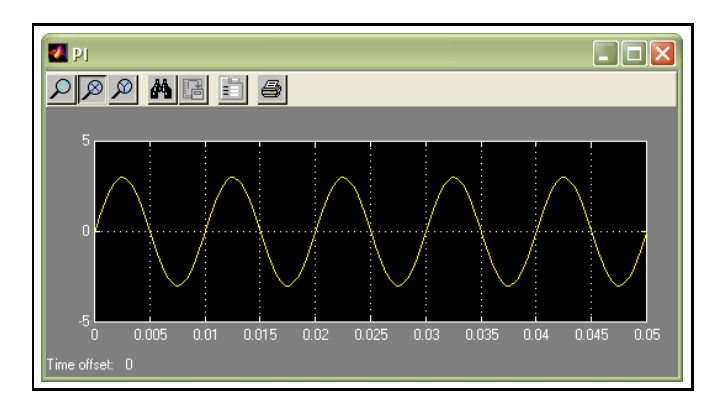

Fig. 9.30 Signal analogique appliqué à l'entrée primaire pour la donnée de test  $TD1_{AAF}$ 

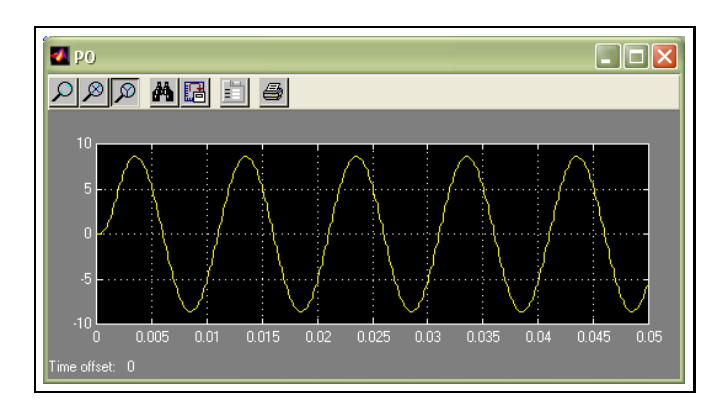

Fig. 9.31 Signal analogique observé <sup>à</sup> la sortie primaire pour la donnée de test T D1AAF

Les ara
téristiques (amplitude, fréquen
e et phase) du signal analogique sinusoïdal de sortie mesurées sont ohérentes ave elles al
ulées par nos algorithmes de génération de données de test. Nous pouvons cependant constater que l'effet de lissage produit par la simulation n'est pas pris en compte dans notre modélisation de la carte CS1. Ceci est dû au modèle fonctionnel du convertisseur numérique-analogique (cf. figure 9.22). En effet, ce modèle fait l'hypothèse d'une interpolation parfaite. Il restitue ainsi un signal sinusoïdal parfait. Néanmoins, les signaux de sortie calculés et simulés restent très proches car, dans la simulation, le filtre de lissage lisse assez efficacement le signal de sortie. La raison en est que la fréquen
e du signal d'entrée (100 Hz) est petite devant la fréquence de Shannon (égale à la moitié de la fréquence d'échantillonnage, soit 1100 Hz). L'é
hantillonneur-bloqueur préserve alors la forme du signal analogique sinusoïdal appliqué à son entrée, omme le montre la gure 9.32. La même analyse s'applique à la donnée de test  $TD1_{SF}$ .

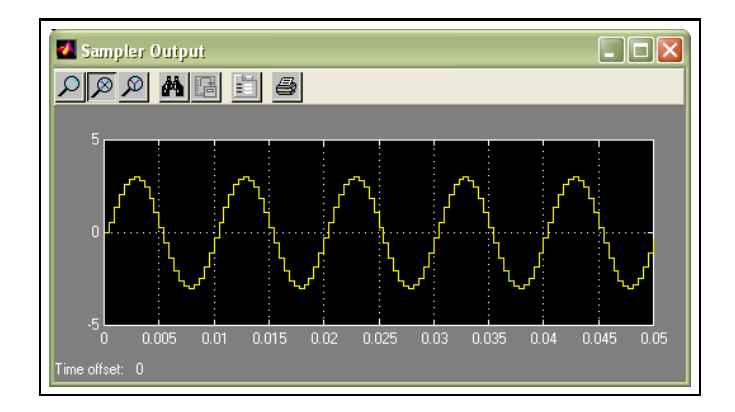

Fig. 9.32 Signal de sortie de l'é
hantillonneur-bloqueur pour la donnée de test  $TD1_{AAF}$ 

Les figures 9.33 et 9.34 montrent respectivement les signaux analogiques d'entrée et de sortie de la arte CS1 lorsque son omportement est simulé en utilisant la donnée de test  $TD2_{AAF}$ .

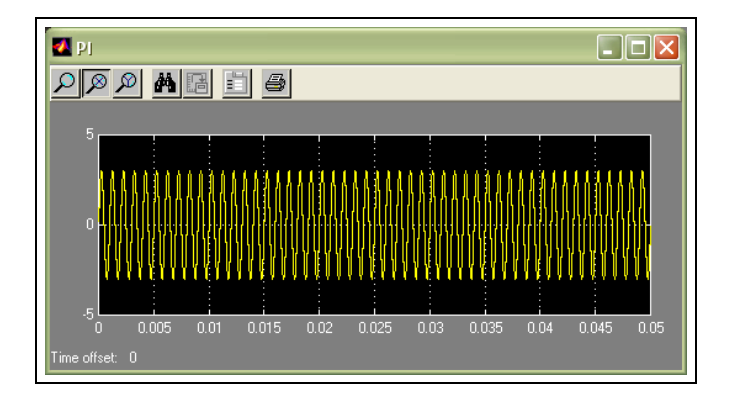

Fig. 9.33 Signal analogique appliqué à l'entrée primaire pour la donnée de test  $TD2_{AAF}$ 

Nous remarquons que le signal de sortie obtenu par simulation est très diérent du signal calculé par les algorithmes de génération de données de test. Comme pour  $TD1_{AAF}$ , le modèle fon
tionnel du onvertisseur numérique-analogique produit un signal de sortie sinusoïdal. Mais, contrairement à  $TD1_{AAF}$ , la fréquence du signal sinusoïdal d'entrée de  $TD2_{AAF}$  (1000 Hz) devient proche de la fréquence de Shannon. L'échantillonneurbloqueur ne préserve alors pas la forme du signal analogique sinusoïdal appliqué à son entrée, comme le montre la figure 9.35 et le filtre de lissage utilisé n'est pas capable d'interpoler orre
tement le signal de sortie. La même analyse s'applique à la donnée de test  $TD2_{SF}$ .

La figure 9.36 montre le signal analogique de sortie de la carte CS1 lorsque son comportement est simulé en utilisant la donnée de test  $TD1_{FIR}$ . Alors que le signal de sortie calculé est toujours nul, le signal de sortie obtenu par simulation ne devient nul

Mise en oeuvre du proto
ole 157

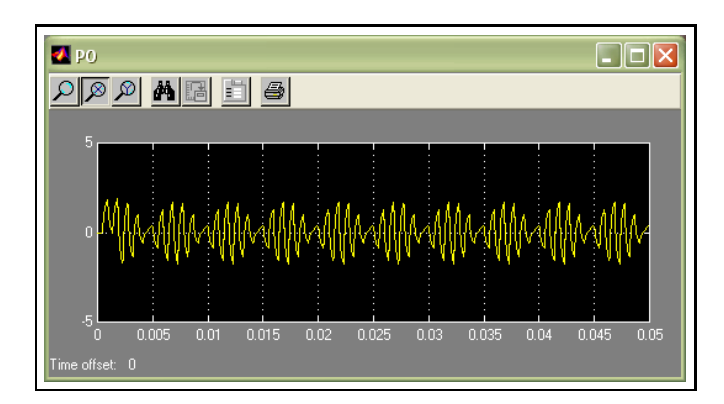

Fig. 9.34 Signal analogique observé <sup>à</sup> la sortie primaire pour la donnée de test T D2AAF

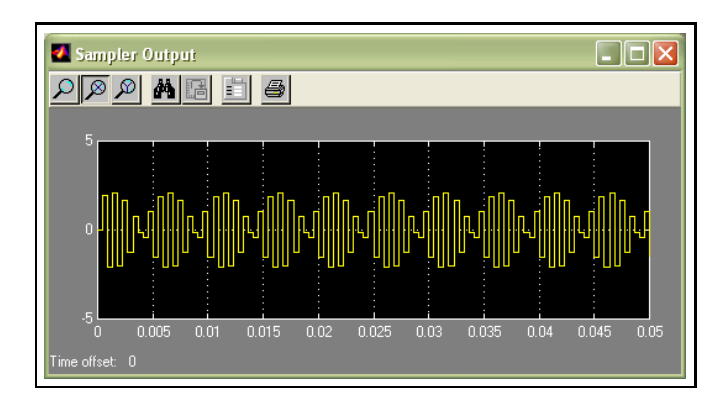

Fig. 9.35 Signal de sortie de l'é
hantillonneur-bloqueur pour la donnée de test  $TD2_{AAF}$ 

qu'après un ertain temps. Dans la simulation, Simulink utilise l'équation aux diéren
es du filtre FIR donnée par l'expression (9.3) avec des conditions initiales nulles :

$$
y(0) = x(0) + x(-1) + x(-2) \text{ avec } x(-1) = x(-2) = 0
$$
  
\n
$$
y(1) = x(1) + x(0) + x(-1) \text{ avec } x(-1) = 0
$$
  
\n
$$
y(2) = x(2) + x(1) + x(0)
$$
  
\n:  
\n:  
\n
$$
y(k) = x(k) + x(k-1) + x(k-2)
$$

Ainsi, les premiers échantillons en sortie du filtre FIR obtenus par simulation ne sont pas nuls, comme le montre la figure 9.37. Le modèle de test que nous proposons (cf. figure 9.26) est un modèle simplifié qui fait l'hypothèse que tous les échantillons en sortie du filtre FIR sont nuls.

#### $9.2.3.3.6$ **Bilan**

Les résultats obtenus montrent des écarts entre les sorties prédites par

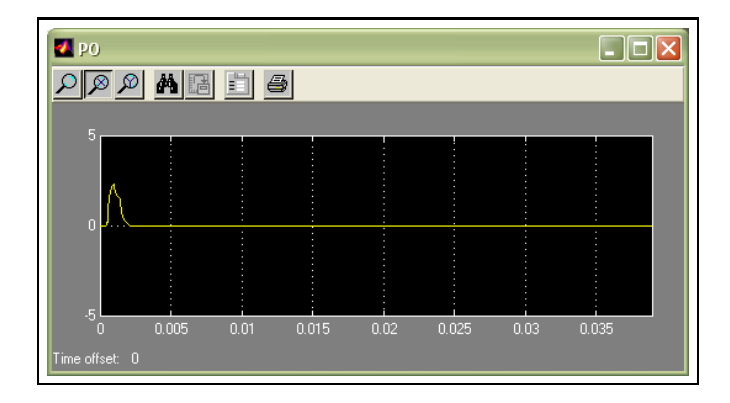

Fig. 9.36 Signal présent <sup>à</sup> la sortie primaire ave la donnée de test T D1F IR

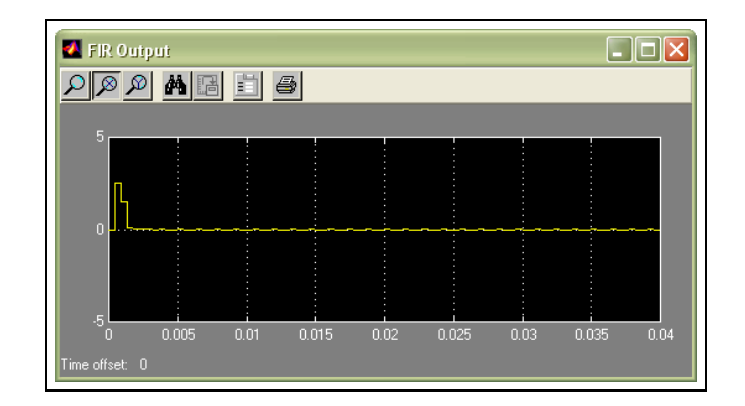

Fig. 9.37 Signal de sortie du ltre FIR ave la donnée de test T D1F IR

les données de test et celles obtenues par simulation. Ces écarts sont dûs au modèle fon
tionnel du onvertisseur numérique-analogique que nous avons proposé. Ce modèle, très simple, est basé sur l'hypothèse d'une re
onstru
tion analogique parfaite rendue possible par le modèle des signaux numériques adopté dans notre méthodologie. Cette hypothèse n'est jamais vérifiée en pratique. Toutefois, lorsque la fréquence du stimulus de test sinusoïdal est faible par rapport à la fréquen
e de Shannon, le modèle reste acceptable.

#### 9.3Bilan de la validation

Nous avons présenté dans e hapitre un proto
ole permettant de valider notre méthodologie de test. Les résultats de la simulation du omportement des artes ave les données de test générées ont :

- confirmé la pertinence de celles-ci pour les cartes TCB et TCBE.
- montré les limites du modèle de signaux numériques dans la modélisation de la arte CS1.

Des travaux futurs seront nécessaires pour affiner la modélisation de la carte CS1 et évaluer la pertinen
e d'un nouveau jeu de test pour ette arte.

Nous rappelons que dans le proto
ole de validation, nous n'avons utilisé que la stratégie de test globale qui onsiste à ouvrir les transitions des modèles de test d'une arte et la stratégie de test lo
ale qui permet de tester une transition. Le proto
ole de validation doit ainsi être étendu afin d'évaluer les données de test générées avec la deuxième stratégie de test globale (
ouverture des états des modèles de test d'une arte), ainsi que elles générées ave les autres stratégies de test lo
ales (test d'un état, test d'un hemin).

Validation de la méthodologie

## Conclusion

Bilan Au cours de cette thèse, nous avons proposé une méthodologie de test de cartes mixtes en phase de maintenance. Les points forts de cette méthodologie de test sont les suivants:

- Le formalisme des automates à états finis communicants (CFSM Communicating Finite State Ma
hine) et la modélisation des signaux analogiques et numériques proposés permettent une modélisation uniforme des omposants analogiques, numériques et mixtes d'une arte éle
tronique, et de leurs intera
tions. Comme notre but est de tester des omportements de la arte, la modélisation des intera
tions entre les omposants est parti
ulièrement importante.
- Le formalisme est flexible par rapport au degré de connaissance initial concernant la arte à tester. Un même omposant peut être ainsi modélisé par un CFSM ou un ensemble de CFSM plus ou moins omplexe en terme de nombre d'états, de nombre de transitions et des onditions exprimées dans les étiquettes des transitions.
- L'expertise et le savoir-faire des ingénieurs de test (pratiques industrielles) est intégré dans la méthodologie sous la forme de modèles de test et de ta
tiques de test. Un modèle de test permet de définir la manière de tester efficacement un composant. Une tactique de test permet d'orienter plus finement la génération des données de test.
- Les stratégies de test globales permettent la génération de données de test ciblant la maintenan
e préventive.
- Les stratégies de test lo
ales permettent la génération de données de test iblant la maintenan
e orre
tive (aide à la lo
alisation de panne et réparation).
- La génération des données de test s'effectuant en parcourant des chemins dans un ensemble de CFSM et en résolvant les onditions exprimées dans les transitions formant es hemins, l'utilisation de la programmation logique par ontraintes est parti
ulièrement bien adaptée pour la mise en oeuvre de la méthodologie : la programmation logique apporte beau
oup de souplesse dans le par
ours de hemin et la programmation par contraintes sa puissance et son efficacité pour la génération des données de test. Les données de test sont calculées sous forme d'intervalles que le testeur instancie au final à des valeurs spécifiques qui peuvent tenir compte de caractéristiques physiques particulières.

Nous avons mis en oeuvre un outil prototype basé sur la méthodologie proposée : l'outil *Copernicia*.

Notre appro
he a été appliquée à la génération de données de test pour un ensemble de cartes afin d'évaluer son adéquation réelle au test en maintenance de cartes mixtes. Les résultats obtenus sont satisfaisants. Ils ont confirmé les atouts susmentionnés et permis d'identifier quelques points méritant un approfondissement (par exemple, le modèle de signaux numériques nécessite d'être affiné pour permettre une meilleure modélisation de ertaines artes mixtes).

Perspectives Les prolongements de nos travaux sont les suivants :

- Une suite logique et immédiate de nos travaux est de poursuivre le proto
ole de validation présenté au hapitre 9 en :
	- mettant en oeuvre les stratégies de test qui n'ont pas été évaluées (
	ouverture des états, test d'un chemin,  $\ldots$ ),
	- enri
	hissant l'ensemble représentatif de artes éle
	troniques mixtes à tester. Il serait intéressant de ontinuer à valider notre méthodologie sur des artes mixtes plus omplexes que elles que nous avons onsidérées. Nous pourrions alors modéliser et tester des artes mixtes qui possèdent un nombre de omposants plus importants et/ou des fon
	tionnalités plus omplexes.
- L'amélioration de l'implantation de la méthodologie. A
tuellement, dans l'implantation, le modèle fon
tionnel et le modèle de test d'un blo fon
tionnel sont onstitués respe
tivement d'un unique CFSM, au lieu d'un ensemble de CFSM (
f. se
tions 7.3.2.2 et 7.3.2.3). Dans les exemples de artes que nous avons traités, la représentation du modèle fonctionnel et du modèle de test d'un bloc simple par un seul CFSM s'est révélée suffisante. Cependant, l'utilisation d'un ensemble de CFSM au lieu d'un seul permettrait une granularité plus fine dans la modélisation d'un bloc plus complexe. Cette granularité plus fine serait utile à des fins de diagnosti
.
- Les stratégies de test lo
ales peuvent être enri
hies. Nous rappelons que nous proposons de tester un hemin onstitué d'une séquen
e de transitions. Il serait intéressant de tester un hemin onstitué d'une séquen
e d'états, e qui permettrait de tester de plus nombreux omportements de la arte, haque omportement étant exprimé par une séquen
e de transitions.
- Le proto
ole de validation que nous avons utilisé ne s'appuie pas sur des artes mixtes industrielles réelles. Un autre prolongement intéressant des travaux onsisterait à appliquer notre méthodologie à de véritables artes mixtes industrielles et à analyser son apport via l'utilisation de bancs de test industriels. Afin de mener orre
tement ette tâ
he, il serait né
essaire de traduire les données de test que nous générons pour une véritable arte mixte en un programme de test é
rit dans le langage de programmation du testeur. L'exécution du programme de test sur le testeur permettrait, par rapport à la simulation, de mieux apprécier la pertinence de nos données de test.

Annexes

### Annexe A

# Grammaire des transitions (syntaxe)

```
T : := Rg [EAg] | Rg | EAg | GRg ::= LR -> G | LR
EAg :: = G : LEA | LEALR ::= R, LR | R
LEA ::= EA, LEA | EAR ::= IdAut ? S
S ::= Signal | SStruct
SStru
t ::= (LSignal)
LSignal ::= Signal, LSignal | Signal
Signal ::= SignalId | Ssigd | Ssiga | Stop
EA ::= IdAut ! S | A
A ::= ident = ExpExp ::= ExpArith | ExpBool | S
G ::= ExpBoolIdAut ::= ident
SignalId ::= ident
Ssigd  ::= sigd(Ssiga, Arg)
Ssiga ::= siga(SForme,Arg,Arg,Arg)
Stop ::= top(Arg)
Arg ::= ident | reel | entier | Champ
SForme ::= sinus | rect | DC
Champ ::= ident.SChamp | Champ.SChamp
SChamp ::= forme | freq | ampl | phi | dt1 | prd | dly | valeur | sa | date
ExpBool ::= ExpBool || TermeBool | TermeBool
TermeBool ::= TermeBool && FacteurBool | FacteurBool
Fa
teurBool ::= AtomeBool | neg AtomeBool
```

```
AtomeBool ::= ident | (ExpBool) | EgalExp
EgalExp ::= EgalExp == ExpRel | EgalExp <> ExpRel | ExpRel
ExpRel ::= ExpRel < ExpArith
           | ExpRel > ExpArith
           | ExpRel <= ExpArith
           | ExpRel >= ExpArith
           | ExpArith
ExpArith ::= ExpArith + Terme | ExpArith - Terme | Terme
Terme ::= Terme * Facteur | Terme / Facteur | Facteur
Facteur ::= ident | reel | entier | (ExpArith) | Champ | AppelFct
AppelFct ::= ident(LArg)
LArg ::= LArg, Arg \mid Argchiffre [0-9]
entier [+-]{chiffre}+
reel_sans_exp (({chiffre}+(\.{chiffre}*)?)|({chiffre}*\.{chiffre}+))
reel {reel_sans_exp}([Ee][+-]?{chiffre}+)?
\texttt{ident} [a-zA-Z_][a-zA-Z0-9_]*
```
### Annexe B

# Modélisation de la arte TCB en  $ECL$   $\overline{P}$   $\overline{S}$  (inodeles fonctioninels)

 $:-$  lib(ic).

% nombre d'automates ommuni
ants nombre automates(7).

% liste des automates sour
es  $sources([1])$ .

% liste des automates horloges  $horloges([2])$ .

% liste des ouples automate/transition observables en sortie % (un seul ouple par automate orrespondant à la transition la plus lointaine) sorties $([3,1)]$ .

```
% nombre d'états de 
haque automate
% utilisé pour la 
ouverture des états
nombre_etats(1,1). % S
nombre_etats(2,1). % CLK
nombre_etats(3,1). % MP
nombre_etats(4,2). % MEM
nombre_etats(5,3). % C
nombre_etats(6,3). % D
nombre_etats(7,2). % F
```

```
% nombre de transitions de 
haque automate
% utilisé pour la 
ouverture des transitions
nombre_transitions(1,1). % S
```

```
nombre_transitions(2,1). % CLK
nombre_transitions(3,1). % MP
nombre_transitions(4,2). % MEM
nombre_transitions(5,4). % C
nombre_transitions(6,3). % D
nombre_transitions(7,2). % F
% état initial de chaque automate
etat_initial(1,1). % S
etat_initial(2,1). % CLK
etat_initial(3,1). % MP
etat_initial(4,1). % MEM
etat_initial(5,1). % C
etat_initial(6,1). % D
etat_initial(7,1). % F
% S
existe_transition(1,1,1,1).
% CLK
existe_transition(2,1,1,1).
% MP
existe_transition(3,1,1,1).
% MEM
existe_transition(4,1,1,2).
existe_transition(4,2,2,1).
\% C
existe_transition(5,1,1,2).
existe_transition(5,2,2,3).
existe_transition(5,3,2,3).
existe_transition(5,4,3,1).
% D
existe_transition(6,1,1,2).
existe_transition(6,2,2,3).
existe_transition(6,3,3,1).
% F
existe_transition(7,1,1,2).
existe_transition(7,2,2,1).
%%%------------------------------------------------- automate #1
transition(1,1,1,1,Env1,Env2,T) :-
        #>(T, 0, Tok),
        ( Tok == 0 -> message_erreur_pas ; true),
        T # > 0,
        conforme\_spec(1,1,V, _),
```

```
ajout_env_elt(1,1,1,Env1,Env11), % 1 = etat
       ajout e and e and e the transition of the transition \mathcal{E}ajout_env_elt(4,1,mag(1,V),Env12,Env13), % 4 = mag_out si emission
      ajout_env_elt(5,_,emission(1,1,(7,1,V)),Env13,Env2).
%%%------------------------------------------------- automate #2
transition(2,1,1,1,Env1,Env2,T) :-
      #>(T, 0, Tok),
      ( Tok == 0 -> message_erreur_pas ; true),
      T #> 0,
      contome\_spec(2,1,V,-),
      ajout_env_elt(1,2,1,Env1,Env11),
      ajout_env_elt(2,2,1,Env11,Env12),
      ajout_env_elt(4,2,mag(1,V),Env12,Env13),
      ajout_env_elt(5,_,emission(2,1,(6,1,V)),Env13,Env2).
\blacksquaretransition(3,1,1,1,Env1,Env2,T) :-
      #>(T, 0, Tok).
      ( Tok == 0 -> message_erreur_pas ; true),
      T #> 0,
      T1 is T-1,
      conforme _spec(3, 1, V, ...),
      extraire_env_mag_out(Env1,4,2,V,Env10,T1),
      ajout_env_elt(1,3,1,Env10,Env11),
      ajout_env_elt(2,3,1,Env11,Env12), \frac{1}{2} = transition
      ajout_env_elt(3,3,\text{mag}(1,V),\text{Env12},\text{Env13}), % 3 = mag_in si reception
      ajout_env_elt(5,_,re
eption(3,1,(4,2,V)),Env13,Env2).
\cdotstransition(4,1,1,2,Env1,Env2,T) :-
      #>(T,0,Tok),
      ( Tok == 0 -> message_erreur_pas ; true),
      T #> 0.
      T1 is T-1,
      conforme_spec(4,1,V,_),
      extraire_env_mag_out(Env1,6,3,V,Env101,T1),
      ajout_env_elt(1,4,1,Env101,Env10),
      ajout_env_elt(1,4,2,Env10,Env11),
      ajout_env_elt(2,4,1,Env11,Env12),
      ajout_env_elt(3,4,mag(1,V),Env12,Env13),
      ajout_env_elt(5,_,re
eption(4,1,(6,3,V)),Env13,Env2).
transition(4,2,2,1,Env1,Env2, T) :-
      #>(T, 0, Tok),
      ( Tok == 0 -> message_erreur_pas ; true),
      T \# > 0,
      T1 is T-1,
```

```
conforme_spec(4, 2, V, [V1]),
        extraire_env_mag_in(Env1,4,1,V1,Env10,T1),
        ajout_env_elt(1,4,1,Env10,Env11),
        ajout_env_elt(2,4,2,Env11,Env12),
        ajout env elt(4,4,\text{mag}(2,V),Env12,Env13).
        ajout_env_elt(5,_,emission(4,2,(3,1,V)),Env13,Env2).
%%%------------------------------------------------- automate #5
transition(5,1,1,2,Env1,Env2,T) :-
        #>(T, 0, Tok),
        ( Tok == 0 -> message_erreur_pas ; true),
        T # > 0,
        T1 is T-1,
        conforme_spec(5, 1, V, ...),
        extraire_env_mag_out(Env1,7,2,V,Env101,T1),
        ajout_env_elt(1,5,1,Env101,Env10),
        ajout_env_elt(1,5,2,Env10,Env11),
        ajout env elt(2,5,1,Env11,Env12).
        ajout_env_elt(3, 5, \text{mag}(1, V), \text{Env12}, \text{Env13}), % reception
        ajout_env_elt(0,5,mag(2,V),Env13,Env14), %range dans magasin
                                                    % lo
al etat 2
        ajout_env_elt(5,_,local(5,2,V),Env14,Env15),
        ajout_env_elt(5,_,re
eption(5,1,(7,2,V)),Env15,Env2).
transition(5,2,2,3,Env1,Env2,T) :-
        #>(T, 0, Tok),
        ( Tok == 0 -> message_erreur_pas ; true),
        T # > 0,
        T1 is T-1,
        contorme\_spec(5, 2, V, [V1]),extraire_env_mag_lo
al(Env1,5,2,V1,Env10,T1), % lit dans le
                                                         % magasin lo
al de
                                                         % l'état de départ
                                                         % (état 2)
        ajout_env_elt(1,5,3,Env10,Env11),
        ajout env elt(2,5,2,Env11,Env12),
        ajout_env_elt(0,5,mag(3,V),Env12,Env13), % range dans magasin
                                                   % local etat 3
        ajout_env_elt(5,_,local(5,3,V),Env13,Env2).
transition(5,3,2,3,Env1,Env2, T) :-
        #>(T, 0, Tok),
        ( Tok == 0 -> message_erreur_pas ; true),
        T \# > 0,
        T1 is T-1,
        conforme_spec(5,3,V,[V1]),
        extraire_env_mag_local(Env1,5,2,V1,Env10,T1),
```

```
ajout_env_elt(1,5,3,Env10,Env11),
        ajout_env_elt(2,5,3,Env11,Env12),
        ajout_env_elt(0,5,mag(3,V),Env12,Env13),
        ajout_env_elt(5,_,local(5,3,V), Env13, Env2).
transition(5,4,3,1,Env1,Env2,T) :-
        #>(T, 0, Tok),
        ( Tok == 0 -> message_erreur_pas ; true),
        T #> 0,
        T1 is T-1,
        conforme_spec(5, 4, V, [V1]),
        extraire_env_mag_local(Env1,5,3,V1,Env10,T1),
        ajout_env_elt(1,5,1,Env10,Env11),
        ajout_env_elt(2,5,4,Env11,Env12),
        ajout_env_elt(4,5,mag(4,V),Env12,Env13), % emission
        ajout_env_elt(5,_,emission(5,4,(4,1,V)),Env13,Env2).
%%%------------------------------------------------- automate #6
transition(6.1.1.2, Env1, Env2,T):
        #>(T, 0, Tok).
        ( Tok == 0 -> message_erreur_pas ; true),
        T #> 0,
        T1 is T-1,
        contome\_spec(6,1,V,-),
        extraire_env_mag_out(Env1,2,1,V,Env101,T1),
        ajout_env_elt(1,6,1,Env101,Env10),
        ajout_env_elt(1,6,2,Env10,Env11),
        ajout_env_elt(2,6,1,Env11,Env12),
        ajout_env_elt(3,6,mag(1,V),Env12,Env13),
        ajout_env_elt(5,_,re
eption(6,1,(2,1,V)),Env13,Env2).
transition(6, 2, 2, 3, Env1, Env2, T):
        #>(T, 0, Tok),
        ( Tok == 0 -> message_erreur_pas ; true),
        T #> 0,
        T1 is T-1,
        conforme\_spec(6, 2, V, ...),
        extraire_env_mag_out(Env1,5,4,V,Env10,T1),
        ajout_env_elt(1,6,3,Env10,Env11),
        ajout_env_elt(2,6,2,Env11,Env12),
        ajout_env_elt(3,6,mag(2,V),Env12,Env13),
        ajout_env_elt(5,_,re
eption(6,2,(5,4,V)),Env13,Env2).
transition(6,3,3,1,Env1,Env2, T) :-
        #>(T, 0, Tok),
        ( Tok == 0 -> message_erreur_pas ; true),
        T #> 0,
        T1 is T-1,
```

```
conforme_spec(6,3,V,[Z,X]),
        extraire_env_mag_in(Env1,6,1,Z,Env101,T1),
        extraire_env_mag_in(Env101,6,2,X,Env102,T1),
        ajout_env_elt(1,6,1,Env102,Env11),
        ajout env elt(2.6.3.Env11, Env12).
        ajout_env_elt(4,6,\text{mag}(3,V),\text{Env12},\text{Env13}),
        ajout_env_elt(5,_,emission(6,3,(4,1,V)),Env13,Env2).
%%%------------------------------------------------- automate #7
transition(7,1,1,2,Env1,Env2, T) :-
        #>(T, 0, Tok),
        ( Tok == 0 -> message_erreur_pas ; true),
        T \# > 0,
        T1 is T-1,
        conforme\_spec(7,1,V, _),
        extraire_env_mag_out(Env1,1,1,V,Env101,T1),
        ajout_env_elt(1,7,1,Env101,Env10),
        ajout env elt(1,7,2,Env10,Env11).
        ajout_env_elt(2,7,1,Env11,Env12),
        ajout_env_elt(3,7,mag(1,V),Env12,Env13),
        ajout_env_elt(5,_,re
eption(7,1,(1,1,V)),Env13,Env2).
transition(7,2,2,1,Env1,Env2, T) :-
        #>(T, 0, Tok),
        ( Tok == 0 -> message_erreur_pas ; true),
        T # > 0,
        T1 is T-1,
        conforme_spec(7, 2, V, [V1]),
        extraire_env_mag_in(Env1,7,1,V1,Env10,T1),
        ajout_env_elt(1,7,1,Env10,Env11),
        ajout_env_elt(2,7,2,Env11,Env12),
        ajout_env_elt(4,7,\text{mag}(2,V),\text{Env}12,\text{Env}13),
        ajout_env_elt(5,_,emission(7,2,(5,1,V)),Env13,Env2).
% 
ara
téristiques des 
omposants
caract_physiques(2, [0.002]). % période de l'horloge (0.002s)
caract_physiques(5, [5.0]). % seuil du comparateur (5V)
caract_physiques(7, [1000.0]). % fréquence de coupure du filtre (1000 Hz)
arcsin(X, Y) :-
        Y \equiv atan(X / sqrt(1 - X^2)).\chi s
\cdot s \cdot% pas de 
ontraintes
```

```
%========================
\mathbf{w} . The set of the set of the set of the set of the set of the set of the set of the set of the set of the set of the set of the set of the set of the set of the set of the set of the set of the set of the set of t
conforme\_spec(1,1,...).% Clk
%========================
\mathbf{v}conforme_spec(2,1,V, _{\_}) :-
       V = top(Arg1),
       caract_physiques(2, [CP]),
       integers(K),
       Arg1 $= K*CP.
% MP
% pas de 
ontraintes
%=======================
\mathbf{w} . The set of the set of the set of the set of the set of the set of the set of the set of the set of the set of the set of the set of the set of the set of the set of the set of the set of the set of the set of t
\text{conforme\_spec}(3,1,\_,\_).
% Mem (FM)
% pas de 
ontraintes
%=======================
conforme\_spec(4,1,\_,\_).
conforme_spec(4, 2, V, [V|_]).
% C (FM)
%=======================
conforme\_spec(5,1,\_,\_).
conforme_spec(5, 2, V, Lv) :-
        Lv = [V1],V1 = siga(Forme, Arg1, ..., ),
        caract_physiques(5,[S]),
        Forme \frac{1}{2} = 1,
        Arg1 $< S,
        V = \text{sign}(3,0,0,0).

onforme_spe
(5,3,V,Lv) :-
        V = siga(SeForme,SeArg1,SeArg2,SeArg3),
        Lv = [Xr],Xr = siga(Forme,XrArg1,XrArg2,XrArg3),
        caract_physiques(5,[S]),
        Forme $= 1,
        XrfArg1 $>= S,SeForme $= 2,
        SeArg2 $= 1 / XrArg2,
        R \$ = S / Xrfarg1,SeArg1 $= 1 / (2*XrArg2) - 1 / (pi*XrArg2) * arcsin(R),
        SeArg3 $= 1 / (2*pi*XrArg2) * arcsin(R) + XrArg3 / (2*pi*XrArg2),
```
```
SeArg1 $> 0,
        SeArg2 $> 0,
        SeArg3 $> 0.
conforme\_spec(5, 4, V, [V]).
% D (FM)
%=======================
conforme\_spec(6,1,\_,\_).
conforme\_spec(6, 2, \_,\_).

onforme_spe
(6,3,V,Vp) :-
          Vp=[Z,X],V=sigd(X,Z).
\% F (FM)
%========================
\mathbf{w} . The set of the set of the set of the set of the set of the set of the set of the set of the set of the set of the set of the set of the set of the set of the set of the set of the set of the set of the set of t
conforme_spec(7, 1, V, ) :-
          V = \text{sign}( \text{Forme}, \_,\_,\_),
          Forme $= 1.

onforme_spe
(7,2,V,Lv) :-
          Lv = [Xr|_],V = siga(SeForme,SeArg1,SeArg2,SeArg3),
          Xr = siga(-, Xrfarg1, Xrfarg2, Xrfarg3),caract_physiques(7, [Fc]),
          SeForme $= 1,
          SeArg2 $= XrArg2,
          SeArg1 \text{$$= XrArg1 / sqrt(1 + (Fc/XrArg2)^2)$},SeArg3 \text{$} $= XrArg3 - atan(Fc/XrArg2).
% Pondération des états pour des par
ours optimaux
poids(1,1,1,1,1).
poids(1,2,1,1,1).
poids(1,3,1,1,1).
poids(1,4,1,1,1).
poids(1,4,2,2,2).
poids(1,5,1,1,1).
poids(1,5,2,2,2).
poids(1,5,3,3,3).
poids(1,6,1,1,1).
poids(1,6,2,2,2).
poids(1,6,3,3,3).
poids(1,7,1,1,1).
poids(1,7,2,2,2).
```

```
% pondération des transitions pour des par
ours optimaux
% On 
hoisit de ponderer une transition par les poids inferieur et
% superieur de son etat initial.
% poids(2,A,transition,poids_inferieur,poids_superieur)
poids(2,A,N,P1,P2) :-
         existe_transition(A,N,X,_),
         poids(1,A,X,P1,P2).
% Pondération maximum des états (
hoix=1)
poids_max(1,1,1,1).
poids_max(1, 2, 1, 1).
poids_max(1,3,1,1).
poids_max(1,4,2,2).
poids_max(1,5,3,3).
poids_max(1,6,3,3).
poids_max(1,7,2,2).
% Pondération maximum des transitions (
hoix=2)
poids_max(2,1,1,1).
poids_max(2,2,1,1).
poids_max(2,3,1,1).
poids_max(2,4,2,2).
poids_max(2,5,3,3).
poids_max(2,6,3,3).
poids_max(2,7,2,2).
% liste des états suivants pour 
haque automate
lsuiv(1,1,[1]).lsuit(2,1,[1]).lsuiv(3,1,[1]).
lsuiv(4,1,[2]).
lsuiv(4,2,[1]).
lsuiv(5.1,[2]).
lsuiv(5, 2, [3]).
lsuiv(5,3,[1]).
lsuiv(6,1,[2]).
lsuiv(6,2,[3]).
lsuiv(6,3,[1]).
lsuiv(7,1,[2]).
lsuiv(7, 2, [1]).
% liste des états pré
édents pour 
haque automate
lprec(1,1,[1]).
```

```
lprec(2,1,[1]).lprec(3,1,[1]).lprec(4,1,[2]).
1prec(4, 2, [1]).
1prec(5, 1, [3]).
lprec(5, 2, [1]).
lprec(5,3,[2]).
1prec(6, 1, [3]).
lprec(6, 2, [1]).
lprec(6,3,[2]).
lprec(7,1,[2]).
1prec(7, 2, [1]).
%ltrans_suiv (automate, etat, liste des transitions sortantes)
ltrans\_suiv(1,1,[1]).ltrans\_suiv(2,1,[1]).
ltrans\_suity(3,1,[1]).
ltrans\_suity(4,1,[1]).
ltrans\_suity(4,2,[2]).
ltrans\_suiv(5,1,[1]).
ltrans\_suiv(5,2,[2,3]).
ltrans\_suity(5,3,[4]).
ltrans\_suiv(6,1,[1]).ltrans\_suiv(6,2,[2]).
ltrans\_suity(6,3,[3]).
ltrans\_suity(7,1,[1]).
ltrans\_suiv(7,2,[2]).
%ltrans_pre
 (automate, etat, liste des transitions entrantes)
ltrans\_prec(1,1,[1]).ltrans\_prec(2,1,[1]).
ltrans\_prec(3,1,[1]).ltrans\_prec(4,1,[2]).
ltrans\_prec(4, 2, [1]).
ltrans\_prec(5,1,[4]).
ltrans\_prec(5, 2, [1]).
ltrans\_prec(5,3,[2,3]).
ltrans\_prec(6,1,[3]).
ltrans\_prec(6, 2, [1]).
ltrans\_prec(6,3,[2]).
ltrans\_prec(7,1,[2]).
ltrans\_prec(7, 2, [1]).
```
### Annexe C

```
:- lib(ic).
:- lib(ic sets).
:- lib(lists).
%% Algo de test d'une transition : test_transition(Automate, Transition, Pas)
test_transition(A, N, T) :-
       T #> 0,
       poids(2, A, N, P, _),
       \# >= (T, P, Tok),
       (Tok == 0 -> message_erreur_pas ; true),
       T #>= P,
       T1 is T-1.
       init_automates(Envi),
       transition(A, N, ..., L, Envi, Envm, T),
       propagation_sorties(Envm, Env, T1),
       Env=env(Lea,Lmess),
       "***** Affichage de toute l'information sur les"
              " domaines (sans instanciation) **********"),
       printf("%s\n","%% Numéro automate, numéro transition testée : "),
       write(A), print('"\s", ""), write(N),printf("\n\frac{s}{n}","%% Messages : "),
       (foreach(M,Lmess) do
```

```
write(M).
             print(f("%s\n", "")),
  nombre_automates(Nb),
  (for(I, 1, Nb), foreach(Each, Lea) doprint(f("n%s\n'n", "% Environnement automate "),
                write(I),print(f("%s\n'n", ""),
         write(Ea),
  "***** Affichage des sources, horloges, sorties ***************"),
  valuer_sources(Env),
  valuer_horloges(Env),
  valuer sorties(Env),
  \text{printf}("\\n%s\\n", "*************************************************************""******* Affichage total après instanciation ****************"),
  Env=env(Lea2, Lmess2),
  printf("%s\n","%% Numéro automate, numéro transition testée : ").
  write(A), print(f("%s", " "); write(N),printf("\n%s\n","%% Messages : "),
  foreach(M2, Lmess2) do
             write(M2),
             print(f("%s\n'1",""),
  nombre_automates(Nb),
  (for(I2,1,Nb), foreach(Ea2,Lea2) do
         print(f("n%s\n'n", "\% functionnement automate''),write(12),
         print(f("%s\nu", ""),write(Ea2)),
  print(f("%s\nu", "").message_erreur_pas :-
        printf("\n%s\n","!! La transition ne peut être testée : augmenter le pas").
%% init_automates : initialise le contexte global et les contextes de tous les automates
\%%
                    en fabricant la structure du contexte a partir de listes vides
                    Exemple pour 2 automates : env([enva([],[],[],[],[],[]),]),
\%%
\gamma\gammaenva([], [] , [] , [] , [] , []], [])
init_automates(env(Env,[])) :-
nombre_automates(N),init_automates2(N,Env).
init_(1, [enva([], [], [], [], [])]).
```

```
init_automates2(N,[enva([],[],[],[],[])|Env]) :-
N #> 1,
N1 is N-1,
init_automates2(N1,Env).
%% propagation_sorties : trouve des 
hemins valides a partir des etats 
ourants
%% (dans Env1) afin de propager les contraintes deja cumulees (dans Env1)
%% vers les automates de sortie. Le resultat est ensuite sto
ke dans Env2
propagation_sorties(Env1,Env2,T) :-
        sorties(Ls),
        propagation_sorties2(Ls,Env1,Env2,T).
propagation_sorties2([], Env, Env, _).
propagation_sorties2([(As,Ns)|Ls],Env1,Env2,T):-
        extraire_env_vus(2,As,Env1,Ltvues),
        member(Ns,Ltvues), !.
        propagation_sorties2(Ls,Env1,Env2,T).
propagation_sorties2([(As,Ns)|Ls], Env1,Env3,T):-
        transition(As,Ns,...,Emb1,Env2,T), !,
        propagation_sorties2(Ls,Env2,Env3,T).
%% extraire_env_vus :
%% C=1 -> Lvus est la liste des etats vus du 
ontexte de l'automate A
%% C=2 -> Lvus est la liste des transitions vues du 
ontexte de l'automate A
extraire_env_vus(C,A,env(Env,_),Lvus) :-
        elt_liste(A,Env,X),
        (C == 1 -> X=enva(Lvus, _, _, _, _)
        ;
                   X=enva(, Lvus, , , )).
elt\_liste(1,[X|_],X).
elt\_liste(N, [-|L], X) :-
        N # > 1,
        N1 is N-1,
        elt_liste(N1,L,X).
%% valuer_sour
es
valuer sources(Env) :-
printf("\n%s","%% ----------------> Sources : "),
sources(Ls),
(forea
h(S,Ls), param(Env) do
extraire_env_mag(Env,S,_,M_out,_),
```

```
printf("\n%s","%% --> Domaines des données de test sources : "),
                 (forea
h(I,M_out), param(S) do
                      I=mag(N,V),
                      printf("\n%s\n","%% Numéro Automate Source "),
                      write(S),
                      printf("\n%s\n","%% Numéro Transition dans Automate Source"),
                      write(N),
                     printf("\n%s\n","%% Domaine Donnée de Test associée"),
                      write(V)),
printf("%s \langle n''', ""\rangle,
                printf("\n%s","%%--> Données de test (valeurs des sources après locate):"),
                 (forea
h(I,M_out), forea
h(J,M_out2) do
                      I=mag(, V),
                      (V=siga(Param1,Param2,Param3,Param4) ->
                                        Lv=[Param1, Param2, Param3, Param4]
                      ;
                        (V=sigd(siga(Param1,Param2,Param3,Param4),top(T)) ->
                                               Lv=[Param1, Param2, Param3, Param4, T]
                                    ;
                                         (V=top(T) -> Lv=[T];
                                                                  Lv=[1)),
                      lo
ate(Lv,1e-7),
                      J=V),
(forea
h(I,M_out), forea
h(J,M_out2), param(S) do
                      I=mag(N, ),
                     printf("\n%s\n","%% Numéro Automate Source "),
                      write(S),
                     printf("\n%s\n","%% Numéro Transition dans Automate Source"),
                     write(N),
                     printf("\n%s\n","%% Donnée de Test associée après locate : "),
                     write(J)),
printf("%s \n","")).
%% valuer_horloges
valuer_horloges(Env) :-
printf("\n%s","%% ----------------> Horloges : "),
        horloges(Ls),
(forea
h(S,Ls), param(Env) do
extraire_env_mag(Env,S,_,M_out,_),
printf("\n%s","%% --> Domaines des données de test horloges : "),
                 (forea
h(I,M_out), param(S) do
                      I = mag(N,top(V)),
```

```
printf("\n%s\n","%% Numéro Automate Horloge"),
                     write(S),
                     printf("\n%s\n","%% Numéro Transition dans Automate Horloge"),
                     write(N),
                     printf("\n%s\n","%% Domaine Donnée de Test associée").
                     write(top(V))),
printf("%s \n",""),
                printf("\n%s","%% --> Données de test "),
                printf("\n%s","%% (valeurs des horloges après locate) : "),
                (forea
h(I,M_out), forea
h(J,M_out2) do
                     I = mag(, top(V)),
                     locate([V], 1e-7),J = top(V)),
                (forea
h(I,M_out), forea
h(J,M_out2), param(S) do
                     I=mag(N, ),
                     printf("\n%s\n","%% Numéro Automate Horloge"),
                     write(S),
                     printf("\n%s\n","%% Numéro Transition dans Automate Horloge"),
                     write(N),
                     printf("\n%s\n","%% Donnée de Test associée après locate : "),
                     write(J)),printf("%s \n","")).
%% valuer_sorties
valuer_sorties(Env) :-
printf("\n%s","%% ----------------> Sorties : "),
sorties(Ls),
(forea
h((S,_),Ls), param(Env) do
extraire_env_mag(Env, S, M_in, , , , )printf("\n%s","%% --> Domaines des sorties : "),
                (forea
h(I,M_in), param(S) do
                     I = mag(N, V),
                     printf("\n%s\n","%% Numéro Automate Sortie "),
                     write(S),
                     printf("\n%s\n","%% Numéro Transition dans Automate Sortie"),
                     write(N),
                     printf("\n%s\n","%% Domaine Sortie associée "),
                     write(V),
                     printf("%s \langle n", ""\rangle).
%% extraire_env_mag
```
% extrait les magasins M\_in, M\_out et M\_local du contexte de l'automate A

```
extraire_env_mag(env(Env,_),A,M_in,M_out,M_local) :-
        elt_liste(A,Env,X),
        X = enva(\_,\_,M_in,M_out,M_local).
%% ajout_env_elt (et modif_env) :
%% C=5 -> X est un message a ajouter au 
ontexte global
%% C=0 -> X est une valeur mag(E,V) a ajouter a mag_local du contexte de l'automate A
%% C=1 -> X est un etat a ajouter a etats_vus du 
ontexte de l'automate A
%% C=2 -> X est une transition a ajouter a trans_vues du 
ontexte de l'automate A
%% C=3 -> X est une valeur mag(N,V) a ajouter a mag_in du contexte de l'automate A
%% C=4 -> X est une valeur mag(N,V) a ajouter a mag_out du 
ontexte de l'automate A
ajout_env_elt(C,A,X,env(Env1,Env1_mess),env(Env2,Env2_mess)) :-
        (C == 5 -> (Env2_mess=[X|Env1_mess],Env2=Env1)\mathcal{L};
                   (Env2_mess=Env1_mess,
                    modif_env(C,A,X,Env1,Env2))).
modif\_env(C,1,X,[enva(Ea11,Ea12,Ea13,Ea14,Ea15)|Env1], [Ea2|Env1]) :-
        (C == 1 -> (ajout_liste([X],Ea11,Ea21),Ea2=enva(Ea21,Ea12,Ea13,Ea14,Ea15))
        ;
           (C == 2 -> (ajout_liste([X], Ea12, Ea22)),Ea2=enva(Ea11,Ea22,Ea13,Ea14,Ea15))
           ,
             (C == 3 -> (ajout_liste_mag([X],Ea13,Ea23)),Ea2=enva(Ea11,Ea12,Ea23,Ea14,Ea15))
             ;
                (C == 4 -> (ajout_liste_mag([X], Ea14, Ea24),
                            Ea2=enva(Ea11,Ea12,Ea13,Ea24,Ea15))
                ;
                   (ajout_liste_mag([X],Ea15,Ea25),
                    Ea2=enva(Ea11,Ea12,Ea13,Ea14,Ea25)))))).
modif\_env(C, A, X, [Ea1|Env1], [Ea1|Env2]) :-
        A #> 1,
        A1 is A-1,
        modif_env(C,A1,X,Env1,Env2).
ajout_liste_mag([], L, L).
ajout\_liste\_mag([mag(N,V)|L1], L2, L4) :-
        member(mag(N, _), L2), !remp_mag(N,V,L2,L3),
```

```
ajout_liste_mag(L1,L3,L4).
ajout_liste_mag([X|L1],L2,[X|L3]) :-
        ajout_liste_mag(L1,L2,L3).
remp_mag(N,V,[mag(N,_)|L],[mag(N,V)|L]) :- !.
remp_mag(N,V,[M|L1],[M|L2]) :-
        remp_mag(N,V,L1,L2).
%% ajout_liste(L1,L2,L3) : L3 est le resultat de l'adjon
tion des
%% elements de L1 dans L2, s'ils n'y sont pas deja.
ajout_liste([], L, L).
ajout_liste([X|L1], L2, L3) :-
        member(X, L2), !ajout_liste(L1,L2,L3).
ajout\_liste([X|L1], L2, [X|L3]) :-
        ajout_liste(L1,L2,L3).
%% extraire_env_mag_in
%% V = valeur asso
iee a la transition N dans le mag_in de A
extraire_env_mag_in(Context1,A,N,V,Context2,T) :-
        Context1=env(Env1,_),
        elt_liste(A,Env1,X),
        X=enva(\_,-,Lmag,\_,-), !,
        extraire_mag_in(A,Lmag,N,V,Context1,Context2,T).
extraire_mag_in(A,[],N,V,Context1,Context2,T) :-
        transition(A,N,_,_,Context1,Context2,T),
        Context2=env(Env2,_),
        elt_liste(A,Env2,X),
        X=enva(\_,-,Lmag,\_,-),
        verif_mag(Lmag,N,V).
extraire_mag_in(, [mag(N,V)|_, N, V, Context, Context, ).
extraire_mag_in(A,[mag(N1,_)|L],N,V,Context1,Context2,T) :-
        N1\rangle == N,
        extraire_mag_in(A,L,N,V,Context1,Context2,T).
vert_{\text{mag}}([mag(N,V)|_], N, V).
verif_mag([mag(N1, _) | L], N, V) :-
        N1\rangle == N,
        verif_mag(L,N,V).
```
%% extraire\_env\_mag\_out

```
%% V = valeur asso
iee a la transition N dans le mag_out de A
extraire_env_mag_out(Context1,A,N,V,Context2,T) :-
        Context1=env(Env1,_),
        elt_liste(A,Env1,X),
        X=enva(\_ ,\_ ,\_ ,\_ ,Lmag, \_ ), !,
        extraire_mag_out(A,Lmag,N,V,Context1,Context2,T).
extraire_mag_out(A, [] , N, V, Context1, Context2, T) :-
        transition(A,N,_,_,Context1,Context2,T),
        Context2=env(Env2,_),
        elt_liste(A,Env2,X),
        X=enva(\_,-\_,-\_,\_,\mathrm{Imag},\_),
        verif_mag(Lmag,N,V).
extraire_mag_out(, [mag(N,V)|_, N, V, Context, Context, ).
extraire_mag_out(A,[mag(N1,_)|L],N,V,Context1,Context2,T) :-
        N1\rangle == N,
        extraire_mag_out(A,L,N,V,Context1,Context2,T).
%% extraire_env_mag_lo
al
%% V = valeur associee a l'etat E dans le mag_local de A
extraire_env_mag_lo
al(Context1,A,E,V,Context2,T) :-
        Context1=env(Env1,_),
        elt_liste(A,Env1,X),
        X = enva(\_1, \_1, \_1, \_1, \_0), !,
        extraire_mag_lo
al(A,Lmag,E,V,Context1,Context2,T).
extraire_mag_local(A,[],E,V,Context1,Context2,T) :-
        transition(A,_,_,E,Context1,Context2,T),
        Context2=env(Env2,_),
        elt_liste(A,Env2,X),
        X=enva(\_,-\_,-\_,-\_,\_,\mathrm{Imag}),
        verif_mag(Lmag,E,V).
extraire_mag\_local(, [mag(E,V)|_.E,V,Context,Context, ).
extraire_mag_local(A,[mag(E1,_)|L], E, V, Context1, Context2, T) :-
        E1\rangle = E,
        extraire_mag_lo
al(A,L,E,V,Context1,Context2,T).
```
#### Annexe D

## Rapport de test

Dans ce rapport de test, on trouve la donnée de test vérifiant la synchronisation analogique-numérique de la arte TCB. Cette donnée de test (voir la quatrième page de cette annexe) a été obtenue en appliquant la stratégie de test locale « test d'une transition  $\ast$  sur la transition No 1 du point de mesure (automate No 3) de la carte TCB.

```
***Affichage de toute l'information sur les domaines (sans instanciation) ****
%% Numéro automate, numéro transition testée :
3<sub>1</sub>%% Messages :
re
eption(3, 1, (4, 2,
sigd(siga(2, XrArg1{0.000273555303651743 .. 0.000856433706871294},
0.002__0.002, XrArg3{0.00157178314656435 .. 0.00186322234817413}),
top(0.002__0.002))))
emission(4, 2, (3, 1,
sigd(siga(2, XrArg1{0.000273555303651743 .. 0.000856433706871294},
0.002__0.002, XrArg3{0.00157178314656435 .. 0.00186322234817413}),
top(0.002__0.002))))
re
eption(4, 1, (6, 3,
sigd(siga(2, XrArg1{0.000273555303651743 .. 0.000856433706871294},
0.002__0.002, XrArg3{0.00157178314656435 .. 0.00186322234817413}),
top(0.002__0.002))))
emission(6, 3, (4, 1,
sigd(siga(2, XrArg1{0.000273555303651743 .. 0.000856433706871294},
0.002__0.002, XrArg3{0.00157178314656435 .. 0.00186322234817413}),
top(0.002__0.002))))
```
re
eption(6, 2, (5, 4,

siga(2, XrArg1{0.000273555303651743 .. 0.000856433706871294}, 0.002\_\_0.002, XrArg3{0.00157178314656435 .. 0.00186322234817413}))) emission(5, 4, (4, 1, siga(2, XrArg1{0.000273555303651743 .. 0.000856433706871294}, 0.002\_\_0.002, XrArg3{0.00157178314656435 .. 0.00186322234817413}))) lo
al(5, 3, siga(2, XrArg1{0.000273555303651743 .. 0.000856433706871294}, 0.002\_\_0.002, XrArg3{0.00157178314656435 .. 0.00186322234817413})) re
eption(5, 1, (7, 2, siga(1, XrArg1{5.5 .. 22.3606797749979}, 500.0\_\_500.0, XrArg3{3.79680572563935 .. 5.62797223513004}))) lo
al(5, 2, siga(1, XrArg1{5.5 .. 22.3606797749979}, 500.0\_\_500.0, XrArg3{3.79680572563935 .. 5.62797223513004})) emission(7, 2, (5, 1, siga(1, XrArg1{5.5 .. 22.3606797749979}, 500.0\_\_500.0, XrArg3{3.79680572563935 .. 5.62797223513004}))) re
eption(7, 1, (1, 1, siga(1, XrArg1{12.2983738762488 .. 50.0}, 500.0\_\_500.0, XrArg3{4.90395444343343 .. 6.73512095292413}))) emission(1, 1, (7, 1, siga(1, XrArg1{12.2983738762488 .. 50.0}, 500.0\_\_500.0, XrArg3{4.90395444343343 .. 6.73512095292413}))) re
eption(6, 1, (2, 1, top(0.002\_\_0.002))) emission(2, 1, (6, 1, top(0.002\_\_0.002))) %% Environnement automate -1.  $enva([1], [1], [$ [mag(1, siga(1, XrArg1{12.2983738762488 .. 50.0},  $500.0\_500.0$ ,  $XrArg3{4.90395444343343... 6.73512095292413})$ , []) %% Environnement automate  $\overline{2}$  $enva([1], [1], [1], [mag(1, top(0.002\_0.002))], [1])$ %% Environnement automate  $\mathbf{z}$ 

```
enva([1], [1],[mag(1, sigd(siga(2, XrArg1{0.000273555303651743 .. 0.000856433706871294},
0.002__0.002, XrArg3{0.00157178314656435 .. 0.00186322234817413}),
top(0.002\_0.002)), [], [])
%% Environnement automate
enva([2, 1], [2, 1],[mag(1, sigd(siga(2, XrArg1{0.000273555303651743 .. 0.000856433706871294},
0.002__0.002, XrArg3{0.00157178314656435 .. 0.00186322234817413}),
top(0.002_{-0.002})),
[mag(2, sigd(siga(2, XrArg1, 0.002__0.002, XrArg3),
top(0.002\_0.002)), [])
%% Environnement automate
5\overline{a}enva([3, 2, 1], [4, 3, 1],[mag(1, siga(1, XrArg1{5.5 .. 22.3606797749979},
500.0\_500.0, XrArg3{3.79680572563935} .. 5.62797223513004}))].
[\text{mag}(4, \text{siga}(2, \text{XrArg1}\{0.000273555303651743 \dots 0.000856433706871294\},0.002\_0.002, XrArg3{0.00157178314656435} .. 0.00186322234817413})],
[mag(3, siga(2, XrArg1, 0.002__0.002, XrArg3)),
mag(2, siga(1, XrArg1, 500.0\_500.0, XrArg3))])%% Environnement automate
6
enva([3, 2, 1], [3, 2, 1],[\text{mag}(2, \text{siga}(2, \text{XrArg1}\{0.000273555303651743 \dots 0.000856433706871294\},0.002__0.002, XrArg3{0.00157178314656435 .. 0.00186322234817413})),
mag(1, top(0.002_0.002)),
[mag(3, sigd(siga(2, XrArg1, 0.002__0.002, XrArg3),
top(0.002_{-0.002})), [])
%% Environnement automate
%% Environnement automate
enva([2, 1], [2, 1], [\text{mag}(1, \text{siga}(1, \text{XrArg1}\{12.2983738762488 \dots 50.0\}),
500.0\_500.0, XrArg3{4.90395444343343... 6.73512095292413})[mag(2, siga(1, XrArg1{5.5 .. 22.3606797749979}, 500.0__500.0,
XrArg3{3.79680572563935 .. 5.62797223513004}))], [])
********** Affichage des sources, horloges, sorties ***************
%% ----------------> Sour
es :
%% --> Domaines des données de test sour
es :
%% Numéro Automate Sour
e
%% Numéro Transition dans Automate Source
%% Numéro Transition dans Automate Sour
e
\overline{1}
```
%% Domaine Donnée de Test asso
iée siga(1, XrArg1{12.2983738762488 .. 50.0}, 500.0\_\_500.0, XrArg3{4.90395444343343 .. 6.73512095292413}) %% --> Données de test (valeurs des sources après locate) : %% Numéro Automate Sour
e  $\mathbf{1}$ %% Numéro Transition dans Automate Sour
e  $\mathbf{1}$ %% Donnée de Test associée après locate : siga(1, XrArg1{12.2983738762488 .. 12.2983779887692}, 500.0\_\_500.0, XrArg3{5.81953436873669 .. 5.81953526375851}) %% ----------------> Horloges : %% --> Domaines des données de test horloges : %% Numéro Automate Horloge  $\mathcal{D}$ %% Numéro Transition dans Automate Horloge  $\mathbf{1}$ %% Domaine Donnée de Test asso
iée top(0.002\_\_0.002) %% --> Données de test (valeurs des horloges après locate) : %% Numéro Automate Horloge  $\mathcal{D}$ %% Numéro Transition dans Automate Horloge %% Donnée de Test associée après locate : top(0.002\_\_0.002) %% ----------------> Sorties : %% --> Domaines des sorties : %% Numéro Automate Sortie  $\mathbf{R}$ %% Numéro Transition dans Automate Sortie  $\overline{1}$ %% Domaine Sortie asso
iée sigd(siga(2, XrArg1{0.000273555303651743 .. 0.000273556152122068}, 0.002\_\_0.002, XrArg3{0.00186322192393897 .. 0.00186322234817413}), top(0.002\_\_0.002))

\*\*\*\*\*\*\*\*\*\*\*\*\*\*\*\*\*\*\*\*\*\*\*\*\*\*\*\* Affichage total après instanciation \*\*\*\*\*\*\*\*\*\*\*\*\*\*\* %% Numéro automate, numéro transition testée :  $3<sub>1</sub>$ 

188

%% Messages : re
eption(3, 1, (4, 2, sigd(siga(2, XrArg1{0.000273555303651743 .. 0.000273556152122068}, 0.002\_\_0.002, XrArg3{0.00186322192393897 .. 0.00186322234817413}), top(0.002\_\_0.002))))

emission(4, 2, (3, 1, sigd(siga(2, XrArg1{0.000273555303651743 .. 0.000273556152122068}, 0.002\_\_0.002, XrArg3{0.00186322192393897 .. 0.00186322234817413}), top(0.002\_\_0.002))))

re
eption(4, 1, (6, 3, sigd(siga(2, XrArg1{0.000273555303651743 .. 0.000273556152122068}, 0.002\_\_0.002, XrArg3{0.00186322192393897 .. 0.00186322234817413}), top(0.002\_\_0.002))))

emission(6, 3, (4, 1, sigd(siga(2, XrArg1{0.000273555303651743 .. 0.000273556152122068}, 0.002\_\_0.002, XrArg3{0.00186322192393897 .. 0.00186322234817413}), top(0.002\_\_0.002))))

re
eption(6, 2, (5, 4, siga(2, XrArg1{0.000273555303651743 .. 0.000273556152122068}, 0.002\_\_0.002, XrArg3{0.00186322192393897 .. 0.00186322234817413})))

emission(5, 4, (4, 1, siga(2, XrArg1{0.000273555303651743 .. 0.000273556152122068}, 0.002\_\_0.002, XrArg3{0.00186322192393897 .. 0.00186322234817413})))

lo
al(5, 3, siga(2, XrArg1{0.000273555303651743 .. 0.000273556152122068}, 0.002\_\_0.002, XrArg3{0.00186322192393897 .. 0.00186322234817413}))

re
eption(5, 1, (7, 2, siga(1, XrArg1{5.5 .. 5.500001839175}, 500.0\_\_500.0, XrArg3{4.7123856509426 .. 4.71238654596442})))

lo
al(5, 2, siga(1, XrArg1{5.5 .. 5.500001839175}, 500.0\_\_500.0, XrArg3{4.7123856509426 .. 4.71238654596442}))

emission(7, 2, (5, 1, siga(1, XrArg1{5.5 .. 5.500001839175}, 500.0\_\_500.0, XrArg3{4.7123856509426 .. 4.71238654596442})))

```
re
eption(7, 1, (1, 1,
siga(1, XrArg1{12.2983738762488 .. 12.2983779887692},
500.0__500.0, XrArg3{5.81953436873669 .. 5.81953526375851})))
emission(1, 1, (7, 1,
siga(1, XrArg1{12.2983738762488 .. 12.2983779887692},
500.0__500.0, XrArg3{5.81953436873669 .. 5.81953526375851})))
re
eption(6, 1, (2, 1, top(0.002__0.002)))
emission(2, 1, (6, 1, top(0.002_0.002)))
%% Environnement automate
\overline{1}enva([1], [1], [, \ldots[mag(1, siga(1, XrArg1{12.2983738762488 .. 12.2983779887692},
500.0\_500.0, XrArg3{5.81953436873669} .. 5.81953526375851})], [1)
%% Environnement automate
\mathcal{D}enva([1], [1], [], [map(1, top(0.002\_0.002))], [%% Environnement automate
3
enva([1], [1],[mag(1, sigd(siga(2, XrArg1{0.000273555303651743 .. 0.000273556152122068},
0.002__0.002, XrArg3{0.00186322192393897 .. 0.00186322234817413}),
top(0.002\_0.002)), [], [])
%% Environnement automate
\overline{4}enva([2, 1], [2, 1],[\text{mag}(1, \text{sigd}(\text{siga}(2, \text{XrArg1}\{0.000273555303651743 \dots 0.000273556152122068})0.002__0.002, XrArg3{0.00186322192393897 .. 0.00186322234817413}),
top(0.002_{-0.002})),
[mag(2, sigd(siga(2, XrArg1, 0.002__0.002, XrArg3),
top(0.002_{-0.002})), [])
%% Environnement automate
5
enva([3, 2, 1], [4, 3, 1],[mag(1, siga(1, XrArg1{5.5 .. 5.500001839175},
500.0\_500.0, XrArg3{4.7123856509426} .. 4.71238654596442}))],
[mag(4, siga(2, XrArg1{0.000273555303651743 .. 0.000273556152122068},
 0.002\_0.002, XrArg3{0.00186322192393897} .. 0.00186322234817413}))],
[mag(3, siga(2, XrArg1, 0.002__0.002, XrArg3)),
mag(2, siga(1, Xrfarg1, 500.0\_500.0, Xrfarg3))])
```

```
%% Environnement automate
6\overline{6}enva([3, 2, 1], [3, 2, 1],[mag(2, siga(2, XrArg1{0.000273555303651743 .. 0.000273556152122068},
0.002__0.002, XrArg3{0.00186322192393897 .. 0.00186322234817413})),
mag(1, top(0.002_0.002)),
[mag(3, sigd(siga(2, XrArg1, 0.002__0.002, XrArg3),
top(0.002_{-0.002})), [])
%% Environnement automate
enva([2, 1], [2, 1],[mag(1, siga(1, XrArg1{12.2983738762488 .. 12.2983779887692},
500.0\_500.0, XrArg3{5.81953436873669} .. 5.81953526375851})],
[mag(2, siga(1, XrArg1{5.5 .. 5.500001839175}, 500.0__500.0,
XrArg3{4.7123856509426 \ldots 4.71238654596442}))], [])
```
Rapport de test

### Annexe E

# Jeu de données de test de la arte **TCBE**

Ce jeu de test  $TDS_{carte}$  est composé d'un jeu de données de test  $TDS$  et d'un jeu de données de test  $TDS_{num}$ .  $TDS$  est extrait du rapport de test obtenu en appliquant la stratégie globale de couverture des transitions de la carte TCBE.  $TDS_{num}$  permet de tester la syn
hronisation analogique-numérique et est extrait du rapport de test obtenu en appliquant la stratégie locale « test d'une transition » à la transition No 1 de l'automate No 14 (troisième point de mesure).

> $TDS_{carte} = TDS \cup TDS_{num}$  $T = T$ ; T DSf is the property in the property interest in the property in the property in the property in the property of  $T$  $\tau = -\tau$  comp<sub>1</sub>;  $\tau = -\tau$  comp<sub>3</sub> g  $\mathcal{I} \subseteq \mathcal{I}$  iltrei  $\mathcal{I} \subseteq \mathcal{I}$  iltreited in  $\mathcal{I} \subseteq \mathcal{I}$  is the set of  $\mathcal{I} \subseteq \mathcal{I}$  $\Gamma \sim \text{comp}_i$   $\Gamma \sim \text{comp}_i$ ,  $\Gamma \sim \text{comp}_i$  $TDS_{num}$  =  $\{TD1_{num}\}$

T D1f iltre1 <sup>=</sup> (In <sup>=</sup> ( siga(sinus; 5:5; 10000:0; 0:0); \_; \_; [top(0:002)℄) Out <sup>=</sup> ( sigd(siga(re
t; 0:0000148; 0:0001; 0:0000159); 0:002); \_; \_)) T D2f iltre1 <sup>=</sup> (In <sup>=</sup> ( siga(sinus; 7:778; 1000:0; 0:0); \_; \_; [top(0:002)℄) Out <sup>=</sup> ( sigd(siga(re
t; 0:000148; 0:001; 0:0000347); 0:002); \_; \_)) T D1f iltre2 <sup>=</sup> (In <sup>=</sup> ( \_; siga(sinus; 5:5; 10000:0; 0:0); \_; [top(0:002); top(0:004)℄) Out <sup>=</sup> ( \_; sigd(siga(re
t; 0:0000148; 0:0001; 0:0000159); 0:004); \_)) T D2f iltre2 <sup>=</sup> (In <sup>=</sup> ( \_; siga(sinus; 7:778; 1000:0; 0:0); \_; [top(0:002); top(0:004)℄) Out <sup>=</sup> ( \_; sigd(siga(re
t; 0:000148; 0:001; 0:0000347); 0:004); \_)) T D1f iltre3 <sup>=</sup> (In <sup>=</sup> ( \_; \_; siga(sinus; 5:5; 10000:0; 0:0); [top(0:002); top(0:004); top(0:006)℄) Out <sup>=</sup> ( \_; \_; sigd(siga(re
t; 0:0000148; 0:0001; 0:0000159); 0:006)) T D2f iltre3 <sup>=</sup> (In <sup>=</sup> ( \_; \_; siga(sinus; 7:778; 1000:0; 0:0); [top(0:002); top(0:004); top(0:006)℄) Out <sup>=</sup> ( \_; \_; sigd(siga(re
t; 0:000148; 0:001; 0:0000347); 0:006)) T D1
omp1 <sup>=</sup> (In <sup>=</sup> ( siga(sinus; 10:762; 498:295; 0:0); \_; \_; [top(0:002)℄) Out <sup>=</sup> ( sigd(siga(DC; 0:0; \_; \_); 0:002); \_; \_)) T D2
omp1 <sup>=</sup> (In <sup>=</sup> ( siga(sinus; 14:158; 394:881; 0:0); \_; \_; [top(0:002)℄) Out <sup>=</sup> ( sigd(siga(re
t; 0:000224; 0:00253; 0:0000394); 0:002); \_; \_)) T D1
omp2 <sup>=</sup> (In <sup>=</sup> ( \_; siga(sinus; 10:762; 498:295; 0:0); \_; [top(0:002); top(0:004)℄) Out <sup>=</sup> ( \_; sigd(siga(DC; 0:0; \_; \_); 0:004); \_)) T D2
omp2 <sup>=</sup> (In <sup>=</sup> ( \_; siga(sinus; 14:158; 394:881; 0:0); \_; [top(0:002); top(0:004)℄) Out <sup>=</sup> ( \_; sigd(siga(re
t; 0:000224; 0:00253; 0:0000394); 0:004); \_)) T D1
omp3 <sup>=</sup> (In <sup>=</sup> ( \_; \_; sinus; 10:762; 498:295; 0:0); [top(0:002); top(0:004); top(0:006)℄) Out <sup>=</sup> ( \_; \_; sigd(siga(DC; 0:0; \_; \_); 0:006)) T D2
omp3 <sup>=</sup> (In <sup>=</sup> ( \_; \_; sinus; 14:158; 394:881; 0:0); [top(0:002); top(0:004); top(0:006)℄) Out <sup>=</sup> ( \_; \_; sigd(siga(re
t; 0:000224; 0:00253; 0:0000394); 0:006)) T D1num <sup>=</sup> (In <sup>=</sup> ( siga(sinus; 12:298; 500:0; 5:819); siga(sinus; 12:298; 500:0; 5:819); siga(sinus; 12:298; 500:0; 5:819); [top(0:002); top(0:004); top(0:006)℄) Out <sup>=</sup> ( sigd(siga(re
t; 0:000273; 0:002; 0:00186); 0:002); sigd(siga(re
t; 0:000273; 0:002; 0:00186); 0:004); sigd(siga(re
t; 0:000273; 0:002; 0:00186); 0:006)))

## Bibliographie

- $[ABB<sup>+</sup>04]$ F. Azaïs, S. Bernard, Y. Bertrand, M.-L. Flottes, P. Girard, C. Landrault, L. Latorre, S. Pravossoudovit
h, M. Renovell and B. Rouzeyre. Test de circuits et de systèmes intégrés. Hermes Science, 2004.
- $[ABF90]$  M. Abramovici, M. A. Breuer and A. D. Friedman. Digital Systems Testing And Testable Design. IEEE Press Wiley-Interscience, 1990.
- [AHK95] B. Ayari, N. Ben Hamida and B. Kaminska. Automatic Test Vector Generation for Mixed-Signal Circuits. In The European Design and Test Conference, pages  $458-463$ , 1995.
- [AKS93] V. D. Agrawal, C. R. Kime and K. K. Saluja. A Tutorial on Built-In Self-Test. Part 1 : Principles. IEEE Design  $\mathcal C$  Test of Computers, pages 73–82, Mar
h 1993.
- [Arm72] D. B. Armstrong. On Deductive Method for Simulating Fault in Logic Circuits. IEEE Transactions on Computers,  $C-21(N_0, 5)$ : 464-471, 1972.
- [AW07] K. R. Apt and M. G. Wallace. Constraint Logic Programming using ECLiPSe. Cambridge University Press, 2007.
- [BA00] M. L. Bushnell and V. D. Agrawal. *Essentials of Electronic Testing for* Digital, Memory and Mixed-Signal VLSI Circuits. Springer, 2000.
- [BR01] M. Burns and G. W. Roberts. An Introduction to Mixed-Signal IC Test and Measurement. Oxford University Press, 2001.
- [But02] K. M. Butler. Is ITC Bored with Board Test? In International Test Conference, 2002.
- [BZ83] D. Brand and P. Zafiropulo. On Communicating Finite-State Machines. Journal of Association for Computing Machinery, 30(2) :323-342, April 1983.
- [Cas76] G. R. Case. Analysis of Actual Fault Mechanisms in CMOS LogicGates. In Proc. of the 13th Design Automation Conference, pages 265–270, 1976.
- [Che96] K.-T. Cheng. Tutorial and Survey Paper : Gate-Level Test Generation for Sequential Circuits. In ACM Transactions on design Automation of Electronic Systems, volume 1, pages 405-442, October 1996.
- [CK93] K.-T. Cheng and A.S. Krishnakumar. Automatic Functional Test Generation Using The Extended Finite State Machine Model. In 30th ACM/IEEE Design Automation Conference, pages 86–91, 1993.
- [DO91] R.A. Demillo and A.J. Offutt. Constraint Based Automatic Test Data Generation. IEEE Transactions on Software Engineering, 17(9) :900-910. 1991.
- [DR79] P. Duhamel and J.-C. Rault. Automatic Test Generation Techniques for Analog Circuits and Systems : A Review. IEEE Transactions Circuits and  $Systems, CAS26(7):411–440, 1979.$
- [ea03] P. Brisset et al. *ECLiPSe Constraint Library Manual.* IC-Parc, Imperial College London, 2003.
- [EBP02] B. Eklow, C.F Barnhart and K. Parker. IEEE P1149.6 : A Boundary-Scan Standard for Avan
ed Digital Networks. In International Test Conferen
e, pages 1056-1065, 2002.
- [EBRB03] B. Eklow, C.F Barnhart, M. Richetti and T. Borroz. IEEE 1149.6 : A Pratical Perspective. In *International Test Conference*, 2003.
- [Ehr07] H. Ehrenberg. IEEE P1581 Can Solve Your Board Level Memory Cluster Test Problems. In International Test Conferen
e, 2007.
- [Ekl02] B. Eklow. Is Board Test Worth Talking About ? In International Test Conference, 2002.
- [Ekl04] B. Eklow. What Do You Mean My Board Test Stinks!? In *International* Test Conferen
e, 2004.
- [ERT06] H. Ehrenberg, B. Russel and B. Van Treuren. IEEE P1581 Getting More Board Test Out of Boundary S
an. In International Test Conferen
e, 2006.
- [FMP05] F. Fummi, C. Marconcini and G. Pravadelli. An EFSM-based Approach for Fun
tional ATPG. In GLSVLSI'05, 2005.
- [Fuj85] H. Fujiwara. *Logic Testing and Design for Testability*. The MIT Press, 1985.
- [GBR98] A. Gotlieb, B. Botella and M. Rueher. Automatic test data generation using constraint solving techniques. SIGSOFT Softw. Eng. Notes,  $23(2)$  :53-62, 1998.
- [GFMP06] G. Di Guglielmo, F. Fummi, C. Marconcini and G. Pravadelli. EFSM Manipulation to Increase High-Level ATPG Effectiveness. In International Symposium on Quality Electronic Design (ISQED'06), 2006
- [GKPvC85] F. Giannesini, H. Kanoui, R. Pasero and M. van Caneghem. Prolog. Inter-Editions, 1985.
- [GNN07a] B. Gilles, L. Nana and V.-A. Nicolas. Implementing an Automatic Functional Test Pattern Generation for Mixed-Signal Boards in a Maintenan
e Context. In Proc. of the 5th IEEE International East-West Design and Test Symposium (EWDTS'07), Yerevan, Armenia, September 2007.
- [GNN07b] B. Gilles, L. Nana and V.-A. Nicolas. Modeling and Generation of Test Patterns for Mixed-Signal Boards : Dealing With Basic Signals. In Proc. of the 6th IEEE International Board Test Workshop (BTW'07), Fort Collins, Colorado USA, September 2007.

#### Bibliographie

- $[Goe81]$ P. Goel. An Implicit Enumeration Algorithm To Generate Test for Combinational Logic Circuits. IEEE Transactions of Computers, pages 215-222, March 1981.
- $[Gol82]$ S.W. Golomb. Shift Register Sequences. Aegean Park Press, 1982.
- $[Har03]$ I. G. Harris. Fault Models and Test Generation for Hardware-Software Covalidation. IEEE Design & Test of Computers, pages 40–47, July-August 2003.
- $[Hay85]$ J. P. Hayes. Fault Modeling. IEEE Design & Test of Computers, pages 88-95, 1985.
- $[He01]$ R. M. Hierons. Checking States and Transitions of a Set of Communicating Finite State Machine. Microprocessors and Microsystems, 24(9) :443-452, February 2001.
- $[HK93a]$ N. B. Hamida and B. Kaminska. Analog Circuit Testing Based on Sensitivity Analysis. In *International Test Conference*, pages 652-661, October 1993.
- $[HK93b]$ N. B. Hamida and B. Kaminska. Multiple Fault Analog Circuit Testing by Sensitivity Analysis. Journal of Electronic Testing: Theory and Applica*tions*,  $4(4)$ , 1993.
- $[HU79]$ J. E. Hopcroft and J. D. Ullman. Introduction to Automata Therory, Languages and Computation. Addison Wesley, 1979.
- IEEE. IEEE STANDARD 1149.1-1990, IEEE Standard Test Access Port  $[IEEE90]$ and Boundary-Scan Architecture, 1990.
- IEEE. IEEE STANDARD 1076-1993, IEEE Standard VHDL Language  $[IEEE 93]$ Reference Manual, 1993.
- IEEE. IEEE STANDARD 1149.1-1994 (revision b), IEEE Standard Test  $[IEEE94]$ Access Port and Boundary-Scan Architecture, 1994.
- IEEE. IEEE STANDARD 1149.4-1999, IEEE Standard for a Mixed Signal  $[IEEE99]$ Test Bus, 1999
- $[IEEE01a]$ IEEE. IEEE STANDARD 1364-2001, IEEE Standard Verilog Language Reference Manual, 2001.
- $[IEE01b]$ IEEE. IEEE STANDARD 1666-2005, IEEE Standard System C Language Reference Manual, 2001.
- $[IEEE03]$ IEEE. IEEE STANDARD 1149.6-2003, IEEE Standard for Boundary-Scan Testing of Advanced Digital Networks, 2003.
- $[ILO02]$ ILOG. ILOG Views Fundation 5.0 User's Manual, 2002.
- $[JBR^+08]$ Y. Joannon, V. Beroulle, C. Robach, S. Tedjini and J.L. Carbonero. Decreasing Test Qualification Time in AMS and RF Systems. IEEE Design  $\mathcal C$  Test of Computers, pages 29-37, 2008.
- $[KM98]$ T. Kirland and R. Mercer. Algorithms for Automatic Test Pattern Generation. IEEE Design  $\&$  Test of Computers, pages 43-55, June 1998.
- $[Kor90]$ B. Korel. Automated Software Test Data Generation. IEEE Transactions on Software Engineering,  $17(6)$ :591-603, 1990.
- $[Kun88]$ M. Kunt. Traitement numérique des signaux. Dunod, 1988.
- [Lab] LabVIEW. http://www.ni.com/labview.
- $[LY96]$ D. Lee and M. Yannakakis. Principles and Methods of Testing Finite State Machines-A Survey. In IEEE Transactions on Computers, volume 84, August 1996.
- $[MA97]$ A. K. Majhi and V. D. Agrawal. Tutorial : Delay Fault Models and Coverage. In Proc. of 11th International Conference on VLSI Design : VLSI for Signal Processing, pages 364-369, 1997.
- $[Mah87]$ M. V. Mahomey. DSP-Based Testing of Analog and Mixed-Signal Circuits. IEEE Computer Society Press, 1987.
- $[MAT]$ MATRIXx. http://www.ni.com/matrixx.
- $[Mat03a]$ The MathWorks, Inc. Using Simulink - Model-Based and System-Based  $Design, 2003.$
- $[Mat03b]$ The MathWorks, Inc. Writing S-Functions - Model-Based and System-Based Design, 2003.
- $[MJR86]$ Y. K. Malaiya, A. P. Jayasumana and R. Rajsuman. A Detailed Examination Of Bridging Faults. In International Conference on Computer Design, pages 78-81, 1986.
- $[Nel03]$ R. Nelson. Is functional test necessary? Test & Measurement World, January 2003.
- V.-A. Nicolas, B. Gilles and L. Nana. Validation of a Mixed-Signal Board  $[NGN08]$ ATPG Method. In Proc. of the 6th IEEE International East-West Design and Test Symposium (EWDTS'08), Lvov, Ukraine, October 2008.
- R. Nikoukhah and S. Steer. SCICOS A Dynamic System Builder and  $[NS97]$ Simulator. Technical Report 0207, INRIA, 1997.
- $[NSSS04]$ S. Novello, J. Schimpf, K. Shen and J. Singer. *ECLiPSe : Embedding and Interfacing Manual.* IC-Parc, Imperial College London, 2004.
- IEEE P158. IEEE P1581 Static Component Interconnection Test Protocol  $[P1501]$ and Architecture http://grouper.ieee.org/groups/1581/, 2001.
- $[Par01]$ K. P. Parker. Boundary-Scan Testing of AC Coupled Nets. In *International* Test Conference, page 1188, 2001.
- $[RB96]$ R. Ramadoss and M. L. Bushnell. Test Generation for Mixed-Signal Devices Using Signal Flow Graphs. In 9th International Conference on VLSI *Design : VLSI in Mobile Communication*, pages 242-247, January 1996.
- $[RHB95]$ M. Renovell, P. Huc and Y. Bertrand. The Concept of Resistance Interval: A New Parametric Model for Realistic Resistive Briding Fault. In Proc. of *the 13th IEEE VLSI Test Symposium*, pages 184–189, 1995.

#### Bibliographie

- $\left[\mathrm{Riv}94\right]$ A. Rivat. *Logiciel de simulation analogique PSPICE 5.30*. Dunod Tech, 1994.
- [RMBF92] R. Rodriguez-Montanes, E.M.J.G. Bruls and J. Figueras. Bridging Defects Resistance Measurements in a CMOS Process. In Proc. of International Test Conference, pages 892-899, 1992.
- $[Rob96]$ Gordon W. Roberts. Metrics, Techniques and Recent Developpements in Mixed-Signal Testing. In International Conference on Computer-Aided *Design*, pages 514–521, 1996.
- $[Rot66]$ J.P Roth. Diagnosis of automata failures : A calculus and a method. IBM Journal Research and Development, pages 278-290, July 1966.
- $[Ses65]$ S. Seshu. On an Improved Diagnosis Program. IEEE Transactions on Electronic Computers, EC-14 :76-79, 1965.
- P.W. Tuinenga. SPICE A Guide to Circuit Simulation & Analysis Using  $[Tui88]$ PSpice. Prentice Hall, 1988.
- $[Vin98]$ B. Vinnakota, editor. Analog and Mixed-Signal Test. Prentice Hall, 1998.
- $[Wad78]$ R.L. Wadsack. Fault Modeling and Logic Simulation of CMOS and MOS Integrated Circuits. Bell System Technical Journal, 57(5):1449-1474, May-June 1978.
- $[Whe03]$ L. Whetsel. Adapting JTAG for AC Interconnect Testing. In International Test Conference, 2003.
- $[Wi102]$ D. J. Wilkins. The Bathtub Curve and Product Failure Behavior. Part One - The Bathtub Curve, Infant Mortality and Burn-in. Reliability HotWire. November 2002.
- $[WNS97]$ M. Wallace, S. Novello and J. Schimpf. Eclipse: A platform for constraint logic programming, 1997.

Le problème abordé dans cette thèse concerne le test de cartes mixtes en phase de maintenan
e. Dans le domaine du test matériel, de nombreuses méthodes et outils de test existent, ciblant principalement le test de circuits en phase de conception et de produ
tion. Peu d'intérêt a été porté jusqu'à présent au test de artes mixtes en phase de maintenan
e. Pourtant, ertains systèmes omme par exemple les systèmes militaires et avioniques doivent rester opérationnels pendant plusieurs dé
ennies. Il est alors important de s'assurer que les fon
tionnalités des artes éle
troniques omposant es systèmes ne se dégradent pas au ours du temps. D'autre part, lorsqu'une arte est en panne et qu'il est nécessaire de la réparer alors que les lots de rechanges sont épuisés. une aide au diagnostic s'avère précieuse.

Nous proposons une méthodologie de test fonctionnel adaptée au contexte de la maintenan
e. Cette méthodologie permet une modélisation fon
tionnelle uniforme des composants analogiques, numériques et mixtes de la carte à tester tout en étant flexible vis-à-vis de la quantité d'informations disponibles sur la arte. La génération des données de test est pilotée par des stratégies de test globales (bien adaptées à la maintenance préventive) ou locales (plus appropriées dans le cas de la maintenance corrective). L'expertise et les pratiques industrielles des ingénieurs de test en maintenan
e, qui se révèlent indispensables, sont prises en compte par la méthodologie sous la forme de modèles de test et de ta
tiques de test qui pré
isent le pro
essus de génération des données de test. La méthodologie proposée est implantée dans un outil prototype en utilisant la programmation logique par ontraintes, et son appli
ation sur quelques exemples de artes mixtes est dis
utée.

Test en maintenan
e, test fon
tionnel, génération automatique de jeux de test, artes mixtes, modélisation fon
tionnelle.